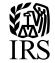

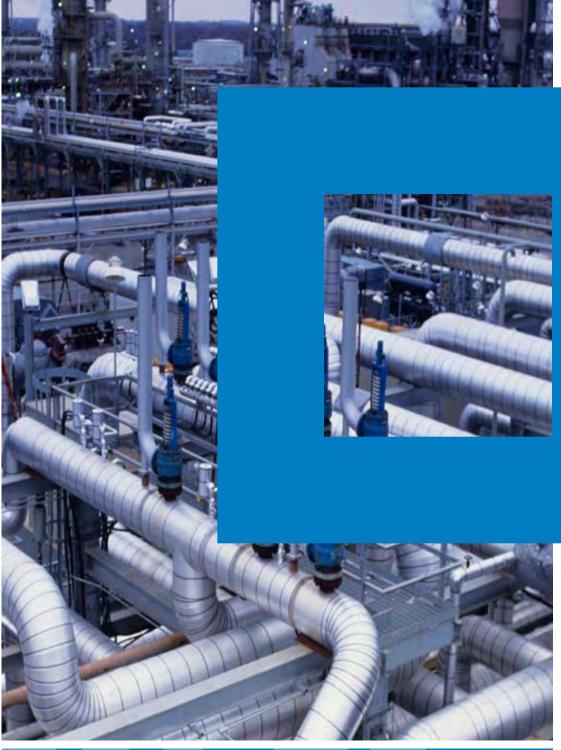

# Motor Fuel Excise Tax

EDI Guide

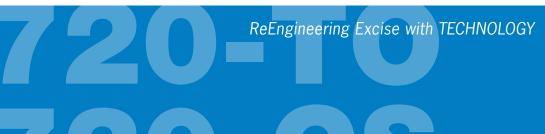

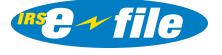

# **Table of Contents**

| I.          | Introduction                                                                                              | 5   |
|-------------|----------------------------------------------------------------------------------------------------|-----|
| II.         | General Information                                                                                       | 8   |
| III.        | Application and Participation                                                                             | 16  |
| IV.         | Qualification                                                                                             | 19  |
| V.          | Acknowledgment Process                                                                                    | 24  |
| VI.         | Submission and Correction Guidelines                                                                      | 25  |
| VII.        | Advertising Standards                                                                                     | 26  |
| VIII.       | Responsibilities of Electronic Participants                                                               | 27  |
|             | evocation/Suspension of an Approved Excise Third Party Transmitter/Software                               |     |
| ► A         | eveloperdministrative Review Process for Proposed Suspension of an Approved Excise Third arty Transmitter |     |
| IX.         | Basic EDI Introduction                                                                                    |     |
| X.          | Confidentiality                                                                                           |     |
| XI.         | Taxable Fuel EDI Mapping                                                                                  |     |
|             | ttribute ConventionsDI Requirements                                                                       |     |
| XII.        | ISA and GS Envelope Structure                                                                             | 31  |
| ▶ 81        | terchange Control Header Description                                                                      | 36  |
| XIII.       | 813 Electronic Filing of Tax Return Data for Carrier Reporting Form 720-CS                                | 38  |
| XIV.        | 813 Electronic Filing of Tax Return Data Terminal Operator Reporting Form                                 |     |
| XV.         | 720-TO                                                                                                    |     |
| ▶ El        | lectronic Filing Example                                                                                  |     |
| XVI.        | 997 Functional Acknowledgment                                                                             | 133 |
| ▶ 99        | 97 Acknowledgment for Motor Fuel Monthly Return(s)                                                        | 141 |
| XVII.       | 151 Electronic Filing of Tax Return Data                                                                  | 142 |
| Acknow      | ledgment                                                                                                  |     |
| <b>▶</b> 15 | 51 Structure                                                                                              | 142 |
| XVIII.      | 151 Electronic Filing of Tax Return Data Acknowledgment                                                   | 143 |
|             | RS Excise 151 Acknowledgement Process EDI Error Identification                                            | 161 |
|             | ix A –                                                                                                    |     |

| Product Codes                                                                                                    | 167        |
|----------------------------------------------------------------------------------------------------|------------|
| Appendix B –                                                                                                    | 170        |
| Tax Information, Amount Codes, and Mode Codes                                                                                                    | 170        |
| Appendix C –                                                                                                    | 172        |
| See IRS - Specifications for Name Control Document                                                                                                    | 172        |
| Appendix D –                                                                                                    | 174        |
| Plain Text Instruction for EDI                                                                                                    | 174        |
| Appendix E –                                                                                                    | 199        |
| Qualification Instructions                                                                                                    | 199        |
| How to Make Qualification Testing Arrangements with IRS ExSTARS                                                                                                    | 202        |
| TABLE I: – ExSTARS EDI QUALIFICATION TESTING SCENARIOS                                                                                                    | 209        |
| Appendix F –                                                                                                    | 210        |
| EDI Filing Checklist                                                                                                    | 210        |
| Appendix G                                                                                                    | 212        |
| Letter of Application (LOA)                                                                                                    | 212        |
| <ul> <li>Sample Letter of Application for a Terminal Operator and/or Carrier</li> <li>Sample Letter of Application for a Transmitter</li> </ul>                                                                           |            |
| Appendix H –                                                                                                    | 218        |
| Form 8821 and Example                                                                                                    | 218        |
| Appendix I –                                                                                                    | 222        |
| IRC § 6103 (c) Consent Language                                                                                                    | 222        |
| Appendix J –                                                                                                    | 226        |
| Glossary 226                                                                                                    |            |
| ► Glossary                                                                                                    | 227        |
| Appendix K –                                                                                                    | 241        |
| Postal Abbreviations                                                                                                    | 241        |
| ▶ Postal Abbreviations                                                                                                    | 242        |
| Country Codes                                                                                                    |            |
| Appendix L –                                                                                                    |            |
| Airline and Railroad Reporting Instructions                                                                                                    |            |
| <ul> <li>▶ Optional EDI Daily Summary Reporting Instructions for Certain</li> <li>▶ Disbursements from Approved Terminals at Airports</li> <li>▶ Optional EDI Daily Summary Reporting Instructions for Certain</li> </ul> | 249<br>251 |
| Disbursements from Approved Terminals at Railroad Fueling Facilities                                                                                                    |            |
| Terminal Operator Report, Form 720-TO                                                                                                    |            |
| Appendix M –                                                                                                    |            |
| Business Case Examples                                                                                                    | 252        |

| Transfer of Terminal Operation - Short Period Returns                          | 254 |
|--------------------------------------------------------------------------------|-----|
| ➤ Transfer of Terminal Operation - Short Period Return (cont.)                 | 255 |
| Book Adjustment                                                                | 256 |
| ➤ Product Reclassification/ Blended Fuel Disbursement                          | 256 |
| ➤ Two Party Exchange                                                           | 259 |
| Example Reporting of Gains or Losses                                           |     |
| ➤ Refineries with Terminal Racks Reporting Instructions                        | 263 |
| ➤ Procedures for Revising Amounts Submitted in Transactions                    | 268 |
| ➤ N1 Segment Requirements by Type of 720 Report                                | 271 |
| Segment Requirements for Optional 720-TO CE (Summary) Reporting                | 272 |
| Sample TS-813 Original file with Errors,                                       | 275 |
| ➤ 151 Acknowledgement Files and Associated TS-813 Correction File              | 275 |
| ► Use of BTI13('00') vs BTI14 ('CO', '6S' or '6R')                             | 278 |
| ExSTARS 4030 Correction/Replacement/Supplemental Files                         | 281 |
| ➤ Additional Notes on Gallon Amounts Submitted in Transactions                 | 292 |
| Sample No Activity Report                                                      | 294 |
| ➤ Product Reclassification/ Blended Fuel Disbursement / Certain Fuels Mixtures |     |
| Acknowledgement files to be downloaded                                         | 298 |

# **List of Tables**

| Table 2 – List of Attribute Conventions from ANSI ASC X12                      | 30  |
|--------------------------------------------------------------------------------|-----|
| Table 2a – Separator Requirements                                              | 31  |
| Table 2b – Enveloping Structure                                                | 31  |
| Table 1 – Example: 720-TO and CS Electronic Filing (ANSI ASC X12 Version 4030) | 127 |
| Table 2 – PBI01 Primary Element Error Codes                                    | 162 |
| Table 3 – PBI01 Secondary Element Error Codes                                  | 163 |
| Table 5 – PBI03 Secondary Paragraph Description Error Codes                    | 164 |
| Table 6 – PBI04 Segment Description Error Codes                                | 164 |
| Table 7 – Examples of PBI01 Error Codes                                        | 165 |
| Table 8 – Example of a PBI Segment                                             | 165 |

### I. Introduction

#### **Purpose**

This publication is designed to provide the general requirements, format, specifications, and procedures for the electronic filing of Internal Revenue Service (IRS) Form 720-TO, Terminal Operator Report and Form 720-CS, Carrier Summary Report

Publication 3536, Excise Tax Guide, and Forms 720-TO and 720-CS and instructions may be obtained from the following sources:

- For an electronic copy go to the *ExSTARS* section of the IRS web site at www.irs.gov/excise or the IRS www.irs.gov website for all IRS Forms and Publications.
- For a printed copies, order through the IRS website or call toll free 1-800-829-3676.

#### When To File

Forms 720-TO and 720-CS must be filed monthly. The report is due the last day of the month following the reporting period. For each submission to be considered timely it should be filed by the due date of the return (including any extensions) and all 151 "must fix" errors must be corrected by the 15<sup>th</sup> day of the following month. A submission is an uploaded 813 transaction set that generates both a 997 and 151 acknowledgement transaction set, provided in the *ExSTARS* users out box.

All 720-TO filers must file each return in chronological order by the filing period.

If any due date for filing a return falls on a Saturday, Sunday, or legal holiday, you may file the return on the next business day.

#### Failure to file correct information returns by the due date

If you fail to file a correct information return by the due date and you cannot show reasonable cause, you may be subject to a penalty under IRC section in 6725. The penalty amount is \$10,000 per occurrence. The penalty applies if you fail to file timely, you fail to include all information required to be shown on a return, or you include incorrect information on a return. You have until the 15th day of the following month to correct any "must fix" errors. Until "must fix" errors are corrected, any filings for succeeding months will be rejected.

#### Scope

This publication contains the required Electronic Data Interchange (EDI) data record and file formats as well as general plain text instructions. This guideline is provided for use by Terminal Operators and Carriers (Information Providers) and EDI Transmitters, collectively referred to as Electronic Participants. Format

Electronic Data Interchange (EDI) is the chosen method of transmitting the required information to the IRS. To file electronically, use the American National Standards Institute (ANSI) Accredited Standard Committee (ASC) X 12 EDI Standards Release 4030.

#### **Document Updates**

This document replaces all previous versions (Rev.11-2005) in their entirety and includes updates to the *ExSTARS* 4030 map. Submissions in *ExSTARS* 4010 map are no longer accepted.

Note: Key changes include those items listed as bulleted items below.

#### New Requirements since last publication version (Nov-2005):

- Expansion of Mode Codes to require reporting of imports and exports. See Section II General Information How to Report the Data Electronically.
- Expansion of Mode Codes to require reporting codes for end-use, replacing "RT". See Section II. General Information How to Report the Data Electronically.
- All 7's, 8's & 9's for use as an EIN are not allowed. All 9's can only be used to report rail or truck carriers when EIN is unknown. See Section II General Information, Requirement to Provide Employer Identification Number (EIN).
- Position Holder EINs must be reported on all terminal receipts of product codes E00 or B00 B99.
- ❖ Position Holder EINs for certain fuels (E00 or B00 − B99) product codes must be reported when blended in terminal and reported as a product reclassifications. Use Book Adjustment (mode code BA). See example in appendix M.5.
- Terminal operators and bulk carriers must report United States Coast Guard Vessel (USCG) Official Numbers (VON) when mode of transport code is B\_ (Barge), IB (Import by Barge), and EB (Export by Barge) for all receipt and delivery transactions.
- ❖ Terminal operators and bulk carriers must report International Maritime Organization (IMO) Vessel Official Numbers when mode of transport code is S<sub>\_</sub> (Ship), IS (Import by Ship), ES (Export by Ship) for all receipt and delivery transactions.
- Elimination of error response code '00002' (record correct as submitted) for correction transactions BTI14='CO'.
- Corrections/amendments to files submitted in previous ANSI X12 version (4010) can be accomplished using supplemental files (BT114 = 6S) in ANSI X12 version 4030. You must contact the EDI help desk for assistance.
- As an alternative to correction files (BTI14= "CO"), replacement files for error correction (BTI14 = "6R") See Appendix M Use of BTI13('00') vs BTI14 ('CO', '6S' or '6R')
- Receipt or disbursement transactions of zero net gallons should not be reported.

#### **Changes:**

All filing requirements and instructions from the paper instructions have been incorporated into this document

- Vessel operators are now required to report receipt and delivery transactions at every facility that has an FCN. Previously, only transactions at approved terminals were reportable. Note: Pipeline operators are only required to report transactions at approved terminals.
- Filing submissions guidelines for Original, Supplemental, Correction, and Replacements for error corrections
- ❖ Summary reporting instructions for expanded "other" product codes
- Removal of references to SSN
- Fractional gallon amounts are not accepted
- Receipt or disbursement transactions of Zero (0) net or gross gallons should not be reported
- **\*** Error handling:
  - o The 151 acknowledgement will identify if outstanding "must fix" errors remain or if all errors have been resolved.
- **\*** Error correction processing:
  - o For data errors identified in the 151 Acknowledgement as "must fix", an alternative to using correction files (BTI14="CO"), is to submit a replacement file (BTI14='6R'). Use the Transaction Set Control Number (ST02) from the original file for the period that resulted in an in-balance file with "must fix" errors in the REF~FJ REF02 element of the replacement file.
- Only certain products can be reported by terminal operators as receipts in book adjustment transactions

#### Appendices changed, added or enhanced:

| Product Codes                               | (Appendix A) |
|---------------------------------------------|--------------|
| Tax Information Amount Codes                | (Appendix B) |
| Specifications for Name Control             | (Appendix C) |
| Plain Text Instructions for EDI             | (Appendix D) |
| Qualification Instructions                  | (Appendix E) |
| Letter of Application                       | (Appendix G) |
| Form 8821 and Example                       | (Appendix H) |
| Glossary                                    | (Appendix J) |
| Airline and Railroad Reporting Instructions | (Appendix L) |
| Business Case Examples                      | (Appendix M) |

#### **Required Date Formats**

The IRS processing system has changed to reflect the standard format established by the National Institute of Standards and Technology (NIST) for Century Date. The Century Date is for all electronic year dates, whether exchanged with non-IRS organizations or part of the internal IRS. All electronically prepared and transmitted tax returns submitted must be developed in compliance as follows:

Most year date formats should expand to representations from 2 digits to 4 digits and must be reflected as follows: CCYYMMDD. For example, December 31, 2009 would be reflected as: 20091231.

See Section XI, Table 1, List of Attribute Conventions from ANSI ASC X12, for more information.

#### Software

Information Providers may develop their own filing solution or purchase off-the-shelf EDI translation software for preparation of Forms 720-TO and 720-CS. Prior to EDI filing, all Electronic Participants must successfully test (see Section IV, Testing).

Forms Accepted

The forms eligible for electronic filing under this program are Forms 720-TO and 720-CS.

#### IRS Excise Summary Terminal Activity Reporting System (ExSTARS) Background

The need for a system to monitor the movement of motor fuel was made evident by well-publicized reports detailing extensive evasion of federal and state excise taxes on motor fuel during the 1980s and 1990s. Representatives of the motor fuel industry cooperated with state and federal governments to analyze and find a solution to the problem of motor fuel tax evasion. What emerged from that cooperation is a system termed the Excise Summary Terminal Activity Reporting System (*ExSTARS*), which is designed to prevent and detect the existence of illegal tax evasion schemes involving the federal and state excise taxes on motor fuel.

ExSTARS is an integral part of a larger system designed to track the movement of fuel to and from approved terminals by electronically filed monthly returns (Forms 720-TO and 720-CS) reflecting fuel quantity and type as it moves through the distribution chain. This information will be used to predict and analyze quarterly fuel volumes and will be compared to the information entered on Form 720, Quarterly Federal Excise Tax return. All significant discrepancies will be referred to the IRS's Excise Tax Program for further analysis. The results of the analyses will be used by the Excise Tax Program to efficiently identify entities that appear to be in noncompliance and to redirect compliance resources to those entities.

Efficiently and accurately identifying potentially noncompliant entities will help ensure collection of the appropriate excise tax revenue, removing the advantage obtained by those who seek to operate by illegally evading the excise fuel taxes.

## **II.** General Information

#### Law

Section 4101 (d) of the Internal Revenue Code requires monthly information reporting by terminal operators and bulk carriers. All receipts and disbursements of liquid products to and from an approved terminal are reportable. Under this authority, Regulation Section 48.4101-2 requires information returns be filed in the form required by the commissioner and on a monthly basis. If reportable transactions equal or exceed 25 during a monthly reporting period, electronic reporting through *ExSTARS* is required Each receipt of liquid product and each disbursement of liquid product constitutes a separate transaction even if it is a single movement of fuel. For purposes of determining if there are more than 25 transactions per month, each line item transaction listed on any information reporting schedule must be counted.

Vessel operators are required to report bulk deliveries to and from any facility that has a Facility Control Number (FCN). Pipeline operators are required to report bulk deliveries to and from any approved terminal (TCN).

Terminal Operators are required to report all bulk and non-bulk receipts of liquid products into a terminal and all disbursements by position holders from a terminal. In addition, terminal operators are required to report monthly inventory reconciliation by product.

Section 6725 of the Internal Revenue Code imposes a penalty of \$10,000 for each failure to report information under Section 4101(d) including:

- failure to make a report on or before the filing date;
- failure to include all information required to be shown, or for any inclusion of incorrect information

The reasonable cause exception will be considered with respect to any failure if it is shown that such a failure is due to reasonable cause.

Requests for abatement of penalties for "reasonable cause" must be made in writing and include a detailed description of the causes of the failure. In general, penalty abatement requests will not be considered until all *ExSTARS* reports for all periods due have been filed and accepted. Any outstanding "must fix" errors must have been corrected.

#### **Who Must Participate**

Participation in the electronic filing program for Forms 720-TO and 720-CS is open to taxpayers, entities, etc., that are required to file information returns in accordance with Section 4101 of the Internal Revenue Code and Treasury Regulation Section 48.4101-2 and includes Terminal Operators and Carriers. Participation is also open to Transmitters.

Please see Section III, Type of Electronic Participants, for details specific to the Letter of Application (LOA) process.

#### Who Reports as Carrier

Bulk Carriers and bulk transport carriers are required to file with *ExSTARS*. Bulk Carrier/bulk transport carriers are companies that operate a pipeline, barge, ship or other vessel to transport liquid product to or from an approved facility.

Carriers must report all liquids (including taxable fuel) delivered to and/ or removed from an approved facility by filing Form 720-CS. The party that exercises the control, direction and safety of the fuel transport is responsible for filing the Forms 720-CS returns.

In the case of vessels, the person, who the shipper / consignor contracts to arrange delivery of petroleum and renewable fuels products, is the reporting carrier.

A vessel is defined as a waterborne fuel transporting vessel. A vessel may include a tugboat pulling a barge of taxable fuel, or the barge itself, or both. Any person that operates a vessel within the bulk transfer/terminal system, excluding deep draft ocean-going vessels is considered a vessel operator. Vessel operators are required to register on Form 637 (Activity letter "X").

Receipt and delivery transactions occurring at facilities that do not have FCNs are not reportable at this time. For vessel operators, all receipts from approved facilities and deliveries to approved facilities are reportable. For pipeline operators, all receipts from approved terminals and all deliveries to approved terminals are reportable.

Companies that operate only transport trucks and rail cars are not bulk carriers. Truck and rail carriers are not required to report at this time.

#### Who Reports as an Approved Terminal

Terminal operators must submit reports for each approved terminal they operate. Terminal operators are ultimately responsible for submitting timely and accurate reports, even if they engage third party transmitters or software providers for assistance in meeting filing obligations. Each approved terminal should have a unique facility control number (FCN). A terminal is defined as a taxable fuel storage and distribution facility that is supplied by pipeline or vessel and from which liquid products, such as taxable fuel, may be removed at a rack. However, the term does not include any facility at which gasoline blendstocks are used in the manufacture of products other than finished gasoline and from which no gasoline is removed. Also, the term does not include any facility where finished gasoline, undyed diesel fuel, or undyed kerosene is stored if the facility is operated by a taxable fuel registrant and all such taxable fuel stored at the facility has been previously taxed under section 4081 upon removal from a refinery or terminal. An approved terminal is a terminal that is operated by a taxable fuel registrant that is a terminal operator.

Facilities that handle only propane are not terminals and should not have a FCN. However, if the facility is an approved terminal and has a FCN because it handles other fuels, it must report all liquids, including propane.

If a chemical facility has a FCN that it obtained "just in case" but it does not currently store any taxable fuels, it must still report all liquids.

When there is a separate rack at a terminal with dedicated storage for non-taxable fuels, such as liquid propane, located on the same property as an approved terminal with taxable fuels, the liquid propane is required to be reported.

For reporting by refineries with terminal racks, See Appendix M.13 Refineries with Terminal Racks Reporting Instructions.

If an active and approved terminal ceases operations, and the facility is still capable of acting as a terminal, then *ExSTARS* reporting is required. In this instance, file a no activity report. See Appendix M for an example.

#### **Combined Terminal Operator/Carrier Reporting:**

If you file a combined return and the EIN of the Terminal Operator and Carrier is the same for a terminal receipt and carrier delivery transaction, you must report both the Terminal Receipt and the Carrier Delivery transaction separately. Both transactions must be reported.

#### Who is Not Allowed to Participate in Filing Electronic Returns

Transmitters who are currently under suspension (or who subsequently become suspended) by the IRS from participating in any federal tax preparation and/or electronic filing program may not participate in the program described in this publication.

#### **Required Actions for Participation in Electronic Filing**

Those entities that must or choose to participate in the electronic filing program for Forms 720-TO and 720-CS must follow the LOA process detailed in Section III, Submitting the Letter of Application (LOA) of this document.

The Electronic Participant must give the IRS access to all materials that the Electronic Participant must keep to comply with these procedures as defined in this publication.

#### **Vendor List**

As detailed in the LOA process for Transmitters, the IRS will maintain a list of vendors who have successfully completed EDI qualification and who have been accepted as an Electronic Participant in the electronic filing program. Accepted vendors, and the approved version of their software will be listed on the IRS web site at www.irs.gov/excise. Acceptance to participate in the electronic filing program does not imply endorsement by the IRS or the Treasury Department of the software or quality of services provided. If you purchase software from an approved vendor or contract with an approved Transmitter, you must still complete the LOA process.

#### **Internal Revenue Resources Online**

The IRS web site - www.irs.gov, where you can find the latest developments in tax related news. Some of the topics and information available include:

- IRS Electronic Services information
- Hot topics
- News Releases
- Special Taxpayer Alerts
- Access to the Tax Calendar for Small Businesses
- Telephone numbers and addresses for other services

You can also obtain tax forms, publications, and revenue rulings electronically, as well as other information.

#### Excise Taxes and ExSTARS Resources Online

At www.irs.gov/excise, there are a number of online resources that may assist an *ExSTARS* filer in complying or answering questions about Excise and *ExSTARS* filing including the various data sources and programs listed below for Excise Tax:

- o Excise Summary Terminal Activity Reporting System (*ExSTARS*)
  - Motor Fuel Excise Tax Electronic Data Interchange (EDI)
  - Logon link with instructions
  - Transmitter Vendor List
  - FAQ's with answers to general questions about *ExSTARS* filing
- o Facility Control Number (FCN) Data
- o 637 Registration Program including 637 Verification of Registration
- o Additional Resources for Excise Tax
- o Federal Excise Tax Rural Airports List

#### ExSTARS Help Desk

Telephone number: (859) 669-5352

Fax number: (859) 669-5093

#### **Consent to Disclose**

The information collected by IRS Excise may be shared with state agencies that have responsibility for enforcement of state motor fuel tax laws. If the Information Provider so chooses, this information will be disseminated without restricting the state agencies to the IRS confidentiality laws. See Section III, Consent to Disclose Electronic Return Information - Section 6103(c) of the Internal Revenue Code in this document for more information.

#### **Security**

The IRS online systems use the Internet to transmit Forms 720-TO and 720-CS data to the IRS. It incorporates the following technological attributes to ensure data security: User-ID, Password, Encryption, Electronic Signature, Acknowledgments, and data encryption using Secure Socket Layer (SSL) protocol. Each Electronic Participant must also use security procedures that are reasonably sufficient and use its best efforts to ensure that all transmissions of returns are authorized. Electronic Participants must take the necessary precautions to safeguard the technological attributes and notify the IRS when they have been compromised or a change in Authorized Signatory has occurred.

#### **Reporting Fraud or Suspicious Activity**

Any time you observe or become aware of fraud or suspicious activity, report it to the IRS by calling 1-800-829-0433 (toll-free).

#### **Software Problems**

Since the IRS does not develop software, it cannot respond to software-related problems. All software problems should be directed to the vendor from which the software was purchased.

#### **Requirement to Provide Employer Identification Number (EIN)**

Section 6109 of the Internal Revenue Code requires a person to furnish their Employer Identification Number, also known as EIN and TIN to any person obligated to file information returns. For example, a truck carrier making a delivery to a terminal must provide the carrier company's EIN to the Terminal Operator.

Filers should use the Request for Taxpayer Identification and Certification (Form W-9) process to request valid EIN's.

Invalid EINs will generate "must fix" errors. If you submit a list of EINs to IRS Excise EDI help desk, they will be checked against IRS master files and, if valid, be added to the *ExSTARS* database. EINs should be validated while in testing. If not valid, you must verify your EINs for carrier/ position holders/consignor/importer of record by obtaining a copy of their Form W-9.

Use of 77777777, 8888888888, or 9999999999 for the EIN is not allowed when identifying terminals operators, position holders or bulk carriers.

777777777 are not allowed when the carrier or consignor is the Department of Defense (DOD). If the DOD EIN is unknown, you should request the appropriate DOD EIN (using the W-9 form) that has been issued to the Defense Fuels Agency or other government entities.

88888888 are not allowed to report a foreign-flagged vessel as a carrier. The EIN of the enterer must be used. Treasury Regulations 48.4081.4(b) defines the enterer as the importer of record (under customs law) with respect to the taxable fuel and requires the enterer to be registered.

999999999 can only be used to report rail or truck carriers when EIN is unknown. You should use the IRS Form W-9 process to request the unknown EIN for any entity reportable to *ExSTARS*.

For exports using a foreign-flagged vessel as a carrier, report the EIN of the position holder as the carrier.

Use of social security numbers for the EIN is not allowed.

#### Data to be Reported

Unless otherwise provided in Appendix L Airline and Railroad Reporting Instructions or Appendix M Business Case Examples, Segment Requirements for Optional 720-TO/CE (Summary) Reporting, each transaction must be reported in detail as follows:

Carrier Receipts-Schedule Code 14E (Bulk carriers use this schedule to report each bulk receipt of liquid product from an approved terminal.)

Product, mode of transportation, carrier name control and EIN, consignor name control and EIN, origin terminal FCN, Vessel Official number (IMO number or USCG number) if applicable, bill of lading number and date, net gallons received (reporting of gross gallons is optional)

**Carrier Deliveries-Schedule Code 14D** (Bulk carriers use this schedule to report each bulk delivery of liquid product to an approved terminal).

Product, mode of transportation, carrier name control and EIN, consignor name control and EIN, destination terminal FCN, Vessel Official number (IMO number or USCG number) if applicable, bill of lading number and date, net gallons delivered (reporting of gross gallons is optional)

**Terminal Receipts-Schedule 15A** (Terminal operators use this schedule to report each receipt of liquid product (bulk and non-bulk).

Product, mode of transportation, carrier name control and EIN, position holder name control EIN for receipts of product code E00 and B00 – B99 and D00, Vessel Official number (IMO number or USCG number) if applicable, destination terminal FCN, bill of lading number and date, net gallons received.

If reporting product reclassification transactions, report destination terminal FCN and position holder name control and EIN of any certain fuel (Exx, Dxx or Bxx) blended in terminal.

**Terminal Disbursements-Schedule 15B** (Terminal operators use this schedule to report each disbursement of liquid product (bulk and non-bulk).

Product, mode of transportation, carrier name control and EIN, position holder name control and EIN (637# can be substituted for EIN), Vessel Official number (IMO number or USCG number) if applicable, origin terminal FCN, destination state (non-bulk disbursements only), bill of lading number and date, net gallons delivered. Gross gallons delivered is also required for each non-bulk disbursement.

If reporting product reclassification transactions, report origin terminal FCN and position holder name control and EIN of any certain fuel (E00, D00 or Bxx) blended in terminal.

In addition, terminal operators are required to report monthly ending physical inventory, and gain or loss, for each liquid product at each approved terminal using net gallons.

#### How to Report the Data Electronically

The TS-813 Map and data segments are listed for easy reference in Section XI, Taxable Fuel EDI Mapping. In addition, see Appendix D, Plain Text Instructions for EDI.

#### **Product codes**

In reporting the product, only codes listed on Appendix A may be used. Ultra low sulfur diesel is treated the same as low sulfur diesel in ExSTARS. Biodiesel product codes are B00-99 (00 = B100). B99 means "blended" BioDiesel – ie 1 gal mixture in 1000. A mixture of 99.9% should use B99 product code.

#### Mode codes

In reporting mode of transportation or other transaction codes, only the following codes may be used: (Note: all mode codes must be two characters – if code is only one character left justify and pad with a trailing space)

**Table 1: Mode Codes** 

| J Truck (Non-bulk)                                                                   | B Barge (Bulk)                                                                       | IJ – import by truck                                                         | IR – import<br>by rail                                   |  |
|--------------------------------------------------------------------------------------|--------------------------------------------------------------------------------------|------------------------------------------------------------------------------|----------------------------------------------------------|--|
| R Rail (Non-bulk)                                                                    | PL Pipeline<br>(Bulk)                                                                | IB – import by barge                                                         | IS– import by ship                                       |  |
| BA Product reclassifications                                                         | CE Summary                                                                           | IP– import by pipeline                                                       | EJ – export by truck                                     |  |
| RS removal for end-<br>use or consumption.<br>See RS- definition<br>below.           | S Ship (great<br>lake or ocean)<br>(Bulk)                                            | EB – export by barge                                                         | ER – export<br>by rail                                   |  |
| AH removal by<br>Airport Hydrant<br>system. See AH-<br>information in<br>Appendix L. | AJ removal by<br>Airport Truck<br>refueler. See AJ-<br>information in<br>Appendix L. | RR removal by locomotive refueling system. See RR-information in Appendix L. | RF – removal<br>from a FCN<br>into refueling<br>vessels. |  |
| RS-products<br>dispensed at a FCN<br>for end-use or<br>consumption                   |                                                                                      | EP– export by pipeline                                                       | ES- export by ship                                       |  |

When reporting end use transactions using mode code RS or RF, the terminal operators or position holders should report their own EIN as the carrier EIN on the disbursements. No carrier report is required.

**RF** is used when a refueling vessel loads fuel at a FCN for end-use to refuel vessels on waterways.

**RS** is used when products are dispensed at a FCN for end-use or consumption in small quantities. For example, refueling snowmobiles, and other small over-the-rack disbursements.

**BA-The transaction code BA is used for** *product reclassifications or conversions of products* that result in a product code change *only*. Product reclassifications are not accounting journal entries correcting the books of the business. (See Appendix M– Product Reclassifications.)

The penalty for incorrect reporting may be assessed for using the BA code improperly. Examples of improper use include accounting transactions not involving product conversions.

A penalty for incomplete reporting may be assessed for failing to report product conversions. (For example – gasoline (065) and Ethanol (E00) blended into a single compartment and disbursed as an E85 ethanol blend, but reported as separate 065 and E00 transactions.)

In-tank transfers should not be reported in *ExSTARS*. *ExSTARS* tracks the physical inventory (regardless of the position holder) and actual fuel movements in and out of terminals. In-tank transfers do not affect inventory and do not represent any fuel movement.

Please note the new requirement for reporting of Position Holder on any Book Adjustment (BA) receipt or disbursement involving product codes Exx or Bxx.

**Imports.** Reportable products entered into the US by an importer of record / enterer. Only the transaction codes listed are allowed – i.e. IJ, IR, IB, IS or IP (for pipeline). Reporting the country of origin is optional (see Country Code List - Appendix K).

Note: An import is only reported when the product is first entered into the US. Fuel is no longer characterized as an import after the fuel product enters the US.

**Exports.** Reportable products leaving the US. Only the transaction codes listed are allowed – i.e. EJ, ER, EB, ES or EP (for pipeline). Reporting the destination country is optional (see Country Code List - Appendix K). If the transaction involves a foreign flagged vessel that does not have a EIN, use the Position Holder in the carrier EIN field.

**CE** is used to summarize multiple transactions when summary reporting is allowed. Optional daily summary reporting can also be used for certain disbursements from approved terminals at airports and railroad refueling facilities (See Appendix L). Optional summary reporting is also allowed for reporting product codes 001, 049, 092, 122, 188, and 960 (See Appendix M).

#### Extension of Time for Filing Forms 720-TO and/or 720-CS for Electronic or Paper Forms

Requests for a 30 day extension will be granted, if received in writing on or before the due date of the report at:

Internal Revenue Service Attn: Excise Unit – Stop 5701G Cincinnati, OH 45999 If you will need additional time to comply with your filing obligation. You may request an extension between 30-120 days. The extension request must contain an explanation as to why the additional time is needed and what your company's strategy will be during the extension period to become compliant.

## III. Application and Participation

#### **Applicants and Electronic Participants**

Each prospective Electronic Participant must complete a LOA for electronic filing of Forms 720-TO and 720-CS. Applicants must agree to follow all requirements and specifications in this publication. Applicants must also successfully complete testing as outlined in the LOA process in the electronic filing program. See Section IV, Testing, for further information regarding testing procedures.

#### Consent to Disclose Electronic Return Information – Section 6103(c) of the Internal Revenue Code

Information Providers may sign 6103(c) consents to allow IRS to make available to the states monthly motor fuel information based on specific permission of the motor fuel industry filers using this EDI map.

The 6103(c) consent, on Tax Information Authorization Form 8821, should be submitted with the LOA. Form 8821 is provided in Appendix H along with examples of completed Form 8821. To make an effective consent, the following language must be included on an executed Form 8821 (samples found in Appendix H):

In order to facilitate efficient electronic filing and dissemination of motor fuel information with other taxing or information collecting authorities, I am executing this consent to disclose otherwise confidential excise and entity tax information that I file electronically on Forms 720-TO and/or 720-CS information returns. This consent applies only to specific transactions that I designate ("designated transactions") by including the applicable state code with respect to such transactions in the appropriate data field of my EDI transmissions. I authorize the IRS to release all information reported with respect to a "designated transaction" to the state agency(s) represented by the state code(s) I submit for the transaction. Attached is a complete list of the state agencies responsible for the collection of motor fuel tax, and the corresponding 2-digit state codes, to which this consent may apply. I also authorize the release of display name information taken from IRS entity files that corresponds to the name control data I submit with respect to designated transactions.

I understand that the agency receiving the information is not bound by IRS confidentiality laws and may use the information for any purpose as permitted by state law. The consent is effective on the date this Form 8821 is executed and remains in effect thereafter for all 720-TOs or 720-CSs filed by me within 5 years of that date.

I may revoke this consent by notifying IRS in writing. The revocation will only be effective after IRS has processed it, and no further disclosure to any state will be made based on this consent. I understand that I can effectively revoke disclosure authority for a specific electronic filed transaction by simply not indicating in the EDI transmission the state to receive the electronically filed transaction.

As part of each transaction record, the Information Providers may designate up to two states that are parties to the transaction to which the information will be provided. Together, these actions mean the details of each fuel transaction will be provided to both the origin and destination state, as if the Information Provider had provided the information directly to the state(s). If no states are designated with respect to a transaction, the information will not be made available to any state under 6103(c). Consents must be renewed every 3 years.

#### **Example:**

Company A signs the 6103(c) consent on Form 8821. Company A ships a load of motor fuel from California (origin) to Nevada (destination). In their EDI filing, Company A indicates that the data are to be disclosed to California but is silent as to Nevada. The information on that specific transaction will be provided to California without federal disclosure restrictions.

#### **Letter of Application (LOA)**

The purpose of the LOA is to document the Information Providers who must file their returns electronically and to secure agreement to specific requirements of participation. In addition, it is the process used to convey the necessary information to facilitate electronic exchange of information. It will ensure the accuracy of the entity information by comparing the EDI entity data with the information in the IRS databases. The IRS may suspend a Transmitter's participation for cause; in Section VIII see Revocation/Suspension of a Transmitter and Administrative Review Process for Proposed Suspension of a Transmitter.

The LOA submitted must be in substantially the same format and content as the sample found in Appendix G, Letter of Application (LOA) on company letterhead. The application must contain the original signature of an Authorized Signatory.

The LOA must contain the following information for Terminal Operators and Carriers and Transmitters, as applicable:

Name of electronic filing program – IRS Excise Electronic Filing Program

Name, address, EIN and 637 Registration Number (if applicable) of the applicant

Terminal Operators must attach a list including name and FCN of each terminal to which this LOA applies (refer to section concerning Multiple Terminals)

Name, title, telephone number, and e-mail address of the person to contact regarding:

- > Excise Tax Information
- ➤ EDI Technical Information

10-character Security Code created and submitted by Information Provider, alpha numeric with no special characters or spaces

15 digit Interchange Sender ID's and 2-15 digit Application Sender Codes for each of the groups of FCN's filed based on the grouping options chosen

Name, title, signature, and date of the Authorized Signatory for the applicant

Name of Transmitter, if the applicant chooses to use one. Attach IRS Form 8821, Tax Information Authorization

#### **Obtaining a Letter of Application (LOA)**

Sample LOAs for Terminal Operator and/or Carrier and Transmitters may be obtained electronically from the IRS web site at www.irs.gov/excise. Also, samples can be found in Appendix G, Letters of Application (LOA), of this publication.

#### **Type of Electronic Participants**

An Electronic Participant is in one or more of the categories or business types listed below, depending on the specific function(s) the participant performs in relation to the Information Provider or IRS:

**Terminal Operators and Carriers:** In order to participate in the IRS Excise Electronic Filing Program, each Terminal Operator and/or Carrier (Information Provider) must submit an LOA. If the Information Provider has authorized a power of attorney with respect to any matters related to Form 720-TO and/or 720-CS, a copy of Form 2848, Power of Attorney must be attached.

If you choose to use a Transmitter to electronically file IRS Excise information and you want the Transmitter to receive your TS-997 and TS-151, submit Form 8821 with the LOA, naming the approved Transmitter you are using.

**Transmitter:** A third-party Transmitter must complete the Transmitter LOA. The Transmitter receives data from its clients, reformats the data if necessary according to the EDI requirements defined in this guide, and may also transmit the returns to the IRS. The Transmitter may also provide the service of formatting and forwarding all IRS Excise acknowledgments to the Information Provider. Transmitters do not have signature authority.

Acceptance to participate in the electronic filing program does not imply endorsement by the IRS or the Treasury Department of the software or quality of services provided.

#### **Submitting the Letter of Application (LOA)**

Mail the completed LOA to:

Internal Revenue Service Center Stop 5701G Excise Section Cincinnati, OH 45999

#### **Change in Authorized Signatory**

If a change in the Authorized Signatory occurs, the Information Provider must submit a revised LOA with a new 10-character Security Code. The IRS will provide a new Authorization Code. The Authorized Signatory must acknowledge receipt of the Authorization Code by returning the signed Acknowledgment of Receipt to:

Internal Revenue Service Center Stop 5701G Excise Section Cincinnati, OH 45999

#### **Multiple Terminals**

It is preferred that a Terminal Operator with multiple terminals (reports) submit one LOA containing a list of all of their terminals to be included in a single EDI transmission. The sender ID (ISA06) of these transmissions must be the EIN. The Terminal Operator must also provide in the LOA the Application Sender Code (GS02) associated with this sender ID (ISA06). If a terminal is added or deleted, the Terminal Operator must submit a revised list of terminals to the IRS *ExSTARS* help desk.

Alternately, a Terminal Operator may submit one LOA for each terminal. In this case, each terminal will report in a separate EDI transmission with the Facility Control Number (FCN) as the sender ID (ISA06). The Terminal Operator must also provide in the LOA the Application Sender Code (GS02) associated with this sender ID (ISA06).

A third filing option is to submit a separate LOA for each terminal grouping. Terminal Operators with multiple terminal groups (e.g., geographic region groups, accounting system groups) can submit one EDI transmission per identified group. Sender ID (ISA06) must be unique for each individual group. This sender ID (ISA06) must contain 15 alpha-numeric characters as defined by ANSI ASC X12. The

Terminal Operator must also provide in the LOA the Application Sender Code (GS02) associated with this sender ID (ISA06).

The *ExSTARS* system will accept only one original filing per month from each 15 digit Interchange Sender ID and 2-15 digit Application Sender Code (EIN, FCN group as identified in the LOA). Monthly filings not matching the LOA will be rejected for that terminal filing.

For details on completing an LOA, please refer to Appendix G, Letters of Application (LOA).

#### **Reporting Options/Issues:**

If the terminal operator and the bulk carrier are the same legal entity, a single EDI file may be used to report. Use "TOR" in the TFS02 segment for reporting as terminal operator; use "CCR" for reporting as carrier. However, with respect to transactions where the carrier and the terminal operator are the same, you must report the transaction twice: once in the terminal operator report and once in the carrier report.

Combined reporting by related companies is not allowed. Each entity with a different 637 Registration / EIN must have its own LOA and must file separately.

#### **Application Status:**

The IRS will respond to the LOA within 15 business days of receipt by providing the Excise Tax Contact, identified on the applicant's LOA, the following:

- Qualification Package including instructions
- User-ID and Password
- IRS-provided 10-character Authorization Code
- Acknowledgment of Receipt form

If an LOA contains incomplete information or cannot otherwise be processed, the IRS will notify the Excise Tax Contact identified in the LOA.

The Authorized Signatory must acknowledge receipt of the Authorization Code, User-ID, and Password by returning the signed Acknowledgment of Receipt to:

Internal Revenue Service Center Stop 5701G Excise Section Cincinnati, OH 45999

## IV. Qualification

Qualification is mandatory for Terminal Operators and Carriers (Information Providers) as well as for Approved Excise Third Party Transmitters. IRS has established a qualification process that exchanges test and feedback files that are processed by the IRS prior to submitting production files of electronic Form 720-TO and 720-CS information returns. In order to ensure the quality of the information obtained, the IRS will subject the information received to a set of tests. In addition to qualification for new participants, existing participants should contact IRS Excise in the event of a change of terminals in their LOA, EDI map version changes, new software implementations, or other EDI-related changes to conduct requalification in support of these changes.

#### Logon

To use the *ExSTARS* application, Electronic Participants must use Microsoft Internet Explorer 6.0 or higher (128 bit SSL). Electronic Participants, through their Internet Service Provider (ISP), will connect to the *ExSTARS* web site at www.irs.gov/excise, then click on the "User Logon" link. The Electronic Participant users must enter their User-ID and Password that is provided in the LOA application process. Upon acceptance of the LOA, IRS sends response letters to the company that include the User-IDs and under separate cover to each user their initial one-time password, testing instructions will be provided. A Secure Socket Layer (SSL) encrypted session is established between the Electronic Participant and the IRS to ensure security and confidentiality of the information transmitted during an online session. This requires, at the first logon, the user to download an IRS Excise SSL certificate and store in the users certificate cache in their internet browser. (If you logon without a certificate installed, you will be prompted to do so.)

#### **Communication during Qualification**

The IRS will communicate by telephone as necessary with the Electronic Participant concerning their transmission. Most errors will be communicated in the Transmission ACK 997 - Acknowledgment and Validation ACK 151. The Electronic Participant must then correct errors in the EDI syntax or data to eliminate the errors and retransmit the corrected test data or file.

#### **Qualification Requirements for Information Providers**

Each Information Provider will submit test files to the IRS for validation. The IRS will process the test files to make sure that the Information Provider's EDI files adhere to the IRS mapping requirements and the ANSI ACS X12 standards. The IRS will also process the test files to ensure that data submitted is representative of a complete and accurate filing for a reporting period.

Each information provider must test before going into production whether or not they use third party software to prepare/transmit reports. In addition, you must verify that your third party software provider's latest patch / release has been tested and approved before submitting with those changes. Verify the latest approved third party software version at www.irs.gov/excise.

#### **Summary Reports**

The Information Provider will be required to submit paper summary reports containing the same information as found on Form 720-TO and/or Form 720-CS, without Schedules A & B, summarizing the detail information contained in the test file, as if you were filing on paper. This information is used to verify the data transmitted.

Directions on where to send the summary reports will be provided as part of the test instructions received during the LOA process.

#### **Qualification Requirements for Excise Third Party Transmitters**

Excise Third Party Transmitters must submit an LOA with the IRS in order to test their electronic filing process. Excise Third Party Transmitters must provide test data to replicate various filing scenarios to coincide with the qualification requirements outlined in subsection Test File Submission.

The Transmitter is required to test each new release. The latest version release (patch) approved for each Approved Excise Tax Transmitter will be published at www.irs.gov/excise.

#### **Test File Submission**

All data submitted to or received from IRS *ExSTARS* will be transmitted using SSL and processed by the IRS Excise application. Instructions for uploading and downloading files, file naming conventions, and specific qualification instructions for each of these steps will be provided as part of the LOA process. These qualification steps and directions, as outlined in the LOA, will be amended as required to accommodate qualification requirements as they evolve for both new and existing filers (e.g., EDI version changes).

- **Step 1:** The purpose of the first step is to test the data transmission/communication between both the Information Provider or Approved Excise Third Party Transmitter and the IRS. A summary report is not required for this step. This step requires that the information provider/transmitter download a file (.doc file) from their download directory, complete the information requested on the form and submit the form via fax to the EDI Helpdesk.
- Step 2: Following successful download and submission of the information requested under Step 1, you will be requested to submit test files. The purpose of this step is to validate the ANSI ASC X12 syntax of the test file, to test the IRS 997 and 151 transmission acknowledgement process and to validate the content of data in three consecutive months of original test files. Submit a complete original test file containing all data for an entire reporting period. This file will be processed through the test system to find any ANSI syntax/format errors and any data errors. You will be required to submit a second original test file for the next consecutive month which will also be checked for syntax and data errors. This step will be repeated a third time Summary reports are required for each of the three months of data submitted.
- Step 3: Following successful submission and qualification under Step 2, you will be requested to submit an error correction test file. The purpose of this step is to test the error identification, correction, and tracking process between both the Information Provider or Approved Excise Third Party Transmitter and the IRS. Summary reports are not required. At the beginning of this step, test files with known errors (as described in the detailed qualification instructions) will be processed. These errors will generate 151 data acknowledgement transactions that will be placed in your download directory (outbox) on the system. You will be asked to make corrections to these test data via data error correction transactions (BTI14=CO) or data error replacement transactions (BTI14=6R). This step may be repeated until all "must fix" errors are resolved and the filer demonstrates the ability to easily correct data errors.
- **Step 4:** The purpose of this step is to confirm the capability of information providers to submit and exchange files that conform to ANSI syntax and contain accurate data for a representative reporting period in a monitored production environment. This step can also be utilized to test application files and software, user programs, EDI software, backup procedures, and exception processing by both the Information Provider or Approved Excise Third Party Transmitter and IRS. Summary reports are required during a period of monitored production filing.

#### **Moving to Production Status**

Information Providers and Transmitters must complete steps 1, 2, and 3 to successfully complete the testing process.

Information Providers who have successfully completed the qualification process will be sent a notification that testing was successful. Acceptance is valid for the 720-TO and 720-CS electronic filing program only and will continue until and unless notified otherwise by the IRS. The Information Providers may then begin transmitting production data. Paper summary reports will have to be submitted during a period of monitored production filing (step 4). Upon moving to Production Status, IRS Excise will continue to monitor monthly filings for a period of time to ensure compliance with standards.

Additional testing may be required if this monitoring reveals non-compliance with syntax or data content requirements.

Excise Third Party Transmitters who have successfully completed the qualification process will be sent a notification that testing was successful. However, Approved Excise Third Party Transmitters must submit test data for each client as outlined in the test packet.

The IRS will utilize the Test/Production indicator as part of the electronic file. When filing a test file, set the ISA15 element to T for Test Data. When filing a production file, set the indicator to P for Production Data. See Appendix F, EDI Filing Checklist, to move from Test to Production

## **Information Flow Model**

## Form 720 Carrier Summary and Terminal Operator Reports Transaction Set Flow Model

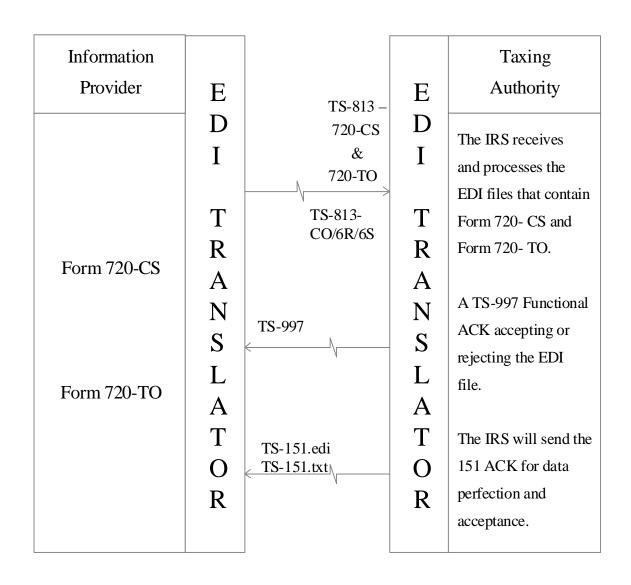

## V. Acknowledgment Process

#### **Acknowledgment File**

The IRS acknowledges the receipt of every electronic information report by the transmission of two acknowledgment (ACK) files: 1) Transmission ACK (997) file and 2). Validation (151) ACK file. These ACK files will be placed in the Electronic Participant's Outbox notifying them that an ACK file is available for retrieval. Evidence of timely filing is the receipt on or before the return due date of a 997-A (accepted) ACK and a 151 ACK.

The TIR .TXT is a file in text format that provides a terminal inventory report for each product code at each terminal. The terminal inventory report will identify an out of balance condition.

#### File Transmission/Syntax Acknowledgment

The transmission ACK file is the ANSI Transaction Set 997 (TS-997)—known as the Functional Acknowledgment.

The TS-997 ACK file is created every time an Information Provider or Approved Excise Third Party Transmitter submission is successfully transmitted and should be retained by the Information Provider as evidence that the information return(s) has been filed timely provided no TS-151 Level I Error transaction is received. If a TS-997 has not been placed in Electronic Participant's Outbox in 2 business days after an original submission, contact IRS Excise. (This situation may have been caused by such things as a file name error or an enveloping structure problem).

This ACK notifies the Electronic Participant that their electronic report was received and accepted or rejected. The ACK file is looking at the ANSI structure or layout of the file, not for errors associated with the data, and, accordingly, there are no math or data validations performed on the information return. These ANSI structure or layout errors are called syntax errors. Syntax errors are errors that could prevent a file from being processed or information within the file from being utilized. If the 997 acknowledgement is a reject (997R), then the electronic participant will not receive a 151 acknowledgement. A 997 reject is caused by severe ANSI-X12 structure or syntax errors such as invalid field lengths, invalid qualifier codes or invalid dates. If you receive a 997R, this is not considered a timely filing. The Electronic Participant will have to determine what caused the syntax error, correct it, and resend a new file by the due date of the return, including extensions.

#### **Data Validation Acknowledgment**

The validation ACK file is the ANSI Transaction Set 151 (TS-151)—known as the Electronic Filing of Tax Return Data Acknowledgment. The TS-151 ACK file is created each time an Electronic Participant receives a TS-997 indicating that their electronic return was received and accepted. The TS-151 ACK file will be generated whether or not data errors exist on the transmitted file.

The Electronic Participant will not receive a TS-151 if they receive a TS-997R (rejection). In the case of out of balance reports, duplicate FGS sequence numbers or previous months errors that have not be resolved, a TS-997A (accepted) will be followed by a TS-151 Level 1 error indicating file rejection.. For Level 1 errors, the transaction set will be immediately rejected. You should correct the data errors and resubmit another original file (BTI13= "00") for that period.

### VI. Submission and Correction Guidelines

#### **Submission Guidelines**

Each submission can contain only one interchange; that is, only one ISA/ISE loop; only one functional group within the interchange (GS/GE loop); and only one transaction set (ST/SE loop) within the functional group.

#### **Submission Problems**

The TS-997A not followed by a TS-151 Level 1 error is evidence of filing. If you have not received a TS-997 after you have filed your return in 2 business days, the IRS has not received your file, or acknowledgments were lost in transmission. Contact the IRS *ExSTARS* help desk for more information.

#### **Level 1 Error Rejections**

If you receive a TS-997 ACK with an "A" in the AK501 segment, followed by a TS-151 ACK Level 1 error, your transaction set has been rejected in its entirety. Correct the problem and resubmit the transaction set as an original file (with BTI13 Original (00).

#### **Structure and Syntax Validation:**

If you receive a TS-997 ACK with an "A" in the AK501 segment, your transaction set has been accepted without structure or syntax errors. Data validation will follow, and you will receive TS-151ACK indicating data validation status.

If the 151 ACK indicates "must fix errors", correct the noted data errors, and resubmit with a BTI14 Corrected (CO) or BTI14 Replacement (6R) within 15 calendar days.

If you receive a TS-997 ACK with an "R" in the AK501 segment, correct the syntax errors, and submit the entire transaction set with BTI13 Original (00).

#### **Data Validation:**

If you receive a TS-151 ACK with an "AT" in the BTA01 segment, your information return has been accepted without errors.

If you receive a TS-151 ACK with an "RD" in the BTA01 segment, you have data validation errors. Correct the errors, and resubmit the TS-813 file with BTI14 Corrected (CO) or BTI14 Replacement (6R).

You will then receive a TS-997 ACK indicating the transmission status of your corrected return. If you do not receive a TS-997 ACK within 2 business days, contact the IRS *ExSTARS* help desk.

**Note:** If a value ("CO", "6S", "6R") is transmitted in the BTI14, no value can be transmitted in the BTI13.

If you receive a TS-997 ACK with an "A" in the AK501 segment, and the 151 ACK indicates "must fix error", correct the information and resubmit with a BTI14 Corrected (CO) or BTI14 Replacement (6R) If you need to transmit additional data not included in an original submission BTI13 (OO) or Corrected submission BTI14 (CO/6R) return, use BTI14 Supplemental (6S). Any receipts or disbursements older than 12 months from the end of current reporting period must be submitted using BTI14 Supplemental (6S).

If you receive a TS-151 ACK with an "AD" in the BTA01 segment, you have validation errors that have been accepted by the system but should be investigated further. These may be referred to as "warnings".

If problems continue, contact the *ExSTARS* help desk. Refer to Appendix M for additional information regarding use of the BTI14 Replacement (6R) transaction for correction of "must fix" errors resulting from the submission of an original file.

#### **Logon Issues:**

If you are having problems logging on, please call the *ExSTARS* help desk to reset your password, if you encounter any of the following:

- You are unable to logon
- You continually receive the message that the system is "temporarily unavailable"
- You have not used your password in the last 45 days your account is locked
- You have made three unsuccessful logon attempts your account is locked
- Your ExSTARS password has expired your account is locked
- Your ExSTARS password has been compromised

Scheduled system down time is announced on the Welcome to *ExSTARS* page (click on Logon to Your Account-*ExSTARS* Users).

## VII. Advertising Standards

Acceptance to participate in Forms 720-TO and 720-CS electronic filing program does not imply endorsement by the IRS or the Treasury Department of the software or quality of services provided. In addition, an Electronic Participant:

- 1) Must comply with the advertising and solicitation provisions of 31 C.F.R. Part 10 (Treasury Department Circular No. 230). This circular prohibits the use or participation in the use of any form of public communication containing a false, fraudulent, misleading, deceptive, unduly influencing, coercive, or unfair statement or claim. In addition, advertising must not imply a special relationship with the IRS or the Treasury Department.
- 2) Must adhere to all relevant federal, state, and local consumer protection laws.
- 3) May not use the Service's name, Internal Revenue Service or IRS, within a firm's name.
- 4) May not use improper or misleading advertising in relation to Forms 720-TO and/ or 720-CS electronic filing program.
- 5) May not carry the IRS or other Treasury seals on its advertising material.
- 6) Must clearly state the names of all cooperating parties if advertising for a cooperative electronic return-filing project (public/private sector).
- 7) Must pre-record any radio or television advertisement and keep a copy of this advertisement for a period of at least 36 months from the date of the last transmission or use.
- 8) Must retain a copy of any actual direct mailing or fax communications, along with a list or other description of persons to whom the communication was mailed, faxed, or otherwise distributed for a period of at least 36 months from the date of the last mailing, fax, or distribution.

## VIII. Responsibilities of Electronic Participants

To ensure that complete returns are accurately and efficiently filed, Electronic Participants must comply with the technical specifications detailed in this publication.

An Electronic Participant must comply with the following applicable Authorization Code, User-ID, and Password requirements:

- 1) If an Electronic Participant suspects that the confidentiality of the User-ID and/or Password has been compromised, the Electronic Participant must contact the IRS *ExSTARS* help desk immediately for instructions on how to proceed.
- 2) The Electronic Participant is responsible for ensuring that the Authorization Code remains the confidential information of the Authorized Signatory. If the Electronic Participant suspects that the confidentiality of the Authorization Code has been compromised, the Electronic Participant must contact the IRS *ExSTARS* help desk immediately for instructions on how to proceed.
- 3) If the Authorized Signatory changes, the Electronic Participant must notify the IRS *ExSTARS* help desk of the name and title of the new Authorized Signatory for the electronically filed Forms 720-TO and/or 720-CS and apply for a new Authorization Code no later than 15 days before the filing of another return. After this notification, the IRS will deactivate the current Authorization Code and issue a new Authorization Code to the new Authorized Signatory. The new Authorized Signatory must submit an Authorization Code receipt as specified in this publication.
- 4) If an "approved terminal" (FCN) is added or deleted from the number of terminals submitted, the Information Provider must submit a revised list of terminals and file a Short Period Return section in that months *ExSTARS* EDI file (see Appendix M).

An Information Provider or Approved Excise Third Party Transmitter should:

- 1) Retrieve the acknowledgment files (Transmitter only if authorized by Form 8821).
- 2) If no acknowledgment has been received, see Section VI, Submission and Correction Guidelines, of this guide.
- 3) If acknowledgment is not received after resubmission under Section VI, contact the *ExSTARS* help desk.
- 4) Promptly correct any transmission error that causes an electronic transmission to be rejected.
- 5) Ensure the security of all transmitted data.
- 6) Test each new version or software release.

# ► Revocation/Suspension of an Approved Excise Third Party Transmitter/Software Developer

The IRS reserves the right to revoke/suspend an Approved Excise Third Party Transmitter/Software Developer from the filing of Forms 720-TO and/or 720-CS electronic filing program for the following reasons (this list is not all-inclusive):

1) Repeatedly submitting information returns that cause a processing interruption.

- 2) Submitting information returns that cause a processing interruption after failing to submit the test file required.
- 3) Failing to comply with the responsibilities of Approved Excise Third Party Transmitter/Software Developer.
- 4) Failing to abide by the advertising standards.
- 5) Failing to test a software version release/update.
- 6) If an Approved Excise Third Party Transmitter/Software Developer's right to file is revoked or suspended, the Information Provider still has the responsibility to file information returns timely.

# ► Administrative Review Process for Proposed Suspension of an Approved Excise Third Party Transmitter

An Approved Excise Third Party Transmitter who receives a notice proposing suspension may request an administrative review prior to the proposed suspension taking effect. The request for an administrative review must be in writing and contain detailed reasons, with supporting documentation, for withdrawal of the proposed suspension. The written request for an administrative review and a copy of the notice proposing suspension must be delivered to the IRS Director of Specialty Tax Programs, Small Business Self-Employed Division.

### IX. Basic EDI Introduction

#### **Electronic Data Interchange Explanation**

Electronic Data Interchange (EDI) is a key part of electronic commerce because it enables computers to exchange data electronically, which is faster, cheaper, and more accurate than the paper-based systems. To gain maximum benefits of EDI, an organization's systems must have two characteristics:

The flow of information must be integrated. In other words, the data must flow between automated business management systems using EDI software without being re-keyed.

The automated business management systems must be intelligent. These systems must be able to automatically process routine transactions according to those limits defined by the businesses conducting trade (Trading Partners).

In order to comply with the specific demands of EDI-capable systems and to ensure the success of the business relationship, certain software capabilities must be present. Complete software packages can be obtained in several ways:

Purchased off-the-shelf

Contracted through a commercial organization

Contracted as a value-added service from a value-added network

American National Standards Institute (ANSI) Accredited Standard Committee (ASC) X12 is the organization that maintains the EDI Standards.

Standards are defined as the technical documentation approved by the ANSI ASC X12 that includes:

Transaction sets Segments Data elements Code set

Interchange control structure

Standards prescribe the framework for how a specific EDI message is formatted.

ANSI X12 standards, usually referred to as X12, are the most commonly used EDI standards in North America. ANSI is the clearinghouse and coordinator for standards in all areas of trade and commerce.

## X. Confidentiality

Internal Revenue Code (IRC) Section 6103 addresses the confidentiality of information returns.

IRC Sections 7213, 7213A, and 7431 address the civil and criminal penalty provisions for unauthorized access and unauthorized disclosure of information returns and return information.

## XI. Taxable Fuel EDI Mapping

The Information Provider or Approved Excise Third Party Transmitter will follow the ANSI ASC X12 Electronic Filing of Information Return Data Transaction Set (TS-813), as defined in Version 4 Release 3. IRS requires that all schedules reflect detailed information needed to perform tracking of monthly taxable fuel transactions.

This section provides the information needed to file your monthly information returns. It covers all of the necessary specifications in detail for the filing of these returns. The sections covered are as follows:

**Attribute Conventions** 

**EDI Requirements** 

ISA and GS Enveloping Structure

Interchange Control Header

813 Segment Structure

813 Electronic Filing of Tax Return Data for Carrier Reporting Form 720-CS

813 Electronic Filing of Tax Return Data for Terminal Operators Form 720-TO

813 Electronic Filing of Tax Return Data for Correction and Amendment Reporting

## ► Attribute Conventions

Table 2 – List of Attribute Conventions from ANSI ASC X12

| Attribute                                                                                                    | Definition                                                                                                    |                                                                                                    |  |  |  |  |  |
|----------------------------------------------------------------------------------------------------|----------------------------------------------------------------------------------------------------|----------------------------------------------------------------------------------------------------|--|--|--|--|--|
| Data Element Type                                                                                                    | Nn – Numeric                                                                                                    | Numeric type data element is symbolized by the two-position representation (Nn). N indicates a numeric, and n indicates the decimal places to the right of a fixed, implied decimal point. N0 (N Zero) is a numeric with no decimal places.                                                                                                    |  |  |  |  |  |
|                                                                                                    | R – Decimal (Real)                                                                                                    | The decimal point is optional for integer values, but is required for fractional values. For negative values, the leading minus (-) sign is used. Absence of this sign indicates a positive value. The plus (+) sign should not be transmitted.                                                                                                    |  |  |  |  |  |
|                                                                                                    | ID – Identifier                                                                                                    | An identifier data element must always contain a value from a predefined list of values that is maintained by ASC X12 or by other bodies that are recognized by ASC X12.                                                                                                    |  |  |  |  |  |
|                                                                                                    | AN – String A string (Alphanumeric) is a sequence of any characters for extended character sets. It must contain at least one no character. The significant characters must be left justified spaces, if any, are assumed to be significant. Trailing spacesuppressed. |                                                                                                    |  |  |  |  |  |
|                                                                                                    | DT – Date                                                                                                    | Format for the date type is CCYYMMDD. CC is the century digits of the year (ex. 19, 20). YY is the last 2 digits of the year (00-99), MM is the numeric value of the month (01-12), and DD for the day (01-31).                                                                                                    |  |  |  |  |  |
|                                                                                                    | TM – Time                                                                                                    | Format for the time type is HHMMSS, expressed in 24-hour clock format. HH is the numeric value for hour (00-23), MM for minute (00-59), and SS for second (00-59).                                                                                                    |  |  |  |  |  |
| Requirement Designator                                                                                                    | O Optional data of sending party of X Relational data elements. If or under the Synt                                                                                                    | a element - This element is required to appear in the segment. element - The appearance of this data element is at the option of the or is based on a mutual agreement of the interchange parties. a element - Relational conditions may exist between two or more data he is present the other/s is required. The relational condition is displayed ax Noted of the X12 Standards.                                         |  |  |  |  |  |
| Data Element Length  The number of character positions assigned to a data element. Example: Data element 2/10. You must have at least 2 characters but no more than 10 characters for this elem (minimum of 2/ maximum of 10). |                                                                                                    |                                                                                                    |  |  |  |  |  |
| Semantic Note<br>Designator                                                                                                    | existo<br>stand<br>data o<br>desig                                                                                                    | a element within a segment may have a designator (Z) that indicates the ence of a semantic note. Semantic notes are considered part of the ard. If a condition designator and a semantic note both affect a single element, the condition will appear first, separated from the semantic note nator by a vertical bar ( ). Semantic notes that are general in nature are iffed by the number 00 to the left of the comment. |  |  |  |  |  |

## ►EDI Requirements

**Table 2a – Separator Requirements** 

| Туре                  | ASCII Value | Character |
|-----------------------|-------------|-----------|
| Repetition Separator  | 7C          |           |
| Segment Terminator    | 5C          | \         |
| Element Separator     | 7E          | ~         |
| Sub-element Separator | 5E          | ^         |
| Padding Character     | 20          | Space     |

## XII. ISA and GS Envelope Structure

## **Table 2b – Enveloping Structure**

| - ISA Interchange Control Header  |        | : |
|-----------------------------------|--------|---|
| - GS Functional Group Header      | Max >1 |   |
| - GE Functional Group Trailer     |        |   |
| IEA Interchange Control Trailer   |        | : |
| - ISA Interchange Control Header  |        | : |
| - GS Functional Group Header      | Max 1  |   |
| GE Functional Group Trailer       |        |   |
|                                   |        |   |
| - ISA Interchange Control Header  |        |   |
| - GS Functional Group Header      | Max 1  | 1 |
| GE Functional Group Trailer       |        |   |
| · IEA Interchange Control Trailer |        | i |

## ► Interchange Control Header Description

Segment: ISA Interchange Control Header

Usage: Mandatory

Max Use:

Purpose: To start and identify an interchange of zero or more functional groups and interchange related control

segments

Key:

Not Used Syntax Notes IRS Notes Note: Notes defined by X.12 Standards
Note: Notes defined by IRS Excise

**Interchange Control Header Description** 

| Intercha | interchange Segment (Required) |         |        |                                        |       |      |      |                                                                                                    |  |  |
|----------|--------------------------------|---------|--------|----------------------------------------|-------|------|------|----------------------------------------------------------------------------------------------------|--|--|
| Element  | Elem                           | Sub-Ele | Field  | Field Name                             | Field | Len  | gth  | Field                                                                                                    |  |  |
| ID       | Ref#                           | Ref#    | Status |                                        | Type  | Min. | Max. | Description                                                                                                    |  |  |
| ISA01    | I01                            |         | M      | Authorization Information<br>Qualifier | ID    | 2    | 2    | "00" = No Authorization Information Present<br>(No Meaningful Information In ISA02)<br>Will be used when transmitting data to filers (TS-<br>151 and TS-997)<br>"03" = Additional Data Identification<br>Use when transmitting data to the IRS (TS-813)                                                                               |  |  |
| ISA02    | I02                            |         | M      | Authorization Information              | AN    | 10   | 10   | Information used for additional identification or authorization of the interchange sender or the data in the interchange Provide the 10-digit authorization code issued by the IRS if ISA01 = "03". Fill this field with 9 blank characters followed by one underscore " _" if ISA01 = "00".                                          |  |  |
| ISA03    | I03                            |         | M      | Security Information Qualifier         | ID    | 2    | 2    | "00" = No Security Information Present (No Meaningful Information In ISA 04) Will be used when transmitting data to filers (TS- 151 and TS-997). "01" = Password. Use when transmitting data to the IRS (TS-813).                                                                                                    |  |  |
| ISA04    | I04                            |         | M      | Security Information                   | AN    | 10   | 10   | This is used for identifying the security information about the interchange sender or the data in the interchange.  When ISA03 = "01", provide the 10-digit security Code provided by your company in the LOA. When ISA03 = "00", fill this field with 9 blank characters followed by one underscore "                                |  |  |
| ISA05    | I05                            |         | M      | Interchange ID Qualifier               | ID    | 2    | 2    | "01" – DUNS Number. Used when transmitting data to filers (TS-151 and TS-997). "32" – Employers Identification Number (EIN) – Used when transmitting data to the IRS in accordance with element note above (TS-813). "ZZ" = ID qualifier published by the sender. Used to designate the sender ID element being qualified.            |  |  |
| ISA06    | I06                            |         | М      | Interchange Sender ID                  | AN    | 15   | 15   | ID code published by the sender for other parties to use as the receiver ID to route data to them. Provide the information as qualified by the ISA05 element. All data should be left justified and padded with blanks to fill the 15 characters. When receiving data from the IRS, the DUNS number that will be used is "040539587". |  |  |

| ISA07    | 105        | M          | Interchange ID Qualifier              | ID        | 2    | 2       | "01" – DUNS Number. Used when transmitting data to the IRS (TS-813). "32" – Employers Identification Number (EIN) Used when transmitting data to filers (TS-151 and TS-997). "ZZ" = Mutually Defined. Used when transmitting data to filers (TS-151 and TS-997)                                                   |
|----------|------------|------------|---------------------------------------|-----------|------|---------|----------------------------------------------------------------------------------------------------|
| ISA08    | I07        | M          | Interchange Receiver ID               | AN        | 15   | 15      | ID code published by the receiver for other parties to use as the sender ID to route data to them.  Provide the information as qualified by the ISA07 element. All data should be left justified and padded with blanks to fill the 15 characters.  When transmitting to the IRS, use the DUNS number '040539587' |
| ISA09    | I08        | M          | Interchange Date                      | DT        | 6    | 6       | "YYMMDD" = Date Of The Interchange. Express the date in (YYMMDD) format.                                                                                                    |
| ISA10    | I09        | M          | Interchange Time                      | TM        | 4    | 4       | "HHMM" = Time Of The Interchange. Express the time in (HHMM) format.                                                                                                    |
| ISA11    | I65        | M          | Repetition Separator                  |           | 1    | 1       | " " = ASCII - 7C HEX                                                                                                    |
| ISA12    | I11        | M          | Interchange Control Version<br>Number | ID        | 5    | 5       | "00403". This version number covers the interchange control segments.                                                                                                    |
| ISA13    | I12        | M          | Interchange Control Number            | N0        | 9    | 9       | The interchange control number uniquely identifies the interchange data to the sender. The sender assigns this number.  Originating parties may use any numbering scheme consistent with their business practice.                                                                                                 |
| ISA14    | I13        | M          | Acknowledgment Requested              | ID        | 1    | 1       | "0" = No Acknowledgment Required                                                                                                    |
| ISA15    | I14        | M          | Usage Indicator                       | ID        | 1    | 1       | "P" = Production Data "T" = Test Data                                                                                                    |
| ISA16    | I15        | M          | Component Sub-Element<br>Separator    |           | 1    | 1       | "A" = (caret) ASCII – 5E HEX                                                                                                    |
| ISA~03~T | 5ZXF54W21~ | -01~TORCCE | RFILE~ZZ~757654321 ~ZZ~0              | 040539587 | ~050 | 0523~09 | 931~ ~00403~00000001~0~T~^\                                                                                                    |

Syntax Notes: None

IRS Note: It is preferred that an information provider or Approved Excise Third Party transmitter with multiple terminals (returns) submit one LOA containing a list of all of their terminals to be included in a single EDI transmission. The sender ID (ISA06) of these transmissions must be the EIN using qualifier "32" in the ISA05. If a terminal is added or deleted, the information provider must submit a revised list of terminals.

Alternately, an information provider may submit one LOA for each terminal. In this case, each terminal will report in a separate EDI transmission with the Facility Control Number (FCN) as the sender ID (ISA06) using qualifier "ZZ" in the ISA05.

A third filing option: submit a separate LOA for each terminal grouping. Companies with multiple terminal groups (e.g., geographic region groups, accounting system groups) can submit one EDI transmission per identified group. Sender ID (ISA06) must be unique for each individual group, and use qualifier "ZZ" in the ISA05.

The ExSTARS system will accept only one original filing per month from each sender ID (EIN, FCN, or Identified Group as identified in the LOA).

For details on completing an LOA, please refer to Appendix G, Letters of Application (LOA).

## **Functional Group Header Description**

Segment:  $\mathbf{GS}$  Functional Group Header

Usage: Mandatory

Max Use: 1

Purpose: To indicate the beginning of a functional group and to provide control information

Key:

Not Used Not used: no data to transmit

Syntax Notes Note: Notes defined by X.12 Standards
IRS Notes: Note: Notes defined by IRS Excise

**Semantic Notes:** 

GS04 is the group date.

GS05 is the group time.
 The data interchange control number GS06 in this header must be identical to the same data element in

the associated functional group trailer, GE02.

| Functional Group Segment (Required)                       |      |      |        |                                                                             |      |      |       |                                                                                                    |  |
|-----------------------------------------------------------|------|------|--------|-----------------------------------------------------------------------------|------|------|-------|----------------------------------------------------------------------------------------------------|--|
| Element Elem. Sub-Ele Field Field Name Field Length Field |      |      |        |                                                                             |      |      | Field |                                                                                                    |  |
| ID                                                        | Ref# | Ref# | Status |                                                                             | Type | Min. | Max.  | Description                                                                                                    |  |
| GS01                                                      | 479  |      | M      | Functional Identifier Code                                                  | ID   | 2    | 2     | "TF" for 813 Transaction Set "TA" for 151 Transaction Set "FA" for 997 Transaction Set                                                                                                    |  |
| GS02                                                      | 142  |      | M      | Application Sender's Code                                                   | AN   | 2    |       | Code identifying party sending transmission. Code assigned by sender and agreed to by trading partner. May not contain embedded spaces. This is assigned by the Information Provider transmitting data to the IRS – Motor Fuels Section and will be used by the IRS – Motor Fuels Section as the Application Receiver's Code (GS03) when transmitting data back to the Information Provider. When receiving data from the IRS – Motor Fuels Section, the number that will be used is '040539587050'. |  |
| GS03                                                      | 124  |      | М      | Application Receiver's Code                                                 | AN   | 2    | 15    | Code identifying party receiving transmission. Code assigned by receiving and agreed to by trading partner.) This is assigned by the Information Provider and is the Application Sender's Code (GS02) when transmitting data to IRS – Motor Fuels Section. When transmitting data to the IRS – Motor Fuels Section use, the number '040539587050'.                                                                                                    |  |
| GS04                                                      | 373  |      | M/Z    | Date                                                                        | DT   | 8    | 8     | "CCYYMMDD" = Date                                                                                                    |  |
| GS05                                                      | 337  |      | M/Z    | Time                                                                        | TM   | 4    |       | "HHMMSSDD" = Time                                                                                                    |  |
| GS06                                                      | 28   |      | M/Z    | Group Control Number                                                        | N0   | 1    |       | Assigned number originated and maintained by the sender.  Originating parties may use any numbering scheme consistent with their business practices. However, the scheme must provide sufficient uniqueness to identify each functional group over a period of time not less than 3 years.                                                                                                    |  |
| GS07                                                      | 455  |      | M      | Responsible Agency Code                                                     | ID   | 1    | 2     | "X" = ASC X12. Code used in conjunction with Data Element 480 to identify the issuer of the standard.                                                                                                    |  |
| GS08                                                      | 480  |      | M      | Version/ Release / Industry<br>Identifier Code<br>00523~0931~1101~X~004030\ | AN   | 1    | 12    | "004030"                                                                                                    |  |

Syntax Notes: None

IRS Note: Application Sender's Code (GS02) may not contain embedded spaces or blanks.

## **Functional Group Trailer Description**

Segment:  $\mathbf{GE}$  Functional Group Trailer

Usage: Mandatory

Max Use:

Purpose: To indicate the end of a functional group and to provide control information

**Syntax Notes:** 

Semantic Notes: The data interchange control number GE02 in this trailer must be identical to the same data element in the

associated functional group header, GS06.

Comments: The use of identical data interchange control numbers in the associated functional group header and trailer is

designed to maximize functional group integrity. The control number is the same as that used in the

corresponding header.

Key:

Not Used Not used: no data to transmit

Syntax Notes Note: Notes defined by X.12 Standards

| Functional Group Segment (Required) |      |         |        |                            |       |      |      |                                                                                                    |  |  |  |  |
|-------------------------------------|------|---------|--------|----------------------------|-------|------|------|----------------------------------------------------------------------------------------------------|--|--|--|--|
| Element                             | Elem | Sub-Ele | Field  | Field Name                 | Field | Len  | gth  | Field                                                                                                    |  |  |  |  |
| ID                                  | Ref# | Ref#    | Status |                            | Type  | Min. | Max. | Description                                                                                                    |  |  |  |  |
| GE01                                | 97   |         | M      | Number Of Transaction Sets | N0    | 1    | 6    | Count of transaction sets within this GS/GE.                                                                                              |  |  |  |  |
|                                     |      |         |        | Included                   |       |      |      | For <i>ExSTARS</i> , this should always be 1.                                                                                             |  |  |  |  |
| GE02                                | 28   |         | M/Z    | Group Control Number       | N0    | 1    |      | The data interchange control number in the trailer must be identical to the same data element in the associated functional header (GS06). |  |  |  |  |
| GE~1~1101\                          |      |         |        |                            |       |      |      |                                                                                                    |  |  |  |  |

## **Interchange Control Trailer Description**

Segment: IEA Interchange Control Trailer

Usage: Mandatory

Max Use: 1

Purpose: To indicate the end of an interchange of zero or more functional groups and interchange related control

segments

**Comments:** 

Key:

Not Used Not used: no data to transmit

Syntax Notes Note: Notes defined by X.12 Standards

Syntax Notes: Semantic Notes:

| Interchange Segment (Required) |      |         |        |                                         |       |      |      |                                                                                                    |  |  |  |
|--------------------------------|------|---------|--------|-----------------------------------------|-------|------|------|----------------------------------------------------------------------------------------------------|--|--|--|
| Element                        | Elem | Sub-Ele | Field  | Field Name                              | Field | Len  | gth  | Field                                                                                                    |  |  |  |
| ID                             | Ref# | Ref#    | Status |                                         | Type  | Min. | Max. | Description                                                                                                    |  |  |  |
| IEA01                          | I16  |         | M      | Number Of Included<br>Functional Groups | N0    | 1    |      | Count of Functional Groups Within This ISA/IEA. For <i>ExSTARS</i> , this should always be 1.                                  |  |  |  |
| IEA02                          | I12  |         | M      | Interchange Control Number              | N0    | 9    |      | The interchange number in the trailer must be identical to the same data element in the associated interchange header (ISA13). |  |  |  |
| IEA~10~00000001\               |      |         |        |                                         |       |      |      |                                                                                                    |  |  |  |
| Syntax Notes: None             |      |         |        |                                         |       |      |      |                                                                                                    |  |  |  |

# ▶813 Segment Structure for a Terminal Operator Report by Position Number

# 813 – Table 1 – Header

| Pos<br>No. | IRS 813<br>Map | Header                                      |
|------------|----------------|---------------------------------------------|
| 0100       | ST             | Transaction Set Header                      |
| 0200       | BTI            | Identify Tax Agency Information             |
| 0300       | DTM            | Tax Filing Period                           |
| 0400       | TIA            | Total Net Reported                          |
| 0430       | REF            | Line Item Control Number                    |
| 0500       | N1             | Information Provider Name Detail            |
| 0600       | N2             | Additional Information Provider Name Detail |
| 0800       | N3             | Address Detail                              |
| 0900       | N4             | City, State, Zip Code Detail                |
| 1000       | PER            | General Contact Person                      |
| 1000       | PER            | EDI Contact Person                          |
| 0500       | N1             | Mailing Name Detail                         |
| 0600       | N2             | Additional Mailing Name Detail              |
| 0800       | N3             | Mailing Address Detail                      |
| 0900       | N4             | Mailing City, State, Zip Code Detail        |
| 1000       | PER            | General Contact Person                      |
| 1000       | PER            | EDI Contact Person                          |

## **813 – Table 2 – Body**

| Pos<br>No. | IRS 813<br>Map | TOR                           | SCH                                  |
|------------|----------------|-------------------------------|--------------------------------------|
| 0100       | TFS            | Terminal Operator Report      | Beginning of Schedules/Product Group |
| 0200       | REF            | Relationship to Transaction   | Relation to Transaction              |
| 0200       | REF            | Sequence Number               | Sequence Number                      |
| 0200       | REF            | No Activity                   |                                      |
| 0300       | DTM            | Ending Inventory Date         |                                      |
| 0500       | N1             |                               | Origin Terminal or State             |
| 0500       | N1             |                               | Position Holder                      |
| 0500       | N1             |                               | Carrier Information                  |
| 0500       | N1             |                               | Destination Terminal or State        |
| 1000       | FGS            | Physical Inventory by Product | Shipping document                    |
| 1100       | REF            | Sequence Number               | Sequence Number                      |
| 1200       | DTM            |                               | Shipping document Date               |
| 1300       | N1             |                               | Vessel Official Number               |
| 1800       | TIA            | Ending Physical Inventory     | Shipping document Net                |
| 1800       | TIA            |                               | Shipping document Gross              |

# 813 - Table 3 - Trailer

| Pos<br>No. | IRS 813<br>Map | Trailer                 |
|------------|----------------|-------------------------|
| 0100       | SE             | Transaction Set Trailer |

# ▶813 Segment Structure for a Carrier Report by Position Number (continued)

# 813 – Table 1 – Header

| Pos<br>No. | IRS 813<br>Map | Header                                      |
|------------|----------------|---------------------------------------------|
| 0100       | ST             | Transaction Set Header                      |
| 0200       | BTI            | Identify Tax Agency Information             |
| 0300       | DTM            | Tax Filing Period                           |
| 0400       | TIA            | Total Net Reported                          |
| 0430       | REF            | Line Item Control Number                    |
| 0500       | N1             | Information Provider Name Detail            |
| 0600       | N2             | Additional Information Provider Name Detail |
| 0800       | N3             | Address Detail                              |
| 0900       | N4             | City, State, Zip Code Detail                |
| 1000       | PER            | General Contact Person                      |
| 1000       | PER            | EDI Contact Person                          |
| 0500       | N1             | Mailing Name Detail                         |
| 0600       | N2             | Additional Mailing Name Detail              |
| 0800       | N3             | Mailing Address Detail                      |
| 0900       | N4             | Mailing City, State, Zip Code Detail        |
| 1000       | PER            | General Contact Person                      |
| 1000       | PER            | EDI Contact Person                          |

# **813 – Table 2 – Body**

| Pos<br>No. | IRS 813<br>Map | CCR                         | SCH                                  |
|------------|----------------|-----------------------------|--------------------------------------|
| 0100       | TFS            | Carrier Report              | Beginning of Schedules/Product Group |
| 0200       | REF            | Relationship to Transaction | Relation to Transaction              |
| 0200       | REF            | Sequence Number             | Sequence Number                      |
| 0200       | REF            | No Activity                 |                                      |
| 0500       | N1             |                             | Origin Terminal or State             |
| 0500       | N1             |                             | Company Hiring Carrier (Consignor)   |
| 0500       | N1             |                             | Carrier Information                  |
| 0500       | N1             |                             | Destination Terminal or State        |
| 0920       | TIA            | Total Delivered             |                                      |
| 1000       | FGS            |                             | Shipping document                    |
| 1100       | REF            |                             | Sequence Number                      |
| 1200       | DTM            |                             | Shipping document Date               |
| 1300       | N1             |                             | Vessel Official Number               |
| 1800       | TIA            |                             | Shipping document Net                |
| 1800       | TIA            |                             | Shipping document Gross              |

# 813 – Table 3 – Trailer

| Pos<br>No. | IRS 813<br>Map | Trailer                 |
|------------|----------------|-------------------------|
| 0100       | SE             | Transaction Set Trailer |

# XIII. 813 Electronic Filing of Tax Return Data for Carrier Reporting Form 720-CS

Functional Group ID= $\mathbf{TF}$ 

#### Introduction

This Draft Standard for Trial Use contains the format and establishes the data contents of the Electronic Filing of Tax Return Data Transaction Set (813) for use within the context of an Electronic Data Interchange (EDI) environment. This transaction set can be used by tax filers to electronically file tax returns with a federal, state, or local taxing authority and which may initiate payments related to the tax return.

#### **Heading:**

|          | Pos.       | Seg.      |                                                          | Req. |         | Loop   | Notes and |
|----------|------------|-----------|----------------------------------------------------------|------|---------|--------|-----------|
|          | <u>No.</u> | <u>ID</u> | <u>Name</u>                                              | Des. | Max.Use | Repeat | Comments  |
| M        | 0100       | ST        | Transaction Set Header                                   | M    | 1       |        |           |
| M        | 0200       | BTI       | Beginning Tax Information                                | M    | 1       |        |           |
| M        | 0300       | DTM       | Date/Time Reference                                      | M    | 10      |        |           |
| Must Use | 0400       | TIA       | Tax Information and Amount                               | O    | 1000    |        | n1        |
| Not Used | 0430       | REF       | Reference Identification                                 | O    | 10      |        |           |
| Not Used | 0450       | TRN       | Trace                                                    | O    | 1000    |        |           |
| Not Used | 0470       | BPR       | Beginning Segment for Payment<br>Order/Remittance Advice | О    | 1000    |        |           |
| Must Use |            |           | LOOP ID - N1                                             |      |         | >1     |           |
|          | 0500       | N1        | Name                                                     | O    | 1       |        | n2        |
|          | 0600       | N2        | Additional Name Information                              | O    | 2       |        |           |
| Not Used | 0700       | IN2       | Individual Name Structure Components                     | O    | 10      |        |           |
|          | 0800       | N3        | Address Information                                      | O    | 2       |        |           |
|          | 0900       | N4        | Geographic Location                                      | O    | 1       |        |           |
|          | 1000       | PER       | Administrative Communications Contact                    | O    | 2       |        | n3        |

#### **Detail:**

|          | Pos.<br>No. | Seg.<br>ID | Name                                 | Req.<br>Des. | Max.Use        | Loop<br><u>Repeat</u> | Notes and<br>Comments |
|----------|-------------|------------|--------------------------------------|--------------|----------------|-----------------------|-----------------------|
|          | 110.        | <u></u>    | LOOP ID - TFS                        | <u>Des.</u>  | <u>Max.Usc</u> | 100000                | Comments              |
| Must Use | 0100        | TFS        | Tax Form                             | 0            | 1              |                       |                       |
| Must Use | 0200        | REF        | Reference Identification             | O            | 10             |                       |                       |
| Not Used | 0300        | DTM        | Date/Time Reference                  | O            | 10             |                       |                       |
| Not Used | 0400        | MSG        | Message Text                         | O            | 1000           |                       |                       |
|          |             |            | LOOP ID - N1                         |              |                | >1                    |                       |
|          | 0500        | N1         | Name                                 | 0            | 1              |                       | n4                    |
| Not Used | 0600        | N2         | Additional Name Information          | O            | 2              |                       |                       |
| Not Used | 0700        | IN2        | Individual Name Structure Components | O            | 10             |                       |                       |
| Not Used | 0800        | N3         | Address Information                  | O            | 2              |                       |                       |
| Not Used | 0900        | N4         | Geographic Location                  | O            | 1              |                       |                       |
|          |             |            | LOOP ID - TIA                        |              |                | 10000                 |                       |
|          | 0920        | TIA        | Tax Information and Amount           | 0            | 1              |                       | n5                    |
| Not Used | 0940        | DTM        | Date/Time Reference                  | O            | 10             |                       |                       |
| Not Used | 0960        | MSG        | Message Text                         | O            | 1000           |                       |                       |

|          |      |     | LOOP ID - FGS                        |                                       | •    | 100000 |    |
|----------|------|-----|--------------------------------------|---------------------------------------|------|--------|----|
|          | 1000 | FGS | Form Group                           | О                                     | 1    |        |    |
|          | 1100 | REF | Reference Identification             | O                                     | 10   |        |    |
|          | 1200 | DTM | Date/Time Reference                  | O                                     | 10   |        |    |
|          |      |     | LOOP ID - N1                         |                                       |      | >1     |    |
|          | 1300 | N1  | Name                                 | О                                     | 1    |        | n6 |
| Not Used | 1400 | N2  | Additional Name Information          | O                                     | 2    |        |    |
| Not Used | 1500 | IN2 | Individual Name Structure Components | O                                     | 10   |        |    |
| Not Used | 1600 | N3  | Address Information                  | О                                     | 2    |        |    |
| Not Used | 1700 | N4  | Geographic Location                  | O                                     | 1    |        |    |
|          |      |     | LOOP ID - TIA                        | · · · · · · · · · · · · · · · · · · · | ·    | 10000  |    |
|          | 1800 | TIA | Tax Information and Amount           | О                                     | 1    |        | n7 |
| Not Used | 1900 | DTM | Date/Time Reference                  | O                                     | 10   |        |    |
| Not Used | 2000 | MSG | Message Text                         | О                                     | 1000 |        |    |

#### **Summary:**

|   | Pos. | os. Seg.  |                         | Req. | Loop    | Notes and |          |
|---|------|-----------|-------------------------|------|---------|-----------|----------|
|   | No.  | <u>ID</u> | <u>Name</u>             | Des. | Max.Use | Repeat    | Comments |
| M | 0100 | SE        | Transaction Set Trailer | M    | 1       |           |          |

#### **Transaction Set Notes**

- 1. The TIA segment allows for tax information and amounts associated with the entire filing. At least one occurrence of the TIA segment must be present in the transaction set, either in Table 1 or Table 2.
- 2. This N1 loop reflects names and addresses associated with the entire filing. At least one occurrence of the N1 loop is required in an original filing.
- 3. This PER segment must be supplied for each N1 loop in the transaction header.
- **4.** This N1 loop reflects names and addresses associated with a particular tax form (TFS).
- **5.** At least one occurrence of the TIA segment must be present in the transaction set, either in Table 1 or Table 2.
- **6.** This N1 loop reflects names and numbers associated with a particular subset of a tax form.
- 7. At least one occurrence of the TIA segment must be present in the transaction set, either in Table 1 or Table 2.

# **Transaction Set Header Description**

 ${
m ST}\,$  Transaction Set Header Segment:

**Position:** 

Loop: Level:

Usage: Mandatory

Max Use:

**Purpose:** To indicate the start of a transaction set and to assign a control number.

Key:

Not Used Not used: no data to transmit Note: Notes defined by X12 Standards **Syntax Notes IRS Notes** Note: Notes defined by IRS Excise

Semantic Notes: The transaction set identifier (ST01) is used by the translation routines of the interchange partners to select the appropriate transaction set definition (e.g. 810 selects the Invoice Transaction Set).

The implementation convention reference (ST03) is used by the translation routines of the interchange partners to select the appropriate implementation convention to match the transaction set definition.

|           | Beginning of Transaction Set (Required) Header Segment Pos. No. 0100 |         |        |                                |       |     |     |                                               |  |  |  |
|-----------|----------------------------------------------------------------------|---------|--------|--------------------------------|-------|-----|-----|-----------------------------------------------|--|--|--|
| Element   | Elem                                                                 | Sub-Ele | Field  | Field Name                     | Field | Len | gth | Field                                         |  |  |  |
| ID        | Ref#                                                                 | Ref#    | Status |                                | Type  | Min | Max | Description                                   |  |  |  |
| ST01      | 143                                                                  |         | M      | Transaction Set Code           | ID    | 3   | 3   | Transaction Set Type "813"                    |  |  |  |
| ST02      | 329                                                                  |         | M      | Transaction Set Control Number | AN    | 4   | 9   | Filer defined unique control number           |  |  |  |
|           |                                                                      |         |        |                                |       |     |     | (same value as SE02)                          |  |  |  |
| ST03      | 1705                                                                 |         | O/Z    | Implementation Convention      | AN    | 1   | 5   | Reference assigned to identify Implementation |  |  |  |
|           |                                                                      |         |        | Reference                      |       |     |     | Convention. "0200" = Version 2, Release 00.   |  |  |  |
| ST~813~1  | 234~02                                                               | 00\     |        |                                |       |     |     |                                               |  |  |  |
| Syntax No | tes:                                                                 | None    |        |                                |       |     |     |                                               |  |  |  |

IRS Note: It is recommended that ST03 be used to help identify which implementation guide the trading partner is using.

This element will help the receiver of the data determine if the sender is using an old guide or the most current

guide for the data transmission.

**BTI** Beginning Tax Information Segment:

**Position:** 0200

Loop:

Heading

Level: Usage: Mandatory

Max Use:

**Purpose:** To indicate the type of tax information.

Key:

Not Used Not used: no data to transmit **Syntax Notes** Note: Notes defined by X12 Standards

**IRS Notes** Note: Notes defined by IRS Excise

Semantic Notes: 1 BTI01 and BTI02 define the tax exchange program or tax filing.

2 BTI03 and BTI04 define the tax authority.

**3** BTI05 is the transaction set creation date.

4 BTI07 and BTI08 provide the taxpayer's identity.

5 BTI09 and BTI10, BTI11 and BTI12, define secondary identification numbers for a tax filing or exchange program.

| Beginnii | ng Tax | Informa | ition Se | egment                       |       |     |      | (Required)<br>Pos. No. 0200                                                                                                    |
|----------|--------|---------|----------|------------------------------|-------|-----|------|----------------------------------------------------------------------------------------------------|
| Element  | Elem   | Sub-Ele | Field    | Field Name                   | Field | Ler | igth | Field                                                                                                    |
| ID       | Ref#   | Ref#    | Status   |                              | Type  | Min | Max  | Description                                                                                                    |
| BTI01    | 128    |         | M        | Reference Number Qualifier   | ID    | 2   | 2    | "T6" = Defines as Tax Filing                                                                                                    |
| BTI02    | 127    |         | M        | Reference Number             | AN    | 3   | 3    | "050" = All Fuels Tax Filings                                                                                                    |
| BTI03    | 66     |         | M        | ID Code Qualifier            | ID    | 2   | 2    | "47" = Tax Authority                                                                                                    |
| BTI04    | 67     |         | M        | ID Code                      | AN    | 9   | 9    | "040539587"=                                                                                                    |
|          |        |         |          |                              |       |     |      | IRS Headquarters DUNS number                                                                                                    |
| BTI05    | 373    |         | О        | Transaction Create Date      | DT    | 8   | 8    | "CCYYMMDD" = Transaction Set Create Date,<br>Transmission Date                                                                                                    |
| BTI06    | 818    |         | O        | Name Control Identifier      | AN    | 4   | 4    | First 4 positions of Taxpayer's Legal Business<br>Name. If business name is less than 4 characters,<br>left justify name control and pad with "*".                                                                                                    |
| BTI07    | 66     |         | X        | ID Code Qualifier            | ID    | 2   | 2    | "24" = EIN Federal Employer Identification<br>Number                                                                                                    |
| BTI08    | 67     |         | X        | ID Code                      | AN    | 9   | 18   | Taxpayer's EIN                                                                                                    |
| BTI09    | 66     |         | X        | ID Code Qualifier            | ID    | 2   | 2    | "49" = State (assigned) Identification Number                                                                                                    |
| BTI10    | 67     |         | X        | ID Code                      | AN    | 2   | 20   | License or Permit Number                                                                                                    |
| BTI11    | 66     |         | X        | ID Code Qualifier            | ID    | 2   | 2    | "48" = IRS Electronic Filer ID Number                                                                                                    |
| BTI12    | 67     |         | X        | ID Code                      | AN    | 9   | 18   | 637 Registration Number                                                                                                    |
| BTI13    | 353    |         | О        | Transaction Set Purpose Code | ID    | 2   | _    | Original Filing Options: Use this element without BTI14. Use this element when transmitting the initial filing for a reporting period. "00" = Original Use for the first attempt to transmit your file.                                                                                                    |
| BTI14    | 640    |         | 0        | Transaction Type Code        | ID    | 2   | 2    | Amended Filing Options: Use this element without the BTI13. Use this element when submitting modifications. "6R" = Replacement This code should be used when the original submission resulted in "must fix" errors and a complete replacement of the file to correct errors is submitted. This cannot be used when the original file for the filing period resulted in warning messages only. This cannot be used when the original file resulted in a "file rejected" message of when no "fix errors" were generated.  n "6S" = Supplemental Use when transmitting new or additional data not included in an initial or modified return. "CO" = Corrected Use when adjusting or correcting original or modified filing. This code should be used in response to the receipt of a 151 Data Acknowledgement that does not contain BTA01=AT (Accepted code). |

BTI~T6~050~47~040539587~20100523~ABCD~24~516999988~49~55~48~59-94-8888S~00\

Syntax Notes: If either BTI07 or BTI08 is present, then the other is required.

If either BTI09 or BTI10 is present, then the other is required. If either BTI11 or BTI12 is present, then the other is required.

**IRS Notes:** 

BTI06 Segment - Must Use

BTI07 Segment – Must Use

BTI07 must contain '24' for Federal Employer's Identification Number (EIN).

BTI08 Segment – Must Use

At least one of BTI13 or BTI14 is required.

Only one of BTI13 or BTI14 may be present.

The application of BTI13 and BTI14 are as follows: BTI13 should be used when the taxpayer transmits their initial return (BTI13 should

be used without BTI14); BTI14 should be used when the taxpayer transmits modifications. BTI14 should be used without BTI13. Further clarification of these elements is located below.

| Element                | Application                                                                                             |
|------------------------|----------------------------------------------------------------------------------------------------|
| BTI13 [Initial Return] |                                                                                                    |
| "00" = Original        | Use "Original" when first attempt to transmit your return to the IRS.                                   |
| BTI14 [Amended Return] |                                                                                                    |
| "CO" = Corrected       | Use "Corrected" when adjusting or correcting original or amended return.                                |
| "6R" = Replacement     | Use "Replacement" when submitting a complete new file to correct outstanding "must fix" errors          |
| "6S" = Supplemental    | Use "Supplemental" when transmitting new or additional data not included in original or amended return. |

DTM Date/Time Reference **Segment:** 

**Position:** 

Loop: Level: Heading Usage: Mandatory

Max Use:

**Purpose:** To specify pertinent dates and times.

Key:

Not Used Not used: no data to transmit **Syntax Notes** Note: Notes defined by X12 Standards **IRS Notes** Note: Notes defined by IRS Excise

| Tax Filin        | Tax Filing Period (Required                 |          |        |                     |      |     |     |                                    |  |  |  |  |
|------------------|---------------------------------------------|----------|--------|---------------------|------|-----|-----|------------------------------------|--|--|--|--|
| Date/Tin         | ne Ref                                      | erence S | egment |                     |      |     |     | Pos. No. 0300                      |  |  |  |  |
| Element          | Element Elem Sub-Ele Field Field Name Field |          |        |                     |      |     |     | Field                              |  |  |  |  |
| ID               | Ref#                                        | Ref#     | Status |                     | Type | Min | Max | Description                        |  |  |  |  |
| DTM01            | 374                                         |          | M      | Date/Time Qualifier | ID   | 3   | 3   | "194" = Tax Period End Date        |  |  |  |  |
| DTM02            | 373                                         |          | X      | Date                | DT   | 8   | 8   | "CCYYMMDD" = Tax Filing Period End |  |  |  |  |
| DTM~194          | ~194~20101130\                              |          |        |                     |      |     |     |                                    |  |  |  |  |
| Syntax No        | ntax Notes: None                            |          |        |                     |      |     |     |                                    |  |  |  |  |
| <b>IRS Note:</b> | IRS Note: Must use DTM02                    |          |        |                     |      |     |     |                                    |  |  |  |  |

TIA Tax Information Amount Segment:

**Position:** 

Loop: Level: Heading Optional 1000 Usage: Max Use:

**Purpose:** To specify the tax information and/or amount and to be used for tax information only as established by taxing

authorities.

Key:

Not used: no data to transmit Not Used Note: Notes defined by X12 Standards **Syntax Notes IRS Notes** Note: Notes defined by IRS Excise

| Total Ne                      | Total Net Reported |          |                                                                                                    |                                |       |     |     |                                           |  |  |  |
|-------------------------------|--------------------|----------|----------------------------------------------------------------------------------------------------|--------------------------------|-------|-----|-----|-------------------------------------------|--|--|--|
|                               | -                  |          | mount                                                                                                    | Segment                        |       |     |     | Pos. No. 0400                             |  |  |  |
| Element                       | Elem               | Sub-Ele  | Field                                                                                                    | Field Name                     | Field | Len | gth | Field                                     |  |  |  |
| ID                            | Ref#               | Ref#     | Status                                                                                                    |                                | Type  | Min | Max | Description                               |  |  |  |
| TIA01                         | C03701             | 817      | M                                                                                                    | Tax Information Code           | AN    | 4   | 4   | "5001" = Total Net Reported               |  |  |  |
| C03702 is not used.           |                    |          |                                                                                                    |                                |       |     |     |                                           |  |  |  |
| TIA02 and TIA03 are not used. |                    |          |                                                                                                    |                                |       |     |     |                                           |  |  |  |
| TIA04                         | 380                |          | X                                                                                                    | Quantity                       | R     | 1   | 15  | Total Number of Net Gallons in Tax Filing |  |  |  |
| TIA05                         | C00101             | 355      | M                                                                                                    | Unit of Measurement Code       | ID    | 2   | 2   | "GA" = Gallons                            |  |  |  |
| TIA~5001                      | ~~~794             | 0294~GA\ |                                                                                                    |                                |       |     |     |                                           |  |  |  |
| Syntax No                     | tes:               | TIA04 i  | s requir                                                                                                    | ed.                            |       |     |     |                                           |  |  |  |
|                               |                    |          |                                                                                                    |                                |       |     |     |                                           |  |  |  |
| IRS Notes                     | :                  |          | Even though this value can be calculated, it is included, as a control figure to verify that the amount calculated by |                                |       |     |     |                                           |  |  |  |
|                               |                    |          |                                                                                                    | me as expected by the taxpayer |       |     |     |                                           |  |  |  |
|                               | TIA05 is required. |          |                                                                                                    |                                |       |     |     |                                           |  |  |  |

At least one occurrence of the N1 loop is required in an original filing (BTI13="00").

Segment: N1 Name

Position: 0500

Loop: N1 Optional Level: Heading Usage: Must Use Max Use: 1

Purpose: To identify a party by type of organization, name and code.

Key:

Not Used Not used: no data to transmit

Syntax Notes Note: Notes defined by X12 Standards
IRS Notes Note: Notes defined by IRS Excise

| Name D   | etail                      |         |        |                            |       |     |      |                                                                                                    |  |  |
|----------|----------------------------|---------|--------|----------------------------|-------|-----|------|----------------------------------------------------------------------------------------------------|--|--|
| Name Se  | gment                      | t       |        |                            |       | _   |      | Pos. No. 0500                                                                                                    |  |  |
| Element  | Elem                       | Sub-Ele | Field  | Field Name                 | Field | Ler | igth | Field                                                                                                    |  |  |
| ID       | Ref#                       | Ref#    | Status |                            | Type  | Min | Max  | Description                                                                                                    |  |  |
| N101     | 98                         |         | M      | Entity Identification Code | ID    | 2   | 2    | "L9" = Information Provider Always use this code for physical address of the information provider.  "31" = Postal Mailing Address A second 1/N1 loop using this code value must be provided containing, at a minimum, an N1, N3 and N4 segment if the mailing address is different than the physical address. If you wish to provide a different mailing address, provide a second N1 loop using "31". |  |  |
| N102     | 93                         |         | X      | Name                       | AN    | 1   | 35   | Taxpayer Name                                                                                                    |  |  |
| N1~L9~B0 | N1~L9~BC Terminal Seaport\ |         |        |                            |       |     |      |                                                                                                    |  |  |

Syntax Notes: None

IRS Note: N102 is required.

Segment: N2 Additional Name Information

Position: 0600

Loop: N1 Optional Level: Heading Usage: Optional Max Use: 2

Purpose: To specify additional names or those longer than 35 characters in length

Key:

Not Used Not used: no data to transmit

Syntax Notes Note: Notes defined by X12 Standards
IRS Notes Note: Notes defined by IRS Excise

|         |      | ne Segm   | em     |            |       | _   |      | Pos. No. 0600                                                         |
|---------|------|-----------|--------|------------|-------|-----|------|-----------------------------------------------------------------------|
| Element | Elem | Sub-Ele   | Field  | Field Name | Field | Len | igth | Field                                                                 |
| ID      | Ref# | Ref#      | Status |            | Type  | Min | Max  | Description                                                           |
| N201    | 93   |           | M      | Name       | AN    | 1   | 35   | Taxpayer Name Use, if needed, to provide additional name information. |
| N202    | 93   | ninal~Sea | 0      | Name       | AN    | 1   | 35   | Taxpayer Name Use, if needed, to provide additional name information. |

Segment: **N3** Address Information

Position: 0800

Loop: N1 Optional

Level: Heading Usage: Must Use

Max Use: 2

Purpose: To specify the location of the named party

Key:

Not Used Not used: no data to transmit

Syntax Notes Note: Notes defined by X12 Standards

IRS Notes Note: Notes defined by IRS Excise

| Address                                  | Address Detail                            |            |                   |                     |      |        |     |                            |  |  |  |
|------------------------------------------|-------------------------------------------|------------|-------------------|---------------------|------|--------|-----|----------------------------|--|--|--|
| Address                                  | Address Information Segment Pos. No. 0800 |            |                   |                     |      |        |     |                            |  |  |  |
| Element Elem Sub-Ele Field Field Name Fi |                                           |            |                   |                     |      | Length |     | Field                      |  |  |  |
| ID                                       | Ref#                                      | Ref#       | Status            |                     | Type | Min    | Max | Description                |  |  |  |
| N301                                     | 166                                       |            | M                 | Address Information | AN   | 1      | 35  | First Line Street Address  |  |  |  |
| N302                                     | 166                                       |            | О                 | Address Information | AN   | 1      | 35  | Second Line Street Address |  |  |  |
| N3~48 Wa                                 | shingto                                   | n St~120 T | <b>Frinity St</b> | :\                  |      |        |     |                            |  |  |  |
| Syntax Notes: None                       |                                           |            |                   |                     |      |        |     |                            |  |  |  |
| IRS Note:                                |                                           | None       |                   |                     |      |        |     |                            |  |  |  |

Segment: N4 Geographic Location

Position: 0900

Loop: N1 Optional

Level: Heading Usage: Must Use

Max Use: 1
Purpose: To specify the geographic place of the named party

Key:

Not Used Not used: no data to transmit Syntax Notes Note: Notes defined by X12 St

Syntax Notes Note: Notes defined by X12 Standards
IRS Notes Note: Notes defined by IRS Excise

|                                                    | City, State, Zip Code Detail |         |        |                        |       |     |     |                                                  |  |  |  |
|----------------------------------------------------|------------------------------|---------|--------|------------------------|-------|-----|-----|--------------------------------------------------|--|--|--|
| Location                                           | Pos. No. 0900                |         |        |                        |       |     |     |                                                  |  |  |  |
| Element                                            | Elem                         | Sub-Ele | Field  | Field Name             | Field | Len | gth | Field                                            |  |  |  |
| ID                                                 | Ref#                         | Ref#    | Status |                        | Type  | Min | Max | Description                                      |  |  |  |
| N401                                               | 19                           |         | О      | City Name              | AN    | 2   | 30  | Name of City                                     |  |  |  |
| N402                                               | 156                          |         | О      | State code or Province | ID    | 2   | 2   | State or Province Abbreviation                   |  |  |  |
| N403                                               | 116                          |         | О      | Postal (Zip) Code      | ID    | 3   | 11  | ZIP Code, ZIP Plus 4 Code or Foreign Postal code |  |  |  |
| N404                                               | 26                           |         | О      | Country                | ID    | 3   | 3   | Country Abbreviation (United States = USA)       |  |  |  |
| N4~Seapo                                           | N4~Seaport~FL~99999~USA\     |         |        |                        |       |     |     |                                                  |  |  |  |
| Syntax Notes: None                                 |                              |         |        |                        |       |     |     |                                                  |  |  |  |
| IRS Note: N401, N402, N403, and N404 are required. |                              |         |        |                        |       |     |     |                                                  |  |  |  |

At least one occurrence of this PER segment is required for each N1 loop in the transaction header.

Segment: PER Administrative Communications Contact

Position: 1000

Loop: N1 Optional Level: Heading Usage: Optional Max Use: 2

Purpose: To identify a person or office to whom administrative communications should be directed

Key:

Not Used

Not used: no data to transmit

Syntax Notes

Note: Notes defined by X12 Standards

Note: Notes defined by IRS Excise

| General                                                          | Conta                                                            | ct Person                                              | 1        |                                   |           |        |        |                                                   |  |  |  |
|------------------------------------------------------------------|------------------------------------------------------------------|--------------------------------------------------------|----------|-----------------------------------|-----------|--------|--------|---------------------------------------------------|--|--|--|
| Adminis                                                          | trative                                                          | Commu                                                  | ınicatio | ns Contact Segment                |           |        |        | Pos. No. 1000                                     |  |  |  |
| Element                                                          | Elem                                                             | Sub-Ele                                                | Field    | Field Name                        | Field     | Len    | gth    | Field                                             |  |  |  |
| ID                                                               | Ref#                                                             | Ref#                                                   | Status   |                                   | Type      | Min    | Max    | Description                                       |  |  |  |
| PER01                                                            | 366                                                              |                                                        | M        | Contact Function Code             | ID        | 2      | 2      | Contact Type Code:                                |  |  |  |
|                                                                  |                                                                  |                                                        |          |                                   |           |        |        | "CN" = General Contact                            |  |  |  |
|                                                                  |                                                                  |                                                        |          |                                   |           |        |        | "EA" = EDI Coordinator                            |  |  |  |
| PER02                                                            | 93                                                               |                                                        | О        | Name                              | AN        | 1      | 35     | Contact Name                                      |  |  |  |
| PER03                                                            | 365                                                              |                                                        | X        | Communications Number             | ID        | 2      | 2      | "TE" = Telephone Number                           |  |  |  |
|                                                                  |                                                                  |                                                        |          | Qualifier                         |           |        |        |                                                   |  |  |  |
| PER04                                                            | 364                                                              |                                                        | X        | Communications Number             | AN        | 10     | 14     | Voice Telephone Number                            |  |  |  |
|                                                                  |                                                                  |                                                        |          |                                   |           |        |        | No formatting, no special characters, digits only |  |  |  |
| PER05                                                            | 365                                                              |                                                        | X        | Communications Number             | ID        | 2      | 2      | "FX" = FAX Number                                 |  |  |  |
|                                                                  |                                                                  |                                                        |          | Qualifier                         |           |        |        |                                                   |  |  |  |
| PER06                                                            | 364                                                              |                                                        | X        | Communications Number             | AN        | 10     | 10     | FAX Telephone Number                              |  |  |  |
|                                                                  |                                                                  |                                                        |          |                                   |           |        |        | No formatting, no special characters, digits only |  |  |  |
| PER07                                                            | 365                                                              |                                                        | X        | Communications Number             | ID        | 2      | 2      | "EM" = Electronic Mail                            |  |  |  |
|                                                                  |                                                                  |                                                        |          | Qualifier                         |           |        |        |                                                   |  |  |  |
| PER08                                                            | 364                                                              |                                                        | X        | Communications Number             | AN        | 1      | 80     | E-mail Address                                    |  |  |  |
| PER~CN~                                                          | C. P. A                                                          | ccountma                                               | n~TE~60  | 0855599991234~FX~9995559990~      | EM~cpa    | @abcte | erm.co | m\                                                |  |  |  |
| Syntax No                                                        | tes:                                                             | If either                                              | r PER03  | or PER04 is present, then the oth | er is req | uired. |        |                                                   |  |  |  |
|                                                                  | If either PER05 or PER06 is present, then the other is required. |                                                        |          |                                   |           |        |        |                                                   |  |  |  |
| If either PER07 or PER08 is present, then the other is required. |                                                                  |                                                        |          |                                   |           |        |        |                                                   |  |  |  |
| <b>IRS Note:</b>                                                 |                                                                  | Must us                                                | se PER02 | 2.                                | _         |        |        |                                                   |  |  |  |
|                                                                  |                                                                  | Must provide one of PER03 and PER04 or PER07 and PER08 |          |                                   |           |        |        |                                                   |  |  |  |

#### **End of Transaction Set Header**

# **Transaction Set – Carrier Report (CCR)**

Segment: TFS Tax Form

Position: 0100

Loop: TFS Optional Level: Detail Usage: Must Use

Max Use:

Purpose: To indicate the tax form or the type of tax form being reported

Key:

Not Used Not used: no data to transmit

Syntax Notes Note: Notes defined by X12 Standards

IRS Notes Note: Notes defined by IRS Excise

Semantic Notes: Comments:

| Beginnir | Beginning of Carrier Report    |         |        |                                    |       |     |     |                        |  |  |  |  |
|----------|--------------------------------|---------|--------|------------------------------------|-------|-----|-----|------------------------|--|--|--|--|
| Tax For  | Tax Form Segment Pos. No. 0100 |         |        |                                    |       |     |     |                        |  |  |  |  |
| Element  | Elem                           | Sub-Ele | Field  | Field Name                         | Field | Len | gth | Field                  |  |  |  |  |
| ID       | Ref.#                          | Ref. #  | Status |                                    | Type  | Min | Max | Description            |  |  |  |  |
| TFS01    | 128                            |         | M      | Reference Identification Qualifier | ID    | 2   | 2   | "T2" = Tax Form Code   |  |  |  |  |
| TFS02    | 127                            |         | M      | Reference Identification           | AN    | 3   | 3   | "CCR" = Carrier Report |  |  |  |  |

## TFS03, TFS04, TFS05 and TFS06 are not used when TFS01 = "T2" and TFS02 = "CCR"

TFS~T2~CCR\

**Syntax Notes:** 

IRS Note: This TFS loop (where TFS01='T2') is used only once per carrier EDI file.

Segment: **KLF** Reference Identification

Position: 0200 Loop: REF Optional

Level: Detail
Usage: Optional

Usage: Optional Max Use: 10

Purpose: To specify identifying information

Key:

Not Used Not used: no data to transmit

Syntax Notes Note: Notes defined by X12 Standards

IRS Notes Note: Notes defined by IRS Excise

**Semantic Note:** 1) REF04 contains data relating to the value in REF02.

| Relation  | Relationship to the Transaction Information |         |        |                                    |       |     |      |                                                                                                    |  |  |  |
|-----------|---------------------------------------------|---------|--------|------------------------------------|-------|-----|------|----------------------------------------------------------------------------------------------------|--|--|--|
| Reference | ce Segi                                     | nent    |        |                                    |       |     |      | Pos. No. 0200                                                                                                    |  |  |  |
| Element   | Elem                                        | Sub-Ele | Field  | Field Name                         | Field | Ler | ngth | Field                                                                                                    |  |  |  |
| ID        | Ref.#                                       | Ref. #  | Status |                                    | Type  | Min | Max  | Description                                                                                                    |  |  |  |
| REF01     | 128                                         |         | M      | Reference Identification Qualifier | ID    | 2   | 2    | "SU" = Special Processing                                                                                                    |  |  |  |
|           |                                             |         |        |                                    |       |     |      | Use of this code is required.                                                                                                    |  |  |  |
| REF02     | 127                                         |         | X      | Reference Identification           | AN    | 1   | 20   | Reference information as defined for a particular Transaction Set or as specified by the Reference Identification Qualifier. Provide sequence number or code as appropriate. IRS = IRS Data N/A = If not applicable to the IRS 1 = No activity |  |  |  |
| REF03 No  | ot used                                     |         |        |                                    |       |     |      |                                                                                                    |  |  |  |
| REF04     | C040                                        |         | 0      | Reference Identifier               |       |     |      |                                                                                                    |  |  |  |

| REF04-01             | C040 | 128                                                                                                    | M      | Reference Identification Qualifier                                                                            | ID | 2 | 2 | "S0" = Special Approval (S Zero)  1)Use only when 2/REF0200 REF01="SU"  2) Use composites REF04-02 and REF04-04 to indicate the state agency(s) that are to receive data under the provisions of the IRC 6103(c)                                                                                                    |
|----------------------|------|----------------------------------------------------------------------------------------------------|--------|----------------------------------------------------------------------------------------------------|----|---|---|----------------------------------------------------------------------------------------------------|
|                      |      |                                                                                                    |        |                                                                                                    |    |   |   | consent. The state abbreviation(s) conveyed in the REF04-02 and REF04-04 composites represent the state agency(s) that is/are responsible for motor fuel excise tax compliance and which you authorize disclosure of the specific transaction data conveyed in this TFS loop. These states have a direct relationship to the transaction data conveyed in this TFS loop, the transaction data either was originated in or                                                                                        |
|                      |      |                                                                                                    |        |                                                                                                    |    |   |   | was destined for the state(s). You may revoke disclosure authority for specific transaction data conveyed in this TFS loop by simply omitting the composite pairing(s). (Composite REF04-01/REF4-02 and/or REF04-03/REF04-04)  a) When reporting carrier bulk deliveries to a terminal, or carrier bulk receipts from a terminal use composite REF04-02 to report the state in which the terminal is located. b) Not used when reporting total net transported on the Carrier Report (2/TFS/0100 TFS02 = 'CCR'). |
| REF04-02             | C040 | 127                                                                                                    | M      | Reference Identification                                                                                      | AN | 2 | 2 | State Abbreviation for state which data belongs to.                                                                                                    |
| REF04-03             | C040 | 128                                                                                                    | X      | Reference Identification Qualifier                                                                            | ID | 2 | 2 | "S0" = Special Approval (S Zero)                                                                                                    |
| REF04-04             | C040 | 127                                                                                                    | X      | Reference Identification                                                                                      | AN | 2 | 2 | State abbreviation for state which data belongs to.                                                                                                    |
| REF~SU~<br>Syntax No |      | If eithe                                                                                                    | r REF0 | REF02 or REF03 is required.<br>4-01 or REF04-02 is present, then the<br>4-03 or REF04-04 is present, then the |    |   |   |                                                                                                    |
| IRS Notes            | :    | Two (2) iterations of this REF segment are required in all circumstances. The first iteration must contain REF01 = 'SU' - Special Processing Code, and the second iteration must contain REF01='55'-Sequence Number.  If 2/TFS/0100 TFS01 = 'T2' and the account has no activity then supply a third iteration of the REF segment using 'BE' - Business Activity. If this third iteration of the REF segment is used then the current 2/TFS looping structure is complete.  REF02 is always required. |        |                                                                                                    |    |   |   |                                                                                                    |

| Sequence  | Sequence Number                        |           |        |                                    |       |     |     |                                               |  |  |  |  |
|-----------|----------------------------------------|-----------|--------|------------------------------------|-------|-----|-----|-----------------------------------------------|--|--|--|--|
| Reference | Reference Number Segment Pos. No. 0200 |           |        |                                    |       |     |     |                                               |  |  |  |  |
| Element   | Elem                                   | Sub-Ele   | Field  | Field Name                         | Field | Len | gth | Field                                         |  |  |  |  |
| ID        | Ref#                                   | Ref#      | Status |                                    | Type  | Min | Max | Description                                   |  |  |  |  |
| REF01     | 128                                    |           | M      | Reference Identification Qualifier | ID    | 2   | 2   | "55" = Sequence Number                        |  |  |  |  |
|           |                                        |           |        |                                    |       |     |     | Use of this code is required.                 |  |  |  |  |
| REF02     | 127                                    |           | X      | Reference Identification           | AN    | 1   | 20  | Sequence Number                               |  |  |  |  |
|           |                                        |           |        |                                    |       |     |     | If $2/REF/0200 REF01 = '55'$ then provide a   |  |  |  |  |
|           |                                        |           |        |                                    |       |     |     | unique filer assigned sequence number. This   |  |  |  |  |
|           |                                        |           |        |                                    |       |     |     | number is to be unique for each occurrence of |  |  |  |  |
|           |                                        |           |        |                                    |       |     |     | 2/REF/0200 within a 2/TFS/0100 loop at a      |  |  |  |  |
|           |                                        |           |        |                                    |       |     |     | minimum.                                      |  |  |  |  |
| REF~55~0  | 0000000                                | 000000011 | \      | ·                                  |       |     |     |                                               |  |  |  |  |

Syntax Notes: None..

IRS Notes:

Two (2) iterations of this REF segment are required in all circumstances. The first iteration must contain REF01 = 'SU' - Special Processing Code, and the second iteration must contain REF01 = '55' - Sequence Number.

If 2/TFS/0100 TFS01 = 'T2' and the account has no activity then supply a third iteration of the REF segment using 'BE' - Business Activity. If this third iteration of the REF segment is used then the current 2/TFS looping structure is complete.

REF02 is always required.

| No Activ         | No Activity (Conditional)                                                                                         |         |            |                                    |          |        |        |                                                  |  |  |  |  |
|------------------|----------------------------------------------------------------------------------------------------|---------|------------|------------------------------------|----------|--------|--------|--------------------------------------------------|--|--|--|--|
| Reference        | Reference Number Segment Pos. No. 0200                                                                            |         |            |                                    |          |        |        |                                                  |  |  |  |  |
| Element          | Elem                                                                                                    | Sub-Ele | Field      | Field Name                         | Field    | Len    | gth    | Field                                            |  |  |  |  |
| ID               | Ref#                                                                                                    | Ref #   | Status     |                                    | Type     | Min    | Max    | Description                                      |  |  |  |  |
| REF01            | 128                                                                                                    |         | M          | Entity Identification Code         | ID       | 2      | 2      | "BE" = Business Activity                         |  |  |  |  |
| REF02            | 127                                                                                                    |         | X          | Name                               | AN       | 1      | 20     | "1" = No Activity                                |  |  |  |  |
|                  |                                                                                                    |         |            |                                    |          |        |        | Use only when there are no receipts or           |  |  |  |  |
|                  |                                                                                                    |         |            |                                    |          |        |        | disbursements for all products within a terminal |  |  |  |  |
|                  |                                                                                                    |         |            |                                    |          |        |        | facility for the current filing period.          |  |  |  |  |
| REF~BE~          | ·1\                                                                                                    |         |            |                                    |          |        |        |                                                  |  |  |  |  |
| Syntax No        | tes:                                                                                                    | None.   |            |                                    |          |        |        |                                                  |  |  |  |  |
| <b>IRS Notes</b> | :                                                                                                    | Two (2  | ) iteratio | ns of this REF segment are require | d in all | circun | nstanc | es. The first iteration must contain REF01       |  |  |  |  |
|                  | = 'SU' - Special Processing Code, and the second iteration must contain REF01 = '55' - Sequence Number.           |         |            |                                    |          |        |        |                                                  |  |  |  |  |
|                  | If 2/TFS/0100 TFS01 = 'T2' and the account has no activity then supply a third iteration of the REF segment using |         |            |                                    |          |        |        |                                                  |  |  |  |  |
|                  | 'BE' - Business Activity. If this third iteration of the REF segment is used then the current 2/TFS looping       |         |            |                                    |          |        |        |                                                  |  |  |  |  |
|                  | structure is complete.                                                                                            |         |            |                                    |          |        |        |                                                  |  |  |  |  |
|                  |                                                                                                    | REF02   | is alway   | s required.                        |          |        |        |                                                  |  |  |  |  |

Segment: TIA Tax Information and Amount

Position: 0920

Loop: TIA Optional

Level: Detail
Usage: Optional
Max Use: 1

Purpose: To specify the tax information and/or amount and to be used for tax information only as established by

taxing authorities

Key:

Not Used Not used: no data to transmit

Syntax Notes Note: Notes defined by X12 Standards

IRS Notes Note: Notes defined by IRS Excise

**Semantic Note:** 

| Total De  | Cotal Delivered (Conditional)                                                                                             |         |        |                           |       |     |      |                |  |  |  |  |
|-----------|----------------------------------------------------------------------------------------------------|---------|--------|---------------------------|-------|-----|------|----------------|--|--|--|--|
| Tax Info  | Tax Information and Amount SegmentPos. No. 0920                                                                           |         |        |                           |       |     |      |                |  |  |  |  |
| Element   | Elem                                                                                                    | Sub-Ele | Field  | Field Name                | Field | Len | igth | Field          |  |  |  |  |
| ID        | Ref.#                                                                                                    | Ref. #  | Status |                           | Type  | Min | Max  | Description    |  |  |  |  |
| TIA01     | C037                                                                                                    | 817     | M      | Tax Information ID Number | AN    | 4   | 4    | TIA Code       |  |  |  |  |
|           | "5004" = Total Net Transported                                                                                            |         |        |                           |       |     |      |                |  |  |  |  |
| TIA02 and | TIA02 and TIA03 are not used.                                                                                             |         |        |                           |       |     |      |                |  |  |  |  |
| TIA04     | 380                                                                                                    |         | X      | Quantity                  | R     | 1   | 15   | Quantity       |  |  |  |  |
| TIA05     | C001                                                                                                    | 355     | M      | Unit of Measurement Code  | ID    | 2   | 2    | "GA" = Gallons |  |  |  |  |
| TIA~5004  | l~~~780                                                                                                    | 000~GA\ |        |                           |       |     |      |                |  |  |  |  |
| Syntax No | Syntax Note:                                                                                                    |         |        |                           |       |     |      |                |  |  |  |  |
| IRS Notes | IRS Notes: This is a required segment if 1/TFS/0100/TFS01 = "T2" and there is business activity for the reporting period. |         |        |                           |       |     |      |                |  |  |  |  |
|           | Total Net Transported is the sum of all net gallon fields in schedule receipts and disbursements for the carrier.         |         |        |                           |       |     |      |                |  |  |  |  |
|           | TIA04 and TIA05 are required.                                                                                             |         |        |                           |       |     |      |                |  |  |  |  |
|           | •                                                                                                    |         |        |                           |       |     |      |                |  |  |  |  |

End of TFS loop (CCR Tax Form Code 2/TFS/0100/TFS01=T2 loop)

Beginning of Carrier Schedule Detail (CCR Tax Schedule Code 2/TFS/0100/TFS01 = T3 loop)

This TFS loop begins the schedule detail. It repeats when one of the following values change: Tax Schedule Code, Mode Code, Product Code or any required values for the schedule code as described in Appendix M.14.

If there are no transactions to report in this filing, it is not necessary to transmit a Schedules TFS loop. You must indicate no activity in the CCR Tax Form Code (2/TFS/0100/TFS01 = T2) section of this map.

Segment: TFS Tax Form

Position: 0100

Loop: TFS Optional Level: Detail Usage: Must Use

Max Use: 1

Purpose: To indicate the tax form or the type of tax form being reported

Key:

Not Used Not used: no data to transmit

Syntax Notes Note: Notes defined by X12 Standards

IRS Notes Note: Notes defined by IRS Excise

Semantic Notes: Comments:

|         | Beginning of Carrier Report Fax Form Segment Pos. No. 0100 |        |        |                                    |       |     |     |                                                                                                    |  |  |  |
|---------|------------------------------------------------------------|--------|--------|------------------------------------|-------|-----|-----|----------------------------------------------------------------------------------------------------|--|--|--|
| Element | Elem                                                       |        | Field  | Field Name                         | Field | Len | gth | Field                                                                                                    |  |  |  |
| ID      | Ref. #                                                     | Ref. # | Status | 1 1010 1 (11110                    | Type  | Min |     | Description                                                                                                    |  |  |  |
| TFS01   | 128                                                        |        | M      | Reference Identification Qualifier | ID    | 2   | 2   | "T3" = Tax Schedule Code                                                                                                    |  |  |  |
| TFS02   | 127                                                        |        | M      | Reference Identification           | AN    | 3   | 3   | Reference information as defined for a particular Transaction Set or as specified by the Reference Identification Qualifier If TFS01 = 'T3' use either '14D' or '14E'. "14E" = Carrier Deliveries                              |  |  |  |
| TFS03   | 128                                                        |        | X      | Reference Identification Qualifier | ID    | 2   | 2   | "14D" = Carrier Receipts  Code qualifying the Reference Identification  Use for schedule processing only.  PG Product Group                                                                                                    |  |  |  |
| ΓFS04   | 127                                                        |        | X      | Reference Identification           | AN    | 3   | 3   | Reference Information as defined for a particular Transaction Set or as specified by the Reference Identification Qualifier Use for schedule processing only. See list of Product Codes in Appendix A.                         |  |  |  |
| ΓFS05   | 66                                                         |        | X      | Identification Code Qualifier      | ID    | 2   | 2   | Code designating the system/method of code structure used for Identification Code (67) Use for schedule processing only.  94 Mode                                                                                              |  |  |  |
| ΓFS06   | 67                                                         | 06594- | X      | Identification Code                | AN    | 2   | 9   | Code identifying a party or other code Use for schedule processing only. Use the appropriate code from the list below. For one character codes, left justify with a trailing space. See Mode Code Table, Section II for values |  |  |  |

TFS~T3~14E~PG~065~94~PL\

Syntax Notes: If either TFS03 or TFS04 is present, then the other is required.

If either TFS05 or TFS06 is present, then the other is required.

IRS Notes: TFS03, TFS04, TFS05, and TFS06 are required. This TFS loop begins the tax reporting detail. It repeats when one of the following values change: Tax Form Code, Tax Schedule Code, Mode Code, Product Code, Consignor, Origin or Destination.

**REF** Reference Identification Segment:

**Position:** 

0200 TFS Optional Loop: Level: Detail Usage: Must Use

Max Use: 10

**Purpose:** To specify identifying information

Key:

Not used: no data to transmit Not Used Note: Notes defined by X12 Standards **Syntax Notes** 

**IRS Notes** Note: Notes defined by IRS Excise

REF04 contains data relating to the value cited in REF02 **Semantic Notes:** 

**Comments:** 

| Relation<br>Reference |                                                                                                    |          | nsactio | n Information                                                              |       |     |     | Pos. No. 0200                                                                                                    |  |
|-----------------------|----------------------------------------------------------------------------------------------------|----------|---------|----------------------------------------------------------------------------|-------|-----|-----|----------------------------------------------------------------------------------------------------|--|
| Element               | Elem                                                                                                    | Sub-Ele  | Field   | Field Name                                                                 | Field | Ler |     | Field                                                                                                    |  |
| ID                    | Ref. #                                                                                                    | Ref. #   | Status  |                                                                            | Type  |     | Max | Description                                                                                                    |  |
| REF01                 | 128                                                                                                    |          | M       | Reference Identification Qualifier                                         | ID    | 2   | 2   | "SU" = Special Processing Use of this code is required.                                                                                                    |  |
| REF02                 | 127                                                                                                    |          | X       | Reference Identification                                                   | AN    | 1   | 20  | Reference information as defined for a particular Transaction Set or as specified by the Reference Identification Qualifier.  Provide sequence number or code as appropriate.  IRS = IRS Data N/A = If not applicable to the IRS                                                                                                    |  |
| REF03 No              |                                                                                                    |          |         | T                                                                          |       |     |     |                                                                                                    |  |
| REF04-01              | C040<br>C040                                                                                                    | 128      | O<br>M  | Reference Identifier Reference Identification Qualifier                    | ID    | 2   | 2   | "S0" = Special Approval (S Zero)  1)Use only when 2/REF0200 REF01="SU"  2) Use composites REF04-02 and REF04-04 to indicate the state agency(s) that are to receive data under the provisions of the IRC 6103(c) consent. The state abbreviation(s) conveyed in the REF04-02 and REF04-04 composites represent the state agency(s) that is/are responsible for motor fuel excise tax compliance and which you authorize disclosure of the specific transaction data conveyed in this TFS loop. These states have a direct relationship to the transaction data conveyed in this TFS loop, the transaction data either was originated in or was destined for the state(s). You may revoke disclosure authority for specific transaction data conveyed in this TFS loop by simply omitting the composite pairing(s). (Composite REF04-01/REF4-02 and/or REF04-03/REF04-04)  When reporting carrier bulk deliveries to a terminal, or carrier bulk receipts from a terminal use composite REF04-02 to report the state in |  |
| REF04-02              | C040                                                                                                    | 127      | M       | Reference Identification                                                   | AN    | 2   | 2   | which the terminal is located.  State Abbreviation for state which data belongs to.                                                                                                    |  |
| REF04-03              | C040                                                                                                    | 128      | X       | Reference Identification Qualifier                                         | ID    | 2   | 2   | "S0" = Special Approval (S Zero)                                                                                                    |  |
| REF04-04              | C040                                                                                                    | 127      | X       | Reference Identification                                                   | AN    | 2   | 2   | State abbreviation for state which data belongs to.                                                                                                    |  |
| REF~SU~               |                                                                                                    |          |         | 1                                                                          |       |     |     |                                                                                                    |  |
| Syntax No             |                                                                                                    | If eithe | er REF0 | 4-01 or REF04-02 is present, then t<br>4-03 or REF04-04 is present, then t |       |     |     |                                                                                                    |  |
| IRS Notes             | Two (2) iterations of this REF segment are required in all circumstances. The first iteration must contain REF01  = 'SU' - Special Processing Code, and the second iteration must contain REF01='55'—Sequence Number.  REF02 is always required. |          |         |                                                                            |       |     |     |                                                                                                    |  |

| Sequence                               | e Num                  | ber     |        |                                    |       |     |      |                                                                                                    |  |  |
|----------------------------------------|------------------------|---------|--------|------------------------------------|-------|-----|------|----------------------------------------------------------------------------------------------------|--|--|
| Reference Number Segment Pos. No. 0200 |                        |         |        |                                    |       |     |      |                                                                                                    |  |  |
| Element                                | Elem                   | Sub-Ele | Field  | Field Name                         | Field | Len | igth | Field                                                                                                    |  |  |
| ID                                     | Ref#                   | Ref #   | Status |                                    | Type  | Min | Max  | Description                                                                                                    |  |  |
| REF01                                  | 128                    |         | M      | Reference Identification Qualifier | ID    | 2   | 2    | "55" = Sequence Number Use of this code is required.                                                                                                    |  |  |
| REF02                                  | 127                    |         | X      | Reference Identification           | AN    | 1   | 20   | Sequence Number If 2/REF/0200 REF01 = '55' then provide a unique filer assigned sequence number. This number is to be unique for each occurrence of 2/REF/0200 within a 2/TFS/0100 loop at a minimum. |  |  |
| REF~55~(                               | REF~55~00000000000021\ |         |        |                                    |       |     |      |                                                                                                    |  |  |
| Syntax No                              | tes:                   | None    |        |                                    |       |     |      |                                                                                                    |  |  |

IRS Notes: Two (2) iterations of this REF segment are required in all circumstances. The first iteration must contain REF01

= 'SU' - Special Processing Code, and the second iteration must contain REF01 = '55' - Sequence Number.

REF02 is always required.

For Carrier Receipts (2/TFS/0100/TFS02=14D), three (3) iterations of the N1 segment are required using N101 codes 'CA', 'CI', and 'OT'

N1 Name **Segment:** 

**Position:** 

Loop: N1 Optional Level: Detail Usage: **Optional** 1

Max Use: **Purpose:** 

To identify a party by type of organization, name and code.

Key:

Not Used Not used: no data to transmit **Syntax Notes** Note: Notes defined by X12 Standards **IRS Notes** Note: Notes defined by IRS Excise

| Carrier                    |       |         |        |                               |       |     |     |                                                                                                    |  |  |
|----------------------------|-------|---------|--------|-------------------------------|-------|-----|-----|----------------------------------------------------------------------------------------------------|--|--|
| Name Segment Pos. No. 0500 |       |         |        |                               |       |     |     |                                                                                                    |  |  |
| Element                    | Elem  | Sub-Ele | Field  | Field Name                    | Field | Len | gth | Field                                                                                                    |  |  |
| ID                         | Ref.# | Ref. #  | Status |                               | Type  | Min | Max | Description                                                                                                    |  |  |
| N101                       | 98    |         | M      | Entity Identification Code    | ID    | 2   | 2   | "CA" = Carrier                                                                                                    |  |  |
| N102                       | 93    |         | X      | Name                          | AN    | 1   | 35  | Free Form Name If 2/N1/0500/N101 ="CA", supply Carrier Name Control (First 4 positions of entity identified in N101 business name) |  |  |
| N103                       | 66    |         | X      | Identification Code Qualifier | ID    | 2   | 2   | "24" = EIN<br>Use only if 2/N1/0500/N101="CA"                                                                                      |  |  |
| N104                       | 67    |         | X      | Identification Code           | AN    | 9   | _   | Carrier EIN Provide the number identified in 2/N1/0500/N103                                                                        |  |  |

N1~CA~TOTA~24~351234567\

If either N103 or N104 is present, then the other is required **Syntax Notes: IRS Notes:** This is a required segment when processing schedule details.

For Carrier Receipts, use three (3) iterations of this segment using N101 codes 'CA', 'CI', and 'OT'. Refer to Appendix

D and M for examples and usage guidance. N102 is required. N103 and N104 are required.

| Consigno | or (Per                    | rson Hiri | ing Car | rier)                         |       |     |     |                                                                                                    |  |  |  |
|----------|----------------------------|-----------|---------|-------------------------------|-------|-----|-----|----------------------------------------------------------------------------------------------------|--|--|--|
| Name Se  | Name Segment Pos. No. 0500 |           |         |                               |       |     |     |                                                                                                    |  |  |  |
| Element  | Elem                       | Sub-Ele   | Field   | Field Name                    | Field | Len | gth | Field                                                                                                    |  |  |  |
| ID       | Ref.#                      | Ref. #    | Status  |                               | Type  | Min | Max | Description                                                                                                    |  |  |  |
| N101     | 98                         |           | M       | Entity Identification Code    | ID    | 2   | 2   | "CI" = Consignor (Person Hiring the Carrier)                                                                                                  |  |  |  |
| N102     | 93                         |           | X       | Name                          | AN    | 1   | 35  | Free Form Name<br>If 2/N1/0500/N101 ="CI", supply Consignor<br>Name Control (First 4 positions of entity identified<br>in N101 business name) |  |  |  |
| N103     | 66                         |           | X       | Identification Code Qualifier | ID    | 2   | 2   | "24" = EIN<br>Use only if 2/N1/0500/N101="CI"                                                                                                 |  |  |  |
| N104     | 67                         | 1 2612245 | X       | Identification Code           | AN    | 9   |     | Consignor's EIN Provide the number identified in 2/N1/0500/N103                                                                               |  |  |  |

N1~CI~TEXA~24~361234567\

**Syntax Notes:** If either N103 or N104 is present, then the other is required IRS Notes: This is a required segment when processing schedule details.

For Carrier Receipts, use three (3) iterations of this segment using N101 codes 'CA', 'CI', and 'OT'. Refer to Appendix

D and M for examples and usage guidance. N102 is required. N103 and N104 are required.

| Origin T                                                                                                    | Origin Terminal                                                                                                    |          |        |                               |       |     |     |                                                                   |  |  |  |
|----------------------------------------------------------------------------------------------------|----------------------------------------------------------------------------------------------------|----------|--------|-------------------------------|-------|-----|-----|-------------------------------------------------------------------|--|--|--|
| Name Se                                                                                                    | egment                                                                                                    | t        |        |                               |       |     |     | Pos. No. 0500                                                     |  |  |  |
| Element                                                                                                    | Elem                                                                                                    | Sub-Ele  | Field  | Field Name                    | Field | Len | gth | Field                                                             |  |  |  |
| ID                                                                                                    | Ref.#                                                                                                    | Ref. #   | Status |                               | Type  | Min | Max | Description                                                       |  |  |  |
| N101                                                                                                    | 98                                                                                                    |          | M      | Entity Identification Code    | ID    | 2   | 2   | "OT" = Origin Terminal                                            |  |  |  |
| N102 is no                                                                                                    | ot used.                                                                                                    |          |        |                               |       |     |     |                                                                   |  |  |  |
| N103                                                                                                    | 66                                                                                                    |          | X      | Identification Code Qualifier | ID    | 2   | 2   | "TC" = IRS Facility Code Use only if 2/N1/0500/N101="OT"          |  |  |  |
| N104                                                                                                    | 67                                                                                                    |          | X      | Identification Code           | AN    | 9   | 9   | IRS Facility Code Provide the number identified in 2/N1/0500/N103 |  |  |  |
| N1~OT~~                                                                                                    | TC~T5                                                                                                    | 9FL1111\ |        |                               | •     |     |     |                                                                   |  |  |  |
| Syntax No                                                                                                    | yntax Notes: At least one of N102 or N103 is required. If either N103 or N104 is present, then the other is required  RS Notes: This is a required segment when processing schedule details. |          |        |                               |       |     |     |                                                                   |  |  |  |
| For Carrier Receipts, use three (3) iterations of this segment using N101 codes 'CA', 'CI', and 'OT'. Refer to Apper D and M for examples and usage guidance. |                                                                                                    |          |        |                               |       |     |     | 1 codes 'CA', 'CI', and 'OT'. Refer to Appendix                   |  |  |  |

For Carrier Deliveries (2/TFS/0100/TFS02=14E), three (3) iterations of the N1 segment are required using N101 codes 'CA', 'CI' and 'DT'

Segment: N1 Name

Position: 0500

Loop: N1 Optional Level: Detail Usage: Optional

Max Use: 1

Purpose: To identify a party by type of organization, name and code.

Key:

Not Used Not used: no data to transmit
Syntax Notes Note: Notes defined by X12 Standards

IRS Notes Notes Votes defined by IRS Excise

| Carrier                                                                                           |                                                                             |         |        |                               |       |     |     |                                                                                                    |  |  |  |  |
|---------------------------------------------------------------------------------------------------|-----------------------------------------------------------------------------|---------|--------|-------------------------------|-------|-----|-----|----------------------------------------------------------------------------------------------------|--|--|--|--|
| Name Se                                                                                           | Name Segment Pos. No. 0500                                                  |         |        |                               |       |     |     |                                                                                                    |  |  |  |  |
| Element                                                                                           | Elem                                                                        | Sub-Ele | Field  | Field Name                    | Field | Len | gth | Field                                                                                                    |  |  |  |  |
| ID                                                                                                | Ref.#                                                                       | Ref. #  | Status |                               | Type  | Min | Max | Description                                                                                                    |  |  |  |  |
| N101                                                                                              | 98                                                                          |         | M      | Entity Identification Code    | ID    | 2   | 2   | "CA" = Carrier                                                                                                    |  |  |  |  |
| N102                                                                                              | 93                                                                          |         | X      | Name                          | AN    | 1   | 35  | Free Form Name If 2/N1/0500/N101 ="CA", supply Carrier Name Control (First 4 positions of entity identified in N101 business name) |  |  |  |  |
| N103                                                                                              | 66                                                                          |         | X      | Identification Code Qualifier | ID    | 2   | 2   | "24" = EIN<br>Use only if 2/N1/0500/N101="CA"                                                                                      |  |  |  |  |
| N104 67 X Identification Code AN 9 18 Carrier EIN Provide the number identified in 2/N1/0500/N103 |                                                                             |         |        |                               |       |     |     |                                                                                                    |  |  |  |  |
| N1~CA~T                                                                                           | N1~CA~TOTA~24~351234567\                                                    |         |        |                               |       |     |     |                                                                                                    |  |  |  |  |
| Syntax No                                                                                         | Syntax Notes: If either N103 or N104 is present, then the other is required |         |        |                               |       |     |     |                                                                                                    |  |  |  |  |
| IRS Notes                                                                                         | •                                                                           |         |        |                               |       |     |     |                                                                                                    |  |  |  |  |

| Symax Motes. | if ether 19103 or 19104 is present, then the other is required                                                   |
|--------------|----------------------------------------------------------------------------------------------------|
| IRS Notes:   | This is a required segment when processing schedule details.                                                     |
|              | For Carrier Deliveries, use three (3) iterations of this segment using N101 codes 'CA', 'CI', and 'DT'. Refer to |
|              | Appendix D and M for examples and usage guidance. N102 is required.                                              |
|              | N103 and N104 are required.                                                                                      |
|              |                                                                                                    |

| Consigno  | or (Per                                                                                                    | son Hiri  | ng Car                                                       | rier)                           |         |         |        |                                                      |  |  |  |  |
|-----------|----------------------------------------------------------------------------------------------------|-----------|--------------------------------------------------------------|---------------------------------|---------|---------|--------|------------------------------------------------------|--|--|--|--|
| Name Se   | Name Segment Pos. No. 0500                                                                                       |           |                                                              |                                 |         |         |        |                                                      |  |  |  |  |
| Element   | Elem                                                                                                    | Sub-Ele   | Field                                                        | Field Name                      | Field   | Len     | gth    | Field                                                |  |  |  |  |
| ID        | Ref.#                                                                                                    | Ref. #    | Status                                                       |                                 | Type    | Min     | Max    | Description                                          |  |  |  |  |
| N101      | 98                                                                                                    |           | M                                                            | Entity Identification Code      | ID      | 2       | 2      | "CI" = Consignor (Person Hiring the Carrier)         |  |  |  |  |
| N102      | 93                                                                                                    |           | X                                                            | Name                            | AN      | 1       | 35     | Free Form Name                                       |  |  |  |  |
|           |                                                                                                    |           |                                                              |                                 |         |         |        | If 2/N1/0500/N101 ="CI", supply Consignor            |  |  |  |  |
|           |                                                                                                    |           |                                                              |                                 |         |         |        | Name Control (First 4 positions of entity identified |  |  |  |  |
|           |                                                                                                    |           |                                                              |                                 |         |         |        | in N101 business name)                               |  |  |  |  |
| N103      | 66                                                                                                    |           | X                                                            | Identification Code Qualifier   | ID      | 2       | 2      | "24" = EIN                                           |  |  |  |  |
|           |                                                                                                    |           |                                                              |                                 |         |         |        | Use only if 2/N1/0500/N101="CI"                      |  |  |  |  |
|           |                                                                                                    |           |                                                              |                                 |         |         |        |                                                      |  |  |  |  |
| N104      | 67                                                                                                    |           | X                                                            | Identification Code             | AN      | 9       | 18     | Consignor's EIN                                      |  |  |  |  |
|           |                                                                                                    |           |                                                              |                                 |         |         |        | Provide the number identified in 2/N1/0500/N103      |  |  |  |  |
| N1~CI~TI  | EXA~24                                                                                                    | I~3612345 | 67∖                                                          |                                 |         |         |        |                                                      |  |  |  |  |
| Syntax No | otes: If either N103 or N104 is present, then the other is required                                              |           |                                                              |                                 |         |         |        |                                                      |  |  |  |  |
| IRS Notes | <b>:</b>                                                                                                    | This is a | This is a required segment when processing schedule details. |                                 |         |         |        |                                                      |  |  |  |  |
|           | For Carrier Deliveries, use three (3) iterations of this segment using N101 codes 'CA', 'CI', and 'DT'. Refer to |           |                                                              |                                 |         |         |        |                                                      |  |  |  |  |
|           |                                                                                                    | Append    | lix D and                                                    | M for examples and usage guidan | ce. N10 | 2 is re | quired | i.                                                   |  |  |  |  |
|           | N103 and N104 are required.                                                                                      |           |                                                              |                                 |         |         |        |                                                      |  |  |  |  |

| Destinat   | Destination Terminal                                          |          |           |                                   |       |        |        |                                                 |  |  |  |
|------------|---------------------------------------------------------------|----------|-----------|-----------------------------------|-------|--------|--------|-------------------------------------------------|--|--|--|
| Name So    | Name Segment Pos. No. 0500                                    |          |           |                                   |       |        |        |                                                 |  |  |  |
| Element    | Elem                                                          | Sub-Ele  | Field     | Field Name                        | Field | Len    | gth    | Field                                           |  |  |  |
| ID         | Ref.#                                                         | Ref. #   | Status    |                                   | Type  | Min    | Max    | Description                                     |  |  |  |
| N101       | 98                                                            |          | M         | Entity Identification Code        | ID    | 2      | 2      | "DT" = Destination Terminal                     |  |  |  |
| N102 is no | ot used.                                                      |          |           |                                   |       |        |        |                                                 |  |  |  |
| N103       | 66                                                            |          | X         | Identification Code Qualifier     | ID    | 2      | 2      | "TC" = IRS Facility Code                        |  |  |  |
|            |                                                               |          |           |                                   |       |        |        | Use only if 2/N1/0500/N101="DT"                 |  |  |  |
| N104       | 67                                                            |          | X         | Identification Code               | AN    | 9      | 9      | IRS Facility Code                               |  |  |  |
|            |                                                               |          |           |                                   |       |        |        | Provide the number identified in 2/N1/0500/N103 |  |  |  |
| N1~DT~~    | TC~T5                                                         | 9FL1111\ |           |                                   |       |        |        |                                                 |  |  |  |
| Syntax No  | otes:                                                         | At least | one of N  | V102 or N103 is required.         |       |        |        |                                                 |  |  |  |
|            | If either N103 or N104 is present, then the other is required |          |           |                                   |       |        |        |                                                 |  |  |  |
| IRS Notes  | s:                                                            |          |           |                                   |       |        |        |                                                 |  |  |  |
|            |                                                               |          |           |                                   | 0     | ent us | ing N1 | 01 codes 'CA', 'CI', and 'DT'. Refer to         |  |  |  |
|            |                                                               | Append   | lix D and | l M for examples and usage guidan | ce.   |        |        |                                                 |  |  |  |
|            |                                                               |          |           |                                   |       |        |        |                                                 |  |  |  |

# This FGS loop begins individual shipments within the TFS loop. It is repeated when one of the following changes:

Bill of Lading (Document) Number Bill of Lading Date (Date Shipped) Vessel Official Number Gallons

Segment: FGS Form Group

Position: 1000

Loop: FGS Optional

Level: Detail
Usage: Optional
Max Use: 1

**Purpose:** To provide information for a section or data group in a form or schedule

Key:

Not Used Not used: no data to transmit

Syntax Notes Note: Notes defined by X12 Standards

IRS Notes Note: Notes defined by IRS Excise

Semantic Note 1) FGS01 defines the type of section or data group.

2) FGS02 and FGS03 uniquely identify the section or data group.

|                                                    | •                                                     | 2) 1 0002 0 | and I Obe | s uniquely identify the section of da | u group   |        |     |                                          |  |
|----------------------------------------------------|-------------------------------------------------------|-------------|-----------|---------------------------------------|-----------|--------|-----|------------------------------------------|--|
| Bill of La                                         | ading                                                 |             |           |                                       |           |        |     |                                          |  |
| Forms Group Segment Pos. No. 1000                  |                                                       |             |           |                                       |           |        |     |                                          |  |
| Element Elem Sub-Ele Field Field Name Field Length |                                                       |             |           |                                       |           |        |     | Field                                    |  |
| ID                                                 | Ref.#                                                 | Ref.#       | Status    |                                       | Type      | Min    | Max | Description                              |  |
| FGS01                                              | 350                                                   |             | M         | Assigned Identification               | AN        | 1      | 2   | "D" = Schedule Detail                    |  |
| FGS02                                              | 128                                                   |             | X         | Reference Identification Qualifier    | ID        | 2      | 2   | Reference Identification Qualifier       |  |
|                                                    |                                                       |             |           |                                       |           |        |     | "BM" = Bill of Lading Number             |  |
| FGS03                                              | 127                                                   |             | X         | Reference Identification              | AN        | 1      | 15  | Reference Identification                 |  |
|                                                    |                                                       |             |           |                                       |           |        |     | Provide the Bill of Lading/Ticket Number |  |
| FGS~D~B                                            | M~001                                                 | 23456\      |           |                                       |           |        |     |                                          |  |
| Syntax No                                          | tes:                                                  | If either   | r FGS02   | or FGS03 is present, then the othe    | r is requ | iired. |     |                                          |  |
| IRS Notes                                          | IRS Notes: Required when processing schedule details. |             |           |                                       |           |        |     |                                          |  |
|                                                    | FGS02 and FGS03 are required.                         |             |           |                                       |           |        |     |                                          |  |

**REF** Reference Identification Segment:

**Position:** 

1100 TFS Optional Loop:

Level: Detail Usage: Must Use Max Use: 10

**Purpose:** To specify identifying information

Key:

Not Used Not used: no data to transmit Note: Notes defined by X12 Standards **Syntax Notes** 

Note: Notes defined by IRS Excise **IRS Notes** 

**Semantic Notes: Comments:** 

| Sequenc   | e Num  | ber        |        |                                    |       |     |      |                                                                                                    |  |  |
|-----------|--------|------------|--------|------------------------------------|-------|-----|------|----------------------------------------------------------------------------------------------------|--|--|
| Reference | ce Nun | nber Seg   | ment   |                                    |       |     |      | Pos. No. 1100                                                                                                    |  |  |
| Element   | Elem   | Sub-Ele    | Field  | Field Name                         | Field | Ler | ıgth | Field                                                                                                    |  |  |
| ID        | Ref#   | Ref#       | Status |                                    | Type  | Min | Max  | Description                                                                                                    |  |  |
| REF01     | 128    |            | M      | Reference Identification Qualifier | ID    | 2   | 2    | "55" = Sequence Number                                                                                                    |  |  |
|           |        |            |        |                                    |       |     |      | Use of this code is required.                                                                                                    |  |  |
| REF02     | 127    |            | X      | Reference Identification           | AN    | 1   |      | Sequence Number If 2/REF/0200 REF01 = '55' then provide a unique filer assigned sequence number. This number is to be unique for each occurrence of 2/REF/1100 within a 2/FGS/1000 inside a 2/TFS/0100 loop at a minimum. Filers may use any assigned transaction number as a sequence number for each receipt and delivery as long as |  |  |
| DEE 55 4  | 000000 | 0000000011 |        |                                    |       |     |      | each occurrence is unique.                                                                                                    |  |  |
| REF~55~   |        |            | \      |                                    |       |     |      |                                                                                                    |  |  |
| Syntax No | otes:  | None       |        |                                    |       |     |      |                                                                                                    |  |  |

This is a required segment for each occurrence of the 2/FGS/1000 loop structure.

**Date/Time Reference** Segment:

REF02 is always required.

**Position:** 1200

IRS Notes:

TFS Loop: **Optional** 

Level: Detail Usage: Optional Max Use: 10

**Purpose:** To specify pertinent dates and times

Key:

Not Used Not used: no data to transmit Note: Notes defined by X12 Standards **Syntax Notes IRS Notes** Note: Notes defined by IRS Excise

| Bill of La | Bill of Lading Date                                   |        |            |                     |        |     |                             |                            |  |  |  |
|------------|-------------------------------------------------------|--------|------------|---------------------|--------|-----|-----------------------------|----------------------------|--|--|--|
| Date/Tin   | Date/Time Reference Segment Pos. No. 1200             |        |            |                     |        |     |                             |                            |  |  |  |
| Element    | Sub-Ele                                               | Field  | Field Name | Field               | Length |     | Field                       |                            |  |  |  |
| ID         | Ref. #                                                | Ref. # | Status     |                     | Type   | Min | Max                         | Description                |  |  |  |
| DTM01      | 374                                                   |        | M          | Date/Time Qualifier | ID     | 3   | 3                           | Date/Time Qualifier        |  |  |  |
|            |                                                       |        |            |                     |        |     | "095" = Bill of Lading Date |                            |  |  |  |
| DTM02      | 373                                                   |        | X          | Date                | DT     | 8   | 8                           | Date Expressed as CCYYMMDD |  |  |  |
|            | Shipping Document Date                                |        |            |                     |        |     | Shipping Document Date      |                            |  |  |  |
| DTM~095    | DTM~095~20100505\                                     |        |            |                     |        |     |                             |                            |  |  |  |
| Syntax No  | Syntax Notes: DTM02 is required.                      |        |            |                     |        |     |                             |                            |  |  |  |
| IRS Notes  | IRS Notes: Required when processing schedule details. |        |            |                     |        |     |                             |                            |  |  |  |

Segment: N1 Name

Position: 1300

Loop: N1 Optional Level: Detail Usage: Optional Max Use: 1

Purpose: To identify a party by type of organization, name and code.

Key:

Not Used

Not used: no data to transmit

Syntax Notes

Note: Notes defined by X12 Standards

IRS Notes

Note: Notes defined by IRS Excise

|         | Shipping Vessel Name<br>Name Segment Pos. No. 0500 |         |        |                               |       |     |     |                                                                                                    |  |  |
|---------|----------------------------------------------------|---------|--------|-------------------------------|-------|-----|-----|----------------------------------------------------------------------------------------------------|--|--|
| Element | Elem                                               | Sub-Ele | Field  | Field Name                    | Field | Len | gth | Field                                                                                                    |  |  |
| ID      | Ref.#                                              | Ref. #  | Status |                               | Type  | Min | Max | Description                                                                                                    |  |  |
| N101    | 98                                                 |         | M      | Entity Identification Code    | ID    | 2   | 2   | "FV" = Vessel Name                                                                                                    |  |  |
| N102    | 93                                                 |         | X      | Name                          | AN    | 1   |     | Free Form Name If 2/N1/0500/N101 ="FV", supply Vessel Name Control (First 4 positions of entity identified in N101 business name) |  |  |
| N103    | 66                                                 |         | X      | Identification Code Qualifier | ID    | 2   | 2   | "TS" = Transport Shipper Code<br>Use only if 2/N1/0500/N101="FV"                                                                  |  |  |
| N104    | 67                                                 |         | X      | Identification Code           | AN    | 1   | 9   | Vessel Official Number<br>Provide the number identified in 2/N1/0500/N103                                                         |  |  |

#### N1~FV~ABCD~TS~123456\

Syntax Notes: If either N103 or N104 is present, then the other is required

IRS Notes: This is a required segment when processing schedule details when mode code is 'B ' or 'S ', 'EB', 'IB', 'ES', or 'IS'.

Refer to Appendix J Glossary for definition.

Refer to Appendix D and M for examples and usage guidance.

N102 is required.

N103 and N104 are required.

Segment: TIA Tax Information and Amount

Position: 1800

Loop: TIA Optional

Level: Detail
Usage: Optional
Max Use: 1

Purpose: To specify the tax information and/or amount and to be used for tax information only as established by

taxing authorities

Key:

Not Used Not used: no data to transmit

Syntax Notes Note: Notes defined by X12 Standards

IRS Notes Note: Notes defined by IRS Excise

**Semantic Note:** 

| Inventor  | Inventory (Required if FGS is Used)                                                                                                    |             |          |                           |       |     |      |                                                                                                    |  |  |  |
|-----------|----------------------------------------------------------------------------------------------------|-------------|----------|---------------------------|-------|-----|------|----------------------------------------------------------------------------------------------------|--|--|--|
| Tax Info  | rmatio                                                                                                    | on and A    | mount    | Segment                   |       |     |      | Pos. No. 1800                                                                                                    |  |  |  |
| Element   | Elem                                                                                                    | Sub-Ele     | Field    | Field Name                | Field | Ler | igth | Field                                                                                                    |  |  |  |
| ID        | Ref.#                                                                                                    | Ref. #      | Status   |                           | Type  | Min | Max  | Description                                                                                                    |  |  |  |
| TIA01     | C037                                                                                                    | 817         | M        | Tax Information ID Number | AN    | 4   | 4    | "5005" = Net<br>Required when processing schedule details<br>2/TFS/0100 TFS02="T3"                                                                                                    |  |  |  |
| TIA02 and | 380                                                                                                    | are not use | ed.<br>X | Quantity                  | R     | 1   | 15   | Numeric Value of Quantity Provide quantity in gallons. Receipts and Disbursements should always be entered as a positive value and never as a fraction or decimal. Receipt or disbursement amounts should never be zero. Changes to Receipts and Disbursements will always be treated as an adjustment to the original submission. For specific examples, refer to Appendix M, Business Case Examples. |  |  |  |
| TIA05     | C00101                                                                                                    | 355         | M        | Unit of Measurement Code  | ID    | 2   | 2    | "GA" = Gallons                                                                                                    |  |  |  |
| TIA~5005  | ~~~420                                                                                                    | · · · · · · |          |                           |       |     |      |                                                                                                    |  |  |  |
| •         | Syntax Notes: TIA04 is required.  If TIA05 is present, then TIA04 is required.                                                                                                    |             |          |                           |       |     |      |                                                                                                    |  |  |  |
| IRS Note: | RS Note: When reporting carrier schedule details, one iteration of the 2/TIA/1800 segment detailing net gallons (TIA01=5005) is required, and a second iteration to provide gross gallons (TIA01=5006) is optional. |             |          |                           |       |     |      |                                                                                                    |  |  |  |

| Inventor                                                                                                    | ry      |             |        |                           |       |     |                                                                                                    | (Optional)                                                                           |  |
|----------------------------------------------------------------------------------------------------|---------|-------------|--------|---------------------------|-------|-----|----------------------------------------------------------------------------------------------------|--------------------------------------------------------------------------------------|--|
| Tax Info                                                                                                    | ormatio | on and A    | mount  | Segment                   |       |     |                                                                                                    | Pos. No. 1800                                                                        |  |
| Element                                                                                                    | Elem    | Sub-Ele     | Field  | Field Name                | Field | Len | gth                                                                                                    | Field                                                                                |  |
| ID                                                                                                    | Ref.#   | Ref. #      | Status |                           | Type  | Min | Max                                                                                                    | Description                                                                          |  |
| TIA01                                                                                                    | C03701  | 817         | M      | Tax Information ID Number | AN    | 4   | 4                                                                                                    | "5006" = Gross<br>Required when processing schedule details<br>2/TFS/0100 TFS02="T3" |  |
| TIA02 and                                                                                                    | d TIA03 | are not use | ed.    |                           |       |     |                                                                                                    |                                                                                      |  |
| TIA04                                                                                                    | 380     |             | Х      | Quantity                  | R     | 1   | 15 Numeric Value of Quantity Provide quantity in gallons. Receipts and Disbursements should always entered as a positive value and never as a f or decimal. Receipt or disbursement amou should never be zero. Changes to Receipts and Disbursements w always be treated as an adjustment to the o submission. For specific examples, refer to Appendix M, Business Case Examples. |                                                                                      |  |
| TIA05                                                                                                    | C00101  | 355         | M      | Unit of Measurement Code  | ID    | 2   | 2                                                                                                    | "GA" = Gallons                                                                       |  |
| TIA~5006                                                                                                    | 5~~~851 | 00~GA\      |        |                           |       |     |                                                                                                    |                                                                                      |  |
| Syntax Notes: TIA04 is required. If TIA05 is present, then TIA04 is required.                                                                                                    |         |             |        |                           |       |     |                                                                                                    |                                                                                      |  |
| IRS Note: When reporting carrier schedule details, one iteration of the 2/TIA/1800 segment detailing net gallons (TIA01=5005) required, and a second iteration to provide gross gallons (TIA01=5006) is optional. |         |             |        |                           |       |     |                                                                                                    |                                                                                      |  |

End of FGS loop for Individual Shipments. End of TFS loop for Carrier Schedule. (2/TFS/0100/TFS01=T3)

# **Transaction Set Trailer Description**

Segment:  ${\bf SE}$  Transaction Set Trailer

Position: 0100

Loop:

Level: Summary Usage: Mandatory

Max Use: 1

Purpose: To indicate the end of a transaction set and provide the count of transmitted segments including the beginning (ST)

and ending (SE) segments.

Key:

Not Used Not used: no data to transmit

Syntax Notes Note: Notes defined by X12 Standards

**Semantic Notes:** 

| T 1 67                                                     | End of Transaction Set (Required) |           |        |                                |       |     |                                                                                                    |                                                                                                    |  |  |
|------------------------------------------------------------|-----------------------------------|-----------|--------|--------------------------------|-------|-----|----------------------------------------------------------------------------------------------------|----------------------------------------------------------------------------------------------------|--|--|
| End of T                                                   | ransa                             | ction Set |        |                                |       |     |                                                                                                    | (Required)                                                                                                    |  |  |
| Trailer S                                                  | Segme                             | nt        |        |                                |       |     |                                                                                                    | Pos. No. 0100                                                                                                    |  |  |
| Element                                                    | Elem                              | Sub-Ele   | Field  | Field Name                     | Field | Ler | igth                                                                                                    | Field                                                                                                    |  |  |
| ID                                                         | Ref#                              | Ref#      | Status |                                | Type  | Min | Max                                                                                                    | Description                                                                                                    |  |  |
| SE01                                                       | 96                                |           | M      | Number of Included Segments    | N0    | 1   | 10                                                                                                    | Number of segments included in the transaction set including SE and ST. The SE01 must reflect the accurate count of all segments in the transaction set beginning with the ST and ending with the SE. |  |  |
| SE02                                                       | 329                               |           | M      | Transaction Set Control Number | AN    | 4   | 9 Identifying control number that must be unic<br>within the transaction set functional group<br>assigned by the originator for a transaction set.<br>This must be the same value shown in ST( |                                                                                                    |  |  |
| SE~156~1                                                   | 234\                              |           |        |                                |       |     |                                                                                                    |                                                                                                    |  |  |
| Syntax Notes: None                                         |                                   |           |        |                                |       |     |                                                                                                    |                                                                                                    |  |  |
| IRS Notes: SE is the last segment of each transaction set. |                                   |           |        |                                |       |     |                                                                                                    |                                                                                                    |  |  |

**End of Transaction Set** 

# XIV. 813 Electronic Filing of Tax Return Data Terminal Operator Reporting Form 720-TO

Functional Group ID= $\mathbf{TF}$ 

#### Introduction

This Draft Standard for Trial Use contains the format and establishes the data contents of the Electronic Filing of Tax Return Data Transaction Set (813) for use within the context of an Electronic Data Interchange (EDI) environment. This transaction set can be used by tax filers to electronically file tax returns with a federal, state, or local taxing authority and which may initiate payments related to the tax return.

#### **Heading:**

|          | Pos.               | Seg.            | Name                                  | Req.             | Max.Use | Loop   | Notes and |
|----------|--------------------|-----------------|---------------------------------------|------------------|---------|--------|-----------|
| M        | <u>No.</u><br>0100 | <u>ID</u><br>ST | Transaction Set Header                | <u>Des.</u><br>M | 1       | Repeat | Comments  |
| M        | 0200               | BTI             | Beginning Tax Information             | M                | 1       |        |           |
| M        | 0300               | DTM             | Date/Time Reference                   | M                | 10      |        |           |
| Must Use | 0400               | TIA             | Tax Information and Amount            | O                | 1000    |        | n1        |
| Not Used | 0430               | REF             | Reference Identification              | O                | 10      |        |           |
| Not Used | 0450               | TRN             | Trace                                 | O                | 1000    |        |           |
| Not Used | 0470               | BPR             | Beginning Segment for Payment         | O                | 1000    |        |           |
|          |                    |                 | Order/Remittance Advice               |                  |         |        |           |
| Must Use |                    |                 | LOOP ID - N1                          |                  |         | >1     |           |
|          | 0500               | N1              | Name                                  | О                | 1       |        | n2        |
|          | 0600               | N2              | Additional Name Information           | O                | 2       |        |           |
| Not Used | 0700               | IN2             | Individual Name Structure Components  | O                | 10      |        |           |
|          | 0800               | N3              | Address Information                   | O                | 2       |        |           |
|          | 0900               | N4              | Geographic Location                   | O                | 1       |        |           |
|          | 1000               | PER             | Administrative Communications Contact | O                | 2       |        | n3        |

#### **Detail:**

|          | Pos.<br><u>No.</u> | Seg.<br><u>ID</u> | Name                                 | Req.<br>Des. | Max.Use | Loop<br><u>Repeat</u> | Notes and<br>Comments |
|----------|--------------------|-------------------|--------------------------------------|--------------|---------|-----------------------|-----------------------|
|          |                    |                   | LOOP ID - TFS                        |              |         | 100000                |                       |
| Must Use | 0100               | TFS               | Tax Form                             | О            | 1       |                       |                       |
| Must Use | 0200               | REF               | Reference Identification             | O            | 10      |                       |                       |
|          | 0300               | DTM               | Date/Time Reference                  | O            | 10      |                       |                       |
| Not Used | 0400               | MSG               | Message Text                         | O            | 1000    |                       |                       |
|          |                    |                   | LOOP ID - N1                         |              |         | >1                    |                       |
|          | 0500               | N1                | Name                                 | О            | 1       |                       | n4                    |
| Not Used | 0600               | N2                | Additional Name Information          | O            | 2       |                       |                       |
| Not Used | 0700               | IN2               | Individual Name Structure Components | O            | 10      |                       |                       |
| Not Used | 0800               | N3                | Address Information                  | O            | 2       |                       |                       |
| Not Used | 0900               | N4                | Geographic Location                  | O            | 1       |                       |                       |
|          |                    |                   | LOOP ID - TIA                        |              |         | 10000                 |                       |
| Not Used | 0920               | TIA               | Tax Information and Amount           | О            | 1       |                       | n5                    |
| Not Used | 0940               | DTM               | Date/Time Reference                  | O            | 10      |                       |                       |
| Not Used | 0960               | MSG               | Message Text                         | O            | 1000    |                       |                       |
|          |                    |                   | LOOP ID - FGS                        |              |         | 100000                |                       |
|          | 1000               | FGS               | Form Group                           | О            | 1       |                       |                       |

|          | 1100 | REF | Reference Identification             | O | 10   |       |             |
|----------|------|-----|--------------------------------------|---|------|-------|-------------|
|          | 1200 | DTM | Date/Time Reference                  | O | 10   |       |             |
|          |      |     | LOOP ID - N1                         |   |      | >1    |             |
|          | 1300 | N1  | Name                                 | O | 1    | n6    | $\Box \Box$ |
| Not Used | 1400 | N2  | Additional Name Information          | O | 2    |       |             |
| Not Used | 1500 | IN2 | Individual Name Structure Components | O | 10   |       |             |
| Not Used | 1600 | N3  | Address Information                  | O | 2    |       |             |
| Not Used | 1700 | N4  | Geographic Location                  | О | 1    |       |             |
|          |      |     | LOOP ID - TIA                        |   |      | 10000 |             |
|          | 1800 | TIA | Tax Information and Amount           | О | 1    | n7    | $\Box$      |
| Not Used | 1900 | DTM | Date/Time Reference                  | O | 10   |       |             |
| Not Used | 2000 | MSG | Message Text                         | О | 1000 |       |             |

#### **Summary:**

|   | Pos.       | Seg.      |                         | Req. |         | Loop   | Notes and |
|---|------------|-----------|-------------------------|------|---------|--------|-----------|
|   | <u>No.</u> | <u>ID</u> | <u>Name</u>             | Des. | Max.Use | Repeat | Comments  |
| M | 0100       | SE        | Transaction Set Trailer | M    | 1       |        |           |

#### **Transaction Set Notes**

- 1. The TIA segment allows for tax information and amounts associated with the entire filing. At least one occurrence of the TIA segment must be present in the transaction set, either in Table 1 or Table 2.
- 2. This N1 loop reflects names and addresses associated with the entire filing. At least one occurrence of the N1 loop is required in an original filing.
- 3. This PER segment must be supplied for each N1 loop in the transaction header.
- **4.** This N1 loop reflects names and addresses associated with a particular tax form (TFS).
- 5. At least one occurrence of the TIA segment must be present in the transaction set, either in Table 1 or Table 2.
- **6.** This N1 loop reflects names and numbers associated with a particular subset of a tax form.
- 7. At least one occurrence of the TIA segment must be present in the transaction set, either in Table 1 or Table 2.

# **Transaction Set Header Description**

 ${
m ST}\,$  Transaction Set Header Segment:

**Position:** 0100

Loop:

Level:

Usage: Mandatory

Max Use:

**Purpose:** To indicate the start of a transaction set and to assign a control number.

Key:

Not used: no data to transmit Not Used **Syntax Notes** Note: Notes defined by X12 Standards Note: Notes defined by IRS Excise **IRS Notes** 

Semantic Notes: 1 The transaction set identifier (ST01) is used by the translation routines of the interchange partners to select the appropriate transaction set definition (e.g. 810 selects the Invoice Transaction Set).

> 2 The implementation convention reference (ST03) is used by the translation routines of the interchange partners to select the appropriate implementation convention to match the transaction set definition.

| Beginni                                                                                                    | ng of T                                                                                                    | ransactio | on Set |                                        |       |     |     | (Required)                                                                                  |
|----------------------------------------------------------------------------------------------------|----------------------------------------------------------------------------------------------------|-----------|--------|----------------------------------------|-------|-----|-----|---------------------------------------------------------------------------------------------|
| Header                                                                                                    | Segme                                                                                                    | nt        |        |                                        |       |     |     | Pos. No. 0100                                                                               |
| Element                                                                                                    | Elem                                                                                                    | Sub-Ele   | Field  | Field Name                             | Field | Len | gth | Field                                                                                       |
| ID                                                                                                    | Ref#                                                                                                    | Ref#      | Status |                                        | Type  | Min | Max | Description                                                                                 |
| ST01                                                                                                    | 143                                                                                                    |           | M      | Transaction Set Code                   | ID    | 3   | 3   | Transaction Set Type "813"                                                                  |
| ST02                                                                                                    | 329                                                                                                    |           | M      | Transaction Set Control Number         | AN    | 4 9 |     | Filer defined unique control number (same value as SE02)                                    |
| ST03                                                                                                    | 1705                                                                                                    |           | O/Z    | Implementation Convention<br>Reference | AN    | 1   | 5   | Reference assigned to identify Implementation<br>Convention. "0200" = Version 2, Release 00 |
| ST~813~1                                                                                                    | 1234~020                                                                                                    | 00\       |        |                                        |       |     |     |                                                                                             |
| Syntax N                                                                                                    | otes:                                                                                                    | None      |        |                                        |       |     |     |                                                                                             |
| IRS Note                                                                                                    | IRS Note: It is recommended that ST03 be used to help identify which implementation guide the trading partner is using. |           |        |                                        |       |     |     | ation guide the trading partner is using.                                                   |
| This element will help the receiver of the data determine if the sender is using an old guide or the most current guide for the data transmission. |                                                                                                    |           |        |                                        |       |     |     |                                                                                             |

 $BTI \ \ Beginning \ Tax \ Information$ **Segment:** 

**Position:** 

Loop:

Level: Heading Usage: Mandatory

Max Use:

**Purpose:** To indicate the type of tax information.

Key:

Not Used Not used: no data to transmit **Syntax Notes** Note: Notes defined by X12 Standards **IRS Notes** Note: Notes defined by IRS Excise

Semantic Notes: 1 BTI01 and BTI02 define the tax exchange program or tax filing.

2 BTI03 and BTI04 define the tax authority.

3 BTI05 is the transaction set creation date.

4 BTI07 and BTI08 provide the taxpayer's identity.

5 BTI09 and BTI10, BTI11 and BTI12, define secondary identification numbers for a tax filing or exchange program.

| Element | Elem | Informa<br>Sub-Ele | Field  | Field Name                              | Field | Len | gth | Field                                                                                                    |
|---------|------|--------------------|--------|-----------------------------------------|-------|-----|-----|----------------------------------------------------------------------------------------------------|
| ID      | Ref# | Ref#               | Status |                                         | Type  |     | Max | Description                                                                                                    |
| BTI01   | 128  |                    | M      | Reference Number Qualifier              | ID    | 2   | 2   | "T6" = Defines as Tax Filing                                                                                                    |
| BTI02   | 127  |                    | M      | Reference Number                        | AN    | 3   | 3   | "050" = All Fuels Tax Filings                                                                                                    |
| BTI03   | 66   |                    | M      | ID Code Qualifier                       | ID    | 2   | 2   | "47" = Tax Authority                                                                                                    |
| BTI04   | 67   |                    | M      | ID Code                                 | AN    | 9   | 9   | "040539587"=<br>IRS Headquarters DUNS number                                                                                                    |
| BTI05   | 373  |                    | О      | Transaction Create Date                 | DT    | 8   | 8   | "CCYYMMDD" = Transaction Set Create Date,<br>Transmission Date                                                                                                    |
| BTI06   | 818  |                    | O      | Name Control Identifier                 | AN    | 4   | 4   | First 4 positions of Taxpayer's Legal Business<br>Name. If business name is less than 4 characters,<br>left justify name control and pad with "*".                                                                                                    |
| BTI07   | 66   |                    | X      | ID Code Qualifier                       | ID    | 2   | 2   | "24" = EIN Federal Employer Identification<br>Number                                                                                                    |
| BTI08   | 67   |                    | X      | ID Code                                 | AN    | 9   | 18  | Taxpayer's EIN                                                                                                    |
| BTI09   | 66   |                    | X      | ID Code Qualifier                       | ID    | 2   | 2   | "49" = State (assigned) Identification Number                                                                                                    |
| BTI10   | 67   |                    | X      | ID Code                                 | AN    | 2   | 20  | License or Permit Number                                                                                                    |
| BTI11   | 66   |                    | X      | ID Code Qualifier                       | ID    | 2   | 2   | "48" = IRS Electronic Filer ID Number                                                                                                    |
| BTI12   | 67   |                    | X      | ID Code<br>Transaction Set Purpose Code | AN    | 9   | 18  | 637 Registration Number                                                                                                    |
|         |      |                    |        |                                         |       |     |     | Use this element without BTI14. Use this element when transmitting the initial filing for a reporting period.  "00" = Original  Use for the first attempt to transmit your file.                                                                                                    |
| BTI14   | 640  |                    | 0      | Transaction Type Code                   | ID    | 2   | 2   | Amended Filing Options: Use this element without the BTI13. Use this element when submitting modifications.  "6R" = Replacement This code should be used when the original submission resulted in "must fix" errors and a complete replacement of the file to correct errors submitted. This cannot be used when the origina file for the filing period resulted in warning messages only. This cannot be used when the original file resulted in a "file rejected" message when no "fix errors" were generated.  "6S" = Supplemental Use when transmitting new or additional data not included in an initial or modified return.  "CO" = Corrected Use when adjusting or correcting original or modified filing. This code should be used in response to the receipt of a 151 Data Acknowledgement that does not contain BTA01=AT (Accepted code). |

BTI~T6~050~47~040539587~20100523~ABCD~24~516999988~49~55~48~59-94-8888S~00\

If either BTI07 or BTI08 is present, then the other is required. **Syntax Notes:** 

If either BTI09 or BTI10 is present, then the other is required. If either BTI11 or BTI12 is present, then the other is required.

**IRS Notes:** 

BTI06 Segment - Must Use

BTI07 Segment – Must Use

BTI07 must contain '24' for Federal Employer's Identification Number (EIN

BTI08 Segment – Must Use

At least one of BTI13 or BTI14 is required. Only one of BTI13 or BTI14 may be present.

The application of BTI13 and BTI14 are as follows: BTI13 should be used when the taxpayer transmits their initial return (BTI13 should be used without BTI14); BTI14 should be used when the taxpayer transmits modifications. BTI14 should be used without BTI13. This is a recommendation of the Motor Fuel Uniformity Committee, not a requirement of X12. Further clarification of these elements is located below.

| Element                | Application                                                                                             |
|------------------------|----------------------------------------------------------------------------------------------------|
| BTI13 [Initial Return] |                                                                                                    |
| "00" = Original        | Use "Original" when first attempt to transmit your return to the IRS.                                   |
| BTI14 [Amended Return] |                                                                                                    |
| "CO" = Corrected       | Use "Corrected" when adjusting or correcting original or amended return.                                |
| "6R" = Resubmission    | Use "Replacement" when submitting a complete file to correct outstanding "must fix" errors              |
| "6S" = Supplemental    | Use "Supplemental" when transmitting new or additional data not included in original or amended return. |

DTM Date/Time Reference Segment:

**Position:** 

Loop: Level: Heading Usage: Mandatory

Max Use:

**Purpose:** To specify pertinent dates and times.

Key:

Not Used Not used: no data to transmit **Syntax Notes** Note: Notes defined by X12 Standards **IRS Notes** Note: Notes defined by IRS Excise

| Tax Filir                | ng Peri           | iod      |        |                     |       |     |     | (Required)                         |  |  |
|--------------------------|-------------------|----------|--------|---------------------|-------|-----|-----|------------------------------------|--|--|
| Date/Tin                 | ne Ref            | erence S | egment |                     |       |     |     | Pos. No. 0300                      |  |  |
| Element                  | Elem              | Sub-Ele  | Field  | Field Name          | Field | Len | gth | Field                              |  |  |
| ID                       | Ref#              | Ref#     | Status |                     | Type  | Min | Max | Description                        |  |  |
| DTM01                    | 374               |          | M      | Date/Time Qualifier | ID    | 3   | 3   | "194" = Tax Period End Date        |  |  |
| DTM02                    | 373               | ·        | X      | Date                | DT    | 8   | 8   | "CCYYMMDD" = Tax Filing Period End |  |  |
| DTM~194                  | DTM~194~20101130\ |          |        |                     |       |     |     |                                    |  |  |
| Syntax No                | None              |          |        |                     |       |     |     |                                    |  |  |
| IRS Note: Must use DTM02 |                   |          |        |                     |       |     |     |                                    |  |  |

TIA Tax Information Amount **Segment:** 

**Position:** 

Loop:

Heading Mandatory Level: Usage:

Max Use: 1000

To specify the tax information and/or amount and to be used for tax information only as established by taxing **Purpose:** 

authorities.

Key:

Not Used Not used: no data to transmit Note: Notes defined by X12 Standards **Syntax Notes IRS Notes** Note: Notes defined by IRS Excise

| Total Ne                                                                                                    | t Repo                           | rted        |        |                          |       |     |     |                                           |  |
|----------------------------------------------------------------------------------------------------|----------------------------------|-------------|--------|--------------------------|-------|-----|-----|-------------------------------------------|--|
| Tax Info                                                                                                    | rmatio                           | on and A    | mount  | Segment                  |       |     |     | Pos. No. 0400                             |  |
| Element                                                                                                    | Elem                             | Sub-Ele     | Field  | Field Name               | Field | Len | gth | Field                                     |  |
| ID                                                                                                    | Ref#                             | Ref#        | Status |                          | Type  | Min | Max | Description                               |  |
| TIA01                                                                                                    | C03701                           | 817         | M      | Tax Information Code     | AN    | 4   | 4   | "5001" = Total Net Reported               |  |
| C03702 is not used.                                                                                                    |                                  |             |        |                          |       |     |     |                                           |  |
| TIA02 and                                                                                                    | d TIA03                          | 3 are not u | sed.   |                          |       |     |     |                                           |  |
| TIA04                                                                                                    | 380                              |             | X      | Quantity                 | R     | 1   | 15  | Total Number of Net Gallons in Tax Filing |  |
| TIA05                                                                                                    | C00101                           | 355         | M      | Unit of Measurement Code | ID    | 2   | 2   | "GA" = Gallons                            |  |
| TIA~5001                                                                                                    | ~~~794                           | 0294~GA\    |        |                          |       |     |     |                                           |  |
| Syntax No                                                                                                    | Syntax Notes: TIA04 is required. |             |        |                          |       |     |     |                                           |  |
| IRS Note: Even though this value can be calculated, it is included, as a control figure to verify that the amount calculated by the IRS is the same as expected by the taxpaver. TIA05 is required |                                  |             |        |                          |       |     |     |                                           |  |

At least one occurrence of the N1 loop is required in an original filing (BTI13= "00").

Segment: N1 Name

Position: 0500

Loop: N1 Optional Level: Heading Usage: Must Use Max Use: 1

Purpose: To identify a party by type of organization, name and code.

Key:

Not Used Not used: no data to transmit

Syntax Notes Note: Notes defined by X12 Standards
IRS Notes Note: Notes defined by IRS Excise

| Name D                     | etail  |         |         |                            |       |     |      |                                                                                                    |  |  |
|----------------------------|--------|---------|---------|----------------------------|-------|-----|------|----------------------------------------------------------------------------------------------------|--|--|
| Name Se                    | egment | t       |         |                            |       |     |      | Pos. No. 0500                                                                                                    |  |  |
| Element                    | Elem   | Sub-Ele | Field   | Field Name                 | Field | Lei | ngth | Field                                                                                                    |  |  |
| ID                         | Ref#   | Ref#    | Status  |                            | Type  | Min | Max  | Description                                                                                                    |  |  |
| N101                       | 98     |         | M       | Entity Identification Code | ID    | 2   | 2    | "L9" = Information Provider                                                                                                    |  |  |
|                            |        |         |         |                            |       |     |      | Always use this code for physical address of the information provider.  "31" = Postal Mailing Address                                                                                                    |  |  |
|                            |        |         |         |                            |       |     |      | A second 1/N1 loop using this code value must be provided containing, at a minimum, an N1, N3 and N4 segment if the mailing address is different than the physical address. If you wish to provide a different mailing address, provide a second N1 loop using "31". |  |  |
| N102                       | 93     |         | X       | Name                       | AN    | 1   | 35   | Taxpayer Name                                                                                                    |  |  |
| N1~L9~BC Terminal Seaport\ |        |         |         |                            |       |     |      |                                                                                                    |  |  |
| Syntax No                  | otes:  | None    |         |                            |       |     |      |                                                                                                    |  |  |
| IRS Note:                  |        | N102 is | require | l.                         |       |     |      |                                                                                                    |  |  |

Segment: N2 Additional Name Information

Position: 0600

Loop: N1 Optional Level: Heading Usage: Must Use Max Use: 2

Purpose: To specify additional names or those longer than 35 characters in length

Key:

Not Used Not used: no data to transmit

Syntax Notes Note: Notes defined by X12 Standards

IRS Notes Note: Notes defined by IRS Excise

|                  | Additional Taxpayer Name Detail Additional Name Segment Pos. No. 0600 |                  |                 |            |               |   |            |                                                                       |  |  |  |
|------------------|-----------------------------------------------------------------------|------------------|-----------------|------------|---------------|---|------------|-----------------------------------------------------------------------|--|--|--|
| Element<br>ID    | Elem<br>Ref #                                                         | Sub-Ele<br>Ref # | Field<br>Status | Field Name | Field<br>Type |   | gth<br>Max | Field<br>Description                                                  |  |  |  |
| N201             | 93                                                                    |                  | M               | Name       | AN            | 1 | 35         | Taxpayer Name Use, if needed, to provide additional name information. |  |  |  |
| N202             | 93                                                                    |                  | 0               | Name       | AN            | 1 | 35         | Taxpayer Name Use, if needed, to provide additional name information. |  |  |  |
| N2~Sea Si        | N2~Sea Side Terminal~Seaport Terminal\                                |                  |                 |            |               |   |            |                                                                       |  |  |  |
| Syntax No        | otes:                                                                 | None             |                 |            |               |   |            |                                                                       |  |  |  |
| <b>IRS Note:</b> |                                                                       | None             |                 |            |               |   |            |                                                                       |  |  |  |

Segment: N3 Address Information

Position: 0800

Loop: N1 Optional

Level: Heading Usage: Must Use Max Use: 2

Purpose: To specify the location of the named party

Key:

Not Used Not used: no data to transmit

Syntax Notes Note: Notes defined by X12 Standards

IRS Notes Note: Notes defined by IRS Excise

|                    | Address Detail Address Information Segment Pos. No. 0800 |            |            |                     |       |     |     |                            |  |  |  |
|--------------------|----------------------------------------------------------|------------|------------|---------------------|-------|-----|-----|----------------------------|--|--|--|
| Element            | Elem                                                     | Sub-Ele    | Field      | Field Name          | Field | Len | gth | Field                      |  |  |  |
| ID                 | Ref#                                                     | Ref#       | Status     |                     | Type  | Min | Max | Description                |  |  |  |
| N301               | 166                                                      |            | M          | Address Information | AN    | 1   | 35  | First Line Street Address  |  |  |  |
| N302               | 166                                                      |            | О          | Address Information | AN    | 1   | 35  | Second Line Street Address |  |  |  |
| N3~48 Wa           | ashingto                                                 | n St~120 T | Trinity St | :\                  |       |     |     |                            |  |  |  |
| Syntax Notes: None |                                                          |            |            |                     |       |     |     |                            |  |  |  |
| <b>IRS Note:</b>   |                                                          | None       |            |                     |       |     |     |                            |  |  |  |

Segment: N4 Geographic Location

Position: 0900

Loop: N1 Optional

Level: Heading Usage: Must Use Max Use: 1

Purpose: To specify the geographic place of the named party

Key:

Not Used Not used: no data to transmit

Syntax Notes Note: Notes defined by X12 Standards
IRS Notes Note: Notes defined by IRS Excise

|                    | City, State, Zip Code Detail Location Geographic Segment Pos. No. 0900 |      |        |                        |      |     |     |                                                  |  |  |  |  |
|--------------------|------------------------------------------------------------------------|------|--------|------------------------|------|-----|-----|--------------------------------------------------|--|--|--|--|
| Element            | Element Elem Sub-Ele Field Field Name Fie                              |      |        |                        |      |     | gth | Field                                            |  |  |  |  |
| ID                 | Ref #                                                                  | Ref# | Status |                        | Type | Min | Max | Description                                      |  |  |  |  |
| N401               | 19                                                                     |      | O      | City Name              | AN   | 2   | 30  | Name of City                                     |  |  |  |  |
| N402               | 156                                                                    |      | О      | State code or Province | ID   | 2   | 2   | State or Province Abbreviation                   |  |  |  |  |
| N403               | 116                                                                    |      | О      | Postal (Zip) Code      | ID   | 3   | 11  | ZIP Code, ZIP Plus 4 Code or Foreign Postal code |  |  |  |  |
| N404               | 26                                                                     |      | О      | Country                | ID   | 3   | 3   | Country Abbreviation (United States = USA)       |  |  |  |  |
| N4~Seapo           | N4~Seaport~FL~99999~USA\                                               |      |        |                        |      |     |     |                                                  |  |  |  |  |
| Syntax Notes: None |                                                                        |      |        |                        |      |     |     |                                                  |  |  |  |  |
| <b>IRS Note:</b>   | RS Note: N401, N402, N403, and N404 are required.                      |      |        |                        |      |     |     |                                                  |  |  |  |  |

## At least one occurrence of this PER segment is required for each N1 loop in the transaction header.

PER Administrative Communications Contact **Segment:** 

**Position:** 

N1 Optional

Loop: Level: Heading Usage: Optional Max Use:

**Purpose:** To identify a person or office to whom administrative communications should be directed

Key:

Not Used Not used: no data to transmit

**Syntax Notes** Note: Notes defined by X12 Standards **IRS Notes** Note: Notes defined by IRS Excise

| General                                                          | Conta    | ct Person | 1        |                                   |            |        |        |                                                   |
|------------------------------------------------------------------|----------|-----------|----------|-----------------------------------|------------|--------|--------|---------------------------------------------------|
| Adminis                                                          | trative  | Commu     | ınicatio | ons Contact Segment               |            |        |        | Pos. No. 1000                                     |
| Element                                                          | Elem     | Sub-Ele   | Field    | Field Name                        | Field      | Len    | gth    | Field                                             |
| ID                                                               | Ref#     | Ref#      | Status   |                                   | Type       | Min    | Max    | Description                                       |
| PER01                                                            | 366      |           | M        | Contact Function Code             | ID         | 2      | 2      | Contact Type Code:                                |
|                                                                  |          |           |          |                                   |            |        |        | "CN" = General Contact                            |
|                                                                  |          |           |          |                                   |            |        |        | "EA" = EDI Coordinator                            |
| PER02                                                            | 93       |           | О        | Name                              | AN         | 1      | 35     | Contact Name                                      |
| PER03                                                            | 365      |           | X        | Communications Number             | ID         | 2      | 2      | "TE" = Telephone Number                           |
|                                                                  |          |           |          | Qualifier                         |            |        |        |                                                   |
| PER04                                                            | 364      |           | X        | Communications Number             | AN         | 10     | 14     | Voice Telephone Number                            |
|                                                                  |          |           |          |                                   |            |        |        | No formatting, no special characters, digits only |
| PER05                                                            | 365      |           | X        | Communications Number             | ID         | 2      | 2      | "FX" = FAX Number                                 |
|                                                                  |          |           |          | Qualifier                         |            |        |        |                                                   |
| PER06                                                            | 364      |           | X        | Communications Number             | AN         | 10     | 10     | FAX Telephone Number                              |
|                                                                  |          |           |          |                                   |            |        |        | No formatting, no special characters, digits only |
| PER07                                                            | 365      |           | X        | Communications Number             | ID         | 2      | 2      | "EM" = Electronic Mail                            |
|                                                                  |          |           |          | Qualifier                         |            |        |        |                                                   |
| PER08                                                            | 364      |           | X        | Communications Number             | AN         | 1      | 80     | E-mail Address                                    |
| PER~CN                                                           | -C. P. A | ccountma  | n~TE~6   | 0855599991234~FX~9995559990~      | EM~cpa     | @abcte | erm.co | m\                                                |
| Syntax No                                                        | otes:    | If either | r PER03  | or PER04 is present, then the oth | er is requ | uired. |        |                                                   |
| If either PER05 or PER06 is present, then the other is required. |          |           |          |                                   |            |        |        |                                                   |
|                                                                  |          | If either | r PER07  | or PER08 is present, then the oth | er is requ | uired. |        |                                                   |
| IRS Note:                                                        |          | Must us   | se PER0  | 2.                                |            |        |        |                                                   |
| Must provide one of PER03 and PER04 or PER07 and PER08           |          |           |          |                                   |            |        |        |                                                   |

**End of Transaction Set Header** 

## **Transaction Set – Terminal Operator Report (TOR)**

This TFS loop reports information on the TOR (2/TFS/0100/TFS01=T2). Transaction detail is reported using the Schedule section of this map (2/TFS/0100/TFS01=T3).

Segment: TFS Tax Form

Position: 0100

Loop: TFS Optional

Level: Detail
Usage: Must Use
Max Use: 1

Purpose: To indicate the tax form or the type of tax form being reported

Key:

Not Used Not used: no data to transmit

Syntax Notes Note: Notes defined by X12 Standards

IRS Notes Note: Notes defined by IRS Excise

**Comments:** 

| Beginnir  | ng of T                                                                                                    | erminal     | Operat  | or Report                          |       | Beginning of Terminal Operator Report |      |                                   |  |  |  |  |  |  |  |  |  |
|-----------|----------------------------------------------------------------------------------------------------|-------------|---------|------------------------------------|-------|---------------------------------------|------|-----------------------------------|--|--|--|--|--|--|--|--|--|
| Tax For   | _                                                                                                    |             | •       | •                                  |       |                                       |      | Pos. No. 0100                     |  |  |  |  |  |  |  |  |  |
| Element   | Elem                                                                                                    | Sub-Ele     | Field   | Field Name                         | Field | Ler                                   | ngth | Field                             |  |  |  |  |  |  |  |  |  |
| ID        | Ref.#                                                                                                    | Ref. #      | Status  |                                    | Type  | Min                                   | Max  | Description                       |  |  |  |  |  |  |  |  |  |
| TFS01     | 128                                                                                                    |             | M       | Reference Identification Qualifier | ID    | 2                                     | 2    | "T2" = Tax Form Code              |  |  |  |  |  |  |  |  |  |
| TFS02     | 127                                                                                                    |             | M       | Reference Identification           | AN    | 3                                     | 3    | "TOR" = Terminal Operator Report  |  |  |  |  |  |  |  |  |  |
| TFS03 and | TFS04                                                                                                    | are not use | ed when | TFS01 = "T2"                       |       |                                       |      |                                   |  |  |  |  |  |  |  |  |  |
| TFS05     | 66                                                                                                    |             | X       | ID Code Qualifier                  | ID    | 2                                     | 2    | "TC" = IRS Facility Code          |  |  |  |  |  |  |  |  |  |
| TFS06     | 67                                                                                                    |             | X       | ID Code                            | AN    | 9                                     | 9    | IRS Facility Control Number (FCN) |  |  |  |  |  |  |  |  |  |
| TFS~T2~   | TOR~~                                                                                                    | -TC~T59I    | FL1111\ |                                    |       |                                       |      |                                   |  |  |  |  |  |  |  |  |  |
| Syntax No | Syntax Notes: If either TFS05 or TFS06 is present, then the other is required.                                           |             |         |                                    |       |                                       |      |                                   |  |  |  |  |  |  |  |  |  |
| IRS Note: | IRS Note: The TFS loop is repeated when reporting information for each terminal reported. Repeat the FGS loop within the |             |         |                                    |       |                                       |      |                                   |  |  |  |  |  |  |  |  |  |
|           | TFS loop for each product reported.                                                                                      |             |         |                                    |       |                                       |      |                                   |  |  |  |  |  |  |  |  |  |

Segment: **KEF** Reference Identification

Position: 0200

Loop: REF Optional

Level: Detail
Usage: Optional
Max Use: 10

Purpose: To specify identifying information

**Key:** 

Not Used

Not used: no data to transmit

Syntax Notes

Note: Notes defined by X12 Standards

IRS Notes

Note: Notes defined by IRS Excise

**Semantic Note:** 1) REF04 contains data relating to the value in REF02.

| Relation<br>Reference      | _                 |                                 | nsactio                                      | n Information                                                                                                    |            |                     |                   | Pos. No. 0200                                                                                                    |
|----------------------------|-------------------|---------------------------------|----------------------------------------------|----------------------------------------------------------------------------------------------------|------------|---------------------|-------------------|----------------------------------------------------------------------------------------------------|
| Element                    | Elem              | Sub-Ele                         | Field                                        | Field Name                                                                                                    | Field      | Ler                 |                   | Field                                                                                                    |
| ID<br>REF01                | <b>Ref.</b> # 128 | Ref. #                          | Status<br>M                                  | Reference Identification Qualifier                                                                               | Type<br>ID | Min 2               | Max<br>2          | Description "SU" = Special Processing                                                                                                    |
| KLI 01                     | 120               |                                 | 141                                          | Reference Identification Qualifier                                                                               | 110        |                     | _                 | Use of this code is required.                                                                                                    |
| REF02<br>REF03 No          | 127               |                                 | X                                            | Reference Identification                                                                                         | AN         | 1                   | 20                | Reference information as defined for a particular Transaction Set or as specified by the Reference Identification Qualifier. Provide sequence number or code as appropriate. IRS = IRS Data N/A = If not applicable to the IRS 1= No activity                                                                                                    |
| REF04                      | C040              |                                 | О                                            | Reference Identification                                                                                         |            |                     |                   |                                                                                                    |
| REF04-01                   | C040              | 128                             | M                                            | Reference Identification Qualifier                                                                               | ID         | 2                   | 2                 | "S0" = Special Approval (S Zero)  1)Use only when 2/REF0200 REF01="SU"  2) Use composites REF04-02 and REF04-04 to indicate the state agency(s) that are to receive data under the provisions of the IRC 6103(c) consent. The state abbreviation(s) conveyed in the REF04-02 and REF04-04 composites represent the state agency(s) that is/are responsible for motor fuel excise tax compliance and which you authorize disclosure of the specific transaction data conveyed in this TFS loop. These states have a direct relationship to the transaction data conveyed in this TFS loop, the transaction data either was originated in or was destined for the state(s). You may revoke disclosure authority for specific transaction data conveyed in this TFS loop by simply omitting the composite pairing(s). (Composite REF04-01/REF4-02 and/or REF04-03/REF04-04)  a) When reporting ending inventory, terminal receipts, terminal bulk disbursements, carrier bulk deliveries to a terminal, or carrier bulk receipts from a terminal use composite REF04-02 to report the state in which the terminal is located.  b) When reporting terminal non-bulk disbursements use composite REF04-02 to report the state in which the terminal is located and composite REF04-04 to report the state in which the terminal is located and composite REF04-04 to report the state in which the terminal is located on the Carrier Report (2/TFS/0100 TFS02 = 'CCR'). |
| REF04-02                   | C040              | 127                             | M                                            | Reference Identification                                                                                         | AN         | 2                   | 2                 | State Abbreviation for state which data belongs to                                                                                                    |
| REF04-03                   | C040              | 128                             | X                                            | Reference Identification Qualifier                                                                               | ID         | 2                   | 2                 | "S0" = Special Approval (S Zero)                                                                                                    |
| REF04-04<br><b>REF~SU~</b> | C040              | 127                             | X                                            | Reference Identification                                                                                         | AN         | 2                   | 2                 | State abbreviation for state which data belongs to                                                                                                    |
| Syntax No                  |                   |                                 | t one of                                     | REF02 or REF03 is required.                                                                                      |            |                     |                   |                                                                                                    |
| IRS Notes                  |                   | If either Two (2                | er REF04<br>er REF04<br>) iteratio           | 4-01 or REF04-02 is present, then t<br>4-03 or REF04-04 is present, then t<br>ns of this REF segment in 2/0200 a | he other   | r is reg<br>ired in | uired.<br>all cir | cumstances. The first iteration must                                                                                                    |
|                            |                   | Num<br>If 2/TI<br>'BE'<br>struc | nber.<br>FS/0100 7<br>- Busine<br>cture is c | ΓFS01 = 'T2' and the account has ι                                                                               | no activi  | ity thei            | n supp            | ration must contain REF01='55'-Sequence<br>ly a third iteration of the REF segment using<br>s used then the current 2/TFS looping                                                                                                    |

| Sequenc   | Sequence Number                                                                                                   |          |        |                                    |       |     |      |                                               |  |  |  |
|-----------|----------------------------------------------------------------------------------------------------|----------|--------|------------------------------------|-------|-----|------|-----------------------------------------------|--|--|--|
| Referen   | ce Nun                                                                                                    | nber Seg | ment   |                                    |       |     |      | Pos. No. 0200                                 |  |  |  |
| Element   | Elem                                                                                                    | Sub-Ele  | Field  | Field Name                         | Field | Len | igth | Field                                         |  |  |  |
| ID        | Ref#                                                                                                    | Ref#     | Status |                                    | Type  | Min | Max  | Description                                   |  |  |  |
| REF01     | 128                                                                                                    |          | M      | Reference Identification Qualifier | ID    | 2   | 2    | "55" = Sequence Number                        |  |  |  |
|           |                                                                                                    |          |        |                                    |       |     |      | Use of this code is required.                 |  |  |  |
| REF02     | 127                                                                                                    |          | X      | Reference Identification           | AN    | 1   | 20   | Sequence Number                               |  |  |  |
|           |                                                                                                    |          |        |                                    |       |     |      | If $2/REF/0200 REF01 = 55$ then provide a     |  |  |  |
|           |                                                                                                    |          |        |                                    |       |     |      | unique filer assigned sequence number. This   |  |  |  |
|           |                                                                                                    |          |        |                                    |       |     |      | number is to be unique for each occurrence of |  |  |  |
|           |                                                                                                    |          |        |                                    |       |     |      | 2/REF/0200 within a 2/TFS/0100 loop at a      |  |  |  |
| DED ##    | 000000                                                                                                    | 00000000 |        |                                    |       |     |      | minimum.                                      |  |  |  |
| REF~55~   |                                                                                                    |          | `      |                                    |       |     |      |                                               |  |  |  |
| Syntax No |                                                                                                    |          |        | REF02 or REF03 is required.        |       |     |      |                                               |  |  |  |
| IRS Notes | s:                                                                                                    |          | *      | •                                  |       |     |      | es. The first iteration must contain REF01    |  |  |  |
|           | = 'SU' - Special Processing Code, and the second iteration must contain REF01 = '55' - Sequence Number.           |          |        |                                    |       |     |      |                                               |  |  |  |
|           | If 2/TFS/0100 TFS01 = 'T2' and the account has no activity then supply a third iteration of the REF segment using |          |        |                                    |       |     |      |                                               |  |  |  |
|           | 'BE' - Business Activity. If this third iteration of the REF segment is used then the current 2/TFS looping       |          |        |                                    |       |     |      |                                               |  |  |  |
|           | structure is complete.                                                                                            |          |        |                                    |       |     |      |                                               |  |  |  |
|           | REF02 is always required.                                                                                         |          |        |                                    |       |     |      |                                               |  |  |  |

|           | No Activity (Conditional) Reference Number Segment Pos. No. 0200                                                  |         |            |                                        |           |        |        |                                                  |  |  |  |  |
|-----------|----------------------------------------------------------------------------------------------------|---------|------------|----------------------------------------|-----------|--------|--------|--------------------------------------------------|--|--|--|--|
| Reference |                                                                                                    |         | ment       |                                        |           |        |        | Pos. No. 0200                                    |  |  |  |  |
| Element   | Elem                                                                                                    | Sub-Ele | Field      | Field Name                             | Field     | Len    | gth    | Field                                            |  |  |  |  |
| ID        | Ref#                                                                                                    | Ref#    | Status     |                                        | Type      | Min    | Max    | Description                                      |  |  |  |  |
| REF01     | 128                                                                                                    |         | M          | Entity Identification Code             | ID        | 2      | 2      | "BE" = Business Activity                         |  |  |  |  |
| REF02     | 127                                                                                                    |         | X          | Name                                   | AN        | 1      | 20     | "1" = No Activity                                |  |  |  |  |
|           |                                                                                                    |         |            |                                        |           |        |        | Use only when there are no receipts or           |  |  |  |  |
|           |                                                                                                    |         |            |                                        |           |        |        | disbursements for all products within a terminal |  |  |  |  |
|           |                                                                                                    |         |            |                                        |           |        |        | facility for the current filing period.          |  |  |  |  |
| REF~BE~   | 1\                                                                                                    |         |            |                                        |           |        |        |                                                  |  |  |  |  |
| Syntax No | tes:                                                                                                    | None.   |            |                                        |           |        |        |                                                  |  |  |  |  |
| IRS Notes | :                                                                                                    | Two (2  | ) iteratio | ons of this REF segment are require    | ed in all | circui | mstano | ces. The first iteration must contain REF01      |  |  |  |  |
|           | = 'SU' - Special Processing Code, and the second iteration must contain REF01 = '55' - Sequence Number.           |         |            |                                        |           |        |        |                                                  |  |  |  |  |
|           | If 2/TFS/0100 TFS01 = 'T2' and the account has no activity then supply a third iteration of the REF segment using |         |            |                                        |           |        |        |                                                  |  |  |  |  |
|           |                                                                                                    | 'BE'    | - Busine   | ss Activity. If this third iteration o | f the RI  | EF seg | ment i | s used then the current 2/TFS looping            |  |  |  |  |
|           |                                                                                                    | struc   | ture is c  | omplete.                               |           |        |        |                                                  |  |  |  |  |
|           | REF02 is always required.                                                                                         |         |            |                                        |           |        |        |                                                  |  |  |  |  |

Segment: DTM Date/Time Reference

Position: 0300

Loop: TFS Optional

Level: Detail
Usage: Optional
Max Use: 10

Purpose: To specify pertinent dates and times

Key:

Not Used

Not used: no data to transmit

Syntax Notes

Note: Notes defined by X12 Standards

IRS Notes

Note: Notes defined by IRS Excise

•

|                             | Ending Inventory Date (Conditional)                    |                  |                 |                                   |          |       |            |                                                |  |  |  |
|-----------------------------|--------------------------------------------------------|------------------|-----------------|-----------------------------------|----------|-------|------------|------------------------------------------------|--|--|--|
| Date/Time Reference Segment |                                                        |                  |                 |                                   |          |       |            |                                                |  |  |  |
| Element<br>ID               | Elem<br>Ref #                                          | Sub-Ele<br>Ref # | Field<br>Status | Field Name                        | Field    | Min   | gtn<br>Max | Field Description                              |  |  |  |
|                             | _                                                      |                  |                 | D . (T) 0 1:0                     | Type     |       |            | *****                                          |  |  |  |
| DTM01                       | 374                                                    |                  | M               | Date/Time Qualifier               | ID       | 3     | 3          | "184" = Inventory Date                         |  |  |  |
| DTM02                       | 373                                                    |                  | X               | Date                              | DT       | 8     | 8          | Date expressed as "CCYYMMDD"                   |  |  |  |
|                             |                                                        |                  |                 |                                   |          |       |            | Information Filing Period End Date             |  |  |  |
| DTM~184                     | <b>~20101</b>                                          | 130\             |                 |                                   |          |       |            |                                                |  |  |  |
| Syntax No                   | Syntax Notes: DTM02 is required.                       |                  |                 |                                   |          |       |            |                                                |  |  |  |
| <b>IRS Note:</b>            | :                                                      | Require          | ed for Te       | erminal Operator Reporting (2/TFS | 5/010 TI | FS02= | 'TOR'      | ). One additional iteration of this segment is |  |  |  |
|                             | required for change of terminal operator transactions. |                  |                 |                                   |          |       |            |                                                |  |  |  |

|                                                                           | Terminal Sold/Acquired Date (Conditional) Date/Time Reference Segment Pos. No. 0300 |      |        |                     |       |     |     |                                   |  |  |  |  |
|---------------------------------------------------------------------------|-------------------------------------------------------------------------------------|------|--------|---------------------|-------|-----|-----|-----------------------------------|--|--|--|--|
| Element   Elem   Sub-Ele   Field                                          |                                                                                     |      |        | Field Name          | Field | Len | gth | Field                             |  |  |  |  |
| ID                                                                        | Ref#                                                                                | Ref# | Status |                     | Type  | Min | Max | Description                       |  |  |  |  |
| DTM01                                                                     | 374                                                                                 |      | M      | Date/Time Qualifier | ID    | 3   | 3   | "572" = Date Property Sold        |  |  |  |  |
|                                                                           |                                                                                     |      |        |                     |       |     |     | "631" = Date Property Acquired    |  |  |  |  |
| DTM02                                                                     | 373                                                                                 |      | X      | Date                | DT    | 8   | 8   | Date expressed as "CCYYMMDD"      |  |  |  |  |
|                                                                           |                                                                                     |      |        |                     |       |     |     | Date of Terminal Operator change. |  |  |  |  |
| DTM~572                                                                   | DTM~572~20100520\                                                                   |      |        |                     |       |     |     |                                   |  |  |  |  |
| Syntax Notes: DTM02 is required.                                          |                                                                                     |      |        |                     |       |     |     |                                   |  |  |  |  |
| IRS Note: This segment is used once when you purchase or sell a terminal. |                                                                                     |      |        |                     |       |     |     |                                   |  |  |  |  |

Segment: FGS Form Group

Position: 1000

Loop: FGS Optional

Level: Detail
Usage: Optional
Max Use: 1

Purpose: To provide information for a section or data group in a form or schedule

Key:

Not Used Not used: no data to transmit

Syntax Notes Note: Notes defined by X12 Standards

Note: Notes defined by IRS Excise

**Semantic Note** 

| Physical  | Inven                 | tory by I | Product                       | ,                                   |           |        |         | (Conditional)                                      |  |  |  |
|-----------|-----------------------|-----------|-------------------------------|-------------------------------------|-----------|--------|---------|----------------------------------------------------|--|--|--|
| Form G    | roup S                | egment    |                               |                                     |           |        |         | Pos. No. 1000                                      |  |  |  |
| Element   | Elem                  | Sub-Ele   | Field                         | Field Name                          | Field     | Len    | ıgth    | Field                                              |  |  |  |
| ID        | Ref. #                | Ref. #    | Status                        |                                     | Type      | Min    | Max     | Description                                        |  |  |  |
| FGS01     | 350                   |           | M                             | Assigned Identification             | AN        | 1      | 2       | "BI" = Beginning Inventory                         |  |  |  |
|           |                       |           |                               |                                     |           |        |         | Use only when filing via EDI for the first time    |  |  |  |
|           |                       |           |                               |                                     |           |        |         | (first EDI Filing) or when reporting a change of   |  |  |  |
|           |                       |           |                               |                                     |           |        |         | terminal operator and you are the acquiring party. |  |  |  |
|           |                       |           |                               |                                     |           |        |         | "EI" = Ending Inventory                            |  |  |  |
|           |                       |           |                               |                                     |           |        |         | Use when 2/TFS/0100 TFS02= 'TOR'                   |  |  |  |
|           |                       |           |                               |                                     |           |        |         | "GL"= Gains and Losses                             |  |  |  |
|           |                       |           |                               |                                     |           |        |         | Use when 2/TFS/0100 TFS02= 'TOR'                   |  |  |  |
| FGS02     | 128                   |           | X                             | Reference Identification Qualifier  | ID        | 2      | 2       | "PG" = Product Group                               |  |  |  |
|           |                       |           |                               |                                     |           |        |         | Use when 2/TFS/0100 TFS02= 'TOR'                   |  |  |  |
| FGS03     | 127                   |           | X                             | Reference Identification            | AN        | 3      | 3       | Product Code                                       |  |  |  |
|           |                       |           |                               |                                     |           |        |         | When 2/TFS/0100 TFS02= 'TOR' use a valid           |  |  |  |
|           |                       |           |                               |                                     |           |        |         | product code that can be found in Appendix A,      |  |  |  |
|           | Product Codes         |           |                               |                                     |           |        |         |                                                    |  |  |  |
| FGS~EI~   |                       | <u>'</u>  |                               |                                     |           |        |         |                                                    |  |  |  |
| Syntax No | otes:                 | If either | r FGS02                       | or FGS03 is present, then the other | r is requ | iired. |         |                                                    |  |  |  |
| IRS Notes | s:                    |           | FGS02 and FGS03 are required. |                                     |           |        |         |                                                    |  |  |  |
|           |                       |           |                               |                                     | ort for a | produ  | ict cod | e within a Terminal facility is filed in           |  |  |  |
|           | ExSTARS Version 4030. |           |                               |                                     |           |        |         |                                                    |  |  |  |

**REF Reference Identification Segment:** 

1100 FGS **Position:** 

Optional

Loop: Level: Detail Usage: **Optional** Max Use: Purpose:

To specify identifying information

Key:

Not Used **Syntax Notes IRS Notes** 

Note: Notes defined by X12 Standards Note: Notes defined by IRS Excise

Not used: no data to transmit

| Sequence                                                                                                    | e Num  | ber      |        |                                    |       |     |     |                                                                                                    |
|----------------------------------------------------------------------------------------------------|--------|----------|--------|------------------------------------|-------|-----|-----|----------------------------------------------------------------------------------------------------|
| Reference                                                                                                    | ce Nun | nber Seg | ment   |                                    |       |     |     | Pos. No. 1100                                                                                                    |
| Element                                                                                                    | Elem   | Sub-Ele  | Field  | Field Name                         | Field | Len | gth | Field                                                                                                    |
| ID                                                                                                    | Ref#   | Ref#     | Status |                                    | Type  | Min | Max | Description                                                                                                    |
| REF01                                                                                                    | 128    |          | M      | Reference Identification Qualifier | ID    | 2   | 2   | "55" = Sequence Number                                                                                                    |
| REF02                                                                                                    | 127    |          | X      | Reference Identification           | AN    | 1   | 20  | Sequence Number If 2/REF100 REF01= '55' then provide a unique filer assigned sequence number. This number is to be unique for each occurrence of 2/REF/1100 within a 2/FGS/1000 loop inside a 2/TFS/0100 loop at a minimum. Filers may use any assigned transaction number as a sequence number as long as each occurrence is unique. |
| REF~55~(                                                                                                    |        |          | 002\   |                                    |       |     |     |                                                                                                    |
| Syntax No                                                                                                    |        | None     |        |                                    |       |     |     |                                                                                                    |
| IRS Notes: This is a required segment for each occurrence of the 2/FGS/1000 loop structure.  REF02 is always required. |        |          |        |                                    |       |     |     |                                                                                                    |

Segment: TIA Tax Information and Amount

Position: 1800

Loop: TIA Optional

Level: Detail
Usage: Optional
Max Use: 1

Purpose: To specify the tax information and/or amount and to be used for tax information only as established by

taxing authorities

Key:

Not Used Not used: no data to transmit

Syntax Notes Note: Notes defined by X12 Standards

IRS Notes Note: Notes defined by IRS Excise

**Semantic Note:** 

| Inventor                      | ry                     |          |                        |                                     |       |     |      | (Required if FGS is Used)                                                                                                    |  |  |
|-------------------------------|------------------------|----------|------------------------|-------------------------------------|-------|-----|------|----------------------------------------------------------------------------------------------------|--|--|
| Tax Info                      | rmati                  | on and A | mount                  | Segment                             |       |     |      | Pos. No. 1800                                                                                                    |  |  |
| Element                       | Elem                   | Sub-Ele  | Field                  | Field Name                          | Field | Ler | igth | Field                                                                                                    |  |  |
| ID                            | Ref.#                  | Ref. #   | Status                 |                                     | Type  | Min | Max  | Description                                                                                                    |  |  |
| TIA01                         | C037                   | 817      | M                      | Tax Information ID Number           | AN    | 4   | 4    | "5002" = Net Physical Inventory                                                                                                    |  |  |
|                               |                        |          |                        |                                     |       |     |      | Required when 2/TFS/0100 TFS02="TOR"                                                                                                    |  |  |
| TIA02 and TIA03 are not used. |                        |          |                        |                                     |       |     |      |                                                                                                    |  |  |
| TIA04                         | 380                    |          | X                      | Quantity                            | R     | 1   | 15   | Numeric Value of Quantity Provide quantity in gallons. Gains should always be entered as a positive amount. Losses must always be entered as negative values (i.e., -5000) Ending Inventory should never fall below zero (0) for a filing period. Initial submission of Ending Inventory should always be a positive value. Any change to Ending Inventory will always be treated as an adjustment to the original submission. |  |  |
| TIA05                         | C00101                 | 355      | M                      | Unit of Measurement Code            | ID    | 2   | 2    | "GA" = Gallons                                                                                                    |  |  |
|                               | TIA~5002~~~3500000~GA\ |          |                        |                                     |       |     |      |                                                                                                    |  |  |
| Syntax No                     | otes:                  |          | s require<br>5 is pres | ed.<br>ent, then TIA04 is required. |       |     |      |                                                                                                    |  |  |
| IRS Note:                     | * ' '                  |          |                        |                                     |       |     |      |                                                                                                    |  |  |

Physical Inventory is the only value passed. All other information is derivable from schedules.

**End of FGS loop** 

End of TFS loop (TOR Tax Form Code / TFS01=T2 loop)

Beginning of Terminal Operator Report Schedule Detail (TOR Tax Schedule Code T2/TFS/0100/TFS01 = T3 loop)

This TFS loop begins the schedule detail. It repeats when one of the following values changes:

Tax Form, Tax Schedule Code, Mode Code, Product Code, Carrier, Origin, Destination, Position Holder, Exchange Party.

If there are no transactions to report in this filing, it is not necessary to transmit a Schedules TFS loop. You must indicate no activity in the TOR Tax Form Code (2/TFS/0100/TFS01 = T2) section of this map.

For Terminal Receipts when carrier is a foreign flagged vessel, report the EIN of the Importer of Record for the Carrier EIN element.

For Terminal Disbursements when carrier is a foreign flagged vessel, report the Position Holder EIN for the Carrier EIN element.

Segment: TFS Tax Form

Position: 0100

Loop: TFS Optional Level: Detail Usage: Must Use

Max Use:

Purpose: To indicate the tax form or the type of tax form being reported

Key:

Not Used

Syntax Notes

Note: Notes defined by X12 Standards

Note: Notes defined by IRS Excise

**Semantic Notes:** 

| Beginnii | Beginning of Terminal Operator Report |          |        |                                    |       |     |     |                                                                                                    |  |  |
|----------|---------------------------------------|----------|--------|------------------------------------|-------|-----|-----|----------------------------------------------------------------------------------------------------|--|--|
| Tax For  | m Segi                                | ment     |        |                                    |       |     |     | Pos. No. 0100                                                                                                    |  |  |
| Element  | Elem                                  | Sub-Ele  | Field  | Field Name                         | Field | Len | gth | Field                                                                                                    |  |  |
| ID       | Ref.#                                 | Ref. #   | Status |                                    | Type  | Min | Max | Description                                                                                                    |  |  |
| TFS01    | 128                                   |          | M      | Reference Identification Qualifier | ID    | 2   | 2   | "T3" = Tax Schedule Code                                                                                                    |  |  |
| TFS02    | 127                                   |          | M      | Reference Identification           | AN    | 3   | 3   | Reference information as defined for a particular Transaction Set or as specified by the Reference Identification Qualifier If TFS01 = 'T3' use either '15A' or '15B'. "15A" = Terminal Receipts "15B" = Terminal Disbursements |  |  |
| TFS03    | 128                                   |          | X      | Reference Identification Qualifier | ID    | 2   | 2   | Code qualifying the Reference Identification Use for schedule processing only. PG Product Group                                                                                                    |  |  |
| TFS04    | 127                                   |          | X      | Reference Identification           | AN    | 3   | 3   | Reference Information as defined for a particular Transaction Set or as specified by the Reference Identification Qualifier Use for schedule processing only. See list of Product Codes in Appendix A.                          |  |  |
| TFS05    | 66                                    |          | X      | Identification Code Qualifier      | ID    | 2   | 2   | Code designating the system/method of code structure used for Identification Code (67) Use for schedule processing only.  94 Mode                                                                                               |  |  |
| TFS06    | 67                                    | N 067 04 | X      | Identification Code                | AN    | 2   | 9   | Code identifying a party or other code Use for schedule processing only. Use the appropriate code from the list below. For 1 character codes, left justify with a trailing space. See Mode Codes Table, Section II for values   |  |  |

TFS~T3~15A~PG~065~94~PL\

Syntax Notes: If either TFS03 or TFS04 is present, then the other is required.

If either TFS05 or TFS06 is present, then the other is required.

IRS Notes: This TFS loop begins the tax reporting detail. It repeats when one of the following values change:

Tax Form Code, Tax Schedule Code, Mode Code, Product Code, Consignor, Origin or Destination.

TFS03, TFS04, TFS05 and TFS06 are required.

**REF** Reference Identification **Segment:** 

**Position:** 0200

TFS Optional Loop: Detail Must Use Level:

Usage: Max Use: 10

**Purpose:** To specify identifying information

Key:

Not Used Not used: no data to transmit

Note: Notes defined by X12 Standards **Syntax Notes** Note: Notes defined by IRS Excise **IRS Notes** 

**Semantic Notes:** REF04 contains data relating to the value cited in REF02

| Semantic Notes: REF04 contains data relating to the value cited in REF02  Relationship to the Transaction Information |        |         |         |                                    |       |     |     |                                                                                                    |  |
|----------------------------------------------------------------------------------------------------|--------|---------|---------|------------------------------------|-------|-----|-----|----------------------------------------------------------------------------------------------------|--|
|                                                                                                    | -      |         | nsactio | n Information                      |       |     |     |                                                                                                    |  |
| Reference                                                                                                    |        |         | 1       |                                    | 1     |     |     | Pos. No. 0200                                                                                                    |  |
| Element                                                                                                    |        | Sub-Ele | Field   | Field Name                         | Field |     |     | Field                                                                                                    |  |
| ID                                                                                                    | Ref. # | Ref. #  | Status  |                                    | Type  | Min | Max | Description                                                                                                    |  |
| REF01                                                                                                    | 128    |         | M       | Reference Identification Qualifier | ID    | 2   | 2   | "SU" = Special Processing Use of this code is required.                                                                                                    |  |
| REF02                                                                                                    | 127    |         | X       | Reference Identification           | AN    | 1   | 20  | Reference information as defined for a particular Transaction Set or as specified by the Reference Identification Qualifier.  Provide sequence number or code as appropriate.  IRS = IRS Data  N/A = If not applicable to the IRS                                                                                                    |  |
| REF04                                                                                                    | C040   |         | О       | Reference Identification           |       |     |     |                                                                                                    |  |
| REF04-01                                                                                                    | C040   | 128     | M       | Reference Identification Qualifier | ID    | 2   | 2   | "S0" = Special Approval (S Zero)  1) Use only when 2/REF0200 REF01="SU"  2) Use composites REF04-02 and REF04-04 to indicate the state agency(s) that are to receive data under the provisions of the IRC 6103(c) consent. The state abbreviation(s) conveyed in the REF04-02 and REF04-04 composites represent the state agency(s) that is/are responsible for motor fuel excise tax compliance and which you authorize disclosure of the specific transaction data conveyed in this TFS loop. These states have a direct relationship to the transaction data conveyed in this TFS loop, the transaction data either was originated in or was destined for the state(s). You may revoke disclosure authority for specific transaction data conveyed in this TFS loop by simply omitting the composite pairing(s). (Composite REF04-01/REF4-02 and/or REF04-03/REF04-04)  a) When reporting terminal receipts and terminal bulk disbursements use composite REF04-02 to report the state in which the terminal is located.  b) When reporting terminal non-bulk disbursements use composite REF04-02 to report the state in which the terminal is located and composite REF04-04 to report the state in which the product is delivered. |  |
| REF04-02                                                                                                    | C040   | 127     | M       | Reference Identification           | AN    | 2   | 2   | State Abbreviation for state which data belongs to.                                                                                                    |  |
| REF04-03                                                                                                    | C040   | 128     | X       | Reference Identification Qualifier | ID    | 2   |     |                                                                                                    |  |

| REF04-04         | C040                                                                                                    | 127 | X | Reference Identification | AN | 2 | 2 | State abbreviation for state which data belongs to. |  |  |
|------------------|----------------------------------------------------------------------------------------------------|-----|---|--------------------------|----|---|---|-----------------------------------------------------|--|--|
| REF~SU~          | REF~SU~IRS~~S0^FL^S0^GA\                                                                                                    |     |   |                          |    |   |   |                                                     |  |  |
| Syntax No        | Syntax Notes: If either REF04-01 or REF04-02 is present, then the other is required.                                        |     |   |                          |    |   |   |                                                     |  |  |
|                  | If either REF04-03 or REF04-04 is present, then the other is required.                                                      |     |   |                          |    |   |   |                                                     |  |  |
| <b>IRS Notes</b> | IRS Notes: Two (2) iterations of this REF segment are required in all circumstances. The first iteration must contain REF01 |     |   |                          |    |   |   |                                                     |  |  |
|                  | = 'SU' - Special Processing Code, and the second iteration must contain REF01='55'-Sequence number.                         |     |   |                          |    |   |   |                                                     |  |  |
|                  | REF02 is always required.                                                                                                   |     |   |                          |    |   |   |                                                     |  |  |

| Sequenc   | Sequence Number   |           |           |                                    |           |        |        |                                               |  |  |
|-----------|-------------------|-----------|-----------|------------------------------------|-----------|--------|--------|-----------------------------------------------|--|--|
| Reference | ce Nun            | nber Seg  | ment      |                                    |           |        |        | Pos. No. 0200                                 |  |  |
| Element   | ment   Elem   Sul |           | Field     | Field Name                         | Field     | Length |        | Field                                         |  |  |
| ID        | Ref#              | Ref#      | Status    |                                    | Type      | Min    | Max    | Description                                   |  |  |
| REF01     | 128               |           | M         | Reference Identification Qualifier | ID        | 2      | 2      | "55" = Sequence Number                        |  |  |
|           |                   |           |           |                                    |           |        |        | Use of this code is required.                 |  |  |
| REF02     | 127               |           | X         | Reference Identification           | AN        | 1      | 20     | 1 1 1 1 1 1 1 1 1 1 1 1 1 1 1 1 1 1 1 1       |  |  |
|           |                   |           |           |                                    |           |        |        | If $2/REF/0200 REF01 = '55'$ then provide a   |  |  |
|           |                   |           |           |                                    |           |        |        | unique filer assigned sequence number. This   |  |  |
|           |                   |           |           |                                    |           |        |        | number is to be unique for each occurrence of |  |  |
|           |                   |           |           |                                    |           |        |        | 2/REF/0200 within a 2/TFS/0100 loop at a      |  |  |
|           |                   |           |           |                                    |           |        |        | minimum.                                      |  |  |
| REF~55~0  | 0000000           | 000000061 | l         |                                    |           |        |        |                                               |  |  |
| Syntax No | otes:             | None.     |           |                                    |           |        |        |                                               |  |  |
| IRS Notes | <b>::</b>         |           |           |                                    |           |        |        | es. The first iteration must contain REF01    |  |  |
|           |                   | = 'SI     | U' - Spec | ial Processing Code, and the secon | d iterati | on mu  | st con | tain REF01 = '55' - Sequence Number.          |  |  |
|           |                   | REF02     | is always | s required.                        |           |        |        |                                               |  |  |

For Terminal Receipts (2/TFS/0100/TFS02=15A), two (2) iterations of the N1 segment are always required using N101 codes 'CA' and 'DT'. For Terminal Receipts (2/TFS/0100/TFS02=15A) of Product Code E00, Bxx, or D00, the Position Holder must be reported using one iteration of the N1 segment using N101 code 'ON'.

For Terminal Receipts when 2/TFS/0100/TFS06 (Mode Code) = 'BA', one (1) iteration of the N1 segment using N101 code "DT' is always required. For Book Adjustment Receipts (Mode Code = 'BA') of Product Code Exx, Bxx, or Dxx, the Position Holder of the blended product in receipt must be reported using one iteration of the N1 segment using N101 code 'ON'.

For Terminal Receipts when  $2/TFS/0100/TFS06 = {}^{\circ}CE{}^{\circ}$ , two iterations of the N1 segment are required using N1 codes  ${}^{\circ}CA{}^{\circ}$  and  ${}^{\circ}DT{}^{\circ}$ .

Segment: N1 Name

Position: 0500

Loop: N1 Optional Level: Detail Usage: Optional

Max Use:

Purpose: To identify a party by type of organization, name and code.

Key:

| Carrier                                                                                                    | Carrier |           |         |                                      |         |     |     |                                                                                                    |  |  |
|----------------------------------------------------------------------------------------------------|---------|-----------|---------|--------------------------------------|---------|-----|-----|----------------------------------------------------------------------------------------------------|--|--|
| Name Se                                                                                                    | egment  | t         |         |                                      |         |     |     | Pos. No. 0500                                                                                                    |  |  |
| Element                                                                                                    | Elem    | Sub-Ele   | Field   | Field Name                           | Field   | Len | gth | Field                                                                                                    |  |  |
| ID                                                                                                    | Ref.#   | Ref. #    | Status  |                                      | Type    | Min | Max | Description                                                                                                    |  |  |
| N101                                                                                                    | 98      |           | M       | Entity Identification Code           | ID      | 2   | 2   | "CA" = Carrier                                                                                                    |  |  |
| N102                                                                                                    | 93      |           | X       | Name                                 | AN      | 1   | 35  | Free Form Name If 2/N1/0500/N101 ="CA", supply Carrier Name Control (First 4 positions of entity identified in N101 business name) |  |  |
| N103                                                                                                    | 66      |           | X       | Identification Code Qualifier        | ID      | 2   | 2   | "24" = EIN<br>Use only if 2/N1/0500/N101="CA"                                                                                      |  |  |
| N104                                                                                                    | 67      |           | X       | Identification Code                  | AN      | 9   | 18  | Carrier EIN Provide the number identified in 2/N1/0500/N103                                                                        |  |  |
| N1~CA~T                                                                                                    | OTA~2   | 4~351234  | 567∖    |                                      |         |     |     |                                                                                                    |  |  |
| Syntax No                                                                                                    | otes:   | If either | N103 or | r N104 is present, then the other is | require | d   |     |                                                                                                    |  |  |
| IRS Notes:  This is a required segment when processing schedule details.  If the Carrier is a Foreign Flagged Vessel, use the Importer of Record EIN in the Carrier EIN element.  Refer to Appendix D and M for examples and usage guidance.  N102 is required. N103 and N104 are required. |         |           |         |                                      |         |     |     |                                                                                                    |  |  |

| Destinat   | ion Te                                                        | rminal   |          |                                |            |      |     |                                                 |  |  |
|------------|---------------------------------------------------------------|----------|----------|--------------------------------|------------|------|-----|-------------------------------------------------|--|--|
| Name So    | egment                                                        |          |          |                                |            |      |     | Pos. No. 0500                                   |  |  |
| Element    | Elem                                                          | Sub-Ele  | Field    | Field Name                     | Field      | Len  | gth | Field                                           |  |  |
| ID         | Ref.#                                                         | Ref. #   | Status   |                                | Type       | Min  | Max | Description                                     |  |  |
| N101       | 98                                                            |          | M        | Entity Identification Code     | ID         | 2    | 2   | "DT" = Destination Terminal                     |  |  |
| N102 is no | ot used.                                                      |          |          |                                |            |      |     |                                                 |  |  |
| N103       | 66                                                            |          | X        | Identification Code Qualifier  | ID         | 2    | 2   | "TC" = IRS Facility Code                        |  |  |
|            |                                                               |          |          |                                |            |      |     | Use only if 2/N1/0500/N101="DT"                 |  |  |
| N104       | 67                                                            |          | X        | Identification Code            | AN         | 9    | 9   | IRS Facility Code                               |  |  |
|            |                                                               |          |          |                                |            |      |     | Provide the number identified in 2/N1/0500/N103 |  |  |
| N1~DT~~    | TC~T59                                                        | 9FL1111\ |          |                                |            |      |     |                                                 |  |  |
| Syntax No  | Syntax Notes: At least one of N102 or N103 is required.       |          |          |                                |            |      |     |                                                 |  |  |
| -          | If either N103 or N104 is present, then the other is required |          |          |                                |            |      |     |                                                 |  |  |
| IRS Notes  | s:                                                            | This is  | a requir | ed segment when processing sch | edule deta | ils. |     |                                                 |  |  |

| Position                                                                                                    | Holde  | r Inform  | ation    |                                      |         |     |     | Conditional                                                                                                    |
|----------------------------------------------------------------------------------------------------|--------|-----------|----------|--------------------------------------|---------|-----|-----|----------------------------------------------------------------------------------------------------|
| Name So                                                                                                    | egment | t         |          |                                      |         |     |     | Pos. No. 0500                                                                                                    |
| Element                                                                                                    | Elem   | Sub-Ele   | Field    | Field Name                           | Field   | Len | gth | Field                                                                                                    |
| ID                                                                                                    | Ref.#  | Ref. #    | Status   |                                      | Type    | Min | Max | Description                                                                                                    |
| N101                                                                                                    | 98     |           | M        | Entity Identification Code           | ID      | 2   | 2   | "ON" = Position Holder                                                                                                    |
| N102                                                                                                    | 93     |           | X        | Name                                 | AN      | 1   | 35  | Free Form Name If 2/N1/0500/N101 ="ON", supply Position Holder's Name Control (First 4 positions of entity identified in N101 business name) |
| N103                                                                                                    | 66     |           | X        | Identification Code Qualifier        | ID      | 2   | 2   | "24" = EIN Use only if 2/N1/0500/N101="ON" "FI" = Federal Taxpayer 637 Registration Number                                                   |
| N104                                                                                                    | 67     |           | X        | Identification Code                  | AN      | 9   | 18  | Position Holder's EIN Provide the number identified in 2/N1/0500/N103                                                                        |
| N1~ON~T                                                                                                    | TOTA~2 |           |          |                                      |         |     |     |                                                                                                    |
| Syntax No                                                                                                    | otes:  | If either | r N103 o | r N104 is present, then the other is | require | d   |     |                                                                                                    |
| This is a required segment when processing schedule details.  For Terminal Receipts (2/TFS/0100/TFS02=15A) of Product Code E00, Bxx, or D00, the Position Holder must be reported using one iteration of the N1 segment using N101 code 'ON'.  For Book Adjustment Receipts (Mode Code = 'BA') of Product Code Exx, Bxx, or Dxx, the Position Holder must be reported using one iteration of the N1 segment using N101 code 'ON'. Refer to Appendix D and M for examples and usage guidance.  N102 is required. N103 and N104 are required. |        |           |          |                                      |         |     |     |                                                                                                    |

For Terminal Disbursements (2/TFS/0100/TFS02=15B), three (3) iterations of the N1 segment are always required using N101 codes 'OT', 'CA' and 'ON'. One additional N1 segment using N101 code 'ST' is required for non-bulk Terminal Disbursements.

For Terminal Disbursements when 2/TFS/0100/TFS06 (Mode Code) = 'BA', one (1) iteration of the N1 segment using N101 code "OT' is always required. For Book Adjustment Disbursements (Mode Code = 'BA') of Product Code E00, Bxx, or D00, the Position Holder of the disbursed product code E00, Bxx, or D00 must also be reported using one iteration of the N1 segment using N101 code 'ON'.

For Bulk and Non-Bulk Terminal Disbursements when 2/TFS/0100/TFS06 = 'CE', 'RS' or 'RF', three (3) iterations of the N1 segment are required, using codes 'CA', 'OT', and 'ON'. If summary disbursement is non-bulk, report one additional iteration of the N1 segment using code 'ST'.

When reporting terminal disbursements using Mode Code 'CE', enter terminal operator EIN in the Carrier EIN element.

Segment: N1 Name

Position: 0500

Loop: N1 Optional Level: Detail Usage: Optional Max Use: 1

Purpose: To identify a party by type of organization, name and code.

Key:

| Origin T                                                | ermin                                                         | al       |           |                                   |          |      |     |                                                 |  |  |
|---------------------------------------------------------|---------------------------------------------------------------|----------|-----------|-----------------------------------|----------|------|-----|-------------------------------------------------|--|--|
| Name Se                                                 | Name Segment Pos. No. 0500                                    |          |           |                                   |          |      |     |                                                 |  |  |
| Element                                                 | Element Elem Sub-E                                            |          | Field     | Field Name                        | Field    | Len  | gth | Field                                           |  |  |
| ID                                                      | Ref.#                                                         | Ref. #   | Status    |                                   | Type     | Min  | Max | Description                                     |  |  |
| N101                                                    | 98                                                            |          | M         | Entity Identification Code        | ID       | 2    | 2   | "OT" = Origin Terminal                          |  |  |
| N102 is no                                              | ot used.                                                      |          |           |                                   |          |      |     |                                                 |  |  |
| N103                                                    | 66                                                            |          | X         | Identification Code Qualifier     | ID       | 2    | 2   | "TC" = IRS Facility Code                        |  |  |
|                                                         |                                                               |          |           |                                   |          |      |     | Use only if 2/N1/0500/N101="OT"                 |  |  |
| N104                                                    | 67                                                            |          | X         | Identification Code               | AN       | 9    | 9   | IRS Facility Code                               |  |  |
|                                                         |                                                               |          |           |                                   |          |      |     | Provide the number identified in 2/N1/0500/N103 |  |  |
| N1~OT~~                                                 | N1~OT~~TC~T59FL1111\                                          |          |           |                                   |          |      |     |                                                 |  |  |
| Syntax Notes: At least one of N102 or N103 is required. |                                                               |          |           |                                   |          |      |     |                                                 |  |  |
|                                                         | If either N103 or N104 is present, then the other is required |          |           |                                   |          |      |     |                                                 |  |  |
| IRS Notes                                               | s:                                                            | This is  | a require | ed segment when processing schedu | le detai | ls.  |     |                                                 |  |  |
|                                                         |                                                               | Refer to | Appen     | dix D and M for examples and usag | ge guida | nce. |     |                                                 |  |  |

| Carrier                                                                                                    |                          |         |        |                               |       |     |     |                                                                                                    |  |
|----------------------------------------------------------------------------------------------------|--------------------------|---------|--------|-------------------------------|-------|-----|-----|----------------------------------------------------------------------------------------------------|--|
| Name Se                                                                                                    | egment                   |         |        |                               |       |     |     | Pos. No. 0500                                                                                                    |  |
| Element                                                                                                    | Elem                     | Sub-Ele | Field  | Field Name                    | Field | Len | gth | Field                                                                                                    |  |
| ID                                                                                                    | Ref.#                    | Ref. #  | Status |                               | Type  | Min | Max | Description                                                                                                    |  |
| N101                                                                                                    | 98                       |         | M      | Entity Identification Code    | ID    | 2   | 2   | "CA" = Carrier                                                                                                    |  |
| N102                                                                                                    | 93                       |         | X      | Name                          | AN    | 1   | 35  | Free Form Name If 2/N1/0500/N101 ="CA", supply Carrier Name Control (First 4 positions of entity identified in N101 business name) |  |
| N103                                                                                                    | 66                       |         | X      | Identification Code Qualifier | ID    | 2   | 2   | "24" = EIN<br>Use only if 2/N1/0500/N101="CA"                                                                                      |  |
| N104                                                                                                    | 67                       |         | X      | Identification Code           | AN    | 9   | 18  | Carrier EIN Provide the number identified in 2/N1/0500/N103                                                                        |  |
| N1~CA~T                                                                                                    | N1~CA~TOTA~24~351234567\ |         |        |                               |       |     |     |                                                                                                    |  |
| Syntax Notes: If either N103 or N104 is present, then the other is required                                                                                                    |                          |         |        |                               |       |     |     |                                                                                                    |  |
| IRS Notes:  This is a required segment when processing schedule details.  Refer to Appendix D and M for examples and usage guidance.  N102 is required.  N103 and N104 are required. |                          |         |        |                               |       |     |     |                                                                                                    |  |

| Position        | Holde          | r Inform | ation   |                               |       |     |      |                                                                                                    |
|-----------------|----------------|----------|---------|-------------------------------|-------|-----|------|----------------------------------------------------------------------------------------------------|
| Name Se         | gment          | t        |         |                               |       |     |      | Pos. No. 0500                                                                                                    |
| Element         | Elem           | Sub-Ele  | Field   | Field Name                    | Field | Len | igth | Field                                                                                                    |
| ID              | Ref.#          | Ref.#    | Status  |                               | Type  | Min | Max  | Description                                                                                                    |
| N101            | 98             |          | M       | Entity Identification Code    | ID    | 2   | 2    | "ON" = Position Holder                                                                                                    |
| N102            | 93             |          | X       | Name                          | AN    | 1   |      | Free Form Name If 2/N1/0500/N101 ="ON", supply Position Holder's Name Control (First 4 positions of entity identified in N101 business name) |
| N103            | 66             |          | X       | Identification Code Qualifier | ID    | 2   | 2    | "24" = EIN<br>Use only if 2/N1/0500/N101="CI"                                                                                                |
| N104<br>N1~ON~T | 67<br>COTA - 2 | 4 251224 | X 5.(7) | Identification Code           | AN    | 9   |      | Position Holder's EIN<br>Provide the number identified in 2/N1/0500/N103                                                                     |

~35123456 /\
If either N103 or N104 is present, then the other is required
This is a required segment when processing schedule details.
Refer to Appendix D and M for examples and usage guidance.
N102 is required.
N103 and N104 are required. Syntax Notes: IRS Notes:

| Point of Destination Conditional Name Segment Pos. No. 0500   |       |                                                            |           |                                   |          |     |     |                                                    |  |  |
|---------------------------------------------------------------|-------|------------------------------------------------------------|-----------|-----------------------------------|----------|-----|-----|----------------------------------------------------|--|--|
| Element                                                       | Elem  | Sub-Ele                                                    | Field     | Field Name                        | Field    | Ler | gth | Field                                              |  |  |
| ID                                                            | Ref.# | Ref. #                                                     | Status    |                                   | Type     | Min | Max | Description                                        |  |  |
| N101                                                          | 98    |                                                            | M         | Entity Identification Code        | ID       | 2   | 2   | "ST" = Ship To                                     |  |  |
| N102                                                          | 93    |                                                            | X         | Name                              | AN       | 1   | 35  | Destination Abbreviation                           |  |  |
|                                                               |       |                                                            |           |                                   |          |     |     | Supply the indicated 2 position state abbreviation |  |  |
| N.4 CP 77                                                     | - 1   |                                                            |           |                                   |          |     |     | or 3 position country code                         |  |  |
| N1~ST~Fl                                                      |       |                                                            |           |                                   |          |     |     |                                                    |  |  |
| Syntax Notes: At least one of N102 or N103 is required.       |       |                                                            |           |                                   |          |     |     |                                                    |  |  |
| If either N103 or N104 is present, then the other is required |       |                                                            |           |                                   |          |     |     |                                                    |  |  |
| IRS Notes                                                     | :     | This is a                                                  | a require | ed segment when processing schedu | le detai | ls. |     |                                                    |  |  |
|                                                               |       | Refer to Appendix D and M for examples and usage guidance. |           |                                   |          |     |     |                                                    |  |  |

If reporting a two-party exchange, the terminal operator is responsible for reporting the Receiving Party Position Holder for Terminal Disbursements (2/TFS/0100/TFS02=15B). One (1) additional iteration of the N1 segment using N101 code 'EC' is required. See Appendix M, Business Case Examples.

| Exchang   | xchange Party Conditional                                                   |           |           |                                  |            |      |     |                                                                                                    |  |  |  |
|-----------|-----------------------------------------------------------------------------|-----------|-----------|----------------------------------|------------|------|-----|----------------------------------------------------------------------------------------------------|--|--|--|
| Name Se   | gment                                                                       |           |           |                                  |            |      |     | Pos. No. 0500                                                                                                    |  |  |  |
| Element   | Elem                                                                        | Sub-Ele   | Field     | Field Name                       | Field      | Ler  | gth | Field                                                                                                    |  |  |  |
| ID        | Ref.#                                                                       | Ref. #    | Status    |                                  | Type       | Min  | Max | Description                                                                                                    |  |  |  |
| N101      | 98                                                                          |           | M         | Entity Identification Code       | ID         | 2    | 2   | "EC" = Exchanger (Exchange Party Position                                                                                                    |  |  |  |
| N102      | 93                                                                          |           | X         | Name                             | AN         | 1    | 35  | Holder) Free Form Name If 2/N1/0500/N101 ="EC", supply Exchanger Name Control (First 4 positions of entity identified in N101 business name) |  |  |  |
| N103      | 66                                                                          |           | X         | Identification Code Qualifier    | ID         | 2    | 2   | "24" = EIN<br>Use only if 2/N1/0500/N101="EC"                                                                                                |  |  |  |
| N104      | 67                                                                          |           | X         | Identification Code              | AN         | 9    | 18  | Exchanger's EIN                                                                                                    |  |  |  |
|           |                                                                             |           |           |                                  |            |      |     | Provide the number identified in 2/N1/0500/N103                                                                                              |  |  |  |
| N1~EC~R   | CLT~2                                                                       | 4~9876543 | 321∖      |                                  |            |      |     |                                                                                                    |  |  |  |
| Syntax No | Syntax Notes: If either N103 or N104 is present, then the other is required |           |           |                                  |            |      |     |                                                                                                    |  |  |  |
| IRS Notes | :                                                                           | This is   | a require | ed segment when processing sched | lule detai | ls.  |     |                                                                                                    |  |  |  |
|           |                                                                             | Refer to  | Appen     | dix D and M for examples and usa | ige guida  | nce. |     |                                                                                                    |  |  |  |
|           |                                                                             | N102 is   | require   | i.                               |            |      |     |                                                                                                    |  |  |  |
|           |                                                                             | N103 aı   | nd N104   | are required.                    |            |      |     |                                                                                                    |  |  |  |

This FGS loop begins individual shipments within the TFS loop. It is repeated when one of the following changes:

Bill of Lading (Document) Number Bill of Lading Date (Date Shipped) Vessel Official Number Gallons

Segment: Form Group

Position: 1000

Loop: FGS Optional

Level: Detail
Usage: Optional
Max Use: 1

Purpose: To provide information for a section or data group in a form or schedule

Key:

Not Used Not used: no data to transmit

Syntax Notes Note: Notes defined by X12 Standards

IRS Notes Note: Notes defined by IRS Excise

Semantic Note 1) FGS01 defines the type of section or data group.

2) FGS02 and FGS03 uniquely identify the section or data group.

| Bill of L | Bill of Lading |         |        |                         |       |     |     |                       |  |  |  |
|-----------|----------------|---------|--------|-------------------------|-------|-----|-----|-----------------------|--|--|--|
| Forms C   | Froup S        | Segment |        | _                       |       |     |     | Pos. No. 1000         |  |  |  |
| Element   | Elem           | Sub-Ele | Field  | Field Name              | Field | Len | gth | Field                 |  |  |  |
| ID        | Ref.#          | Ref. #  | Status |                         | Type  | Min | Max | Description           |  |  |  |
| FGS01     | 350            |         | M      | Assigned Identification | AN    | 1   | 2   | "D" = Schedule Detail |  |  |  |

| FGS02     | 128                                                                            |          | X     | Reference Identification Qualifier | ID | 2 |    | Reference Identification Qualifier "BM" = Bill of Lading Number |  |  |
|-----------|--------------------------------------------------------------------------------|----------|-------|------------------------------------|----|---|----|-----------------------------------------------------------------|--|--|
| FGS03     | 127                                                                            |          | X     | Reference Identification           | AN | 1 | 15 | Reference Identification                                        |  |  |
|           |                                                                                |          |       |                                    |    |   |    | Provide the Bill of Lading/Ticket Number                        |  |  |
| FGS~D~F   | BM~001                                                                         | 23456\   |       |                                    |    |   |    |                                                                 |  |  |
| Syntax No | Syntax Notes: If either FGS02 or FGS03 is present, then the other is required. |          |       |                                    |    |   |    |                                                                 |  |  |
| IRS Notes | IRS Notes: Required when processing schedule details.                          |          |       |                                    |    |   |    |                                                                 |  |  |
|           |                                                                                | FGS02 an | d FGS | 603 are required.                  |    |   |    |                                                                 |  |  |

REF Reference Identification **Segment:** 

**Position:** 

1100 TFS Optional Detail Loop: Level:

Usage: Must Use Max Use: 10

**Purpose:** To specify identifying information

Key:

Not Used Not used: no data to transmit

Note: Notes defined by X12 Standards **Syntax Notes IRS Notes** Note: Notes defined by IRS Excise

**Semantic Notes: Comments:** 

| Sequenc                                                                                                    | e Num | ber      |        |                                    |       |     |     |                                                                                                    |  |
|----------------------------------------------------------------------------------------------------|-------|----------|--------|------------------------------------|-------|-----|-----|----------------------------------------------------------------------------------------------------|--|
| Reference                                                                                                    | e Nun | nber Seg | ment   |                                    |       |     |     | Pos. No. 1100                                                                                                    |  |
| Element                                                                                                    | Elem  | Sub-Ele  | Field  | Field Name                         | Field | Len | gth | Field                                                                                                    |  |
| ID                                                                                                    | Ref#  | Ref#     | Status |                                    | Type  | Min | Max | Description                                                                                                    |  |
| REF01                                                                                                    | 128   |          | M      | Reference Identification Qualifier | ID    | 2   | 2   | "55" = Sequence Number Use of this code is required.                                                                                                    |  |
| REF02                                                                                                    | 127   |          | Х      | Reference Identification           | AN    | 1   | 20  | Sequence Number If 2/REF/0200 REF01 = '55' then provide a unique filer assigned sequence number. This number is to be unique for each occurrence of 2/REF/1100 within a 2/FGS/1000 inside a 2/TFS/0100 loop at a minimum. Filers may use any assigned transaction number as a sequence number for each receipt and delivery as long as each occurrence is unique. |  |
| REF~55~0000000000001\                                                                                                  |       |          |        |                                    |       |     |     |                                                                                                    |  |
| Syntax No                                                                                                    | tes:  | None.    |        |                                    |       |     |     |                                                                                                    |  |
| IRS Notes: This is a required segment for each occurrence of the 2/FGS/1000 loop structure.  REF02 is always required. |       |          |        |                                    |       |     |     |                                                                                                    |  |

Segment: DTM Date/Time Reference

Position: 1200

Loop: TFS Optional

Level: Detail
Usage: Optional
Max Use: 10

Purpose: To specify pertinent dates and times

Key:

Not Used

Syntax Notes

Note: Notes defined by X12 Standards

IRS Notes

Note: Notes defined by IRS Excise

| Bill of Lading Date  Date/Time Reference Segment Pos. No. 1200  Element Elem Sub-Ele Field Field Field Length Field |            |        |          |                     |      |     |     |                                                      |  |  |  |
|----------------------------------------------------------------------------------------------------|------------|--------|----------|---------------------|------|-----|-----|------------------------------------------------------|--|--|--|
| Element                                                                                                    | Field Name | Field  |          |                     |      |     |     |                                                      |  |  |  |
| ID                                                                                                    | Ref.#      | Ref. # | Status   |                     | Type | Min | Max | Description                                          |  |  |  |
| DTM01                                                                                                    | 374        |        | M        | Date/Time Qualifier | ID   | 3   | 3   | Date/Time Qualifier "095" = Bill of Lading Date      |  |  |  |
| DTM02                                                                                                    | 373        |        | X        | Date                | DT   | 8   | 8   | Date Expressed as CCYYMMDD<br>Shipping Document Date |  |  |  |
| DTM~095~20100505\                                                                                                   |            |        |          |                     |      |     |     |                                                      |  |  |  |
| Syntax No                                                                                                    | otes:      | DTM02  | is requi | red.                |      |     |     |                                                      |  |  |  |
| IRS Notes: Required when processing schedule details.                                                               |            |        |          |                     |      |     |     |                                                      |  |  |  |

Segment: N1 Name

Position: 1300

Loop: N1 Optional Level: Detail Usage: Optional Max Use: 1

Purpose: To identify a party by type of organization, name and code.

Key:

Not Used Not used: no data to transmit

Syntax Notes Note: Notes defined by X12 Standards
IRS Notes Note: Notes defined by IRS Excise

| Shipping                                                                                                    | g Vesse               | el Name   |          |                                   |            |     |     |                                                                                                    |  |  |
|----------------------------------------------------------------------------------------------------|-----------------------|-----------|----------|-----------------------------------|------------|-----|-----|----------------------------------------------------------------------------------------------------|--|--|
| Name So                                                                                                    | egment                | t         |          |                                   |            |     |     | Pos. No. 0500                                                                                                    |  |  |
| Element                                                                                                    | Elem                  | Sub-Ele   | Field    | Field Name                        | Field      | Len | gth | Field                                                                                                    |  |  |
| ID                                                                                                    | Ref.#                 | Ref. #    | Status   |                                   | Type       | Min | Max | Description                                                                                                    |  |  |
| N101                                                                                                    | 98                    |           | M        | Entity Identification Code        | ID         | 2   | 2   | "FV" = Vessel Name                                                                                                    |  |  |
| N102                                                                                                    | 93                    |           | X        | Name                              | AN         | 1   | 35  | Free Form Name If 2/N1/0500/N101 ="FV", supply Vessel Name Control (First 4 positions of entity identified in N101 business name) |  |  |
| N103                                                                                                    | 66                    |           | X        | Identification Code Qualifier     | ID         | 2   | 2   | "TS" = Transport Shipper Code<br>Use only if 2/N1/0500/N101="FV"                                                                  |  |  |
| N104 67 X Identification Code AN 1 9 Vessel Official Number Provide the number identified in 2/N1/0500/N103                       |                       |           |          |                                   |            |     |     |                                                                                                    |  |  |
| N1~FV~A                                                                                                    | N1~FV~ABCD~TS~123456\ |           |          |                                   |            |     |     |                                                                                                    |  |  |
| Syntax No                                                                                                    | otes:                 | If either | r N103 o | r N104 is present, then the other | is require | d   |     |                                                                                                    |  |  |
| IRS Notes: This is a required segment when processing schedule details when mode code is 'B ' or 'S ', 'EB', 'IB', 'ES', or 'IS'. |                       |           |          |                                   |            |     |     |                                                                                                    |  |  |

Refer to Appendix J Glossary for definition.

Refer to Appendix D and M for examples and usage guidance.

N102 is required.

N103 and N104 are required.

Segment: TIA Tax Information and Amount

Position: 1800

Loop: TIA Optional Level: Detail

Level: Detail
Usage: Optional
Max Use: 1

Purpose: To specify the tax information and/or amount and to be used for tax information only as established by

taxing authorities

Key:

Not Used Not used: no data to transmit

Syntax Notes Note: Notes defined by X12 Standards
IRS Notes Note: Notes defined by IRS Excise

**Semantic Note:** 

| Inventor                                                                                                    | ry      |             |                        |                           |       |     |      | (Required if FGS is Used)                                                                                                    |
|----------------------------------------------------------------------------------------------------|---------|-------------|------------------------|---------------------------|-------|-----|------|----------------------------------------------------------------------------------------------------|
| Tax Info                                                                                                    | rmatio  | on and A    | mount                  | Segment                   |       |     |      | Pos. No. 1800                                                                                                    |
| Element                                                                                                    | Elem    | Sub-Ele     | Field                  | Field Name                | Field | Len | igth | Field                                                                                                    |
| ID                                                                                                    | Ref.#   | Ref. #      | Status                 |                           | Type  | Min | Max  | Description                                                                                                    |
| TIA01                                                                                                    | C037    | 817         | М                      | Tax Information ID Number | AN    | 4   | 4    | "5005" = Net<br>Required when processing schedule details<br>2/TFS/0100 TFS02="T3"                                                                                                    |
| TIA02 and                                                                                                    | 380     | are not use | X                      | Quantity                  | R     | 1   | 15   | Numeric Value of Quantity Provide quantity in gallons. Receipts and Disbursements should always be entered as a positive value and never as a fraction or decimal. Receipt or disbursement amounts should never be zero .Changes to Receipts and Disbursements will always be treated as an adjustment to the original submission. For specific examples, refer to Appendix M, Business Case Examples. |
| TIA05                                                                                                    | C00101  | 355         | M                      | Unit of Measurement Code  | ID    | 2   | 2    | "GA" = Gallons                                                                                                    |
| TIA~5005                                                                                                    | 5~~~420 | 000~GA\     |                        | ·                         |       |     |      |                                                                                                    |
| Syntax No                                                                                                    | otes:   |             | is requir<br>5 is pres |                           |       |     |      |                                                                                                    |
| If TIA05 is present, then TIA04 is required.  IRS Note: When reporting terminal operator schedule details, one iteration of the 2/TIA/1800 segment detailing net gallons (TIA01=5005) is required. |         |             |                        |                           |       |     |      |                                                                                                    |

| Inventor<br>Tax Info | •      | on and A    | mount     | Segment                      |           |        |         | (Conditional)<br>Pos. No. 1800                                                                                                    |
|----------------------|--------|-------------|-----------|------------------------------|-----------|--------|---------|----------------------------------------------------------------------------------------------------|
| Element              | Elem   | Sub-Ele     | Field     | Field Name                   | Field     | Ler    | gth     | Field                                                                                                    |
| ID                   | Ref. # | Ref.#       | Status    |                              | Type      | Min    | Max     | Description                                                                                                    |
| TIA01                | C03701 | 817         | M         | Tax Information ID Number    | AN        | 4      | 4       | "5006" = Gross<br>Required when processing schedule details<br>2/TFS/0100 TFS02="T3"                                                                                                    |
| TIA02 and            | 380    | are not use | X         | Quantity                     | R         | 1      | 15      | Numeric Value of Quantity Provide quantity in gallons. Receipts and Deliveries should always be entered as a positive value and never as a fraction or decimal. Receipt or disbursement amounts should never be zero .Changes to Receipts and Disbursements will always be treated as an adjustment to the original submission. For specific examples, refer to Appendix M, Business Case Examples. |
| TIA05                | C00101 | 355         | M         | Unit of Measurement Code     | ID        | 2      | 2       | "GA" = Gallons                                                                                                    |
| TIA~5006             | ~~~851 | 00~GA∖      |           |                              |           |        |         |                                                                                                    |
| Syntax No            | otes:  |             | is requir |                              |           |        |         |                                                                                                    |
|                      |        |             |           | ent, then TIA04 is required. |           |        |         |                                                                                                    |
| IRS Note:            |        | (TIA        | 01=5005   | •                            | on to pro | vide g | ross ga | 2/TIA/1800 segment detailing net gallons allons (TIA01=5006) is optional, except when must be reported.                                                                                                    |

End of FGS loop for Individual Shipments. End of TFS loop for Terminal Operator Schedule. (2/TFS/0100/TFS01=T3)

# **Transaction Set Trailer Description**

Segment:  ${\bf SE}$  Transaction Set Trailer

Position: 0100

Loop:

Level: Summary Usage: Mandatory

Max Use:

Purpose: To indicate the end of a transaction set and provide the count of transmitted segments including the beginning (ST)

and ending (SE) segments.

Key:

Not Used Not used: no data to transmit

Syntax Notes Note: Notes defined by X12 Standards

IRS Notes Note: Only one ST/SE per submission is permitted.

**Semantic Notes:** 

| End of T         | ransa        | ction Set |            |                                |       |     |     | (Required)                                                                                                    |  |  |
|------------------|--------------|-----------|------------|--------------------------------|-------|-----|-----|----------------------------------------------------------------------------------------------------|--|--|
| Trailer S        | Segme        | nt        |            |                                |       |     |     | Pos. No. 0100                                                                                                    |  |  |
| Element          | Elem         | Sub-Ele   | Field      | Field Name                     | Field | Len | gth | Field                                                                                                    |  |  |
| ID               | Ref#         | Ref#      | Status     |                                | Type  | Min | Max | Description                                                                                                    |  |  |
| SE01             | 96           |           | M          | Number of Included Segments    | N0    | 1   | 10  | Number of segments included in the transaction set including SE and ST. The SE01 must reflect the accurate count of all segments in the transaction set beginning with the ST and ending with the SE. |  |  |
| SE02             | 329          |           | M          | Transaction Set Control Number | AN    | 4   | 9   | Identifying control number that must be unique within the transaction set functional group assigned by the originator for a transaction set.  This must be the same value shown in ST02.              |  |  |
| SE~156~1         | SE~156~1234\ |           |            |                                |       |     |     |                                                                                                    |  |  |
| Syntax No        | otes:        | None      |            |                                |       |     |     |                                                                                                    |  |  |
| <b>IRS Notes</b> | :            | SE is th  | e last seg | gment of each transaction set. |       |     |     |                                                                                                    |  |  |

**End of Transaction Set** 

# XV. 813 Electronic Filing of Tax Return Data for Correction and Amendment Reporting

Functional Group ID=TF

#### Introduction

This Draft Standard for Trial Use contains the format and establishes the data contents of the Electronic Filing of Tax Return Data Transaction Set (813) for use within the context of an Electronic Data Interchange (EDI) environment. This transaction set can be used by tax filers to electronically file tax returns with a federal, state, or local taxing authority and which may initiate payments related to the tax return.

### **Heading:**

|          | Pos.<br>No. | Seg.<br><u>ID</u> | <u>Name</u>                                              | Req.<br><u>Des.</u> | Max.Use | Loop<br><u>Repeat</u> | Notes and<br>Comments |
|----------|-------------|-------------------|----------------------------------------------------------|---------------------|---------|-----------------------|-----------------------|
| M        | 0100        | ST                | Transaction Set Header                                   | M                   | 1       |                       |                       |
| M        | 0200        | BTI               | Beginning Tax Information                                | M                   | 1       |                       |                       |
| M        | 0300        | DTM               | Date/Time Reference                                      | M                   | 10      |                       |                       |
| Must Use | 0400        | TIA               | Tax Information and Amount                               | O                   | 1000    |                       | n1                    |
| Must Use | 0430        | REF               | Reference Identification                                 | O                   | 10      |                       |                       |
| Not Used | 0450        | TRN               | Trace                                                    | O                   | 1000    |                       |                       |
| Not Used | 0470        | BPR               | Beginning Segment for Payment<br>Order/Remittance Advice | O                   | 1000    |                       |                       |
|          |             |                   | LOOP ID - N1                                             |                     |         | >1                    |                       |
|          | 0500        | N1                | Name                                                     | O                   | 1       |                       | n2                    |
|          | 0600        | N2                | Additional Name Information                              | O                   | 2       |                       |                       |
| Not Used | 0700        | IN2               | Individual Name Structure Components                     | O                   | 10      |                       |                       |
|          | 0800        | N3                | Address Information                                      | O                   | 2       |                       |                       |
|          | 0900        | N4                | Geographic Location                                      | O                   | 1       |                       |                       |
|          | 1000        | PER               | Administrative Communications Contact                    | O                   | 2       |                       |                       |

#### **Detail:**

|          | Pos.<br>No. | Seg.      | Name                                 | Req.<br>Des. | Max.Use        | Loop<br><u>Repeat</u> | Notes and<br>Comments |
|----------|-------------|-----------|--------------------------------------|--------------|----------------|-----------------------|-----------------------|
|          | 110.        | <u>ID</u> | LOOP ID - TFS                        | <u>Des.</u>  | <u>Max.use</u> | 100000                | Comments              |
|          | 0100        | TFS       | Tax Form                             | О            | 1              |                       |                       |
|          | 0200        | REF       | Reference Identification             | O            | 10             |                       |                       |
|          | 0300        | DTM       | Date/Time Reference                  | O            | 10             |                       |                       |
| Not Used | 0400        | MSG       | Message Text                         | O            | 1000           |                       |                       |
|          |             |           | LOOP ID - N1                         | •            | ·              | >1                    |                       |
|          | 0500        | N1        | Name                                 | 0            | 1              |                       | n3                    |
| Not Used | 0600        | N2        | Additional Name Information          | O            | 2              |                       |                       |
| Not Used | 0700        | IN2       | Individual Name Structure Components | O            | 10             |                       |                       |
| Not Used | 0800        | N3        | Address Information                  | O            | 2              |                       |                       |
| Not Used | 0900        | N4        | Geographic Location                  | O            | 1              |                       |                       |
|          |             |           | LOOP ID - TIA                        |              |                | 10000                 |                       |
|          | 0920        | TIA       | Tax Information and Amount           | О            | 1              |                       | n4                    |
| Not Used | 0940        | DTM       | Date/Time Reference                  | O            | 10             |                       |                       |
| Not Used | 0960        | MSG       | Message Text                         | O            | 1000           |                       |                       |
|          |             |           | LOOP ID - FGS                        |              |                | 100000                |                       |

|          | 1000 | FGS | Form Group                           | O | 1    |       |    |
|----------|------|-----|--------------------------------------|---|------|-------|----|
|          | 1100 | REF | Reference Identification             | O | 10   |       |    |
|          | 1200 | DTM | Date/Time Reference                  | O | 10   |       |    |
|          |      |     | LOOP ID - N1                         |   | ·    | >1    |    |
|          | 1300 | N1  | Name                                 | О | 1    |       | n5 |
| Not Used | 1400 | N2  | Additional Name Information          | O | 2    |       |    |
| Not Used | 1500 | IN2 | Individual Name Structure Components | O | 10   |       |    |
| Not Used | 1600 | N3  | Address Information                  | O | 2    |       |    |
| Not Used | 1700 | N4  | Geographic Location                  | О | 1    |       |    |
|          |      |     | LOOP ID - TIA                        |   |      | 10000 |    |
|          | 1800 | TIA | Tax Information and Amount           | O | 1    |       | n6 |
| Not Used | 1900 | DTM | Date/Time Reference                  | O | 10   |       |    |
| Not Used | 2000 | MSG | Message Text                         | O | 1000 |       |    |

#### **Summary:**

|   | Pos. | Seg.      |                         | Req. |         | Loop   | Notes and |
|---|------|-----------|-------------------------|------|---------|--------|-----------|
|   | No.  | <u>ID</u> | <u>Name</u>             | Des. | Max.Use | Repeat | Comments  |
| M | 0100 | SE        | Transaction Set Trailer | M    | 1       |        |           |

#### **Transaction Set Notes**

- 1. The TIA segment allows for tax information and amounts associated with the entire filing. At least one occurrence of the TIA segment must be present in the transaction set, either in Table 1 or Table 2.
- 2. This N1 loop reflects names and addresses associated with the entire filing.
- 3. This N1 loop reflects names and addresses associated with a particular tax form (TFS).
- **4.** At least one occurrence of the TIA segment must be present in the transaction set, either in Table 1 or Table 2.
- 5. This N1 loop reflects names and numbers associated with a particular subset of a tax form.
- **6.** At least one occurrence of the TIA segment must be present in the transaction set, either in Table 1 or Table 2.

## **Transaction Set Header Description**

Segment: ST Transaction Set Header

Position: 0100

Loop: Level:

Usage: Mandatory

Max Use:

Purpose: To indicate the start of a transaction set and to assign a control number.

Key:

Not Used
Syntax Notes
Note: Notes defined by X12 Standards
Note: Notes defined by IRS Excise

Semantic Notes: 1 The transaction set identifier (ST01) is used by the translation routines of the interchange partners to select the appropriate Set definition (e.g. 810 selects the Invoice Transaction Set).

2 The implementation convention reference (ST03) is used by the translation routines of the interchange partners to select the appropriate implementation convention to match the transaction set definition.

| Beginnir<br>Header S                               | _       |      | on Set |                                        |      |     |     | (Required)<br>Pos. No. 0100                                                                 |
|----------------------------------------------------|---------|------|--------|----------------------------------------|------|-----|-----|---------------------------------------------------------------------------------------------|
| Element Elem Sub-Ele Field Field Name Field Length |         |      |        | Length Field                           |      |     |     |                                                                                             |
| ID                                                 | Ref#    | Ref# | Status |                                        | Type | Min | Max | Description                                                                                 |
| ST01                                               | 143     |      | M      | Transaction Set Code                   | ID   | 3   | 3   | Transaction Set Type "813"                                                                  |
| ST02                                               | 329     |      | M      | Transaction Set Control Number         | AN   | 4   | 9   | Filer defined unique control number (same value as SE02)                                    |
| ST03                                               | 1705    |      | O/Z    | Implementation Convention<br>Reference | AN   | 1   | 5   | Reference assigned to identify Implementation<br>Convention. "0200" = Version 2, Release 00 |
| ST~813~1                                           | 234~020 | 00\  |        |                                        |      |     |     |                                                                                             |
| Syntax No                                          | tes:    | None |        |                                        |      |     |     |                                                                                             |
| IRS Note:                                          |         |      |        |                                        |      |     |     |                                                                                             |

Segment: BTI Beginning Tax Information

guide for the data transmission.

Position: 0200

Loop:

Level: Heading Usage: Mandatory

Max Use: 1

Purpose: To indicate the type of tax information.

Key:

Not Used Not used: no data to transmit

Syntax Notes Note: Notes defined by X12 Standards

IRS Notes Note: Notes defined by IRS Excise

Semantic Notes: 1 BTI01 and BTI02 define the tax exchange program or tax filing.

**2** BTI03 and BTI04 define the tax authority.

**3** BTI05 is the transaction set creation date.

4 BTI07 and BTI08 provide the taxpayer's identity.

5 BT109 and BT110, BT111 and BT112, define secondary identification numbers for a tax filing or exchange program.

|            | ng Tax  | Informa   | tion Se          | gment                           |          |        |              | (Required)<br>Pos. No. 0200                                                                                                    |
|------------|---------|-----------|------------------|---------------------------------|----------|--------|--------------|----------------------------------------------------------------------------------------------------|
| Element    |         | Sub-Ele   | Field            | Field Name                      | Field    | Len    | gth          | Field                                                                                                    |
| ID         | Ref#    | Ref#      | Status           |                                 | Type     | Min    | Max          | Description                                                                                                    |
| BTI01      | 128     |           | M                | Reference Number Qualifier      | ID       | 2      | 2            | "T6" = Defines as Tax Filing                                                                                                    |
| 3TI02      | 127     |           | M                | Reference Number                | AN       | 3      | 3            | "050" = All Fuels Tax Filings                                                                                                    |
| BTI03      | 66      |           | M                | ID Code Qualifier               | ID       | 2      | 2            | "47" = Tax Authority                                                                                                    |
| 3TI04      | 67      |           | M                | ID Code                         | AN       | 9      | 9            | "040539587"= IRS Headquarters DUNS number                                                                                                    |
| BTI05      | 373     |           | О                | Transaction Create Date         | DT       | 8      | 8            | "CCYYMMDD" = Transaction Set Create Date Transmission Date                                                                                                    |
| BTI06      | 818     |           | 0                | Name Control Identifier         | AN       | 4      | 4            | First 4 positions of Taxpayer's Legal Business<br>Name. If business name is less than 4 characters<br>left justify name control and pad with "*".                                                                                                    |
| BTI07      | 66      |           | X                | ID Code Qualifier               | ID       | 2      | 2            | Code designating the system/method of code structure used for Identification Code (67) "24" = EIN Federal Employer Identification Number                                                                                                    |
| BTI08      | 67      |           | X                | ID Code                         | AN       | 9      | 18           | Code identifying a party If BTI07 = '24' use Taxpayer's EIN                                                                                                    |
| BTI09      | 66      |           | X                | ID Code Qualifier               | ID       | 2      | 2            | "49" = State (assigned) Identification Number                                                                                                    |
| BTI10      | 67      |           | X                | ID Code                         | AN       | 2      | 20           |                                                                                                    |
| BTI11      | 66      |           | X                | ID Code Qualifier               | ID       | 2      | 2            | "48" = IRS Electronic Filer ID Number                                                                                                    |
| BTI12      | 67      |           | X                | ID Code                         | AN       | 9      | 18           | 637 Registration Number                                                                                                    |
| BTI13 is 1 | ot used | on correc | ted and          | amended return transactions (wh | en BTI14 | ='CO   | ', '6S'      |                                                                                                    |
| BTI14      | 640     |           | 0                | Transaction Type Code           | ID       | 2      | 2            | Corrected or Amended Filing Options: Use this element without the BTI13. Use this element when submitting modifications.  "6R" = Replacement This code should be used when the original submission resulted in "must fix" errors and a complete replacement of the file to correct error submitted. This cannot be used when the origin file for the filing period resulted in warning messages only. This cannot be used when the original file resulted in a "file rejected" messag when no "fix errors" were generated.  "6S" = Supplemental Use when transmitting new or additional data n included in an initial or modified return.  "CO" = Corrected Use when adjusting or correcting original or modified filing. This code should be used in response to the receipt of a 151 Data |
|            |         |           |                  |                                 |          |        |              | Acknowledgement that does not contain BTA01=AT (Accepted code).                                                                                                    |
| BTI~T6~(   | 050~47~ | 04053958  | 7~20100 <b>5</b> | 523~ABCD~24~516999988~~~48~     | 59-94-88 | 88S~~( | C <b>O</b> \ |                                                                                                    |

BTI07 must contain '24'for Federal Employer's Identification Number (EIN).

BTI08 Segment – Must Use

At least one of BTI13 or BTI14 is required.

The application of BTI13 and BTI14 are as follows: BTI13 should be used when the taxpayer transmits their initial return (BTI13 should be used without BTI14); BTI14 should be used when the taxpayer transmits modifications (BTI14 should be used without BTI13). This is a recommendation of the Motor Fuel Uniformity Committee, not a requirement of X12. Further clarification of these elements follows:

| recommendation of the 1/10to | The emission of the elements for the element of the elements for the elements for the eleme |
|------------------------------|----------------------------------------------------------------------------------------------------|
| Element                      | Application                                                                                                    |
| BTI14 [Corrected or          |                                                                                                    |
| Amended Return]              |                                                                                                    |

| "CO" = Corrected    | Use "Corrected" when adjusting or correcting original or amended return.                                |
|---------------------|----------------------------------------------------------------------------------------------------|
| "6R" = Replacement  | Use "Replacement" when submitting a complete new file to correct outstanding "must fix" errors.         |
| "6S" = Supplemental | Use "Supplemental" when transmitting new or additional data not included in original or amended return. |

DTM Date/Time Reference Segment:

**Position:** 

Loop: Level: Heading Usage: Max Use: Mandatory

Purpose: Key: To specify pertinent dates and times.

| Tax Filir | Tax Filing Period (Required) |          |        |                     |       |     |               |                                    |  |
|-----------|------------------------------|----------|--------|---------------------|-------|-----|---------------|------------------------------------|--|
| Date/Tin  | ne Ref                       | erence S | egment |                     |       |     | Pos. No. 0300 |                                    |  |
| Element   | Elem                         | Sub-Ele  | Field  | Field Name          | Field | Len | gth           | Field                              |  |
| ID        | Ref#                         | Ref#     | Status |                     | Type  | Min | Max           | Description                        |  |
| DTM01     | 374                          |          | M      | Date/Time Qualifier | ID    | 3   | 3             | "194" = Tax Period End Date        |  |
| DTM02     | 373                          |          | X      | Date                | DT    | 8   | 8             | "CCYYMMDD" = Tax Filing Period End |  |
| DTM~194   | ~20101                       | 130\     |        |                     |       |     |               |                                    |  |
| Syntax No | Syntax Notes: None           |          |        |                     |       |     |               |                                    |  |
| IRS Note: |                              |          |        |                     |       |     |               |                                    |  |

For corrected and supplemental return transactions (BTI14= 'CO' or '6S') this TIA segment (1/TIA/0400) is optional and is dependent on the position and content of corrected data submitted (e.g. corrections to 1/PER/1000 would not reflect any corresponding gallon amount and this TIA segment would not be used; while a correction to any receipt/disbursement/book adjustment/ending inventory would require the use of this TIA segment to summarize the total net reported in the corrected return transaction).

Segment: TIA Tax Information Amount

Position: 0400

Loop:

Level: Heading Usage: Optional Max Use: 1000

Purpose: To specify the tax information and/or amount and to be used for tax information only as established by taxing

authorities.

Key:

Not Used

Syntax Notes

Note: Notes defined by X12 Standards

IRS Notes

Note: Notes defined by IRS Excise

| Total Ne                                                            | Total Net Reported                               |             |          |                                        |          |        |         |                                             |  |  |  |
|---------------------------------------------------------------------|--------------------------------------------------|-------------|----------|----------------------------------------|----------|--------|---------|---------------------------------------------|--|--|--|
| Tax Information and Amount Segment Pos. No. 0400                    |                                                  |             |          |                                        |          |        |         |                                             |  |  |  |
| Element                                                             | Element Elem Sub-Ele Field Field Name Field Leng |             |          |                                        |          |        | igth    | Field                                       |  |  |  |
| ID                                                                  | Ref#                                             | Ref#        | Status   |                                        | Type     | Min    | Max     | Description                                 |  |  |  |
| TIA01                                                               | C03701                                           | 817         | M        | Tax Information Code                   | AN       | 4      | 4       | "5001" = Total Net Reported                 |  |  |  |
| C03702 is not used.                                                 |                                                  |             |          |                                        |          |        |         |                                             |  |  |  |
| TIA02 and                                                           | d TIA0                                           | 3 are not u | sed.     |                                        |          |        |         |                                             |  |  |  |
| TIA04                                                               | 380                                              |             | X        | Quantity                               | R        | 1      | 15      | Total Number of Net Gallons in Tax Filing   |  |  |  |
| TIA05                                                               | C00101                                           | 355         | M        | Unit of Measurement Code               | ID       | 2      | 2       | "GA" = Gallons                              |  |  |  |
| TIA~5001~~~7940294~GA\                                              |                                                  |             |          |                                        |          |        |         |                                             |  |  |  |
| Syntax No                                                           | Syntax Notes: TIA04 is optional.                 |             |          |                                        |          |        |         |                                             |  |  |  |
| IRS Note:                                                           |                                                  | Even th     | ough thi | s value can be calculated, it is inclu | ided, as | a cont | rol fig | ure to verify that the amount calculated by |  |  |  |
| the IRS is the same as expected by the taxpaver. TIA05 is required. |                                                  |             |          |                                        |          |        |         |                                             |  |  |  |

This REF segment (1/REF/0430) is mandatory for all corrected, replacement and supplemental return transactions (BTI14= 'CO', '6R' or '6S').

Segment: REF Reference Identification

Position: 0430

Loop: Level: Usage:

Heading Optional

Max Use: 10

Purpose: To specify identifying information.

Key:

Not Used Not used: no data to transmit

Syntax Notes Note: Notes defined by X12 Standards
IRS Notes Note: Notes defined by IRS Excise

| Line Iter                                                                                                    | Line Item Control Number |          |                                  |                                    |       |     |     |                                                                                                    |  |  |  |
|----------------------------------------------------------------------------------------------------|--------------------------|----------|----------------------------------|------------------------------------|-------|-----|-----|----------------------------------------------------------------------------------------------------|--|--|--|
| Reference                                                                                                    | ce Nun                   | nber Seg | ment                             |                                    |       | _   |     | Pos. No. 0430                                                                                                    |  |  |  |
| Element                                                                                                    | Elem                     | Sub-Ele  | le Field Field Name Field Length |                                    | Field |     |     |                                                                                                    |  |  |  |
| ID                                                                                                    | Ref#                     | Ref#     | Status                           |                                    | Type  | Min | Max | Description                                                                                                    |  |  |  |
| REF01                                                                                                    | 128                      |          | Z                                | Reference Identification Qualifier | ID    | 2   | 2   | "FJ" = Line Item Control Number Used to return original Transaction Set Control Number of the original or replacement file containing the errors to be resolved.                                                                                                    |  |  |  |
| REF02                                                                                                    | 127                      |          | X                                | Reference Identification           | AN    | 4   | 9   | Control Number Provide appropriate control number referenced by code in REF01. This should be the control number from the original filing for the period. This must not be the same number as the Transaction Set Control Number (ST02) of the correction, supplemental, or replacement file. |  |  |  |
| REF~FJ~                                                                                                    | REF~FJ~1234\             |          |                                  |                                    |       |     |     |                                                                                                    |  |  |  |
| Syntax No                                                                                                    | Syntax Notes: None       |          |                                  |                                    |       |     |     |                                                                                                    |  |  |  |
| IRS Notes: This segment must be used whenever a BTI14=CO or 6R Must use REF01.  REF02 is always required. The value REF02 is the ST02 element of the original file or the replacement file that generated the errors that are being corrected |                          |          |                                  |                                    |       |     |     |                                                                                                    |  |  |  |

Use this N1 segment when submitting any supplemental, correction or replacement transaction, (BTI14 = "6S", "CO" or "6R") and especially when submitting corrections to this segment or any segments within the Table 1 N1 loop (1/N1/0500, 1/N2/0600, 1/N3/0800, 1/N4/0900, or 1/PER/1000).

Segment: N1 Name

Position: 0500

Loop: N1 Optional Level: Heading Usage: Must Use

Max Use:

Purpose: To identify a party by type of organization, name and code.

Key:

| Name D                                                                                      | etail  |         |        |                            |       |     |      |                                                                                                    |  |  |
|---------------------------------------------------------------------------------------------|--------|---------|--------|----------------------------|-------|-----|------|----------------------------------------------------------------------------------------------------|--|--|
| Name Se                                                                                     | egment | t       |        |                            |       |     |      | Pos. No. 0500                                                                                                    |  |  |
| Element                                                                                     | Elem   | Sub-Ele | Field  | Field Name                 | Field | Len | igth | Field                                                                                                    |  |  |
| ID                                                                                          | Ref#   | Ref#    | Status |                            | Type  | Min | Max  | Description                                                                                                    |  |  |
| N101                                                                                        | 98     |         | M      | Entity Identification Code | ID    | 2   | 2    | "L9" = Information Provider Always use this code for physical address of the information provider.  "31" = Postal Mailing Address A second 1/N1 loop using this code value must be provided containing, at a minimum, an N1, N3 and N4 segment if the mailing address is different than the physical address. If you wish to provide a different mailing address, provide a second N1 loop using "31". |  |  |
| N102 93 X Name AN 1 35 Taxpayer Name                                                        |        |         |        |                            |       |     |      |                                                                                                    |  |  |
| N1~L9~BC Terminal Seaport\                                                                  |        |         |        |                            |       |     |      |                                                                                                    |  |  |
| Syntax No                                                                                   | otes:  | None    |        |                            |       |     |      |                                                                                                    |  |  |
| IRS Note: N102 is required. This segment must be used whenever BTI14 = "CO", "6R", or "6S". |        |         |        |                            |       |     |      |                                                                                                    |  |  |

Do not use this N2 segment (1/N2/0600) in corrected return transactions (BTI14= 'CO') unless submitting corrections to this segment.

Segment: N2 Additional Name Information

Position: 0600

Loop: N1 Optional

Level: Heading Usage: Must Use Max Use: 2

Purpose: To specify additional names or those longer than 35 characters in length

Key:

Not Used Not used: no data to transmit

Syntax Notes Note: Notes defined by X12 Standards

IRS Notes Note: Notes defined by IRS Excise

| Addition Addition                      | Additional Name Segment Pos. No. 060 |         |        |            |       |     |     |                                                                       |  |  |  |  |
|----------------------------------------|--------------------------------------|---------|--------|------------|-------|-----|-----|-----------------------------------------------------------------------|--|--|--|--|
| Element                                | Elem                                 | Sub-Ele | Field  | Field Name | Field | Len | gth | Field                                                                 |  |  |  |  |
| ID                                     | Ref#                                 | Ref#    | Status |            | Type  | Min | Max | Description                                                           |  |  |  |  |
| N201                                   | 93                                   |         | M      | Name       | AN    | 1   | 35  | Taxpayer Name Use, if needed, to provide additional name information. |  |  |  |  |
| N202                                   | 93                                   |         | 0      | Name       | AN    | 1   | 35  | Taxpayer Name Use, if needed, to provide additional name information. |  |  |  |  |
| N2~Sea Side Terminal~Seaport Terminal\ |                                      |         |        |            |       |     |     |                                                                       |  |  |  |  |
| Syntax No                              | tes:                                 | None    |        |            |       |     |     |                                                                       |  |  |  |  |
| IRS Note:                              | IRS Note:                            |         |        |            |       |     |     |                                                                       |  |  |  |  |

Do not use this N3 segment (1/N3/0800) in corrected return transactions (BTI14= 'CO') unless submitting corrections to this segment.

Segment: N3 Address Information

Position: 0800

Loop: N1 Optional Level: Heading Usage: Must Use Max Use: 2

Purpose: To specify the location of the named party

Key:

| Address            | Address Detail                            |       |            |                     |          |     |       |                            |  |  |  |
|--------------------|-------------------------------------------|-------|------------|---------------------|----------|-----|-------|----------------------------|--|--|--|
| Address            | Address Information Segment Pos. No. 0800 |       |            |                     |          |     |       |                            |  |  |  |
| Element            | Sub-Ele                                   | Field | Field Name | Field               | d Length |     | Field |                            |  |  |  |
| ID                 | Ref#                                      | Ref # | Status     |                     | Type     | Min | Max   | Description                |  |  |  |
| N301               | 166                                       |       | M          | Address Information | AN       | 1   | 35    | First Line Street Address  |  |  |  |
| N302               | 166                                       |       | О          | Address Information | AN       | 1   | 35    | Second Line Street Address |  |  |  |
| N3~48 Wa           | N3~48 Washington St~120 Trinity St\       |       |            |                     |          |     |       |                            |  |  |  |
| Syntax Notes: None |                                           |       |            |                     |          |     |       |                            |  |  |  |
| <b>IRS Note:</b>   |                                           | None  |            |                     |          |     |       |                            |  |  |  |

Do not use this N4 segment (1/N4/0900) in corrected return transactions (BTI14= 'CO') unless submitting corrections to this segment.

Segment: N4 Geographic Location

Position: 0900

Loop: N1 Optional Level: Heading Usage: Must Use

Max Use:

Purpose: To specify the geographic place of the named party

Key:

Not Used Not used: no data to transmit

Syntax Notes Note: Notes defined by X12 Standards

IRS Notes Note: Notes defined by IRS Excise

| • /                      | City, State, Zip Code Detail Location Geographic Segment Pos. No. 0 |                            |        |                        |       |     |     |                                                  |  |  |  |  |
|--------------------------|---------------------------------------------------------------------|----------------------------|--------|------------------------|-------|-----|-----|--------------------------------------------------|--|--|--|--|
| Element                  | Elem                                                                | Sub-Ele                    | Field  | Field Name             | Field | Len | gth | Field                                            |  |  |  |  |
| ID                       | Ref#                                                                | Ref#                       | Status |                        | Type  | Min | Max | Description                                      |  |  |  |  |
| N401                     | 19                                                                  |                            | О      | City Name              | AN    | 2   | 30  | Name of City                                     |  |  |  |  |
| N402                     | 156                                                                 |                            | O      | State code or Province | ID    | 2   | 2   | State or Province Abbreviation                   |  |  |  |  |
| N403                     | 116                                                                 |                            | О      | Postal (Zip) Code      | ID    | 3   | 11  | ZIP Code, ZIP Plus 4 Code or Foreign Postal code |  |  |  |  |
| N404 26 O Country        |                                                                     |                            |        |                        |       |     | 3   | Country Abbreviation (United States = USA)       |  |  |  |  |
| N4~Seaport~FL~99999~USA\ |                                                                     |                            |        |                        |       |     |     |                                                  |  |  |  |  |
| Syntax Notes: None       |                                                                     |                            |        |                        |       |     |     |                                                  |  |  |  |  |
| IRS Note:                | 1402, N4                                                            | 03, and N404 are required. |        |                        |       |     |     |                                                  |  |  |  |  |

Do not use this PER segment (1/PER/1000) in corrected return transactions (BTI14= 'CO') unless submitting corrections to this segment.

Segment: PER Administrative Communications Contact

Position: 1000

Loop: N1 Optional

Level: Heading
Usage: Optional
Max Use: 1

Purpose: To identify a person or office to whom administrative communications should be directed

Key:

|                                                                                | 1        |                 |           | ns Contact Segment           | <u> </u>  | _      |        | Pos. No. 1000                                     |  |
|--------------------------------------------------------------------------------|----------|-----------------|-----------|------------------------------|-----------|--------|--------|---------------------------------------------------|--|
| Element                                                                        | Elem     | Sub-Ele         | Field     | Field Name                   | Field     |        | gth    | Field                                             |  |
| ID                                                                             | Ref #    | Ref #           | Status    |                              | Type      | Min    | Max    | Description                                       |  |
| PER01                                                                          | 366      |                 | M         | Contact Function Code        | ID        | 2      | 2      | Contact Type Code:                                |  |
|                                                                                |          |                 |           |                              |           |        |        | "CN" = General Contact                            |  |
|                                                                                |          |                 |           |                              |           |        |        | "EA" = EDI Coordinator                            |  |
| PER02                                                                          | 93       |                 | О         | Name                         | AN        | 1      | 35     | Contact Name                                      |  |
| PER03                                                                          | 365      |                 | X         | Communications Number        | ID        | 2      | 2      | "TE" = Telephone Number                           |  |
|                                                                                |          |                 |           | Qualifier                    |           |        |        |                                                   |  |
| PER04                                                                          | 364      |                 | X         | Communications Number        | AN        | 10     | 14     | Voice Telephone Number                            |  |
|                                                                                |          |                 |           |                              |           |        |        | No formatting, no special characters, digits only |  |
| PER05                                                                          | 365      |                 | X         | Communications Number        | ID        | 2      | 2      | "FX" = FAX Number                                 |  |
|                                                                                |          |                 |           | Qualifier                    |           |        |        |                                                   |  |
| PER06                                                                          | 364      |                 | X         | Communications Number        | AN        | 10     | 10     | FAX Telephone Number                              |  |
|                                                                                |          |                 |           |                              |           |        |        | No formatting, no special characters, digits only |  |
| PER07                                                                          | 365      |                 | X         | Communications Number        | ID        | 2      | 2      | "EM" = Electronic Mail                            |  |
|                                                                                |          |                 |           | Qualifier                    |           |        |        |                                                   |  |
| PER08                                                                          | 364      |                 | X         | Communications Number        | AN        | 1      | 80     | E-mail Address                                    |  |
| PER~CN                                                                         | -C. P. A | ccountma        | n~TE~60   | 0855599991234~FX~9995559990  | ~EM~cpa   | @abcte | erm.co | m\                                                |  |
| Syntax Notes: If either PER03 or PER04 is present, then the other is required. |          |                 |           |                              |           |        |        |                                                   |  |
| If either PER05 or PER06 is present, then the other is required.               |          |                 |           |                              |           |        |        |                                                   |  |
| If either PER07 or PER08 is present, then the other is required.               |          |                 |           |                              |           |        |        |                                                   |  |
| IRS Notes                                                                      | <b>:</b> | Must use PER02. |           |                              |           |        |        |                                                   |  |
|                                                                                |          | Must p          | rovide or | ne of PER03 and PER04 or PER | 07 and PE | R08    |        |                                                   |  |

## **End of Transaction Set Header**

# **Transaction Set – Corrected Carrier Report (CCR)**

If the corrections submitted in the corrected return transaction (BTI14= 'CO') are <u>only</u> in Table 1 (Header) segments, then no Table 2 (Detail) segments are required and the transaction set can be completed with the Table 3 (Summary) SE segment.

This TFS loop reports information on the CCR (2/TFS/0100/TFS01=T2). Transaction detail is reported using the Schedule section of this map (2/TFS/0100/TFS01=T3). If corrections are being submitted for segments in the 2/TFS/0100/TFS01=T2 structure, then at a minimum the following must be returned:

- 1) the 2/TFS/0100 segment
- 2) the 2/REF/0200 segment where REF01=55. This segment must contain the sequence number for the error being corrected as identified in the TS-151.
- 3) any additional corrected segment in the 2/TFS/0100/TFS01=T2 loop that had an error identified in the TS-151

Segment: TFS Tax Form

Position: 0100

Loop: TFS Optional Level: Detail Usage: Must Use

Max Use: 1

Purpose: To indicate the tax form or the type of tax form being reported

Key:

Not Used

Not used: no data to transmit

Syntax Notes

Note: Notes defined by X12 Standards

IRS Notes

Note: Notes defined by IRS Excise

Semantic Notes: Comments:

| Beginnin | ng of C                                                                         | arrier R | eport  |                                    |      |     |     |                      |  |  |  |  |
|----------|---------------------------------------------------------------------------------|----------|--------|------------------------------------|------|-----|-----|----------------------|--|--|--|--|
| Tax For  | Tax Form Segment Pos. No. 0100                                                  |          |        |                                    |      |     |     |                      |  |  |  |  |
| Element  | Element Elem Sub-Ele Field Field Name Field Length Field                        |          |        |                                    |      |     |     |                      |  |  |  |  |
| ID       | Ref.#                                                                           | Ref. #   | Status |                                    | Type | Min | Max | Description          |  |  |  |  |
| TFS01    | 128                                                                             |          | M      | Reference Identification Qualifier | ID   | 2   | 2   | "T2" = Tax Form Code |  |  |  |  |
| TFS02    | TFS02 127 M Reference Identification AN 3 3 "CCR" = Carrier Report              |          |        |                                    |      |     |     |                      |  |  |  |  |
| TFS03.T  | TFS03 . TFS04. TFS05 and TFS06 are not used when TFS01 = "T2" and TFS02 = "CCR" |          |        |                                    |      |     |     |                      |  |  |  |  |

TFS~T2~CCR\
Syntax Notes:

IRS Note: This TFS loop (where TFS01='T2') is used only once per carrier EDI file.

Segment: REF Reference Identification

Position: 0200

Loop: REF Optional

Level: Detail
Usage: Optional
Max Use: 10

Purpose: To specify identifying information

Key:

Not Used Not used: no data to transmit

Syntax Notes Note: Notes defined by X12 Standards

IRS Notes Note: Notes defined by IRS Excise

**Semantic Note:** 1) REF04 contains data relating to the value in REF02.

Do not use this REF segment (2/REF/0200/REF01=SU) in corrected return transactions (BTI14= 'CO') unless submitting corrections to this segment.

|                  |        |          | nsactio  | n Information                                                                                             |       |     |     |                                                                                                    |
|------------------|--------|----------|----------|----------------------------------------------------------------------------------------------------|-------|-----|-----|----------------------------------------------------------------------------------------------------|
| Reference        |        |          |          |                                                                                                    |       |     |     | Pos. No. 0200                                                                                                    |
| Element          | Elem   | Sub-Ele  | Field    | Field Name                                                                                                | Field | Len |     | Field                                                                                                    |
| ID               | Ref. # | Ref. #   | Status   |                                                                                                    | Type  |     | Max | Description                                                                                                    |
| REF01            | 128    |          | M        | Reference Identification Qualifier                                                                        | ID    | 2   | 2   | 1 0                                                                                                    |
| REF02            | 127    |          | X        | Reference Identification                                                                                  | AN    | 1   | 20  | Use of this code is required.  Reference information as defined for a particular                                                                                                    |
| KEFU2            | 127    |          | Λ        | Reference Identification                                                                                  | AN    | 1   | 20  | Transaction Set or as specified by the Reference                                                                                                    |
|                  |        |          |          |                                                                                                    |       |     |     | Identification Qualifier. Provide sequence number or code as appropriate.                                                                                                    |
|                  |        |          |          |                                                                                                    |       |     |     | IRS = IRS Data                                                                                                    |
|                  |        |          |          |                                                                                                    |       |     |     | N/A = If not applicable to the IRS                                                                                                    |
| REF03 No         | t used |          |          |                                                                                                    |       |     |     | 1 = No activity                                                                                                    |
| REF04            | C040   |          | O        | Reference Identifier                                                                                      |       |     |     |                                                                                                    |
| REF04-01         | C040   | 128      | M        | Reference Identification Qualifier                                                                        | ID    | 2   | 2   | "S0" = Special Approval (S Zero)  1)Use only when 2/REF0200 REF01="SU"  2) Use composites REF04-02 and REF04-04 to indicate the state agency(s) that are to receive data under the provisions of the IRC 6103(c) consent. The state abbreviation(s) conveyed in the REF04-02 and REF04-04 composites represent the state agency(s) that is/are responsible for motor fuel excise tax compliance and which you authorize disclosure of the specific transaction data conveyed in this TFS loop. These states have a direct relationship to the transaction data conveyed in this TFS loop, the transaction data either was originated in or was destined for the state(s). You may revoke disclosure authority for specific transaction data conveyed in this TFS loop by simply omitting the composite pairing(s). (Composite REF04-01/REF4-02 and/or REF04-03/REF04-04)  a) When reporting carrier bulk deliveries to a terminal, or carrier bulk receipts from a terminal use composite REF04-02 to report the state in which the terminal is located.  b) Not used when reporting total net transported on the Carrier Report (2/TFS/0100 TFS02 = 'CCR'). |
| REF04-02         | C040   | 127      | M        | Reference Identification                                                                                  | AN    | 2   | 2   | State Abbreviation for state which data belongs to.                                                                                                    |
| REF04-03         | C040   | 128      | X        | Reference Identification Qualifier                                                                        | ID    | 2   | 2   | "S0" = Special Approval (S Zero)                                                                                                    |
| REF04-04 REF~SU~ |        | 127      | X        | Reference Identification                                                                                  | AN    | 2   | 2   | State abbreviation for state which data belongs to.                                                                                                    |
| Syntax No        |        | If eithe | er REF04 | REF02 or REF03 is required.<br>4-01 or REF04-02 is present, then t<br>4-03 or REF04-04 is present, then t |       | -   | •   |                                                                                                    |
| IRS Notes        | :      |          |          | s required.                                                                                               |       |     |     |                                                                                                    |

This REF segment (2/REF/0200/REF01=55) must be used in corrected return transactions (BTI14= 'CO') when submitting any corrections within a 2/TFS/0100 structure.

| Sequence               | Sequence Number           |          |                                       |                                    |       |     |     |                                                |  |  |
|------------------------|---------------------------|----------|---------------------------------------|------------------------------------|-------|-----|-----|------------------------------------------------|--|--|
| Reference              | e Nun                     | nber Seg | ment                                  |                                    |       |     |     | Pos. No. 0200                                  |  |  |
| Element                | Elem                      | Sub-Ele  | Sub-Ele Field Field Name Field Length |                                    | Field |     |     |                                                |  |  |
| ID                     | Ref#                      | Ref#     | Status                                |                                    | Type  | Min | Max | Description                                    |  |  |
| REF01                  | 128                       |          | M                                     | Reference Identification Qualifier | ID    | 2   | 2   | "55" = Sequence Number                         |  |  |
|                        |                           |          |                                       |                                    |       |     |     | Use of this code is required.                  |  |  |
| REF02                  | 127                       |          | X                                     | Reference Identification           | AN    | 1   | 20  | Sequence Number                                |  |  |
|                        |                           |          |                                       |                                    |       |     |     | If $2/REF/0200 REF01 = 55$ then provide the    |  |  |
|                        |                           |          |                                       |                                    |       |     |     | unique filer assigned sequence number that was |  |  |
|                        |                           |          |                                       |                                    |       |     |     | included in the TS-151.                        |  |  |
| REF03                  | 352                       |          | X                                     | Description                        | AN    | 5   | 5   | Error Response Code                            |  |  |
|                        |                           |          |                                       |                                    |       |     |     | Use only when responding to errors. Use the    |  |  |
|                        |                           |          |                                       |                                    |       |     |     | following code:                                |  |  |
| 00001 Record corrected |                           |          |                                       |                                    |       |     |     |                                                |  |  |
| REF~55~(               | REF~55~000000000011~00001 |          |                                       |                                    |       |     |     |                                                |  |  |
| Syntax No              | tes:                      | At least | one of F                              | REF02 or REF03 is required.        |       |     |     |                                                |  |  |
| IRS Notes              |                           |          |                                       | required.                          |       |     |     |                                                |  |  |
|                        |                           | REF03 i  | is used fo                            | or responding to an error.         |       |     |     |                                                |  |  |

Do not use this REF segment (2/REF/0200/REF01=BE) in corrected return transactions (BTI14= 'CO') unless submitting corrections to this segment.

|                                                           | No Activity (Condi<br>Reference Number Segment Pos. No |      |        |                            |      |     |     |                                                                                                    |  |  |  |  |
|-----------------------------------------------------------|--------------------------------------------------------|------|--------|----------------------------|------|-----|-----|----------------------------------------------------------------------------------------------------|--|--|--|--|
| Element   Elem   Sub-Ele   Field   Field Name   Fie       |                                                        |      |        |                            |      |     | gth | Field                                                                                                    |  |  |  |  |
| ID                                                        | Ref#                                                   | Ref# | Status |                            | Type | Min | Max | Description                                                                                                    |  |  |  |  |
| REF01                                                     | 128                                                    |      | M      | Entity Identification Code | ID   | 2   | 2   | "BE" = Business Activity                                                                                                    |  |  |  |  |
| REF02                                                     | 127                                                    |      | X      | Name                       | AN   | 1   | 20  | "1" = No Activity Use only when there are no receipts or disbursements for all products within a terminal facility for the current filing period. |  |  |  |  |
| REF~BE~                                                   | REF~BE~1\                                              |      |        |                            |      |     |     |                                                                                                    |  |  |  |  |
| Syntax Notes: At least one of REF02 or REF03 is required. |                                                        |      |        |                            |      |     |     |                                                                                                    |  |  |  |  |
| IRS Notes REF02 is always required.                       |                                                        |      |        |                            |      |     |     |                                                                                                    |  |  |  |  |

For carrier return transactions (BTI14= 'CO'), this TIA segment (2/TIA/0920) is optional and is dependent on the position and content of corrected data submitted (e.g. corrections to 2/REF/0200/REF01= 'SU' would not reflect any corresponding gallon amount and this TIA segment would not be used; while a correction to any carrier receipt or disbursement would require the use of this TIA segment to summarize the total net transported in the corrected return transaction).

Segment: TIA Tax Information and Amount

Position: 0920

Loop: TIA Optional

Level: Detail
Usage: Optional
Max Use: 1

Purpose: To specify the tax information and/or amount and to be used for tax information only as established by taxing

authorities

Key:

Not Used Not used: no data to transmit

Syntax Notes Note: Notes defined by X12 Standards

IRS Notes Note: Notes defined by IRS Excise

**Semantic Note:** 

| Total De                                                                                                    | elivere | d           |         |                           |      |                |       | (Conditional)                            |  |
|----------------------------------------------------------------------------------------------------|---------|-------------|---------|---------------------------|------|----------------|-------|------------------------------------------|--|
| Tax Info                                                                                                    | ormatio | on and A    | mount   | Segment                   |      |                |       | Pos. No. 0920                            |  |
| Element                                                                                                    | Elem    | Sub-Ele     | Field   | Field Name                | Ler  | igth           | Field |                                          |  |
| ID                                                                                                    | Ref.#   | Ref. #      | Status  |                           | Type | Min            | Max   | Description                              |  |
| TIA01                                                                                                    | C037    | 817         | M       | Tax Information ID Number | AN   | 4              | 4     | TIA Code                                 |  |
|                                                                                                    |         |             |         |                           |      |                |       | "5004" = Total Net Transported           |  |
| TIA02 and                                                                                                    | d TIA03 | are not use | ed.     |                           |      |                |       |                                          |  |
| TIA04                                                                                                    | 380     |             | X       | Quantity                  | R    | 1              | 15    | Quantity                                 |  |
| TIA05                                                                                                    | C001    | 355         | M       | Unit of Measurement Code  | 2    | "GA" = Gallons |       |                                          |  |
| TIA~5004~~~780000~GA\                                                                                                    |         |             |         |                           |      |                |       |                                          |  |
| Syntax No                                                                                                    | ote:    | TIA04       | and TIA | 05 are required.          |      |                |       |                                          |  |
| IRS Notes: Total Net Transported is the sum of all net gallon fields in schedule receipts and disbursements for the carrier. |         |             |         |                           |      |                |       | eipts and disbursements for the carrier. |  |

#### End of TFS loop (CCR Tax Form Code 2/TFS/0100/TFS01=T2 loop)

This TFS loop reports Carrier Schedule Detail (CCR Tax Schedule Code 2/TFS/0100/TFS01 = T3 loop) If corrections are being submitted for segments in the 2/TFS/0100/TFS01=T3 structure, then at a minimum the following must be returned:

- 1) the 2/TFS/0100 segment
- 2) the 2/REF/0200 segment where REF01=55. This segment must contain the sequence number for the error being corrected as identified in the TS-151.
- 3) any additional corrected segment in the 2/TFS/0100/TFS01-=T3 loop that had an error identified in the TS-151

Segment: TFS Tax Form

Position: 0100

Loop: TFS Optional Level: Detail Usage: Must Use

Max Use: 1

Purpose: To indicate the tax form or the type of tax form being reported

Key:

Not Used Not used: no data to transmit

Syntax Notes Note: Notes defined by X12 Standards

IRS Notes Note: Notes defined by IRS Excise

Semantic Notes: Comments:

|           | Beginning of Carrier Report |           |          |                                       |           |        |     |                                                                                                    |  |  |  |
|-----------|-----------------------------|-----------|----------|---------------------------------------|-----------|--------|-----|----------------------------------------------------------------------------------------------------|--|--|--|
| Tax For   |                             |           |          |                                       |           |        |     | Pos. No. 0100                                                                                                    |  |  |  |
| Element   | Elem                        |           | Field    | Field Name                            | Field     | Len    |     | Field                                                                                                    |  |  |  |
| ID        | Ref. #                      | Ref. #    | Status   |                                       | Type      | Min    | Max | Description                                                                                                    |  |  |  |
| TFS01     | 128                         |           | M        | Reference Identification Qualifier    | ID        | 2      | 2   | "T3" = Tax Schedule Code                                                                                                    |  |  |  |
| TFS02     | 127                         |           | M        | Reference Identification              | AN        | 3      | 3   | Reference information as defined for a particular Transaction Set or as specified by the Reference Identification Qualifier  If TFS01 = 'T3' use either '14D' or '14E'.  "14E" = Carrier Deliveries  "14D" = Carrier Receipts |  |  |  |
| TFS03     | 128                         |           | X        | Reference Identification Qualifier    | ID        | 2      | 2   | Code qualifying the Reference Identification Use for schedule processing only. PG Product Group                                                                                                    |  |  |  |
| TFS04     | 127                         |           | X        | Reference Identification              | AN        | 3      | 3   | Reference Information as defined for a particular Transaction Set or as specified by the Reference Identification Qualifier Use for schedule processing only. See list of Product Codes in Appendix A.                        |  |  |  |
| TFS05     | 66                          |           | X        | Identification Code Qualifier         | ID        | 2      | 2   | Code designating the system/method of code structure used for Identification Code (67) Use for schedule processing only.  94 Mode                                                                                             |  |  |  |
| TFS06     | 67                          |           | X        | Identification Code                   | AN        | 2      | 9   | Code identifying a party or other code Use for schedule processing only. Use the appropriate code from the list below. For 1 character codes, left justify with a trailing space. See Mode Codes table Section II for values  |  |  |  |
| TFS~T3~1  | 14E~PG                      | G~065~94~ | PL\      |                                       |           |        |     |                                                                                                    |  |  |  |
| Syntax No | tes:                        | If eith   | er TFS03 | 3 or TFS04 is present, then the other | er is req | uired. |     |                                                                                                    |  |  |  |
|           |                             |           |          | or TFS06 is present, then the othe    |           |        |     |                                                                                                    |  |  |  |
| IRS Notes | :                           | TFS03,    | , TFS04, | TFS05, and TFS06 are required.        |           |        |     |                                                                                                    |  |  |  |

Segment: REF Reference Identification

Position: 0200

Loop: TFS Optional

Level: Detail
Usage: Must Use
Max Use: 10

Purpose: To specify identifying information

Key:

Not Used Not used: no data to transmit
Syntax Notes Note: Notes defined by X12 St

Syntax Notes Note: Notes defined by X12 Standards
IRS Notes Note: Notes defined by IRS Excise

Semantic Notes: REF04 contains data relating to the value cited in REF02

**Comments:** 

Do not use this REF segment (2/REF/0200/REF01=SU) in corrected return transactions (BTI14= 'CO') unless submitting corrections to this segment.

|           |                    |                                 | nsactio                            | n Information                                                                                                    |       |     |      |                                                                                                    |
|-----------|--------------------|---------------------------------|------------------------------------|----------------------------------------------------------------------------------------------------|-------|-----|------|----------------------------------------------------------------------------------------------------|
| Reference |                    |                                 |                                    |                                                                                                    |       |     |      | Pos. No. 0200                                                                                                    |
| Element   | Element   Elem   S |                                 | Field                              | Field Name                                                                                                    | Field |     | ıgth | Field                                                                                                    |
| ID        | Ref.#              | Ref. #                          | Status                             |                                                                                                    | Type  | Min | Max  | Description                                                                                                    |
| REF01     | 128                |                                 | M                                  | Reference Identification Qualifier                                                                                        | ID    | 2   | 2    | "SU" = Special Processing Use of this code is required.                                                                                                    |
| REF02     | 127                |                                 | X                                  | Reference Identification                                                                                                  | AN    | 1   | 20   | Reference information as defined for a particular Transaction Set or as specified by the Reference Identification Qualifier. Provide sequence number or code as appropriate. IRS = IRS Data N/A = If not applicable to the IRS                                                                                                    |
| REF03 No  |                    |                                 |                                    |                                                                                                    | ı     |     |      |                                                                                                    |
| REF04     | C040               |                                 | О                                  | Reference Identifier                                                                                                    |       |     |      |                                                                                                    |
| REF04-01  | C040               | 128                             | M                                  | Reference Identification Qualifier                                                                                        | ID    | 2   | 2    | "S0" = Special Approval (S Zero)  1)Use only when 2/REF0200 REF01="SU"  2) Use composites REF04-02 and REF04-04 to indicate the state agency(s) that are to receive data under the provisions of the IRC 6103(c) consent. The state abbreviation(s) conveyed in the REF04-02 and REF04-04 composites represent the state agency(s) that is/are responsible for motor fuel excise tax compliance and which you authorize disclosure of the specific transaction data conveyed in this TFS loop. These states have a direct relationship to the transaction data conveyed in this TFS loop, the transaction data either was originated in or was destined for the state(s). You may revoke disclosure authority for specific transaction data conveyed in this TFS loop, the transaction data either was originated in or was destined for the state(s). You may revoke disclosure authority for specific transaction data conveyed in this TFS loop by simply omitting the composite pairing(s). (Composite REF04-01/REF4-02 and/or REF04-03/REF04-04)  When reporting carrier bulk deliveries to a terminal, or carrier bulk receipts from a terminal use composite REF04-02 to report the state in which the terminal is located. |
| REF04-02  | C040               | 127                             | M                                  | Reference Identification                                                                                                  | AN    | 2   | 2    | State Abbreviation for state which data belongs to.                                                                                                    |
| REF04-03  | C040               | 128                             | X                                  | Reference Identification Qualifier                                                                                        | ID    | 2   | 2    | "S0" = Special Approval (S Zero)                                                                                                    |
| REF04-04  | C040               | 127                             | X                                  | Reference Identification                                                                                                  | AN    | 2   | 2    | State abbreviation for state which data belongs to.                                                                                                    |
| REF~SU~   | IRS~~S             | 0^FL^S0                         | ^GA\                               |                                                                                                    | 1     | •   |      |                                                                                                    |
| Syntax No | otes:              | At leas<br>If eithe<br>If eithe | t one of l<br>er REF04<br>er REF04 | REF02 or REF03 is required.<br>4-01 or REF04-02 is present, then t<br>4-03 or REF04-04 is present, then t<br>ys required. |       |     |      |                                                                                                    |

This REF segment (2/REF/0200/REF01=55) must be used in corrected return transactions (BTI14= 'CO') when submitting any corrections within a 2/TFS/0100 structure.

| _         | equence Number                         |          |         |                                    |       |     |      |                                                |  |  |  |  |
|-----------|----------------------------------------|----------|---------|------------------------------------|-------|-----|------|------------------------------------------------|--|--|--|--|
| Reference | Reference Number Segment Pos. No. 0200 |          |         |                                    |       |     |      |                                                |  |  |  |  |
| Element   | Elem                                   | Sub-Ele  | Field   | Field Name                         | Field | Len | ıgth | Field                                          |  |  |  |  |
| ID        | Ref#                                   | Ref#     | Status  |                                    | Type  | Min | Max  | Description                                    |  |  |  |  |
| REF01     | 128                                    |          | M       | Reference Identification Qualifier | ID    | 2   | 2    | "55" = Sequence Number                         |  |  |  |  |
|           |                                        |          |         |                                    |       |     |      | Use of this code is required.                  |  |  |  |  |
| REF02     | 127                                    |          | X       | Reference Identification           | AN    | 1   | 20   | Sequence Number                                |  |  |  |  |
|           |                                        |          |         |                                    |       |     |      | If $2/REF/0200 REF01 = '55'$ then provide the  |  |  |  |  |
|           |                                        |          |         |                                    |       |     |      | unique filer assigned sequence number that was |  |  |  |  |
|           |                                        |          |         |                                    |       |     |      | included in the TS-151.                        |  |  |  |  |
| REF03     | 352                                    |          | X       | Description                        | AN    | 1   | 5    | Error Response Code                            |  |  |  |  |
|           |                                        |          |         |                                    |       |     |      | Use only when responding to errors. Use the    |  |  |  |  |
|           |                                        |          |         |                                    |       |     |      | following code:                                |  |  |  |  |
|           |                                        |          |         |                                    |       |     |      | 00001 Record corrected                         |  |  |  |  |
| REF~55~0  | 0000000                                | 00000021 | ~00001\ |                                    |       |     |      |                                                |  |  |  |  |

**Syntax Notes:** At least one of REF02 or REF03 is required.

**IRS Notes:** REF02 is always required.

REF03 is used for responding to an error.

N1 Name Segment:

**Position:** 0500

Loop: N1 Optional Detail Level: **Optional** Usage:

Max Use:

**Purpose:** To identify a party by type of organization, name and code.

Key:

Not Used Not used: no data to transmit **Syntax Notes** Note: Notes defined by X12 Standards **IRS Notes** Note: Notes defined by IRS Excise

Do not use this N1 segment (2/N1/0500) in corrected return transactions (BTI14= 'CO') unless submitting corrections to this segment.

| Carrier   | Carrier                   |           |          |                                      |         |     |     |                                                    |  |  |  |  |  |
|-----------|---------------------------|-----------|----------|--------------------------------------|---------|-----|-----|----------------------------------------------------|--|--|--|--|--|
| Name Se   | Name Segment Pos. No. 050 |           |          |                                      |         |     |     |                                                    |  |  |  |  |  |
| Element   | Elem                      | Sub-Ele   | Field    | Field Name                           | Field   | Len | gth | Field                                              |  |  |  |  |  |
| ID        | Ref.#                     | Ref. #    | Status   |                                      | Type    | Min | Max | Description                                        |  |  |  |  |  |
| N101      | 98                        |           | M        | Entity Identification Code           | ID      | 2   | 2   | "CA" = Carrier                                     |  |  |  |  |  |
| N102      | 93                        |           | X        | Name                                 | AN      | 1   | 35  | Free Form Name                                     |  |  |  |  |  |
|           |                           |           |          |                                      |         |     |     | If 2/N1/0500/N101 ="CA", supply Carrier Name       |  |  |  |  |  |
|           |                           |           |          |                                      |         |     |     | Control (First 4 positions of entity identified in |  |  |  |  |  |
|           |                           |           |          |                                      |         |     |     | N101 business name)                                |  |  |  |  |  |
| N103      | 66                        |           | X        | Identification Code Qualifier        | ID      | 2   | 2   | "24" = EIN                                         |  |  |  |  |  |
|           |                           |           |          |                                      |         |     |     | Use only if 2/N1/0500/N101="CA"                    |  |  |  |  |  |
|           |                           |           |          |                                      |         |     |     |                                                    |  |  |  |  |  |
| N104      | 67                        |           | X        | Identification Code                  | AN      | 9   | 18  | Carrier EIN                                        |  |  |  |  |  |
|           |                           |           |          |                                      |         |     |     | Provide the number identified in 2/N1/0500/N103    |  |  |  |  |  |
| N1~CA~T   | N1~CA~TOTA~24~351234567\  |           |          |                                      |         |     |     |                                                    |  |  |  |  |  |
| Syntax No | tes:                      | If either | r N103 o | r N104 is present, then the other is | require | d   |     |                                                    |  |  |  |  |  |
| IRS Notes | :                         | N102 is   | required | d. N103 and N104 are required.       |         |     |     |                                                    |  |  |  |  |  |

Do not use this N1 segment (2/N1/0500) in corrected return transactions (BTI14= 'CO') unless submitting corrections to this segment.

| Consign          | Consignor (Person Hiring Carrier) |           |          |                                      |         |     |      |                                                                                                    |  |  |  |  |  |
|------------------|-----------------------------------|-----------|----------|--------------------------------------|---------|-----|------|----------------------------------------------------------------------------------------------------|--|--|--|--|--|
| Name Se          | Name Segment Pos. No. 050         |           |          |                                      |         |     |      |                                                                                                    |  |  |  |  |  |
| Element          | Elem                              | Sub-Ele   | Field    | Field Name                           | Field   | Len | ıgth | Field                                                                                                    |  |  |  |  |  |
| ID               | Ref.#                             | Ref. #    | Status   |                                      | Type    | Min | Max  | Description                                                                                                   |  |  |  |  |  |
| N101             | 98                                |           | M        | Entity Identification Code           | ID      | 2   | 2    | "CI" = Consignor (Person Hiring the Carrier)                                                                  |  |  |  |  |  |
| N102             | 93                                |           | X        | Name                                 | AN      | 1   | 35   | Free Form Name If 2/N1/0500/N101 ="CI", supply Consignor Name Control (First 4 positions of entity identified |  |  |  |  |  |
|                  |                                   |           |          |                                      |         |     |      | in N101 business name)                                                                                        |  |  |  |  |  |
| N103             | 66                                |           | X        | Identification Code Qualifier        | ID      | 2   | 2    | "24" = EIN<br>Use only if 2/N1/0500/N101="CI"                                                                 |  |  |  |  |  |
| N104             | 67                                |           | X        | Identification Code                  | AN      | 9   | 18   | Consignor's EIN Provide the number identified in 2/N1/0500/N103                                               |  |  |  |  |  |
| N1~CI~T          | N1~CI~TEXA~24~361234567\          |           |          |                                      |         |     |      |                                                                                                    |  |  |  |  |  |
| Syntax No        | otes:                             | If either | r N103 o | r N104 is present, then the other is | require | d   |      |                                                                                                    |  |  |  |  |  |
| <b>IRS Notes</b> | s:                                | N102 is   | require  | d. N103 and N104 are required.       |         |     |      |                                                                                                    |  |  |  |  |  |

Do not use this N1 segment (2/N1/0500) in corrected return transactions (BTI14= 'CO') unless submitting corrections to this segment.

| Origin T         | Origin Terminal                                               |          |        |                               |       |     |     |                                                 |  |  |  |  |
|------------------|---------------------------------------------------------------|----------|--------|-------------------------------|-------|-----|-----|-------------------------------------------------|--|--|--|--|
| Name Se          | Name Segment Pos. No. 0500                                    |          |        |                               |       |     |     |                                                 |  |  |  |  |
| Element          | Elem                                                          | Sub-Ele  | Field  | Field Name                    | Field | Len | gth | Field                                           |  |  |  |  |
| ID               | Ref.#                                                         | Ref.#    | Status |                               | Type  | Min | Max | Description                                     |  |  |  |  |
| N101             | 98                                                            |          | M      | Entity Identification Code    | ID    | 2   | 2   | "OT" = Origin Terminal                          |  |  |  |  |
| N102 is no       | t used.                                                       |          |        |                               |       |     |     |                                                 |  |  |  |  |
| N103             | 66                                                            |          | X      | Identification Code Qualifier | ID    | 2   | 2   | "TC" = IRS Facility Code                        |  |  |  |  |
|                  |                                                               |          |        |                               |       |     |     | Use only if 2/N1/0500/N101="OT"                 |  |  |  |  |
| N104             | 67                                                            |          | X      | Identification Code           | AN    | 9   | 9   | IRS Facility Code                               |  |  |  |  |
|                  |                                                               |          |        |                               |       |     |     | Provide the number identified in 2/N1/0500/N103 |  |  |  |  |
| N1~OT~~          | TC~T5                                                         | 9FL1111\ |        |                               |       |     |     |                                                 |  |  |  |  |
| Syntax No        | tes:                                                          |          |        | 1102 or N103 is required.     |       |     |     |                                                 |  |  |  |  |
|                  | If either N103 or N104 is present, then the other is required |          |        |                               |       |     |     |                                                 |  |  |  |  |
| <b>IRS Notes</b> | IRS Notes: None                                               |          |        |                               |       |     |     |                                                 |  |  |  |  |

Do not use this N1 segment (2/N1/0500) in corrected return transactions (BTI14= 'CO') unless submitting corrections to this segment.

| Destinat         | Destination Terminal                                          |          |          |                               |       |     |     |                                                 |  |  |  |  |
|------------------|---------------------------------------------------------------|----------|----------|-------------------------------|-------|-----|-----|-------------------------------------------------|--|--|--|--|
| Name Se          | Name Segment Pos. No. 0500                                    |          |          |                               |       |     |     |                                                 |  |  |  |  |
| Element          | Elem                                                          | Sub-Ele  | Field    | Field Name                    | Field | Len | gth | Field                                           |  |  |  |  |
| ID               | Ref.#                                                         | Ref. #   | Status   |                               | Type  | Min | Max | Description                                     |  |  |  |  |
| N101             | 98                                                            |          | M        | Entity Identification Code    | ID    | 2   | 2   | "DT" = Destination Terminal                     |  |  |  |  |
| N102 is no       | ot used.                                                      |          |          |                               |       |     |     |                                                 |  |  |  |  |
| N103             | 66                                                            |          | X        | Identification Code Qualifier | ID    | 2   | 2   | "TC" = IRS Facility Code                        |  |  |  |  |
|                  |                                                               |          |          |                               |       |     |     | Use only if 2/N1/0500/N101="DT"                 |  |  |  |  |
| N104             | 67                                                            |          | X        | Identification Code           | AN    | 9   | 9   | IRS Facility Code                               |  |  |  |  |
|                  |                                                               |          |          |                               |       |     |     | Provide the number identified in 2/N1/0500/N103 |  |  |  |  |
| N1~DT~~          | TC~T5                                                         | 9FL1111\ |          |                               |       |     |     |                                                 |  |  |  |  |
| Syntax No        | tes:                                                          | At least | one of N | V102 or N103 is required.     |       |     |     |                                                 |  |  |  |  |
|                  | If either N103 or N104 is present, then the other is required |          |          |                               |       |     |     |                                                 |  |  |  |  |
| <b>IRS Notes</b> | * * *                                                         |          |          |                               |       |     |     |                                                 |  |  |  |  |

This FGS loop reports transaction detail receipts and disbursements on the CCR (2/TFS/0100/TFS01=T3). If corrections are being submitted for segments in the 2/FGS/1000 structure where TFS01=T3, then at a minimum the following must be returned:

- 1) the 2/TFS/0100 segment
- 2) the 2/REF/0200 segment where REF01=55. This segment must contain the sequence number for the error being corrected as identified in the TS-151.
- 3) any additional corrected segment in the 2/TFS/0100/TFS01=T2 loop that had an error identified in the TS-151
- 4) the 2/FGS/1000 segment
- 5) the 2/REF/1100 segment where REF01=55. This segment must contain the sequence number for the error being corrected as identified in the TS-151.
- 6) any additional corrected segment in the 2/FGS/1000 loop that had an error identified in the TS-151

FGS Form Group Segment:

**Position:** 1000

Loop: **FGS Optional** 

Level: Detail Usage: Optional Max Use:

**Purpose:** To provide information for a section or data group in a form or schedule

Key:

Not Used Not used: no data to transmit **Syntax Notes** Note: Notes defined by X12 Standards **IRS Notes** Note: Notes defined by IRS Excise

Semantic Note 1) FGS01 defines the type of section or data group.

2) FGS02 and FGS03 uniquely identify the section or data group.

|           | Bill of Lading Forms Group Segment Pos. No. 1000                               |         |        |                                    |       |     |     |                                                                   |  |  |  |  |
|-----------|--------------------------------------------------------------------------------|---------|--------|------------------------------------|-------|-----|-----|-------------------------------------------------------------------|--|--|--|--|
| Element   | Elem                                                                           | Sub-Ele | Field  | Field Name                         | Field | Len | gth | Field                                                             |  |  |  |  |
| ID        | Ref.#                                                                          | Ref. #  | Status |                                    | Type  | Min | Max | Description                                                       |  |  |  |  |
| FGS01     | 350                                                                            |         | M      | Assigned Identification            | AN    | 1   | 2   | "D" = Schedule Detail                                             |  |  |  |  |
| FGS02     | 128                                                                            |         | X      | Reference Identification Qualifier | ID    | 2   | 2   | Reference Identification Qualifier "BM" = Bill of Lading Number   |  |  |  |  |
| FGS03     | 127                                                                            |         | X      | Reference Identification           | AN    | 1   | 15  | Reference Identification Provide the Bill of Lading/Ticket Number |  |  |  |  |
| FGS~D~B   | FGS~D~BM~00123456\                                                             |         |        |                                    |       |     |     |                                                                   |  |  |  |  |
| Syntax No | Syntax Notes: If either FGS02 or FGS03 is present, then the other is required. |         |        |                                    |       |     |     |                                                                   |  |  |  |  |

**IRS Notes:** FGS02 and FGS03 are required.

REF Reference Identification **Segment:** 

**Position:** 1100

TFS Optional Loop: Level: **Detail Usage:** Must Use

Max Use: 10

**Purpose:** To specify identifying information

Key:

Not Used

Not used: no data to transmit

**Semantic Notes:** 

**Comments:** 

Note: Notes defined by X12 Standards **Syntax Notes** Note: Notes defined by IRS Excise **IRS Notes** 

This REF segment (2/REF/1100/REF01=55) must be used in corrected return transactions (BTI14= 'CO') when submitting any corrections within a 2/TFS/0100 structure.

| Sequence                                                                                    | Sequence Number |          |            |                                    |       |     |            |                                                |  |  |  |
|---------------------------------------------------------------------------------------------|-----------------|----------|------------|------------------------------------|-------|-----|------------|------------------------------------------------|--|--|--|
| Reference                                                                                   | e Nun           | nber Seg | ment       |                                    |       |     |            | Pos. No. 1100                                  |  |  |  |
| Element                                                                                     | Elem            | Sub-Ele  | Field      | Field Name                         | Field | Ler | ıgth       | Field                                          |  |  |  |
| ID                                                                                          | Ref#            | Ref#     | Status     |                                    | Type  | Min | Max        | Description                                    |  |  |  |
| REF01                                                                                       | 128             |          | M          | Reference Identification Qualifier | ID    | 2   | 2          | "55" = Sequence Number                         |  |  |  |
|                                                                                             |                 |          |            |                                    |       |     |            | Use of this code is required.                  |  |  |  |
| REF02                                                                                       | 127             |          | X          | Reference Identification           | AN    | 1   | 20         | Sequence Number                                |  |  |  |
|                                                                                             |                 |          |            |                                    |       |     |            | If $2/REF/0200 REF01 = 55$ then provide the    |  |  |  |
|                                                                                             |                 |          |            |                                    |       |     |            | unique filer assigned sequence number that was |  |  |  |
|                                                                                             |                 |          |            |                                    |       |     |            | included in the TS-151.                        |  |  |  |
| REF03                                                                                       | 352             |          | X          | Description                        | AN    | 1   | 5          | Error Response Code                            |  |  |  |
|                                                                                             |                 |          |            |                                    |       |     |            | Use only when responding to errors. Use the    |  |  |  |
|                                                                                             |                 |          |            |                                    |       |     |            | following codes:                               |  |  |  |
|                                                                                             |                 |          |            |                                    |       |     |            | 00001 Record corrected                         |  |  |  |
|                                                                                             |                 |          |            |                                    |       |     |            | 00003 Delete record, submitted in error        |  |  |  |
| REF~55~(                                                                                    |                 |          |            |                                    |       |     |            |                                                |  |  |  |
| Syntax Notes: At least one of REF02 or REF03 is required.                                   |                 |          |            |                                    |       |     |            |                                                |  |  |  |
| IRS Notes: This is a required segment for each occurrence of the 2/FGS/1000 loop structure. |                 |          |            |                                    |       |     | structure. |                                                |  |  |  |
|                                                                                             |                 | REF02    | is always  | s required.                        |       |     |            |                                                |  |  |  |
|                                                                                             |                 | REF03 i  | is used fo | or responding to an error.         |       |     |            |                                                |  |  |  |

Do not use this DTM segment (2/DTM/1200) in corrected return transactions (BTI14= 'CO') unless submitting corrections to this segment.

Segment: DTM Date/Time Reference

Position: 1200

Loop: TFS Optional

Level: Detail
Usage: Optional
Max Use: 10

**Purpose:** To specify pertinent dates and times

Key:

Not Used Not used: no data to transmit

Syntax Notes Note: Notes defined by X12 Standards

IRS Notes Note: Notes defined by IRS Excise

| Bill of L                                | Bill of Lading Date |         |        |                     |       |     |     |                             |  |  |  |
|------------------------------------------|---------------------|---------|--------|---------------------|-------|-----|-----|-----------------------------|--|--|--|
| Date/Time Reference Segment Pos. No. 120 |                     |         |        |                     |       |     |     |                             |  |  |  |
| Element                                  | Elem                | Sub-Ele | Field  | Field Name          | Field | Len | gth | Field                       |  |  |  |
| ID                                       | Ref. #              | Ref. #  | Status |                     | Type  | Min | Max | Description                 |  |  |  |
| DTM01                                    | 374                 |         | M      | Date/Time Qualifier | ID    | 3   | 3   | Date/Time Qualifier         |  |  |  |
|                                          |                     |         |        |                     |       |     |     | "095" = Bill of Lading Date |  |  |  |
| DTM02                                    | 373                 |         | X      | Date                | DT    | 8   | 8   | Date Expressed as CCYYMMDD  |  |  |  |
|                                          |                     |         |        |                     |       |     |     | Shipping Document Date      |  |  |  |
| DTM~095                                  | DTM~095~20100505\   |         |        |                     |       |     |     |                             |  |  |  |
| Syntax Notes: DTM02 is required.         |                     |         |        |                     |       |     |     |                             |  |  |  |
| <b>IRS Note:</b>                         |                     | None    |        |                     |       |     |     |                             |  |  |  |

Do not use this N1 segment (2/N1/1300) in corrected return transactions (BTI14= 'CO') unless submitting corrections to this segment.

Usage: **Optional** Max Use:

**Purpose:** To identify a party by type of organization, name and code.

Key:

Not Used

Not used: no data to transmit **Syntax Notes** Note: Notes defined by X12 Standards **IRS Notes** Note: Notes defined by IRS Excise

| Shipping                                     | Shipping Vessel Name                                                                                                    |           |             |                                      |       |          |      |                                                    |  |  |  |  |
|----------------------------------------------|----------------------------------------------------------------------------------------------------|-----------|-------------|--------------------------------------|-------|----------|------|----------------------------------------------------|--|--|--|--|
| Name Se                                      | egmen                                                                                                    | t         |             |                                      |       |          |      | Pos. No. 0500                                      |  |  |  |  |
| Element                                      | Elem                                                                                                    | Sub-Ele   | Field       | Field Name                           | Field | Len      | igth | Field                                              |  |  |  |  |
| ID                                           | Ref.#                                                                                                    | Ref. #    | Status      |                                      | Type  | Min      | Max  | Description                                        |  |  |  |  |
| N101                                         | 98                                                                                                    |           | M           | Entity Identification Code           | ID    | 2        | 2    | "FV" = Vessel Name                                 |  |  |  |  |
| N102                                         | 93                                                                                                    |           | X           | Name                                 | AN    | 1        | 35   | Free Form Name                                     |  |  |  |  |
| 1                                            |                                                                                                    |           | 1           |                                      |       | i l      |      | If 2/N1/0500/N101 ="FV", supply Vessel Name        |  |  |  |  |
| 1                                            |                                                                                                    |           | 1           |                                      |       | i l      |      | Control (First 4 positions of entity identified in |  |  |  |  |
|                                              | <u> </u>                                                                                                    | <u> </u>  | L           |                                      |       |          |      | N101 business name)                                |  |  |  |  |
| N103                                         | 66                                                                                                    |           | X           | Identification Code Qualifier        | ID    | 2        | 2    | "TS" = Transport Shipper Code                      |  |  |  |  |
|                                              |                                                                                                    |           | i '         |                                      |       |          |      | Use only if 2/N1/0500/N101="FV"                    |  |  |  |  |
| 27104                                        |                                                                                                    | <u> </u>  | <del></del> |                                      | 4.37  | $\vdash$ |      | 1000 111                                           |  |  |  |  |
| N104                                         | 67                                                                                                    |           | X           | Identification Code                  | AN    | 1        | 9    | Vessel Official Number                             |  |  |  |  |
| 274 2727                                     |                                                                                                    | TG 422451 |             |                                      |       | <u> </u> |      | Provide the number identified in 2/N1/0500/N103    |  |  |  |  |
|                                              |                                                                                                    | ΓS~123456 | <u> </u>    |                                      |       | _        |      |                                                    |  |  |  |  |
| Syntax No                                    |                                                                                                    |           |             | r N104 is present, then the other is | _     |          |      |                                                    |  |  |  |  |
| IRS Notes                                    | IRS Notes: This is a required segment when processing schedule details when mode code is 'B ' or 'S ', 'EB', 'IB', 'ES', or 'IS' |           |             |                                      |       |          |      |                                                    |  |  |  |  |
| Refer to Appendix J Glossary for definition. |                                                                                                    |           |             |                                      |       |          |      |                                                    |  |  |  |  |
|                                              | Refer to Appendix D and M for examples and usage guidance.                                                                       |           |             |                                      |       |          |      |                                                    |  |  |  |  |
|                                              |                                                                                                    |           | required    |                                      |       |          |      |                                                    |  |  |  |  |
|                                              | N103 and N104 are required.                                                                                                    |           |             |                                      |       |          |      |                                                    |  |  |  |  |

Do not use this TIA segment (2/TIA/1800) in corrected return transactions (BTI14= 'CO') unless submitting corrections to this segment.

**Tax Information and Amount Segment:** 

**Position:** 1800

Loop: TIA **Optional** 

Detail Level: Usage: **Optional** Max Use:

To specify the tax information and/or amount and to be used for tax information only as established by taxing **Purpose:** 

authorities

Key:

Not used: no data to transmit Not Used Note: Notes defined by X12 Standards **Syntax Notes** Note: Notes defined by IRS Excise **IRS Notes** 

**Semantic Note:** 

| Inventor<br>Tax Info | •     | on and A | Pos. No. 1800 |                           |       |     |     |                                           |
|----------------------|-------|----------|---------------|---------------------------|-------|-----|-----|-------------------------------------------|
| Element              | Elem  | Sub-Ele  | Field         | Field Name                | Field | Ler | gth | Field                                     |
| ID                   | Ref.# | Ref. #   | Status        |                           | Type  | Min | Max | Description                               |
| TIA01                | C037  | 817      | M             | Tax Information ID Number | AN    | 4   | 4   | "5005" = Net                              |
|                      |       |          |               |                           |       |     |     | Required when processing schedule details |
|                      |       |          |               |                           |       |     |     | 2/TFS/0100 TFS02="T3"                     |

| TIA02 and | TIA03  | are not use | ed. |                          |    |   |    |                                                                                                    |
|-----------|--------|-------------|-----|--------------------------|----|---|----|----------------------------------------------------------------------------------------------------|
| TIA04     | 380    |             | Х   | Quantity                 | R  | 1 | 15 | Numeric Value of Quantity Provide quantity in gallons. Receipts and Deliveries should always be entered as a positive value and never as a fraction or decimal. Receipt or disbursement amounts should never be zero. Changes to Receipts and Disbursements will always be treated as an adjustment to the original submission. For specific examples, refer to Appendix M, Business Case Examples. |
| TIA05     | C00101 | 355         | M   | Unit of Measurement Code | ID | 2 | 2  | "GA" = Gallons                                                                                                    |

TIA~5005~~~420000~GA\

If TIA05 is present, then TIA04 is required. **Syntax Notes:** 

IRS Note: TIA04 is required. TIA05 is required.

In a correction transaction (BTI14=CO), this TIA segment should only be submitted when making a change to a gallon **Usage Note:** amount. The correction to the gallon amount is an adjustment to the amount submitted, and does not overlay previously submitted quantities. Use of this segment in a normal correction file is rare.

| Inventor  | y                    |             |        |                           |       |     |     | (Optional)                                           |  |  |  |
|-----------|----------------------|-------------|--------|---------------------------|-------|-----|-----|------------------------------------------------------|--|--|--|
| Tax Info  | rmatio               | on and A    | mount  | Segment                   |       | _   |     | Pos. No. 1800                                        |  |  |  |
| Element   | Elem                 | Sub-Ele     | Field  | Field Name                | Field | Len | gth | Field                                                |  |  |  |
| ID        | Ref.#                | Ref. #      | Status |                           | Type  | Min | Max | Description                                          |  |  |  |
| TIA01     | C03701               | 817         | M      | Tax Information ID Number | AN    | 4   | 4   | "5006" = Gross                                       |  |  |  |
|           |                      |             |        |                           |       |     |     | Required when processing schedule details            |  |  |  |
|           |                      |             |        |                           |       |     |     | 2/TFS/0100 TFS02="T3"                                |  |  |  |
| TIA02 and | TIA03                | are not use | ed.    |                           |       |     |     |                                                      |  |  |  |
| TIA04     | 380                  |             | X      | Quantity                  | R     | 1   | 15  | Numeric Value of Quantity                            |  |  |  |
|           |                      |             |        |                           |       |     |     | Provide quantity in gallons.                         |  |  |  |
|           |                      |             |        |                           |       |     |     | Receipts and Deliveries should always be entered     |  |  |  |
|           |                      |             |        |                           |       |     |     | as a positive value and never as a fraction or       |  |  |  |
|           |                      |             |        |                           |       |     |     | decimal. Receipt or disbursement amounts should      |  |  |  |
|           |                      |             |        |                           |       |     |     | never be zero. Changes to Receipts and Deliveries    |  |  |  |
|           |                      |             |        |                           |       |     |     | will always be treated as an adjustment to the       |  |  |  |
|           |                      |             |        |                           |       |     |     | original submission. For specific examples, refer to |  |  |  |
| TET A 0.5 | C00101               | 255         | 3.7    | III.'. CM                 | ID    | 2   |     | Appendix M, Business Case Examples.                  |  |  |  |
| TIA05     | C00101               | 355         | M      | Unit of Measurement Code  | ID    | 2   | 2   | "GA" = Gallons                                       |  |  |  |
| TIA~5006  | FIA~5006~~~85100~GA\ |             |        |                           |       |     |     |                                                      |  |  |  |

If TIA05 is present, then TIA04 is required. **Syntax Notes:** 

**IRS Note:** TIA04 is required. TIA05 is required.

In a correction transaction (BTI14=CO), this TIA segment should only be submitted when making a change to a gallon **Usage Note:** amount. The correction to the gallon amount is an adjustment to the amount submitted, and does not overlay previously submitted quantities. Use of this segment in a normal correction file is rare.

End of FGS loop for Individual Shipments.

End of TFS loop for Carrier Schedule. (2/TFS/0100/TFS01=T3)

## **Transaction Set – Corrected Terminal Operator Report (TOR)**

If the corrections submitted in the corrected return transaction (BTI14= 'CO') are <u>only</u> in Table 1 (Header) segments, then no Table 2 (Detail) segments are required and the transaction set can be completed with the Table 3 (Summary) SE segment.

This TFS loop reports information on the TOR (2/TFS/0100/TFS01=T2). Transaction detail is reported using the Schedule section of this map (2/TFS/0100/TFS01=T3). If corrections are being submitted for segments in the 2/TFS/0100/TFS01=T2 structure, then at a minimum the following must be returned:

- 1) the 2/TFS/0100 segment
- 2) the 2/REF/0200 segment where REF01=55. This segment must contain the sequence number for the error being corrected as identified in the TS-151.
- 3) any additional corrected segment in the 2/TFS/0100/TFS01=T2 loop that had an error identified in the TS-151

Segment: TFS Tax Form

Position: 0100

Loop: TFS Optional

Level: Detail Usage: Must Use

Max Use:

Purpose: To indicate the tax form or the type of tax form being reported

Key:

Not Used Not used: no data to transmit

Syntax Notes Note: Notes defined by X12 Standards

IRS Notes Notes defined by IRS Excise

**Comments:** 

| Beginnir         | Beginning of Terminal Operator Report                            |             |         |                                     |       |     |     |                                   |  |  |  |
|------------------|------------------------------------------------------------------|-------------|---------|-------------------------------------|-------|-----|-----|-----------------------------------|--|--|--|
| Tax For          | Tax Form Segment Pos. No. 0100                                   |             |         |                                     |       |     |     |                                   |  |  |  |
| Element          | Elem                                                             | Sub-Ele     | Field   | Field Name                          | Field | Len | gth | Field                             |  |  |  |
| ID               | Ref.#                                                            | Ref. #      | Status  |                                     | Type  | Min | Max | Description                       |  |  |  |
| TFS01            | 128                                                              |             | M       | Reference Identification Qualifier  | ID    | 2   | 2   | "T2" = Tax Form Code              |  |  |  |
| TFS02            | 127                                                              |             | M       | Reference Identification            | AN    | 3   | 3   | "TOR" = Terminal Operator Report  |  |  |  |
| TFS03 and        | TFS04                                                            | are not use | ed when | TFS01 = "T2" and TFS02="TOR"        |       |     |     |                                   |  |  |  |
| TFS05            | 66                                                               |             | X       | ID Code Qualifier                   | ID    | 2   | 2   | "TC" = IRS Facility Code          |  |  |  |
| TFS06            | 67                                                               |             | X       | ID Code                             | AN    | 9   | 9   | IRS Terminal Control Number (FCN) |  |  |  |
| TFS~T2~          | TOR~~                                                            | -TC-T59F    | L1111\  |                                     |       |     |     |                                   |  |  |  |
| Syntax No        | otes:                                                            |             |         | or TFS04 is present, then the other | -     |     |     |                                   |  |  |  |
|                  | If either TFS05 or TFS06 is present, then the other is required. |             |         |                                     |       |     |     |                                   |  |  |  |
| <b>IRS Note:</b> |                                                                  | None        |         |                                     |       |     |     |                                   |  |  |  |

Segment: REF Reference Identification

Position: 0200

Loop: REF Optional

Level: Detail
Usage: Optional
Max Use: 10

Purpose: To specify identifying information

Key:

Not Used
Syntax Notes
Note: Notes defined by X12 Standards
Note: Notes defined by IRS Excise

**Semantic Note:** 1) REF04 contains data relating to the value in REF02.

Do not use this REF segment (2/REF/0200/REF01=SU) in corrected return transactions (BTI14= 'CO') unless submitting corrections to this segment.

| Element   Elem   Sub-Ele   Field   Status   Field   Type   Min   Max   Description                                                                                                    | s. No. 0200      |
|----------------------------------------------------------------------------------------------------|------------------|
| REF01   128   M   Reference Identification Qualifier   ID   2   2   "SU" = Special Processing Use of this code is required.                                                                                                    |                  |
| REF01 128 M Reference Identification Qualifier ID 2 2 "SU" = Special Processing Use of this code is required.  REF02 127 X Reference Identification AN 1 20 Reference information as defined fransaction Set or as specified by the Identification Qualifier.  Provide sequence number or code as                                                                                                    |                  |
| REF02 127 X Reference Identification AN 1 20 Reference information as defined fransaction Set or as specified by a Identification Qualifier.  Provide sequence number or code as                                                                                                    |                  |
| REF02 127 X Reference Identification AN 1 20 Reference information as defined fransaction Set or as specified by the Identification Qualifier.  Provide sequence number or code as                                                                                                    |                  |
| Transaction Set or as specified by to Identification Qualifier. Provide sequence number or code a                                                                                                    | for a particular |
| Identification Qualifier. Provide sequence number or code a                                                                                                    |                  |
|                                                                                                    |                  |
| Inc. Inc.                                                                                                    | as appropriate.  |
| IRS = IRS Data                                                                                                    |                  |
| N/A = If not applicable to the IRS                                                                                                    |                  |
| REF03 Not used                                                                                                    |                  |
| REF04 C040 O Reference Identifier                                                                                                    |                  |
| REF04-01 C040 128 M Reference Identification Qualifier ID 2 2 "S0" = Special Approval (S Zero)                                                                                                    |                  |
| 1)Use only when 2/REF0200 REF0                                                                                                    | 01="SU"          |
| 2) Use composites REF04-02 and                                                                                                    |                  |
| indicate the state agency(s) that are                                                                                                    |                  |
| data under the provisions of the IR                                                                                                    |                  |
| consent. The state abbreviation(s) the REF04-02 and REF04-04 comp                                                                                                    |                  |
| represent the state agency(s) that is                                                                                                    |                  |
| responsible for motor fuel excise ta                                                                                                    |                  |
| and which you authorize disclosure                                                                                                    | e of the         |
| specific transaction data conveyed                                                                                                    |                  |
| loop. These states have a direct rel                                                                                                    |                  |
| the transaction data conveyed in the transaction data either was original to the transaction data either was original to the transaction data either was original to the transaction data either was original to the transaction data conveyed in the transaction data conveyed in the transaction data either was original to the transaction data conveyed in the transaction data either was original to the transaction data either was original to the either was original to the either was original to the either was original to the either was original to the either was original to the either was original to the either was original to the either was original to the either was original to the either was original to the either was original to the either was original to the ei |                  |
| was destined for the state(s). You                                                                                                    |                  |
| disclosure authority for specific tra                                                                                                    |                  |
| conveyed in this TFS loop by simp                                                                                                    |                  |
| the composite pairing(s). (Composite pairing)                                                                                                    |                  |
| 01/REF4-02 and/or REF04-03/REI                                                                                                    |                  |
| a) When reporting ending inventor                                                                                                    |                  |
| receipts, terminal bulk disbursement composite REF04-02 to report the                                                                                                    |                  |
| the terminal is located.                                                                                                    | state in which   |
| b) When reporting terminal non-b                                                                                                    | oulk             |
| disbursements use composite REF                                                                                                    |                  |
| the state in which the terminal is lo                                                                                                    |                  |
| composite REF04-04 to report the                                                                                                    | state in which   |
| REF04-02 C040 127 M Reference Identification AN 2 2 State Abbreviation for state which                                                                                                    | doto halango ta  |
| REF04-02 C040 127 M Reference Identification AN 2 2 State Abbreviation for state which REF04-03 C040 128 X Reference Identification Qualifier ID 2 2 "S0" = Special Approval (S Zero)                                                                                                    | data belongs to. |
| REF04-04 C040 127 X Reference Identification AN 2 2 State abbreviation for state which of the control of the control of the co | data belongs to  |

| REF~SU~IRS~~S | REF~SU~IRS~~S0^FL\                                                     |  |  |  |  |  |  |  |
|---------------|------------------------------------------------------------------------|--|--|--|--|--|--|--|
| Syntax Notes: | At least one of REF02 or REF03 is required.                            |  |  |  |  |  |  |  |
|               | If either REF04-01 or REF04-02 is present, then the other is required. |  |  |  |  |  |  |  |
|               | If either REF04-03 or REF04-04 is present, then the other is required. |  |  |  |  |  |  |  |
| IRS Notes:    | REF02 is always required.                                              |  |  |  |  |  |  |  |

This REF segment (2/REF/0200/REF01=55) must be used in corrected return transactions (BTI14= 'CO') when submitting any corrections within a 2/TFS/0100 structure.

| Sequence         | Sequence Number                                           |          |           |                                    |       |     |     |                                                |  |  |  |
|------------------|-----------------------------------------------------------|----------|-----------|------------------------------------|-------|-----|-----|------------------------------------------------|--|--|--|
| Reference        | ce Nun                                                    | nber Seg | ment      |                                    |       |     |     | Pos. No. 0200                                  |  |  |  |
| Element          | Elem                                                      | Sub-Ele  | Field     | Field Name                         | Field | Len | gth | Field                                          |  |  |  |
| ID               | Ref#                                                      | Ref#     | Status    |                                    | Type  | Min | Max | Description                                    |  |  |  |
| REF01            | 128                                                       |          | M         | Reference Identification Qualifier | ID    | 2   | 2   | "55" = Sequence Number                         |  |  |  |
|                  |                                                           |          |           |                                    |       |     |     | Use of this code is required.                  |  |  |  |
| REF02            | 127                                                       |          | X         | Reference Identification           | AN    | 1   | 20  | Sequence Number                                |  |  |  |
|                  |                                                           |          |           |                                    |       |     |     | If $2/REF/0200 REF01 = 55$ then provide the    |  |  |  |
|                  |                                                           |          |           |                                    |       |     |     | unique filer assigned sequence number that was |  |  |  |
|                  |                                                           |          |           |                                    |       |     |     | included in the TS-151.                        |  |  |  |
| REF03            | 352                                                       |          | X         | Description                        | AN    | 1   | 5   | Error Response Code                            |  |  |  |
|                  |                                                           |          |           |                                    |       |     |     | Use only when responding to errors. Use the    |  |  |  |
|                  |                                                           |          |           |                                    |       |     |     | following codes:                               |  |  |  |
|                  |                                                           |          |           |                                    |       |     |     | 00001 Record corrected                         |  |  |  |
| REF~55~(         | REF~55~0000000000001~00001\                               |          |           |                                    |       |     |     |                                                |  |  |  |
| Syntax No        | Syntax Notes: At least one of REF02 or REF03 is required. |          |           |                                    |       |     |     |                                                |  |  |  |
| <b>IRS Notes</b> | 3                                                         | REF02    | is alway  | ys required.                       |       |     |     |                                                |  |  |  |
|                  |                                                           | REF03    | is used i | for responding to an error.        |       |     |     |                                                |  |  |  |

Do not use this REF segment (2/REF/0200/REF01=BE) in corrected return transactions (BTI14= 'CO') unless submitting corrections to this segment.

| No Activ                              | ity                                                       |         |        |                            |       |     |     | (Conditional)                                    |  |  |  |
|---------------------------------------|-----------------------------------------------------------|---------|--------|----------------------------|-------|-----|-----|--------------------------------------------------|--|--|--|
| Reference Number Segment Pos. No. 020 |                                                           |         |        |                            |       |     |     |                                                  |  |  |  |
| Element                               | Elem                                                      | Sub-Ele | Field  | Field Name                 | Field | Len | gth | Field                                            |  |  |  |
| ID                                    | Ref#                                                      | Ref#    | Status |                            | Type  | Min | Max | Description                                      |  |  |  |
| REF01                                 | 128                                                       |         | M      | Entity Identification Code | ID    | 2   | 2   | "BE" = Business Activity                         |  |  |  |
| REF02                                 | 127                                                       |         | X      | Name                       | AN    | 1   | 20  | "1" = No Activity                                |  |  |  |
|                                       |                                                           |         |        |                            |       |     |     | Use only when there are no receipts or           |  |  |  |
|                                       |                                                           |         |        |                            |       |     |     | disbursements for all products within a terminal |  |  |  |
|                                       |                                                           |         |        |                            |       |     |     | facility for the current filing period.          |  |  |  |
| REF~BE~                               | REF~BE~1\                                                 |         |        |                            |       |     |     |                                                  |  |  |  |
| Syntax No                             | Syntax Notes: At least one of REF02 or REF03 is required. |         |        |                            |       |     |     |                                                  |  |  |  |
| <b>IRS Notes</b>                      | IRS Notes: REF02 is always required.                      |         |        |                            |       |     |     |                                                  |  |  |  |

Do not use this DTM segment (2/DTM/0300/DTM01='184', '572' or '631') in corrected return transactions (BTI14= 'CO') unless submitting corrections to this segment.

Segment: DIN Date/Time Reference

Position: 0300

Loop: TFS Optional

Level: Detail Usage: Optional Max Use: 10

Purpose: To specify pertinent dates and times

Key:

Not Used Not used: no data to transmit

Syntax Notes Note: Notes defined by X12 Standards

IRS Notes Note: Notes defined by IRS Excise

| <b>Ending 1</b>  | Ending Inventory Date (Conditional)    |         |        |                     |       |     |     |                                    |  |  |  |  |
|------------------|----------------------------------------|---------|--------|---------------------|-------|-----|-----|------------------------------------|--|--|--|--|
| Date/Tin         | Date/Time Reference Segment Pos. No. 0 |         |        |                     |       |     |     |                                    |  |  |  |  |
| Element          | Elem                                   | Sub-Ele | Field  | Field Name          | Field | Len | gth | Field                              |  |  |  |  |
| ID               | Ref#                                   | Ref#    | Status |                     | Type  | Min | Max | Description                        |  |  |  |  |
| DTM01            | 374                                    |         | M      | Date/Time Qualifier | ID    | 3   | 3   | "184" = Inventory Date             |  |  |  |  |
| DTM02            | 373                                    |         | X      | Date                | DT    | 8   | 8   | Date expressed as "CCYYMMDD"       |  |  |  |  |
|                  |                                        |         |        |                     |       |     |     | Information Filing Period End Date |  |  |  |  |
| DTM~184          | ~20101                                 | 130\    |        |                     |       |     |     |                                    |  |  |  |  |
| Syntax No        | Syntax Notes: DTM02 is required.       |         |        |                     |       |     |     |                                    |  |  |  |  |
| <b>IRS Note:</b> | IRS Note:                              |         |        |                     |       |     |     |                                    |  |  |  |  |

| <b>Termina</b>   | l Sold/                                                                  | /Acquire | d Date |                     |       |     |      | (Conditional)                  |  |
|------------------|--------------------------------------------------------------------------|----------|--------|---------------------|-------|-----|------|--------------------------------|--|
| Date/Tin         | Date/Time Reference Segment Pos. No. 0300                                |          |        |                     |       |     |      |                                |  |
| Element          | Elem                                                                     | Sub-Ele  | Field  | Field Name          | Field | Len | igth | Field                          |  |
| ID               | Ref#                                                                     | Ref #    | Status |                     | Type  | Min | Max  | Description                    |  |
| DTM01            | 374                                                                      |          | M      | Date/Time Qualifier | ID    | 3   | 3    | "572" = Date Property Sold     |  |
|                  |                                                                          |          |        |                     |       |     |      | "631" = Date Property Acquired |  |
| DTM02            | 373                                                                      |          | X      | Date                | DT    | 8   |      | Date expressed as "CCYYMMDD"   |  |
|                  | Date of Terminal Operator change.                                        |          |        |                     |       |     |      |                                |  |
| DTM~572          | DTM~572~20100520\                                                        |          |        |                     |       |     |      |                                |  |
| Syntax No        | Syntax Notes: DTM02 is required.                                         |          |        |                     |       |     |      |                                |  |
| <b>IRS Note:</b> | RS Note: This segment is used once when you purchase or sell a terminal. |          |        |                     |       |     |      |                                |  |

This FGS loop reports ending inventory and gains/losses on the TOR (2/TFS/0100/TFS01=T2). Transaction detail is reported using the Schedule section of this map (2/TFS/0100/TFS01=T3). If corrections are being submitted for segments in the 2/FGS/1000 structure where TFS01=T2, then at a minimum the following must be returned:

- $1) \ the \ 2/TFS/0100 \ segment$
- 2) the 2/REF/0200 segment where REF01=55. This segment must contain the sequence number for the error being corrected as identified in the TS-151.
- 3) any additional corrected segment in the 2/TFS/0100/TFS01=T2 loop that had an error identified in the TS-151
- 4) the 2/FGS/1000 segment
- 5) the 2/REF/1100 segment where REF01=55. This segment must contain the sequence number for the error being corrected as identified in the TS-151.
- 6) any additional corrected segment in the 2/FGS/1000 loop that had an error identified in the TS-151

Segment: Form Group

Position: 1000

Loop: FGS Optional

Level: Detail Usage: Optional

Max Use: 1

Purpose: To provide information for a section or data group in a form or schedule

Key:

Not Used Not used: no data to transmit

Syntax Notes Note: Notes defined by X12 Standards

IRS Notes Note: Notes defined by IRS Excise

Semantic Note

| •       | Physical Inventory by Product (Conditional) Form Group Segment Pos. No. 1000 |         |        |                         |       |     |     |                                                 |  |
|---------|------------------------------------------------------------------------------|---------|--------|-------------------------|-------|-----|-----|-------------------------------------------------|--|
| Element | Elem                                                                         | Sub-Ele | Field  | Field Name              | Field | Len | gth | Field                                           |  |
| ID      | Ref. #                                                                       | Ref. #  | Status |                         | Type  | Min | Max | Description                                     |  |
| FGS01   | 350                                                                          |         | M      | Assigned Identification | AN    | 1   | 2   | "BI" = Beginning Inventory                      |  |
|         |                                                                              |         |        |                         |       |     |     | Use only when filing via EDI for the first time |  |

|           |                |           |         |                                    |           |        |   | (first EDI Filing) or when reporting a change of terminal operator and you are the acquiring party.  "EI" = Ending Inventory Use when 2/TFS/0100 TFS02= 'TOR'  "GL" = Gains and Losses Use when 2/TFS/0100 TFS02= 'TOR' |
|-----------|----------------|-----------|---------|------------------------------------|-----------|--------|---|----------------------------------------------------------------------------------------------------|
| FGS02     | 128            |           | X       | Reference Identification Qualifier | ID        | 2      | 2 | "PG" = Product Group<br>Use when 2/TFS/0100 TFS02= 'TOR'                                                                                                    |
| FGS03     | 127            |           | X       | Reference Identification           | AN        | 3      | 3 | Product Code When 2/TFS/0100 TFS02= 'TOR' use a valid product code that can be found in Appendix A, Product Codes                                                                                                    |
| FGS~EI~   | FGS~EI~PG~065\ |           |         |                                    |           |        |   |                                                                                                    |
| Syntax No | otes:          | If either | FGS02   | or FGS03 is present, then the othe | r is requ | iired. |   |                                                                                                    |
| IRS Note: |                | FGS02 a   | nd FGS( | 3 are required.                    |           |        |   |                                                                                                    |

This REF segment (2/REF/1100/REF01=55) must be used in corrected return transactions (BTI14= 'CO') when submitting any corrections within a 2/FGS/1000 structure.

Segment: REF Reference Identification

Position: 1100

Loop: FGS Optional

Level: Detail Usage: Optional Max Use: 10

Purpose: To specify identifying information

Key:

Not Used Not used: no data to transmit

Syntax Notes Note: Notes defined by X12 Standards

Note: Notes defined by IRS Excise

| Sequenc   | e Num                    | ber     |        |                                    |       |     |     |                                                                                                    |
|-----------|--------------------------|---------|--------|------------------------------------|-------|-----|-----|----------------------------------------------------------------------------------------------------|
| Reference | Reference Number Segment |         |        |                                    |       |     |     | Pos. No. 1100                                                                                                    |
| Element   | Elem                     | Sub-Ele | Field  | Field Name                         | Field | Len | gth | Field                                                                                                    |
| ID        | Ref#                     | Ref #   | Status |                                    | Type  | Min | Max | Description                                                                                                    |
| REF01     | 128                      |         | M      | Reference Identification Qualifier | ID    | 2   | 2   | "55" = Sequence Number                                                                                                    |
| REF02     | 127                      |         | X      | Reference Identification           | AN    | 1   | 20  | Sequence Number If 2/REF/1100 REF01 = '55' then provide the unique filer assigned sequence number that was included in the TS-151. |
| REF03     | 352                      |         | X      | Description                        | AN    | 1   | 5   | Error Response Code Used when responding to an error. Use one of the following codes: 00001 Record corrected                       |

REF~55~0000000000000000002~00001\

Syntax Notes: None

IRS Notes: This is a required segment for each occurrence of the 2/FGS/1000 loop structure.

REF02 is always required.

REF03 is used for responding to an error.

Do not use this TIA segment (2/TIA/1800) in corrected return transactions (BTI14= 'CO') unless submitting corrections to this segment.

Segment: TIA Tax Information and Amount

Position: 1800

TIA Loop: **Optional** 

Level: Detail **Usage: Optional** 

Max Use:

**Purpose:** To specify the tax information and/or amount and to be used for tax information only as established by

taxing authorities

Key:

Not Used Not used: no data to transmit **Syntax Notes** Note: Notes defined by X12 Standards **IRS Notes** Note: Notes defined by IRS Excise

**Semantic Note:** 

| Inventor  | ·v      |             |           |                              |       |     |     |                                                                                                    |
|-----------|---------|-------------|-----------|------------------------------|-------|-----|-----|----------------------------------------------------------------------------------------------------|
|           | •       | on and A    | mount     | Segment                      |       |     |     | Pos. No. 1800                                                                                                    |
| Element   | Elem    |             | Field     | Field Name                   | Field | Len | gth | Field                                                                                                    |
| ID        | Ref. #  | Ref. #      | Status    |                              | Type  | Min | Max | Description                                                                                                    |
| TIA01     | C037    | 817         | M         | Tax Information ID Number    | AN    | 4   | 4   | "5002" = Net Physical Inventory<br>Required when 2/TFS/0100 TFS02="TOR"                                                                                                    |
| TIA02 and | TIA03   | are not use | ed.       |                              |       |     |     |                                                                                                    |
| TIA04     | 380     |             | Х         | Quantity                     | R     | 1   | 15  | Numeric Value of Quantity Provide quantity in gallons. Gallons should never be entered as a fraction or decimal. Gains should always be entered as a positive amount. Losses must always be entered as negative values (i.e., - 5000) Ending Inventory should never fall below zero (0) for a filing period. Initial submission of Ending Inventory should always be a positive value. Any change to Ending Inventory will always be treated as an adjustment to the original submission. |
| TIA05     | C00101  | 355         | M         | Unit of Measurement Code     | ID    | 2   | 2   | "GA" = Gallons                                                                                                    |
| TIA~5002  | 2~~~350 | 0000~GA\    |           |                              |       |     |     |                                                                                                    |
| Syntax No | ites:   | If TIA0     | 5 is pres | ent, then TIA04 is required. |       |     |     |                                                                                                    |

Physical Inventory is the only value passed. All other information is derivable from schedules. IRS Note:

TIA04 is required. TIA05 is required.

In a correction transaction (BTI14=CO), this TIA segment should only be submitted when making a change to a gallon **Usage Note:** amount. The correction to the gallon amount is an adjustment to the amount submitted, and does not overlay previously submitted quantities. Use of this segment in a normal correction file is rare.

#### End of FGS loop

End of TFS loop (TOR Tax Form Code / TFS01=T2 loop)

If the corrections submitted in the corrected return transaction (BTI14= 'CO') are only in Table 1 (Header) segments, then no Table 2 (Detail) segments are required and the transaction set can be completed with the Table 3 (Summary) SE segment.

This TFS loop reports Terminal Operator Report Schedule Detail (TOR Tax Schedule Code 2/TFS/0100/TFS01 = T3 loop) If corrections are being submitted for segments in the 2/TFS/0100/TFS01=T3 structure, then at a minimum the following must be returned:

- 1) the 2/TFS/0100 segment.
- 2) the 2/REF/0200 segment where REF01=55. This segment must contain the sequence number for the error being corrected as identified in the TS-151.
- 3) any additional corrected segment in the 2/TFS/0100/TFS01=T3 loop that had an error identified in the TS-151.

TFS Tax Form Segment:

Position: 0100

Loop: TFS Optional

Level: Detail Usage: Must Use

Max Use: 1

Purpose: To indicate the tax form or the type of tax form being reported

Key:

Not Used Not used: no data to transmit

Syntax Notes Note: Notes defined by X12 Standards
IRS Notes Note: Notes defined by IRS Excise

**Semantic Notes:** 

| Beginnir  | - 101001 | erminal | Operat   | or Report                             |           |        |     |                                                                                                    |
|-----------|----------|---------|----------|---------------------------------------|-----------|--------|-----|----------------------------------------------------------------------------------------------------|
| Tax For   |          |         | •        | •                                     |           |        |     | Pos. No. 0100                                                                                                    |
| Element   | Elem     | Sub-Ele | Field    | Field Name                            | Field     | Len    | gth | Field                                                                                                    |
| ID        | Ref.#    | Ref. #  | Status   |                                       | Type      | Min    | Max | Description                                                                                                    |
| TFS01     | 128      |         | M        | Reference Identification Qualifier    | ID        | 2      | 2   | "T3" = Tax Schedule Code                                                                                                    |
| TFS02     | 127      |         | M        | Reference Identification              | AN        | 3      | 3   | Reference information as defined for a particular Transaction Set or as specified by the Reference Identification Qualifier If TFS01 = 'T3' use either '15A' or '15B'. "15A" = Terminal Receipts "15B" = Terminal Disbursements |
| TFS03     | 128      |         | X        | Reference Identification Qualifier    | ID        | 2      | 2   | Code qualifying the Reference Identification Use for schedule processing only. PG Product Group                                                                                                    |
| TFS04     | 127      |         | X        | Reference Identification              | AN        | 3      | 3   | Reference Information as defined for a particular Transaction Set or as specified by the Reference Identification Qualifier Use for schedule processing only. See list of Product Codes in Appendix A.                          |
| TFS05     | 66       |         | X        | Identification Code Qualifier         | ID        | 2      | 2   | Code designating the system/method of code structure used for Identification Code (67) Use for schedule processing only.  94 Mode                                                                                               |
| TFS06     | 67       |         | X        | Identification Code                   | AN        | 2      | 18  | Code identifying a party or other code Use for schedule processing only. Use the appropriate code from the list below. For 1 character codes, left justify with a trailing space. See Mode Codes Table Section II for values    |
| TFS~T3~   |          |         |          |                                       |           |        |     |                                                                                                    |
| Syntax No | tes:     | If eith | er TFS03 | 3 or TFS04 is present, then the other | er is req | uired. |     |                                                                                                    |

Segment: REF Reference Identification

Position: 0200

Loop: TFS Optional Level: Detail Usage: Must Use Max Use: 10

Purpose: To specify identifying information

Key:

**IRS Note:** 

Not Used Not used: no data to transmit

Syntax Notes Note: Notes defined by X12 Standards
IRS Notes Note: Notes defined by IRS Excise

Semantic Notes: REF04 contains data relating to the value cited in REF02

Do not use this REF segment (2/REF/0200/REF01= 'SU') in corrected return transactions (BTI14= 'CO') unless submitting corrections to this segment

If either TFS05 or TFS06 is present, then the other is required.

TFS03, TFS04, TFS05 and TFS06 are required,

| Element            | e Segr<br>Elem | Sub-Ele        | Field  | Field Name                                                  | Field | Len | igth | Field                                                                                                    |
|--------------------|----------------|----------------|--------|-------------------------------------------------------------|-------|-----|------|----------------------------------------------------------------------------------------------------|
| ID                 | Ref.#          | Ref. #         | Status |                                                             | Type  |     | Max  | Description                                                                                                    |
| REF01              | 128            |                | M      | Reference Identification Qualifier                          | ID    | 2   | 2    | "SU" = Special Processing                                                                                                    |
|                    |                |                |        |                                                             |       |     |      | Use of this code is required.                                                                                                    |
| EF02               | 127            |                | X      | Reference Identification                                    | AN    | 1   | 20   |                                                                                                    |
|                    |                |                |        |                                                             |       |     |      | Transaction Set or as specified by the Reference Identification Qualifier.                                                                                                    |
|                    |                |                |        |                                                             |       |     |      | Provide sequence number or code as appropriate.                                                                                                    |
|                    |                |                |        |                                                             |       |     |      | IRS = IRS Data                                                                                                    |
|                    |                |                |        |                                                             |       |     |      | N/A = If not applicable to the IRS                                                                                                    |
| EF03 No            |                |                |        |                                                             |       |     |      |                                                                                                    |
| REF04<br>REF04-01  | C040<br>C040   | 128            | O<br>M | Reference Identification Reference Identification Qualifier | ID    | 2   | 2    | "S0" = Special Approval (S Zero)                                                                                                    |
|                    |                |                |        |                                                             |       |     |      | 1)Use only when 2/REF0200 REF01="SU" 2) Use composites REF04-02 and REF04-04 to indicate the state agency(s) that are to receive data under the provisions of the IRC 6103(c) consent. The state abbreviation(s) conveyed in the REF04-02 and REF04-04 composites represent the state agency(s) that is/are responsible for motor fuel excise tax compliance and which you authorize disclosure of the specific transaction data conveyed in this TFS loop. These states have a direct relationship to the transaction data conveyed in this TFS loop, the transaction data either was originated in or was destined for the state(s). You may revoke disclosure authority for specific transaction data conveyed in this TFS loop by simply omitting the composite pairing(s). (Composite REF04-01/REF4-02 and/or REF04-03/REF04-04) a) When reporting terminal receipts and terminal bulk disbursements use composite REF04-02 to report the state in which the terminal is located. b) When reporting terminal non-bulk disbursements use composite REF04-02 to report the state in which the terminal is located and |
|                    |                |                |        |                                                             |       |     |      | the product is delivered.                                                                                                    |
| EF04-02            | C040           | 127            | M      | Reference Identification                                    | AN    | 2   | 2    |                                                                                                    |
| EF04-03<br>EF04-04 | C040<br>C040   | 128            | X<br>X | Reference Identification Qualifier                          | ID    | 2   | 2    | 1 11 , ,                                                                                                    |
|                    |                | 127<br>0^FL^S0 |        | Reference Identification                                    | AN    | - 2 | 2    | State abbreviation for state which data belongs to                                                                                                    |

This REF segment (2/REF/0200/REF01=55) must be used in corrected return transactions (BTI14= 'CO') when submitting any corrections within a 2/TFS/0100 structure.

| Sequenc                                | Sequence Number |         |        |                                    |       |     |     |                               |  |
|----------------------------------------|-----------------|---------|--------|------------------------------------|-------|-----|-----|-------------------------------|--|
| Reference Number Segment Pos. No. 0200 |                 |         |        |                                    |       |     |     |                               |  |
| Element                                | Elem            | Sub-Ele | Field  | Field Name                         | Field | Len | gth | Field                         |  |
| ID                                     | Ref#            | Ref#    | Status |                                    | Type  | Min | Max | Description                   |  |
| REF01                                  | 128             |         | M      | Reference Identification Qualifier | ID    | 2   | 2   | "55" = Sequence Number        |  |
|                                        |                 |         |        |                                    |       |     |     | Use of this code is required. |  |
| REF02                                  | 127             |         | X      | Reference Identification           | AN    | 1   | 20  | Sequence Number               |  |

|                                                                                                    |         |                 |                         |      |   |   | If 2/REF/1100 REF01 = '55' then provide the unique filer assigned sequence number that was included in the TS-151 |
|----------------------------------------------------------------------------------------------------|---------|-----------------|-------------------------|------|---|---|----------------------------------------------------------------------------------------------------|
| REF03                                                                                                    | 352     | X               | Description             | AN   | 1 | 5 | Error Response Code Use only when responding to errors. Use the following codes: 00001 Record corrected           |
| REF~55~                                                                                                    | 0000000 | 00000061~00001  | 1                       |      |   |   |                                                                                                    |
| Syntax N                                                                                                    | otes:   | At least one of | REF02 or REF03 is requi | red. |   |   |                                                                                                    |
| IRS Notes: Two (2) iterations of this REF segment are required in all circumstances. The first iteration must contain REF01 = "SU" - Special Processing Code, and the second iteration must contain REF01 = "55" - Sequence Number. |         |                 |                         |      |   |   |                                                                                                    |

Segment: N1 Name

Position: 0500

Loop: N1 Optional Level: Detail Usage: Optional Max Use: 1

Purpose: To identify a party by type of organization, name and code.

REF03 is used for responding to an error.

Key:

Not Used Not used: no data to transmit

Syntax Notes Note: Notes defined by X12 Standards

IRS Notes Note: Notes defined by IRS Excise

Do not use this N1 segment (2/N1/0500) in corrected return transactions (BTI14= 'CO') unless submitting corrections to this segment.

| Carrier   |        |           |          |                                   |            |     |      |                                                                                                    |
|-----------|--------|-----------|----------|-----------------------------------|------------|-----|------|----------------------------------------------------------------------------------------------------|
| Name Se   | egmen  | t         |          |                                   |            |     |      | Pos. No. 0500                                                                                                    |
| Element   | Elem   | Sub-Ele   | Field    | Field Name                        | Field      | Len | igth | Field                                                                                                    |
| ID        | Ref. # | Ref. #    | Status   |                                   | Type       | Min | Max  | Description                                                                                                    |
| N101      | 98     |           | M        | Entity Identification Code        | ID         | 2   | 2    | "CA" = Carrier                                                                                                    |
| N102      | 93     |           | X        | Name                              | AN         | 1   | 35   | Free Form Name If 2/N1/0500/N101 ="CA", supply Carrier Name Control (First 4 positions of entity identified in N101 business name) |
| N103      | 66     |           | X        | Identification Code Qualifier     | ID         | 2   | 2    | "24" = EIN<br>Use only if 2/N1/0500/N101="CA"                                                                                      |
| N104      | 67     |           | X        | Identification Code               | AN         | 9   | 18   | Carrier EIN Provide the number identified in 2/N1/0500/N103                                                                        |
| N1~CA~T   | TOTA~2 | 24~351234 | <u>`</u> |                                   |            |     |      |                                                                                                    |
| Syntax No | otes:  | If either | r N103 o | r N104 is present, then the other | is require | d   |      |                                                                                                    |
| PS Notes  | ~•     | N1102 ia  | magnina  | d N103 and N100 are required      |            |     |      |                                                                                                    |

IRS Notes: N102 is required. N103 and N104 are required.

Do not use this N1 segment (2/N1/0500) in corrected return transactions (BTI14= 'CO') unless submitting corrections to this segment.

| Destinat<br>Name So |          |          |        |                               |       |     |     | Pos. No. 0500                                                     |
|---------------------|----------|----------|--------|-------------------------------|-------|-----|-----|-------------------------------------------------------------------|
| Element             | Elem     | Sub-Ele  | Field  | Field Name                    | Field | Ler | gth | Field                                                             |
| ID                  | Ref.#    | Ref. #   | Status |                               | Type  | Min | Max | Description                                                       |
| N101                | 98       |          | M      | Entity Identification Code    | ID    | 2   | 2   | "DT" = Destination Terminal                                       |
| N102 is no          | ot used. |          |        |                               |       |     |     |                                                                   |
| N103                | 66       |          | X      | Identification Code Qualifier | ID    | 2   |     | "TC" = IRS Terminal Code Use only if 2/N1/0500/N101="DT"          |
| N104                | 67       |          | X      | Identification Code           | AN    | 9   | -   | IRS Terminal Code Provide the number identified in 2/N1/0500/N103 |
| N1~DT~~             | TC~T5    | 9FL1111\ |        |                               |       |     |     |                                                                   |

| Syntax Notes: | At least one of N102 or N103 is required.                     |
|---------------|---------------------------------------------------------------|
|               | If either N103 or N104 is present, then the other is required |
| IRS Notes:    | None                                                          |

Do not use this N1 segment (2/N1/0500) in corrected return transactions (BTI14= 'CO') unless submitting corrections to this segment.

| Position                                     | Position Holder Information Optional                                        |         |        |                               |       |     |     |                                                    |  |  |  |  |
|----------------------------------------------|-----------------------------------------------------------------------------|---------|--------|-------------------------------|-------|-----|-----|----------------------------------------------------|--|--|--|--|
| Name Se                                      | egment                                                                      | t       |        |                               |       | _   |     | Pos. No. 0500                                      |  |  |  |  |
| Element                                      | Elem                                                                        | Sub-Ele | Field  | Field Name                    | Field | Len | gth | Field                                              |  |  |  |  |
| ID                                           | Ref.#                                                                       | Ref. #  | Status |                               | Type  | Min | Max | Description                                        |  |  |  |  |
| N101                                         | 98                                                                          |         | M      | Entity Identification Code    | ID    | 2   | 2   | "ON" = Position Holder                             |  |  |  |  |
| N102                                         | 93                                                                          |         | X      | Name                          | AN    | 1   | 35  | Free Form Name                                     |  |  |  |  |
|                                              |                                                                             |         |        |                               |       |     |     | If 2/N1/0500/N101 ="CI", supply Position           |  |  |  |  |
|                                              |                                                                             |         |        |                               |       |     |     | Holder's Name Control (First 4 positions of entity |  |  |  |  |
|                                              |                                                                             |         |        |                               |       |     |     | identified in N101 business name)                  |  |  |  |  |
| N103                                         | 66                                                                          |         | X      | Identification Code Qualifier | ID    | 2   | 2   | "24" = EIN                                         |  |  |  |  |
|                                              |                                                                             |         |        |                               |       |     |     | Use only if 2/N1/0500/N101="CI"                    |  |  |  |  |
|                                              |                                                                             |         |        |                               |       |     |     | _                                                  |  |  |  |  |
| N104                                         | 67                                                                          |         | X      | Identification Code           | AN    | 9   | 18  | Position Holder's EIN                              |  |  |  |  |
| Provide the number identified in 2/N1/0500/N |                                                                             |         |        |                               |       |     |     |                                                    |  |  |  |  |
| N1~ON~T                                      | N1~ON~TOTA~24~351234567\                                                    |         |        |                               |       |     |     |                                                    |  |  |  |  |
| Syntax No                                    | Syntax Notes: If either N103 or N104 is present, then the other is required |         |        |                               |       |     |     |                                                    |  |  |  |  |
| IRS Notes                                    | IRS Notes: N102 is required. N103 and N104 are required.                    |         |        |                               |       |     |     |                                                    |  |  |  |  |

Do not use this N1 segment (2/N1/0500) in corrected return transactions (BTI14= 'CO') unless submitting corrections to this segment.

| <b>Origin T</b>  | Origin Terminal Optional                                      |        |        |                               |       |     |     |                                                 |  |  |  |
|------------------|---------------------------------------------------------------|--------|--------|-------------------------------|-------|-----|-----|-------------------------------------------------|--|--|--|
| Name Se          | Name Segment Pos. No. 0500                                    |        |        |                               |       |     |     |                                                 |  |  |  |
| Element          | Element   Elem   Sub-Ele                                      |        | Field  | Field Name                    | Field | Len | gth | Field                                           |  |  |  |
| ID               | Ref.#                                                         | Ref. # | Status |                               | Type  | Min | Max | Description                                     |  |  |  |
| N101             | 98                                                            |        | M      | Entity Identification Code    | ID    | 2   | 2   | "OT" = Origin Terminal                          |  |  |  |
| N102 is no       | ot used.                                                      |        |        |                               |       |     |     | _                                               |  |  |  |
| N103             | 66                                                            |        | X      | Identification Code Qualifier | ID    | 2   | 2   | "TC" = IRS Terminal Code                        |  |  |  |
|                  |                                                               |        |        |                               |       |     |     | Use only if 2/N1/0500/N101="OT"                 |  |  |  |
| N104             | 67                                                            |        | X      | Identification Code           | AN    | 9   | 9   | IRS Facility Code                               |  |  |  |
|                  |                                                               |        |        |                               |       |     |     | Provide the number identified in 2/N1/0500/N103 |  |  |  |
| N1~OT~~          | N1~OT~~TC~T59FL1111\                                          |        |        |                               |       |     |     |                                                 |  |  |  |
| Syntax No        | Syntax Notes: At least one of N102 or N103 is required.       |        |        |                               |       |     |     |                                                 |  |  |  |
|                  | If either N103 or N104 is present, then the other is required |        |        |                               |       |     |     |                                                 |  |  |  |
| <b>IRS Notes</b> | IRS Notes: None                                               |        |        |                               |       |     |     |                                                 |  |  |  |

Do not use this N1 segment (2/N1/0500) in corrected return transactions (BTI14= 'CO') unless submitting corrections to this segment.

| Point of                 | Destin                                                        | ation   |        |                            |       |     |     | Conditional                                        |  |  |
|--------------------------|---------------------------------------------------------------|---------|--------|----------------------------|-------|-----|-----|----------------------------------------------------|--|--|
| Name Segment Pos. No. 05 |                                                               |         |        |                            |       |     |     |                                                    |  |  |
| Element                  | Elem                                                          | Sub-Ele | Field  | Field Name                 | Field | Len | gth | Field                                              |  |  |
| ID                       | Ref.#                                                         | Ref. #  | Status |                            | Type  | Min | Max | Description                                        |  |  |
| N101                     | 98                                                            |         | M      | Entity Identification Code | ID    | 2   | 2   | "ST" = Ship To                                     |  |  |
| N102                     | 93                                                            |         | X      | Name                       | AN    | 1   | 35  | Destination Abbreviation                           |  |  |
|                          |                                                               |         |        |                            |       |     |     | Supply the indicated 2 position state abbreviation |  |  |
|                          |                                                               |         |        |                            |       |     |     | or 3 position country code                         |  |  |
| N1~ST~FI                 | N1~ST~FL\                                                     |         |        |                            |       |     |     |                                                    |  |  |
| Syntax No                | Syntax Notes: At least one of N102 or N103 is required.       |         |        |                            |       |     |     |                                                    |  |  |
|                          | If either N103 or N104 is present, then the other is required |         |        |                            |       |     |     |                                                    |  |  |
| <b>IRS Notes</b>         | IRS Notes: None                                               |         |        |                            |       |     |     |                                                    |  |  |

Do not use this N1 segment (2/N1/0500) in corrected return transactions (BTI14= 'CO') unless submitting corrections to this segment.

| Exchange                     | ge Part                                        | y         |          |                                      |         |     |      | Conditional                                          |  |  |  |
|------------------------------|------------------------------------------------|-----------|----------|--------------------------------------|---------|-----|------|------------------------------------------------------|--|--|--|
| Name Se                      | egment                                         |           | -        |                                      |         |     |      | Pos. No. 0500                                        |  |  |  |
| Element                      | ement   Elem   Su                              |           | Field    | Field Name                           | Field   | Ler | ıgth | Field                                                |  |  |  |
| ID                           | Ref.#                                          | Ref. #    | Status   |                                      | Type    | Min | Max  | Description                                          |  |  |  |
| N101                         | 98                                             |           | M        | Entity Identification Code           | ID      | 2   | 2    | "EC" = Exchanger (Exchange Party Position            |  |  |  |
|                              |                                                |           |          |                                      |         |     |      | Holder)                                              |  |  |  |
| N102                         | 93                                             |           | X        | Name                                 | AN      | 1   | 35   | Free Form Name                                       |  |  |  |
|                              |                                                |           |          |                                      |         |     |      | If 2/N1/0500/N101 ="CI", supply Exchanger            |  |  |  |
|                              |                                                |           |          |                                      |         |     |      | Name Control (First 4 positions of entity identified |  |  |  |
|                              |                                                |           |          |                                      |         |     |      | in N101 business name)                               |  |  |  |
| N103                         | 66                                             |           | X        | Identification Code Qualifier        | ID      | 2   | 2    | "24" = EIN                                           |  |  |  |
|                              |                                                |           |          |                                      |         |     |      | Use only if 2/N1/0500/N101="EC"                      |  |  |  |
|                              |                                                |           |          |                                      |         |     |      |                                                      |  |  |  |
| N104                         | 67                                             |           | X        | Identification Code                  | AN      | 9   | 18   | Exchanger's EIN                                      |  |  |  |
|                              | Provide the number identified in 2/N1/0500/N10 |           |          |                                      |         |     |      |                                                      |  |  |  |
| N1~EC~R                      | N1~EC~RCLT~24~987654321\                       |           |          |                                      |         |     |      |                                                      |  |  |  |
| Syntax No                    | otes:                                          | If either | r N103 o | r N104 is present, then the other is | require | d   |      |                                                      |  |  |  |
| IRS Notes: N102 is required. |                                                |           |          |                                      |         |     |      |                                                      |  |  |  |

This FGS loop reports transaction detail receipts and disbursements on the TOR (2/TFS/0100/TFS01=T3). If corrections are being submitted for segments in the 2/FGS/1000 structure where TFS01=T3, then at a minimum the following must be returned:

- 1) the 2/TFS/0100 segment
- 2) the 2/REF/0200 segment where REF01=55. This segment must contain the sequence number for the error being corrected as identified in the TS-151.
- 3) any additional corrected segment in the 2/TFS/0100/TFS01=T2 loop that had an error identified in the TS-151
- 4) the 2/FGS/1000 segment
- 5) the 2/REF/1100 segment where REF01=55. This segment must contain the sequence number for the error being corrected as identified in the TS-151.
- 6) any additional corrected segment in the 2/FGS/1000 loop that had an error identified in the TS-151

Segment: Form Group

Position: 1000

Loop: FGS Optional

Level: Detail
Usage: Optional
Max Use: 1

Purpose: To provide information for a section or data group in a form or schedule

Key:

**IRS Note:** 

Not Used Not used: no data to transmit

Syntax Notes Note: Notes defined by X12 Standards
IRS Notes Note: Notes defined by IRS Excise

**Semantic Note**  $\overline{1}$ ) FGS01 defines the type of section or data group.

2) FGS02 and FGS03 uniquely identify the section or data group.

| Bill of Lading                                                                 |       |         |        |                                    |       |     |     |                                    |  |  |
|--------------------------------------------------------------------------------|-------|---------|--------|------------------------------------|-------|-----|-----|------------------------------------|--|--|
| Forms Group Segment Pos. No. 1000                                              |       |         |        |                                    |       |     |     |                                    |  |  |
| Element                                                                        | Elem  | Sub-Ele | Field  | Field Name                         | Field | Len | gth | Field                              |  |  |
| ID                                                                             | Ref.# | Ref. #  | Status |                                    | Type  | Min | Max | Description                        |  |  |
| FGS01                                                                          | 350   |         | M      | Assigned Identification            | AN    | 1   | 2   | "D" = Schedule Detail              |  |  |
| FGS02                                                                          | 128   |         | X      | Reference Identification Qualifier | ID    | 2   | 2   | Reference Identification Qualifier |  |  |
|                                                                                |       |         |        |                                    |       |     |     | "BM" = Bill of Lading Number       |  |  |
| FGS03                                                                          | 127   |         | X      | Reference Identification           | AN    | 1   | 15  | Reference Identification           |  |  |
| Provide the Bill of Lading/Ticket Number                                       |       |         |        |                                    |       |     |     |                                    |  |  |
| FGS~D~BM~00123456\                                                             |       |         |        |                                    |       |     |     |                                    |  |  |
| Syntax Notes: If either FGS02 or FGS03 is present, then the other is required. |       |         |        |                                    |       |     |     |                                    |  |  |

Segment: REF Reference Identification

Position: 1100

Loop: TFS Optional

Level: Detail
Usage: Must Use
Max Use: 10

Purpose: To specify identifying information

Key:

Not Used Not used: no data to transmit

Syntax Notes Note: Notes defined by X12 Standards
IRS Notes Note: Notes defined by IRS Excise

**Semantic Notes:** Comments:

| _       | Sequence Number Reference Number Segment Pos. No. 1100 |         |        |                                    |       |     |     |                                                                                                    |  |  |  |  |
|---------|--------------------------------------------------------|---------|--------|------------------------------------|-------|-----|-----|----------------------------------------------------------------------------------------------------|--|--|--|--|
| Element | Elem                                                   | Sub-Ele | Field  | Field Name                         | Field | Len | gth | Field                                                                                                    |  |  |  |  |
| ID      | Ref#                                                   | Ref#    | Status |                                    | Type  | Min | Max | Description                                                                                                    |  |  |  |  |
| REF01   | 128                                                    |         | M      | Reference Identification Qualifier | ID    | 2   | 2   | "55" = Sequence Number Use of this code is required.                                                                                            |  |  |  |  |
| REF02   | 127                                                    |         | X      | Reference Identification           | AN    | 1   | 20  | Sequence Number If 2/REF/1100 REF01 = '55' then provide the unique filer assigned sequence number that was included in the TS-151.              |  |  |  |  |
| REF03   | 352                                                    |         | X      | Description                        | AN    | 1   | 5   | Error Response Code Use only when responding to errors. Use the following codes: 00001 Record corrected 00003 Delete record, submitted in error |  |  |  |  |

REF~55~00000000000031~00001\

Syntax Notes: At least one of REF02 or REF03 is required.

IRS Notes: This is a required segment for each occurrence of the 2/FGS/1000 loop structure.

REF02 is always required.

REF03 is used for responding to an error.

Do not use this DTM segment (2/DTM/1200) in corrected return transactions (BTI14= 'CO') unless submitting corrections to this segment.

Segment: DTM Date/Time Reference

Position: 1200

Loop: TFS Optional

Level: Detail
Usage: Optional
Max Use: 10

Purpose: To specify pertinent dates and times

Key:

Not Used Not used: no data to transmit

Syntax Notes Note: Notes defined by X12 Standards
IRS Notes Note: Notes defined by IRS Excise

| Bill of Lading Date                         |       |        |        |                     |      |     |     |                             |  |  |
|---------------------------------------------|-------|--------|--------|---------------------|------|-----|-----|-----------------------------|--|--|
| Date/Time Reference Segment Pos. No. 1200   |       |        |        |                     |      |     |     |                             |  |  |
| Element Elem Sub-Ele Field Field Name Field |       |        |        |                     |      |     | gth | Field                       |  |  |
| ID                                          | Ref.# | Ref. # | Status |                     | Type | Min | Max | Description                 |  |  |
| DTM01                                       | 374   |        | M      | Date/Time Qualifier | ID   | 3   | 3   | Date/Time Qualifier         |  |  |
|                                             |       |        |        |                     |      |     |     | "095" = Bill of Lading Date |  |  |
| DTM02                                       | 373   |        | X      | Date                | DT   | 8   |     | Date Expressed as CCYYMMDD  |  |  |
|                                             |       |        |        |                     |      |     |     | Shipping Document Date      |  |  |
| DTM~095~20100505\                           |       |        |        |                     |      |     |     |                             |  |  |
| Syntax Notes: DTM02 is required.            |       |        |        |                     |      |     |     |                             |  |  |
| IRS Note: none                              |       |        |        |                     |      |     |     |                             |  |  |

Do not use this N1 segment (2/N1/1300) in corrected return transactions (BTI14= 'CO') unless submitting corrections to this segment.

Segment: N1 Name

Position: 1300

Loop: N1 Optional Level: Detail Usage: Optional

Max Use:

Purpose: To identify a party by type of organization, name and code.

**Key:** 

Not Used

Not used: no data to transmit

Syntax Notes

Note: Notes defined by X12 Standards

IRS Notes

Note: Notes defined by IRS Excise

| Shipping                   | Shipping Vessel Name |         |        |                            |       |     |     |                                                    |  |  |  |  |
|----------------------------|----------------------|---------|--------|----------------------------|-------|-----|-----|----------------------------------------------------|--|--|--|--|
| Name Segment Pos. No. 0500 |                      |         |        |                            |       |     |     |                                                    |  |  |  |  |
| Element                    | Elem                 | Sub-Ele | Field  | Field Name                 | Field | Len | gth | Field                                              |  |  |  |  |
| ID                         | Ref.#                | Ref. #  | Status |                            | Type  | Min | Max | Description                                        |  |  |  |  |
| N101                       | 98                   |         | M      | Entity Identification Code | ID    | 2   | 2   | "FV" = Vessel Name                                 |  |  |  |  |
| N102                       | 93                   |         | X      | Name                       | AN    | 1   | 35  | Free Form Name                                     |  |  |  |  |
|                            |                      |         |        |                            |       |     |     | If 2/N1/0500/N101 ="FV", supply Vessel Name        |  |  |  |  |
|                            |                      |         |        |                            |       |     |     | Control (First 4 positions of entity identified in |  |  |  |  |

|                  |                                                            |           |           |                                      |          |        |       | N101 business name)                                |  |  |
|------------------|------------------------------------------------------------|-----------|-----------|--------------------------------------|----------|--------|-------|----------------------------------------------------|--|--|
| N103             | 66                                                         |           | X         | Identification Code Qualifier        | ID       | 2      | 2     | "TS" = Transport Shipper Code                      |  |  |
|                  |                                                            |           |           |                                      |          |        |       | Use only if 2/N1/0500/N101="FV"                    |  |  |
| N104             | 67                                                         |           | X         | Identification Code                  | AN       | 1      | 9     | Vessel Official Number                             |  |  |
|                  |                                                            |           |           |                                      |          |        |       | Provide the number identified in 2/N1/0500/N103    |  |  |
| N1~FV~A          | N1~FV~ABCD~TS~123456\                                      |           |           |                                      |          |        |       |                                                    |  |  |
| Syntax No        | tes:                                                       | If either | r N103 o  | r N104 is present, then the other is | require  | i      |       |                                                    |  |  |
| <b>IRS Notes</b> | :                                                          | This is a | a require | ed segment when processing schedu    | le detai | s wher | n mod | e code is 'B ' or 'S ', 'EB', 'IB', 'ES', or 'IS'. |  |  |
|                  | Refer to Appendix J Glossary for definition.               |           |           |                                      |          |        |       |                                                    |  |  |
|                  | Refer to Appendix D and M for examples and usage guidance. |           |           |                                      |          |        |       |                                                    |  |  |
|                  |                                                            | N102 is   | required  | l.                                   |          |        |       |                                                    |  |  |
|                  |                                                            | N103 aı   | nd N104   | are required.                        |          |        |       |                                                    |  |  |

Do not use this TIA segment (2/TIA/1800) in corrected return transactions (BTI14= 'CO') unless submitting corrections to this segment.

Segment: TIA Tax Information and Amount

Position: 1800

Loop: TIA Optional

Level: Detail
Usage: Optional
Max Use: 1

Purpose: To specify the tax information and/or amount and to be used for tax information only as established by

taxing authorities

Key:

Not Used Not used: no data to transmit

Syntax Notes Note: Notes defined by X12 Standards

IRS Notes Note: Notes defined by IRS Excise

**Semantic Note:** 

| Inventor  | nventory |             |                                       |                                     |         |       |        |                                                                                                    |  |  |  |
|-----------|----------|-------------|---------------------------------------|-------------------------------------|---------|-------|--------|----------------------------------------------------------------------------------------------------|--|--|--|
|           | •        | on and A    | mount                                 | Segment                             |         |       |        | Pos. No. 1800                                                                                                    |  |  |  |
| Element   | Elem     | Sub-Ele     | Sub-Ele Field Field Name Field Length |                                     | gth     | Field |        |                                                                                                    |  |  |  |
| ID        | Ref.#    | Ref. #      | Status                                |                                     | Type    | Min   | Max    | Description                                                                                                    |  |  |  |
| TIA01     | C037     | 817         | М                                     | Tax Information ID Number           | AN      | 4     | 4      | "5005" = Net<br>Required when processing schedule details<br>2/TFS/0100 TFS02="T3"                                                                                                    |  |  |  |
| TIA02 and | 380      | are not use | Ed.<br>X                              | Quantity                            | R       | 1     | 15     | Numeric Value of Quantity Provide quantity in gallons. Receipts and Disbursements should always be entered as a positive value and never as a fraction or decimal. Receipt or disbursement amounts should never be zero. Changes to Receipts and Disbursements will always be treated as an adjustment to the original submission. For specific examples, refer to Appendix M, Business Case Examples. |  |  |  |
| TIA05     | C00101   | 355         | M                                     | Unit of Measurement Code            | ID      | 2     | 2      | "GA" = Gallons                                                                                                    |  |  |  |
| TIA~5005  | ~~~420   | 000~GA∖     |                                       |                                     |         |       |        |                                                                                                    |  |  |  |
| Syntax No | otes:    |             | s requir<br>5 is pres                 | ed.<br>ent, then TIA04 is required. |         |       |        |                                                                                                    |  |  |  |
| IRS Note: |          | None        |                                       | •                                   |         |       |        |                                                                                                    |  |  |  |
| Usage Not | te:      | In a cor    | rection t                             | transaction (BTI14=CO), this TIA    | segment | shoul | d only | be submitted when making a change to a gallon                                                                                                    |  |  |  |

amount. The correction to the gallon amount is an adjustment to the amount submitted, and does not overlay previously submitted quantities. Use of this segment in a normal correction file is rare.

Do not use this TIA segment (2/N1/1800) in corrected return transactions (BTI14= 'CO') unless submitting corrections to this segment.

| Inventor                                                                                                    | Inventory (Optional)                                                           |             |          |                                 |        |        |        |                                                                                                    |  |  |  |  |
|----------------------------------------------------------------------------------------------------|--------------------------------------------------------------------------------|-------------|----------|---------------------------------|--------|--------|--------|----------------------------------------------------------------------------------------------------|--|--|--|--|
| Tax Info                                                                                                    | ormatio                                                                        | on and A    | mount    | Segment                         |        |        |        | Pos. No. 1800                                                                                                    |  |  |  |  |
| Element                                                                                                    | Elem                                                                           | Sub-Ele     | Field    | Field Name                      | Field  | Len    | gth    | Field                                                                                                    |  |  |  |  |
| ID                                                                                                    | Ref.#                                                                          | Ref. #      | Status   |                                 | Type   | Min    | Max    | Description                                                                                                    |  |  |  |  |
| TIA01                                                                                                    | C03701                                                                         | 817         | M        | Tax Information ID Number       | AN     | 4      | 4      | "5006" = Gross<br>Required when processing schedule details<br>2/TFS/0100 TFS02="T3"                                                                                                    |  |  |  |  |
| TIA02 and TIA03 are not used.                                                                                                  |                                                                                |             |          |                                 |        |        |        |                                                                                                    |  |  |  |  |
| TIA04                                                                                                    | 380                                                                            |             | X        | Quantity                        | R      | 1      | 15     | Numeric Value of Quantity Provide quantity in gallons. Receipts and Disbursements should always be entered as a positive value and never as a fraction or decimal. Receipt or disbursement amounts should never be zero. Changes to Receipts and Disbursements will always be treated as an adjustment to the original submission. For specific examples, refer to Appendix M, Business Case Examples. |  |  |  |  |
| TIA05                                                                                                    | C00101                                                                         | 355         | M        | Unit of Measurement Code        | ID     | 2      | 2      | "GA" = Gallons                                                                                                    |  |  |  |  |
| TIA~5006                                                                                                    | 5~~~851                                                                        | 00~GA∖      |          | ·                               |        |        |        |                                                                                                    |  |  |  |  |
| Syntax No                                                                                                    | Syntax Notes: TIA04 is required.  If TIA05 is present, then TIA04 is required. |             |          |                                 |        |        |        |                                                                                                    |  |  |  |  |
| IRS Note:                                                                                                    | :                                                                              | None        |          |                                 |        |        |        |                                                                                                    |  |  |  |  |
| Usage Note: In a correction transaction (BTI14=CO), this TIA segment should only be submitted when making a change to a gallon |                                                                                |             |          |                                 |        |        |        |                                                                                                    |  |  |  |  |
|                                                                                                    |                                                                                |             |          | •                               | amount | submit | ted, a | nd does not overlay previously submitted                                                                                                    |  |  |  |  |
| quantities                                                                                                    | . Use of                                                                       | f this segm | ent in a | normal correction file is rare. |        |        |        |                                                                                                    |  |  |  |  |

End of FGS loop for Individual Shipments. End of TFS loop for Terminal Operator Schedule. (2/TFS/0100/TFS01=T3)

## **Transaction Set Trailer Description**

Segment:  ${f SE}$  Transaction Set Trailer

Position: 0100

Loop:

Level: Summary Usage: Mandatory

Max Use:

Purpose: To indicate the end of a transaction set and provide the count of transmitted segments including the beginning (ST)

and ending (SE) segments.

Key:

Not Used

Not used: no data to transmit

Syntax Notes

Note: Notes defined by X12 Standards

IRS Notes

Note: Only one ST/SE per submission is permitted,

**Semantic Notes:** 

| End of T         | ransa                         | ction Set |            |                                |       |     |      | (Required)                                                                                                    |  |  |  |
|------------------|-------------------------------|-----------|------------|--------------------------------|-------|-----|------|----------------------------------------------------------------------------------------------------|--|--|--|
| Trailer S        | Trailer Segment Pos. No. 0100 |           |            |                                |       |     |      |                                                                                                    |  |  |  |
| Element          | Elem                          | Sub-Ele   | Field      | Field Name                     | Field | Ler | ıgth | Field                                                                                                    |  |  |  |
| ID               | Ref#                          | Ref#      | Status     |                                | Type  | Min | Max  | Description                                                                                                    |  |  |  |
| SE01             | 96                            |           | M          | Number of Included Segments    | N0    | 1   |      | Number of segments included in the transaction set including SE and ST. The SE01 must reflect the accurate count of all segments in the transaction set beginning with the ST and ending with the SE. |  |  |  |
| SE02             | 329                           |           | M          | Transaction Set Control Number | AN    | 4   | 9    | Identifying control number that must be unique within the transaction set functional group assigned by the originator for a transaction set.  This must be the same value shown in ST02.              |  |  |  |
| SE~156~1         | SE~156~1234\                  |           |            |                                |       |     |      |                                                                                                    |  |  |  |
| Syntax No        | otes:                         | None      |            |                                |       |     |      |                                                                                                    |  |  |  |
| <b>IRS Note:</b> |                               | SE is th  | e last seg | gment of each transaction set. |       |     |      |                                                                                                    |  |  |  |

**End of Transaction Set** 

# ► Electronic Filing Example

Table 1 – Example: 720-TO and CS Electronic Filing (ANSI ASC X12 Version 4030)

| EDI Transmission Data       | Explanation Explanation                                                                                        |  |  |  |  |  |  |  |
|-----------------------------|----------------------------------------------------------------------------------------------------|--|--|--|--|--|--|--|
| ISA~03~T5ZXF54W21~01~       | ISA = the Interchange Control Header segment,                                                                  |  |  |  |  |  |  |  |
| TORCCRFILE~32~757654321     | 03 (zero three) = the qualifier for Authorization Code "T5ZXF54W21",                                           |  |  |  |  |  |  |  |
| ~01~040539587               | 01 (zero one) = the qualifier for Security Code "TORCCRFILE",                                                  |  |  |  |  |  |  |  |
| ~081231~0931~ ~00403~       | 32 = the qualifier for Information Provider EIN plus 6 spaces "757654321"                                      |  |  |  |  |  |  |  |
| 000001001~0~T~^\            | 01 (zero one) = the qualifier for the IRS's Dun and Bradstreet DUN's Number plus 6 spaces "040539587",         |  |  |  |  |  |  |  |
|                             | "071231" or 31 Dec., 08 = the Interchange Date for when the outer envelope was created (YYMMDD),               |  |  |  |  |  |  |  |
|                             | "0931" or 9:31 AM = the time for when the outer envelope is created (HHMM), " " = Element Repetition Separator |  |  |  |  |  |  |  |
|                             | "00403" = X12 Version 4 Release 3,                                                                             |  |  |  |  |  |  |  |
|                             | "000001001" = the Interchange Control Number (IEA02 contains the same number as in ISA13),                     |  |  |  |  |  |  |  |
|                             | "0" = No Acknowledgement required,                                                                             |  |  |  |  |  |  |  |
|                             | "T" = Test mode (if you are in Production mode then enter "P"),                                                |  |  |  |  |  |  |  |
|                             | "A" or caret = Sub-element separator                                                                           |  |  |  |  |  |  |  |
| GS~TF~INTERNALROUTING~      | GS = the Functional Group Header segment,                                                                      |  |  |  |  |  |  |  |
| 040539587050~20071231~0931~ | TF = the Functional Group code for the 813 transaction set "Electronic Filing of                               |  |  |  |  |  |  |  |
| 1101~X~004030\              | Tax Return Data",                                                                                              |  |  |  |  |  |  |  |
| ·                           | "INTERNALROUTING" = a code the Information Provider can use to                                                 |  |  |  |  |  |  |  |
|                             | automatically route the IRS information to the proper work unit within their                                   |  |  |  |  |  |  |  |
|                             | company. Note: This is a 2-15 character field that identifies the sender.                                      |  |  |  |  |  |  |  |
|                             | "040539587050" = IRS – Excise Motor Fuels Section,                                                             |  |  |  |  |  |  |  |
|                             | "20071231" or 31 Dec., 2007 = the Functional Group Date for when the inner envelope was created (CCYYMMDD),    |  |  |  |  |  |  |  |
|                             | "0931" or 9:31 AM = the time for when the inner envelope is created                                            |  |  |  |  |  |  |  |
|                             | (HHMMSSDD),                                                                                                    |  |  |  |  |  |  |  |
|                             | "1101" = Group Control Number (GE02 contains the same number as in GS06),                                      |  |  |  |  |  |  |  |
|                             | "X" = X12 standards,                                                                                           |  |  |  |  |  |  |  |
|                             | "004030" = X12 Version 4 Release 3                                                                             |  |  |  |  |  |  |  |
| ST~813~1234~0200\           | ST = the Transaction Set Header segment,                                                                       |  |  |  |  |  |  |  |
|                             | "813" = the Electronic Filing of Tax Return Data,                                                              |  |  |  |  |  |  |  |
|                             | "1234" = the Transaction Set Control Number (SE02 contains the same number as in                               |  |  |  |  |  |  |  |
|                             | ST02)                                                                                                    |  |  |  |  |  |  |  |
|                             | "0200" = Version 2, release 00                                                                                 |  |  |  |  |  |  |  |

Table 1 – Example: 720-TO and CS Electronic Filing (ANSI ASC X12 Version 4030)

| EDI Transmission Data           | nd CS Electronic Filing (ANSI ASC X12 Version 4030)   Explanation                       |  |  |  |  |  |  |  |
|---------------------------------|-----------------------------------------------------------------------------------------|--|--|--|--|--|--|--|
|                                 | BTI = the Beginning Tax Information segment,                                            |  |  |  |  |  |  |  |
| BTI~T6~050~47~040539587~        | "T6" = Information or Tax Filing,                                                       |  |  |  |  |  |  |  |
| 20071231~ABCT~24~               | "050" = All Fuels Tax Filing                                                            |  |  |  |  |  |  |  |
| 757654321~~~48~59-94-           |                                                                                         |  |  |  |  |  |  |  |
| 8888S~00\                       | "47" = Tax Authority,                                                                   |  |  |  |  |  |  |  |
|                                 | "040539587" = IRS Headquarters DUNS number,                                             |  |  |  |  |  |  |  |
|                                 | "20071231" or 31 Dec., 2007 = Transmission Date,                                        |  |  |  |  |  |  |  |
|                                 | "ABCT" = Name Control of Information Provider (note: This is the first 4 characters     |  |  |  |  |  |  |  |
|                                 | of the Information Provider name)                                                       |  |  |  |  |  |  |  |
|                                 | "24" = the qualifier for Information Provider EIN "757654321",                          |  |  |  |  |  |  |  |
|                                 | "48" = the qualifier for the Information Provider 637 Registration Number "59-94-       |  |  |  |  |  |  |  |
|                                 | 8888S",                                                                                 |  |  |  |  |  |  |  |
|                                 | "00" = Original filing reported in BTI13 (Amended returns would be identified in        |  |  |  |  |  |  |  |
|                                 | BTI14 using one of the appropriate codes)                                               |  |  |  |  |  |  |  |
|                                 | Note: BTI13 and BTI14 are mutually exclusive.                                           |  |  |  |  |  |  |  |
|                                 | If a BTI13 "00" was submitted and no 997 was received within 48 hours, submit a         |  |  |  |  |  |  |  |
|                                 | BTI13 "00" again. Leave BTI14 blank.                                                    |  |  |  |  |  |  |  |
|                                 |                                                                                         |  |  |  |  |  |  |  |
| DTM~194~20071130\               | DTM = the Date Time segment,                                                            |  |  |  |  |  |  |  |
| ,                               | "194" = the qualifier for the period end date "20071130" or 30 Nov., 2007               |  |  |  |  |  |  |  |
| TIA~5001~~~1200000~GA\          | TIA = the Tax Information and Amount segment,                                           |  |  |  |  |  |  |  |
| ,                               | "5001" = the qualifier for total number of net gallons "1200000",                       |  |  |  |  |  |  |  |
|                                 | "GA" = the qualifier that identifies TIA04 as gallons                                   |  |  |  |  |  |  |  |
| N1~L9~ABC Terminal Seaport\     | N1 = the Name Information segment,                                                      |  |  |  |  |  |  |  |
| Title 1 Tibe Terminar Scaport   | "L9" = the qualifier for the business name of the Information Provider "ABC"            |  |  |  |  |  |  |  |
|                                 | Terminal Seaport"                                                                       |  |  |  |  |  |  |  |
|                                 | Note: If the mailing address and the physical address are different, an additional loop |  |  |  |  |  |  |  |
|                                 | is required. Use "31" = postal/mailing address with another N1, N3, and N4              |  |  |  |  |  |  |  |
| N2~Sea Side Terminal~Seaport    | N2 = the Additional Name Information segment, is space for additional name              |  |  |  |  |  |  |  |
| Terminal\                       | information if needed "Sea Side Terminal", is also space for additional name            |  |  |  |  |  |  |  |
| Terminary                       | information if needed "Seaport Terminal", is also space for additional name             |  |  |  |  |  |  |  |
| N3~48 Washington St~120 Trinity | N3 = the Address Information segment, is for street address information "48             |  |  |  |  |  |  |  |
| St\                             | Washington St", is for additional street address information if needed "120 Trinity     |  |  |  |  |  |  |  |
| St                              | St"                                                                                     |  |  |  |  |  |  |  |
| NA Secret EL 00000 LISA         | N4 = the City, State, Zip code and Country segment, City Name information               |  |  |  |  |  |  |  |
| N4~Seaport~FL~99999~USA\        |                                                                                         |  |  |  |  |  |  |  |
|                                 | "Seaport",                                                                              |  |  |  |  |  |  |  |
|                                 | State abbreviation information "FL",                                                    |  |  |  |  |  |  |  |
|                                 | Zip Code, Zip Code plus 4 or Foreign Postal Code information "99999",                   |  |  |  |  |  |  |  |
| DED CN C D A                    | Country Abbreviation information "USA"                                                  |  |  |  |  |  |  |  |
| PER~CN~C. P.Accountman~TE~      | PER = the Information Provider Contact Person segment,                                  |  |  |  |  |  |  |  |
| 60855599991234~FX~              | "CN" = the qualifier for General Contact Personnel "C. P. Accountman",                  |  |  |  |  |  |  |  |
| 9995559990~EM~                  | Note: May also be "EA" = EDI Coordinator                                                |  |  |  |  |  |  |  |
| cpa@abcterm.com\                | "TE" = the qualifier for the general contact phone number plus extension                |  |  |  |  |  |  |  |
|                                 | (*************************************                                                  |  |  |  |  |  |  |  |
|                                 | "FX" = the qualifier for the general contact FAX number "9995559990",                   |  |  |  |  |  |  |  |
|                                 | "EM" = the qualifier for the general contact e-mail address cpa@abcterm.com             |  |  |  |  |  |  |  |
|                                 |                                                                                         |  |  |  |  |  |  |  |

## **End of Header Section**

**Beginning of Terminal Operator Report** 

| TFS~T2~TOR~~~TC~ | TFS = the Tax Form Segment,                                      |
|------------------|------------------------------------------------------------------|
| T59FL1111\       | "T2" = the qualifier for the Tax Form Code "TOR"                 |
|                  | "TOR" Terminal Operator Report                                   |
|                  | TFS05 is "TC" = the qualifier for the Terminal (FCN) "T59FL1111" |

| Table 1 – Example: 720-TO and CS Electronic Filing (ANSI ASC X12 Version 4030) |                                                                                       |  |  |  |  |
|--------------------------------------------------------------------------------|---------------------------------------------------------------------------------------|--|--|--|--|
| EDI Transmission Data                                                          | Explanation                                                                           |  |  |  |  |
| REF~SU~IRS~~S0^FL\                                                             | Note: There must be two iterations of this Ref Segment. The first must be "SU"; the   |  |  |  |  |
|                                                                                | second "55"                                                                           |  |  |  |  |
|                                                                                | REF = the Reference Segment,                                                          |  |  |  |  |
|                                                                                | "SU" = the qualifier for the special processing code "IRS",                           |  |  |  |  |
|                                                                                | "S0" or (S zero) = is the qualifier for the special approval code                     |  |  |  |  |
|                                                                                | "FL" for the terminal state                                                           |  |  |  |  |
| REF~55~000001234\                                                              | REF = the Reference Segment,                                                          |  |  |  |  |
|                                                                                | "55" = the qualifier for the Sequence Number "000001234". Note: This sequence         |  |  |  |  |
|                                                                                | number supplied by filer at initial filing                                            |  |  |  |  |
| REF~BE~1\                                                                      | REF = the Reference Segment,                                                          |  |  |  |  |
|                                                                                | "BE" = the qualifier for No business activity for your company "1". (Use only if      |  |  |  |  |
|                                                                                | there is no activity to report for the filing period. In that case, no other segments |  |  |  |  |
|                                                                                | would be required for the terminal).                                                  |  |  |  |  |
| DTM~184~20071130\                                                              | DTM = the Date Time segment,                                                          |  |  |  |  |
|                                                                                | "184" = the qualifier for ending inventory date,                                      |  |  |  |  |
|                                                                                | "20071130" or 30 Nov., 2007 = the date (CCYYMMDD) the ending inventory is             |  |  |  |  |
|                                                                                | taken for this TOR                                                                    |  |  |  |  |
| FGS~EI~PG~065\                                                                 | FGS = the Form Group Segment,                                                         |  |  |  |  |
|                                                                                | "EI" = the Ending Inventory Form code,                                                |  |  |  |  |
|                                                                                | Note: May also use an additional loop containing a "BI" = Beginning Inventory         |  |  |  |  |
|                                                                                | for an initial filing for a terminal, or for a terminal change of ownership.          |  |  |  |  |
|                                                                                | "PG" = the qualifier for product code "065". Must be used for "TOR"                   |  |  |  |  |
| DEE 55 000001224                                                               | May also use "BM" = Bill of Lading number. Must be used for "T3"                      |  |  |  |  |
| REF~55~000001236\                                                              | REF = the Reference Segment,                                                          |  |  |  |  |
| FT 4 5002 2500000 CA)                                                          | "55" = the qualifier for the Sequence Number "000001236".                             |  |  |  |  |
| TIA~5002~~~3500000~GA\                                                         | TIA = the Tax Information and Amount segment,                                         |  |  |  |  |
|                                                                                | "5002" = the ending inventory Indicator code for net physical inventory               |  |  |  |  |
|                                                                                | "3500000" = Gallon Amount,                                                            |  |  |  |  |
| ECC CL DC OCE                                                                  | "GA" = the qualifier for gallons                                                      |  |  |  |  |
| FGS~GL~PG~065\                                                                 | FGS = the Form Group Segment, "GL" = Gain or Loss code,                               |  |  |  |  |
|                                                                                |                                                                                       |  |  |  |  |
| DEE 55 200001225\                                                              | "PG" = the qualifier for product code "065  REF = the Reference Segment               |  |  |  |  |
| REF~55~200001235\                                                              | "55" = the qualifier for the Sequence Number "200001235                               |  |  |  |  |
| TIA~5002~~~2300~GA\                                                            | TIA = the Tax Information and Amount segment                                          |  |  |  |  |
| 11A~3002~~~2300~GA\                                                            | "5002" = the qualifier for net amount "2300"                                          |  |  |  |  |
|                                                                                | "GA" = the qualifier that identifies TIA04 as gallons.                                |  |  |  |  |
| Beginning of Terminal Receipt                                                  | OA – the quantier that identifies 11/404 as ganons.                                   |  |  |  |  |
| TFS~T3~15A~PG~065~94~B \                                                       | TFS = the Tax Form Segment,                                                           |  |  |  |  |
| 113-13-13A-1G-003-74-B                                                         | "T3" = the qualifier for tax schedule                                                 |  |  |  |  |
|                                                                                | "15A" (receipt) Note: May also be "15B" for disbursement                              |  |  |  |  |
|                                                                                | "PG" = the qualifier for product code "065",                                          |  |  |  |  |
|                                                                                | "94" = the qualifier for the transaction type code "B"                                |  |  |  |  |
| REF~SU~IRS~~S0^FL^S0^GA\                                                       | REF = the Reference Segment,                                                          |  |  |  |  |
| THE SC INS SO IE SO CITY                                                       | "SU" = the qualifier for the special processing code "IRS",                           |  |  |  |  |
|                                                                                | "S0" or (S zero) = is the qualifier for the special approval code "FL" (Florida) for  |  |  |  |  |
|                                                                                | the origin state,                                                                     |  |  |  |  |
|                                                                                | "S0" or (S zero) = is the qualifier for the special approval code "GA" (Georgia) for  |  |  |  |  |
|                                                                                | the destination state Note: These are 6103 states                                     |  |  |  |  |
| REF~55~100001237\                                                              | REF = the Reference Segment,                                                          |  |  |  |  |
|                                                                                | "55" = the qualifier for the Sequence Number "10001237".                              |  |  |  |  |
|                                                                                | 1                                                                                     |  |  |  |  |
|                                                                                |                                                                                       |  |  |  |  |
|                                                                                |                                                                                       |  |  |  |  |

Table 1 – Example: 720-TO and CS Electronic Filing (ANSI ASC X12 Version 4030)

| EDI Transmission Data    | Explanation                                                                     |
|--------------------------|---------------------------------------------------------------------------------|
|                          |                                                                                 |
| N1~DT~~TC~T59FL1111\     | N1 = the Name Information segment,                                              |
|                          | "DT" = the qualifier for the Destination Terminal,                              |
|                          | "TC" = the qualifier for the IRS FCN "T59FL1111"                                |
| N1~CA~CARR~24~377234567\ | N1 = the Name Information Segment,                                              |
|                          | "CA" = the qualifier for the Carrier                                            |
|                          | "CARR" = the Name Control of the Carrier,                                       |
|                          | "24" = the qualifier for the EIN "377234567"                                    |
| FGS~D~BM~12345\          | FGS = the Form Group Segment,                                                   |
|                          | "D" = the qualifier for schedule of detail,                                     |
|                          | "BM" = the qualifier for Shipping document "12345"                              |
| REF~55~000001236\        | REF = the Reference Segment,                                                    |
|                          | "55" = the qualifier for the Sequence Number "000001236"                        |
| DTM~095~20071103\        | DTM = the Date Time segment,                                                    |
|                          | "095" = the qualifier for the Shipping document date "20071103" or 3 Nov., 2007 |
| N1~FV~ABCD~TS~123456\    | N1 = the Name Information segment,                                              |
|                          | "FV" = Vessel Number,                                                           |
|                          | "ABCD" = Name control of the Carrier,                                           |
|                          | "TS" = Transportation Shipper qualifier for IMO or USCG number "123456":        |
| TIA~5005~~~1200000~GA\   | TIA = the Tax Information and Amount segment,                                   |
|                          | "5005" = the qualifier for Net Gallons                                          |
|                          | "1200000", Gallon Amount (in whole numbers; no decimals or fractions).          |
|                          | "GA" = the qualifier for gallons                                                |
| TIA~5006~~~1200000~GA\   | TIA = the Tax Information and Amount segment,                                   |
|                          | "5006" = the qualifier for Gross Gallons                                        |
|                          | "1200000" = Gallon amount ,, (in whole numbers; no decimals or fractions).      |
|                          | "GA" = the qualifier for gallons                                                |
| End of Terminal Receipt  |                                                                                 |
|                          |                                                                                 |
|                          |                                                                                 |

**Beginning of Carrier Report** 

| TFS~T2~CCR\                   | TFS = the Tax Form Segment. "T2" = the qualifier for the Tax Form "CCR"             |  |  |  |  |  |  |  |
|-------------------------------|-------------------------------------------------------------------------------------|--|--|--|--|--|--|--|
| REF~SU~IRS~~S0^FL\            | REF = the Reference Segment, "SU" = the qualifier for the special processing code   |  |  |  |  |  |  |  |
|                               | "IRS", "S0" or (S zero) = the qualifier for the special approval code "FL"          |  |  |  |  |  |  |  |
| REF~55~100001236\             | REF = the Reference Segment, "55" = the qualifier for the Sequence Number           |  |  |  |  |  |  |  |
|                               | "100001236".                                                                        |  |  |  |  |  |  |  |
| REF~BE~1\                     | REF = the Reference Segment, "BE" = the qualifier for No Business Activity for your |  |  |  |  |  |  |  |
|                               | company "1". Not used if there is activity to report.                               |  |  |  |  |  |  |  |
| TIA~5004~~~1200000~GA\        | TIA = the Tax Information and Amount segment, "5004" = the total number of net      |  |  |  |  |  |  |  |
|                               | gallons carried. Indicator code "1200000", "GA" = the qualifier for gallons         |  |  |  |  |  |  |  |
|                               | Note: This segment is not used if there is no Carrier activity to be reported.      |  |  |  |  |  |  |  |
| <b>End of Carrier Summary</b> |                                                                                     |  |  |  |  |  |  |  |

Table 1 – Example: 720-TO and CS Electronic Filing (ANSI ASC X12 Version 4030)

EDI Transmission Data Explanation

| EDI Transmission Data                   | Explanation                                                                            |  |  |  |  |  |  |
|-----------------------------------------|----------------------------------------------------------------------------------------|--|--|--|--|--|--|
| Beginning of Carrier Delivery           |                                                                                        |  |  |  |  |  |  |
|                                         |                                                                                        |  |  |  |  |  |  |
| TFS~T3~14E~PG~065~94~B \                | TFS = the Tax Form Segment,                                                            |  |  |  |  |  |  |
|                                         | "T3" = the qualifier for tax schedule                                                  |  |  |  |  |  |  |
|                                         | "14E" (delivery) Note: May also be "14D" (for receipt)                                 |  |  |  |  |  |  |
|                                         | "PG" = the qualifier for product code "065",                                           |  |  |  |  |  |  |
|                                         | "94" = the qualifier for the transaction type code "B".                                |  |  |  |  |  |  |
| REF~SU~IRS~~S0^FL^S0^GA\                | REF = the Reference Segment,                                                           |  |  |  |  |  |  |
| , , , , , , , , , , , , , , , , , , , , | "SU" = the qualifier for the special processing code "IRS",                            |  |  |  |  |  |  |
|                                         | "S0" or (S zero) = is the qualifier for the special approval code "FL" (Florida) for   |  |  |  |  |  |  |
|                                         | the origin state,                                                                      |  |  |  |  |  |  |
|                                         | "S0" or (S zero) = is the qualifier for the special approval code "GA" (Georgia) for   |  |  |  |  |  |  |
|                                         | the destination state Note: These are 6103 states                                      |  |  |  |  |  |  |
| REF~55~200001240\                       | REF = the Reference Segment,                                                           |  |  |  |  |  |  |
| KEI 33 200001210(                       | "55" = the qualifier for the Sequence Number "20001240".                               |  |  |  |  |  |  |
| N1~CA~CARR~24~377234567\                | N1 = the Name Information Segment,                                                     |  |  |  |  |  |  |
| 101 CH CHICK 24 377234307               | "CA" = the qualifier for the Carrier                                                   |  |  |  |  |  |  |
|                                         | "CARR" = the Name Control of the Carrier,                                              |  |  |  |  |  |  |
|                                         | "24" = the qualifier for the EIN "377234567"                                           |  |  |  |  |  |  |
| N1~CI~OWNR~24~544222666\                | N1 = the Name Information Segment,                                                     |  |  |  |  |  |  |
| 141 C1 OWING 24 544222000               | "CA" = the qualifier for the Carrier                                                   |  |  |  |  |  |  |
|                                         | "OWNR" = the Name Control of the Consignor,                                            |  |  |  |  |  |  |
|                                         | "24" = the qualifier for the EIN "544222666"                                           |  |  |  |  |  |  |
| N1~DT~~TC~T59FL1111\                    | N1 = the Name Information segment,                                                     |  |  |  |  |  |  |
| N1~D1~~1C~139FL1111\                    | "DT" = the qualifier for the Destination Terminal,                                     |  |  |  |  |  |  |
|                                         | "TC" = the qualifier for the IRS FCN "T59FL1111"                                       |  |  |  |  |  |  |
| FGS~D~BM~12345\                         | FGS = the Form Group Segment,                                                          |  |  |  |  |  |  |
| FGS~D~DWI~12545\                        | "D" = the qualifier for schedule of detail,                                            |  |  |  |  |  |  |
|                                         |                                                                                        |  |  |  |  |  |  |
| DEE 55 200001241)                       | "BM" = the qualifier for Shipping document "12345"                                     |  |  |  |  |  |  |
| REF~55~200001241\                       | REF = the Reference Segment,  "55" = the gualifier for the Segmence Number "200001241" |  |  |  |  |  |  |
| DTM 005 20071102\                       | "55" = the qualifier for the Sequence Number "200001241"  DTM = the Date Time segment, |  |  |  |  |  |  |
| DTM~095~20071103\                       |                                                                                        |  |  |  |  |  |  |
| NI EV ADOD TO 102450                    | "095" = the qualifier for the Shipping document date "20071103" or 3 Nov., 2007        |  |  |  |  |  |  |
| N1~FV~ABCD~TS~123456\                   | N1 = the Name Information segment,                                                     |  |  |  |  |  |  |
|                                         | "FV" = Vessel Number, "ABCD" = Name control of the Carrier,                            |  |  |  |  |  |  |
|                                         | · · · · · · · · · · · · · · · · · · ·                                                  |  |  |  |  |  |  |
| TTA 5005 1200000 GA)                    | "TS" = Transportation Shipper qualifier for IMO or USCG number "123456":               |  |  |  |  |  |  |
| TIA~5005~~~1200000~GA\                  | TIA = the Tax Information and Amount segment,                                          |  |  |  |  |  |  |
|                                         | "5005" = the qualifier for Net Gallons                                                 |  |  |  |  |  |  |
|                                         | "1200000", Gallon Amount (in whole numbers; no decimals or fractions).                 |  |  |  |  |  |  |
| FTA 5006 1200000 GA)                    | "GA" = the qualifier for gallons                                                       |  |  |  |  |  |  |
| TIA~5006~~~1200000~GA\                  | TIA = the Tax Information and Amount segment,                                          |  |  |  |  |  |  |
|                                         | "5006" = the qualifier for Gross Gallons                                               |  |  |  |  |  |  |
|                                         | "1200000" = Gallon amount ,, (in whole numbers; no decimals or fractions).             |  |  |  |  |  |  |
|                                         | "GA" = the qualifier for gallons                                                       |  |  |  |  |  |  |
| End of Carrier Receipt                  |                                                                                        |  |  |  |  |  |  |
| GE 42 1224)                             |                                                                                        |  |  |  |  |  |  |
| SE~43~1234\                             | SE = the Transaction Set End segment,                                                  |  |  |  |  |  |  |
|                                         | "43" = the number of segment between the ST/SE segment pair for this example.          |  |  |  |  |  |  |
|                                         | Note: This must be the number of segments sent in the ST/SE transmission (usually      |  |  |  |  |  |  |
|                                         | generated by the EDI software – includes the ST/SE),                                   |  |  |  |  |  |  |
|                                         | "1234" = the same control number as the ST02                                           |  |  |  |  |  |  |

Table 1 – Example: 720-TO and CS Electronic Filing (ANSI ASC X12 Version 4030)

| EDI Transmission Data | Explanation                                                                     |
|-----------------------|---------------------------------------------------------------------------------|
| GE~1~1101\            | GE = the Functional Group End segment,                                          |
|                       | "1" = the number of transaction sets contained in the Functional Group (GS/GE   |
|                       | segments pairs),                                                                |
|                       | "1101" = the same control number as the GS06                                    |
| IEA~1~000001001\      | IEA = the Interchange Control Trailer segment,                                  |
|                       | "1" = the number of Functional Groups contained in the (ISA/IEA segment pairs), |
|                       | "000001001" = the same control number as in ISA13                               |
| End of Report         |                                                                                 |

# XVI. 997 Functional Acknowledgment

Functional Group ID= ${FA}$ 

#### Introduction

This Draft Standard for Trial Use contains the format and establishes the data contents of the Functional Acknowledgment Transaction Set (997) for use within the context of an Electronic Data Interchange (EDI) environment. The transaction set can be used to define the control structures for a set of acknowledgments to indicate the results of the syntactical analysis of the electronically encoded documents. The encoded documents are the transaction sets, which are grouped in functional groups, used in defining transactions for business data interchange. This standard does not cover the semantic meaning of the information encoded in the transaction sets.

| M<br>M | Pos. No. 0100 0200 | Seg.<br><u>ID</u><br>ST<br>AK1 | <u>Name</u> Transaction Set Header Functional Group Response Header | Req.<br><u>Des.</u><br>M | Max.Use | Loop<br><u>Repeat</u> | Notes and<br>Comments<br>n1<br>n2 |
|--------|--------------------|--------------------------------|---------------------------------------------------------------------|--------------------------|---------|-----------------------|-----------------------------------|
| IVI    | 0200               | AIXI                           | LOOP ID - AK2                                                       | 141                      | 1       | 999999                | 112                               |
|        | 0300               | AK2                            | Transaction Set Response Header                                     | О                        | 1       |                       | n3                                |
|        |                    |                                | LOOP ID - AK3                                                       |                          |         | 999999                |                                   |
|        | 0400               | AK3                            | Data Segment Note                                                   | О                        | 1       |                       | c1                                |
|        | 0500               | AK4                            | Data Element Note                                                   | O                        | 99      |                       |                                   |
| M      | 0600               | AK5                            | Transaction Set Response Trailer                                    | M                        | 1       |                       |                                   |
| M      | 0700               | AK9                            | Functional Group Response Trailer                                   | M                        | 1       |                       |                                   |
| M      | 0800               | SE                             | Transaction Set Trailer                                             | M                        | 1       |                       |                                   |

#### **Transaction Set Notes**

- 1. These acknowledgments shall not be acknowledged, thereby preventing an endless cycle of acknowledgments of acknowledgments. Nor shall a Functional Acknowledgment be sent to report errors in a previous Functional Acknowledgment.
  - The Functional Group Header Segment (GS) is used to start the envelope for the Functional Acknowledgment Transaction Sets. In preparing the functional group of acknowledgments, the application sender's code and the application receiver's code, taken from the functional group being acknowledged, are exchanged; therefore, one acknowledgment functional group responds to only those functional groups from one application receiver's code to one application sender's code. There is only one Functional Acknowledgment Transaction Set per acknowledged functional group.
- 2. AK1 is used to respond to the functional group header and to start the acknowledgement for a functional group. There shall be one AK1 segment for the functional group that is being acknowledged.
- **3.** AK2 is used to start the acknowledgement of a transaction set within the received functional group. The AK2 segments shall appear in the same order as the transaction sets in the functional group that has been received and is being acknowledged.

#### **Transaction Set Comments**

1. The data segments of this standard are used to report the results of the syntactical analysis of the functional groups of transaction sets; they report the extent to which the syntax complies with the standards for transaction sets and functional groups. They do not report on the semantic meaning of the transaction sets (for example, on the ability of the receiver to comply with the request of the sender).

## **Transaction Set Header Description**

Segment: ST Transaction Set Header

Position: 0100

Loop:

Level:

Usage: Mandatory

Max Use:

Purpose: To indicate the start of a transaction set and to assign a control number

**Comments:** 

Key:

Not Used: Not used: no data to transmit

Syntax Notes Note: Notes defined by X12 Standards
Note: Notes defined by IRS Excise

Semantic Notes: The transaction set identifier (ST01) is used by the translation routines of the interchange partners to select the appropriate transaction set definition (e.g., 810 selects the Invoice Transaction Set).

| Beginnir | Beginning of Transaction Set (Required Pos. No. 010 |         |        |                                        |       |     |     |                                                                                             |  |  |  |
|----------|-----------------------------------------------------|---------|--------|----------------------------------------|-------|-----|-----|---------------------------------------------------------------------------------------------|--|--|--|
| Element  | Elem                                                | Sub-Ele | Field  | Field Name                             | Field | Len | gth | Field                                                                                       |  |  |  |
| ID       | Ref#                                                | Ref#    | Status |                                        | Type  | Min | Max | Description                                                                                 |  |  |  |
| ST01     | 143                                                 |         | M      | Transaction Set Code                   | ID    | 3   | 3   | Transaction Set Type "997"                                                                  |  |  |  |
| ST02     | 329                                                 |         | M      | Transaction Set Control Number         | AN    | 4   | 9   | Translator defined (same value in SE02, unique control number)                              |  |  |  |
| ST03     | 1705                                                |         | О      | Implementation Convention<br>Reference | AN    | 1   | 5   | Reference assigned to identify Implementation<br>Convention. "0200" = Version 2, Release 00 |  |  |  |
| ST~997~0 | 014~02                                              | 00\     |        |                                        |       |     |     |                                                                                             |  |  |  |

IRS Notes: It is recommended this segment be used to help identify which map the Electronic Participant is using. This segment will help the IRS determine if the Electronic Participant is using an old map or the most current map for data transmission.

Segment: AK1 Functional Group Response Header

Position: 0200

Loop: Level:

**Usage:** Mandatory

Max Use:

Purpose: To start acknowledgment of a functional group

**Comments:** 

Key:

Not Used Not used: no data to transmit

Syntax Notes Note: Notes defined by X12 Standards

IRS Notes Note: Notes defined by IRS Excise

Semantic Notes: AK101 is the functional ID found in the GS segment (GS01) in the functional group being acknowledged.

AK102 is the functional group control number found in the GS segment in the functional group being acknowledged.

134

| Function  | nal Gr | oup Resp  | onse H   | eader                           |       |     |     | (Required)<br>Pos. No. 0200                                                                                                    |
|-----------|--------|-----------|----------|---------------------------------|-------|-----|-----|----------------------------------------------------------------------------------------------------|
| Element   | Elem   | Sub-Ele   | Field    | Field Name                      | Field | Len | gth | Field                                                                                                    |
| ID        | Ref#   | Ref#      | Status   |                                 | Type  | Min | Max | Description                                                                                                    |
| AK101     | 479    |           | M/Z      | Transaction Set Identifier Code | ID    | 2   | 2   | Functional ID found in the GS segment (GS01) of<br>the functional group being acknowledged.<br>Equals one of the following:<br>TF = 813<br>TA = 151 |
| AK102     | 28     |           | M/Z      | Group Control Number            | N0    | 1   | 9   | Functional group control number found in the GS segment (GS02) of the functional group being acknowledged.                                          |
| AK1~TF~   | 52001\ |           |          |                                 | •     | •   |     | -                                                                                                    |
| IRS Note: | This s | egment oc | curs onc | e per functional group.         |       |     |     |                                                                                                    |

AK2 Transaction Set Response Header Segment:

**Position:** 0300

Loop: AK2 **Optional** 

Level:

Usage: **Optional** Max Use:

**Purpose:** To start acknowledgment of a single transaction set

Key:

Not Used Not used: no data to transmit Note: Notes defined by X12 Standards **Syntax Notes IRS Notes** Note: Notes defined by IRS Excise

Semantic Notes: AK201 is the transaction set ID found in the ST segment (ST01) in the transaction set being acknowledged.

AK202 is the transaction set control number found in the ST segment in the transaction set being acknowledged.

| Transaction Set Response Header |      |         |        |                                |       |     |     |                                                                                                    |  |
|---------------------------------|------|---------|--------|--------------------------------|-------|-----|-----|----------------------------------------------------------------------------------------------------|--|
| Element                         | Elem | Sub-Ele | Field  | Field Name                     | Field | Len | gth | Field                                                                                                    |  |
| ID                              | Ref# | Ref#    | Status |                                | Type  | Min | Max | Description                                                                                                    |  |
| AK201                           | 143  |         | M/Z    | Functional Identifier Code     | ID    | 3   | 3   | Transaction set ID found in the ST segment (ST01) of the transaction set being acknowledged.  Equals one of the following:  813 - Electronic filing of Tax Return Data  151 - Electronic filing of Tax Return Data  Acknowledgement |  |
| AK202                           | 329  |         | M/Z    | Transaction Set Control Number | AN    | 4   | 9   | Transaction set control number found in the ST segment (ST02) of the transaction set being acknowledged. It must be unique within the transaction set functional group assigned by the originator for a transaction set.            |  |

IRS Note: Use of this segment is mandatory. This segment occurs once per functional group.

AK3 Data Segment Note **Segment:** 

**Position:** 

AK3 Loop: **Optional** 

Level:

Usage: Optional Max Use:

**Purpose:** To report errors in a data segment and identify the location of the data segment

**Comments:** 

Key:

Not used: no data to transmit Not Used **Syntax Notes** Note: Notes defined by X12 Standards

**IRS Notes** Note: Notes defined by IRS Excise

| Data Segment Note (Option Pos. No. |      |         |        |                                        |       |     |     |                                                                                                    |  |
|------------------------------------|------|---------|--------|----------------------------------------|-------|-----|-----|----------------------------------------------------------------------------------------------------|--|
| Element                            | Elem | Sub-Ele | Field  | Field Name                             | Field | Len | gth | Field                                                                                                    |  |
| ID                                 | Ref# | Ref#    | Status |                                        | Type  | Min | Max | Description                                                                                                    |  |
| AK301                              | 721  |         | M      | Segment ID Code                        | ID    | 2   | 3   | Code defining the segment ID of the segment in error.                                                                                                    |  |
| AK302                              | 719  |         | M      | Segment Position in Transaction<br>Set | N0    | 1   | 6   | The position of the segment counted from the transaction set header (ST). The transaction set header is 1.                                                                                                    |  |
| AK303                              | 447  |         | О      | Loop Identifier Code                   | AN    | 1   | 6   | Loop ID number given on the transaction set<br>diagram is the value for this data element in<br>segments LS and LE.                                                                                                    |  |
| AK304                              | 720  |         | 0      | Segment Syntax Error Code              | ID    | 1   | 3   | 1 = Unrecognized segment ID 2 = Unexpected segment 3 = Mandatory segment missing 4 = Loop occurs over maximum times 5 = Segment exceeds maximum use 6 = Segment not in defined transaction set 7 = Segment not in proper sequence 8 = Segment has data element errors |  |

AK4 Data Element Note Segment:

**Position:** 0500

Loop: AK3 Optional

Level:

**Optional** 

Usage:

Max Use:

**Purpose:** To report errors in a data element or composite data structure and identify the location of the data element

**Comments:** 

Key:

Not Used Not used: no data to transmit

**Syntax Notes** Note: Notes defined by X12 Standards Note: Notes defined by IRS Excise **IRS Notes** 

Semantic Notes: In no case shall a value be used for AK404 that would generate a syntax error, e.g., an invalid character.

| Data Ele | ment No | ote         |        |                                              |       |        |     | (Optional)<br>Pos. No. 0500                                                                                                    |
|----------|---------|-------------|--------|----------------------------------------------|-------|--------|-----|----------------------------------------------------------------------------------------------------|
| Element  | Elem    | Sub-<br>Ele | Field  | Field Name                                   | Field | Length |     | Field                                                                                                    |
| ID       | Ref#    | Ref#        | Status |                                              | Type  | Min    | Max | Description                                                                                                    |
| AK401    | C030    |             | M      | Position in Segment                          |       |        |     | Code indicating relative position of element in error. The count starts with 1 for the simple data element or composite data structure immediately following the segment ID.                                                                                                    |
|          | C03001  | 722         | М      | Element Position in Segment                  | N0    | 1      | 2   | This is used to indicate the relative position of a simple data element, or the relative position of a composite data structure with the relative position of the component within the composite data structure in error; in the data segment, the count starts with 1 for the simple data element or composite data structure immediately following the segment ID. |
|          | C03002  | 1528        | О      | Component Data Element Position in Composite | N0    | 1      | 2   | To identify the component data element position within the composite that is in error.                                                                                                    |
|          | C03003  | 1686        | О      | Repeating Data Element Position              | N0    | 1      | 4   |                                                                                                    |
| AK402    | 725     |             | О      | Data Element Reference Number                | N0    | 1      | 4   | Reference number used to locate the element in the Data Element Dictionary.                                                                                                    |
| AK403    | 723     |             | М      | Data Element Syntax Error Code               | ID    | 1      | 3   | 1 = Mandatory data element missing. 2 = Conditional required data element missing. 3 = Too many data elements 4 = Data element too short 5 = Data element too long 6 = Invalid character in data element 7 = Invalid code value 8 = Invalid date 9 = Invalid time 10 = Exclusion condition violated 12 = Too many repetitions 13 = Too many components               |
| AK404    | 724     |             | O/Z    | Copy of Bad Data Element                     | AN    | 1      | 99  | J 1                                                                                                    |

AK4~AK4~2~~2\
This segment defines Element syntax errors and the location of the segment. Refer to the X.12 standards guide for further definition.

 $AK5 {\rm \ Transaction \ Set \ Response \ Trailer}$ **Segment:** 

0600 **Position:** 

AK2 Loop: **Optional** 

Level:

Mandatory Usage:

Max Use:

**Purpose:** To acknowledge acceptance or rejection and report errors in a transaction set

**Semantic Notes: Comments:** Key:

Not Used Not used: no data to transmit

Note: Notes defined by X12 Standards **Syntax Notes IRS Notes** Note: Notes defined by IRS Excise

| Transac | tion Se | t Respor | ise Trai | iler                                    |       |     |     | (Required)<br>Pos. No. 0600                                                                                                    |
|---------|---------|----------|----------|-----------------------------------------|-------|-----|-----|----------------------------------------------------------------------------------------------------|
| Element | Elem    | Sub-Ele  | Field    | Field Name                              | Field | Len | gth | Field                                                                                                    |
| ID      | Ref#    | Ref#     | Status   |                                         | Type  | Min | Max | Description                                                                                                    |
| AK501   | 717     |          | M        | Transaction Set Acknowledgement<br>Code | ID    | 1   | 1   | Code indicating accept or reject condition based of the syntax editing of the transaction set.  A = Accepted  R = Rejected                                                                                                    |
| AK502   | 718     |          | О        | Transaction Set Syntax Error Code       | ID    | 1   | 3   | 1 = Transaction set not supported                                                                                                    |
| AK503   | 718     |          | О        | Transaction Set Syntax Error Code       | ID    | 1   | 3   | 2 = Transaction set trailer missing                                                                                                    |
| AK504   | 718     |          | О        | Transaction Set Syntax Error Code       | ID    | 1   | 3   | 3 = Transaction set control number in header and                                                                                                    |
| AK505   | 718     |          | О        | Transaction Set Syntax Error Code       | ID    | 1   | 3   | trailer do not match.                                                                                                    |
| AK506   | 718     |          | 0        | Transaction Set Syntax Error Code       | ID    | 1   | 3   | 4 = Number of included segments does not match actual count 5 = One or more segments in error 6 = Missing or invalid transaction set identifier 7 = Missing or invalid transaction set control number 8 = Authentication key name unknown 10 = Requested Service (authentication or encryption)" not available.  13 = Message authentication code failed 23 = Transaction set control number not unique within the functional group. |

 $AK9 \hbox{ Functional Group Response Trailer}$ Segment:

**Position:** 

Loop: Level:

Usage: Mandatory

Max Use:

To acknowledge acceptance or rejection of a functional group and report the number of included transaction **Purpose:** 

sets from the original trailer, the accepted sets, and the received sets in this functional group If AK901 contains the value "A" or "E", then the transmitted functional group is accepted.

**Comments:** 

Key:

Not Used Not used: no data to transmit

Note: Notes defined by X12 Standards **Syntax Notes IRS Notes** Note: Notes defined by IRS Excise

| Function | al Gr | oup Resp | onse T | (Required)<br>Pos. No. 0700              |       |     |      |                                                                                                    |
|----------|-------|----------|--------|------------------------------------------|-------|-----|------|----------------------------------------------------------------------------------------------------|
| Element  | Elem  | Sub-Ele  | Field  | Field Name                               | Field | Ler | ngth | Field                                                                                                    |
| ID       | Ref#  | Ref#     | Status |                                          | Type  | Min | Max  | Description                                                                                                    |
| AK901    | 715   |          | M      | Functional Group<br>Acknowledgement Code | ID    | 1   | 1    | A = Accepted<br>R = Rejected                                                                                                    |
| AK902    | 97    |          | M      | Number of Transaction Sets<br>Included   | N0    | 1   | 6    | Number of Transaction Sets Included. Total number of transaction sets included in the functional group or interchange (transmission) group terminated by the trailer containing this datelement.  |
| AK903    | 123   |          | M      | Number of Received Transaction<br>Sets   | N0    | 1   | 6    | Number of Received Transaction Sets                                                                                                    |
| AK904    | 2     |          | M      | Number of Accepted Transaction<br>Sets   | N0    | 1   | 6    | Number of Accepted Transaction Sets in a functional group                                                                                                    |
| AK905    | 716   |          | О      | Functional Group Syntax Error<br>Code    | ID    | 1   | 3    | 1 = Functional group not supported<br>2 = Functional group version not supported                                                                                                    |
| AK906    | 716   |          | О      | Functional Group Syntax Error<br>Code    | ID    | 1   | 3    | 3 = Functional Group Trailer Missing<br>4 = Group control number in the functional group                                                                                                    |
| AK907    | 716   |          | О      | Functional Group Syntax Error<br>Code    | ID    | 1   | 3    | header and trailer do not agree.  5 = Number of included transaction sets does not                                                                                                    |
| AK908    | 716   |          | О      | Functional Group Syntax Error<br>Code    | ID    | 1   | 3    | match actual count. 6 = Group control number violates syntax                                                                                                    |
| AK509    | 716   |          | 0      | Functional Group Syntax Error<br>Code    | ID    | 1   | 3    | 10 = Authentication key name unknown 12 = Requested Service (authentication or encryption)" not available. 18 = Message authentication code failed 23 = Transaction set control number not unique |

## **Transaction Set Trailer Description**

Segment:  ${f SE}$  Transaction Set Trailer

Position: 0800

Loop: Level:

Usage: Mandatory

Max Use: 1

Purpose: To indicate the end of the transaction set and provide the count of the transmitted segments (including the

beginning (ST) and ending (SE) segments)

Syntax Notes:

**Semantic Notes:** 

Comments: SE is the last segment of each transaction set.

Key:

Not Used Not used: no data to transmit

Syntax Notes Note: Notes defined by X12 Standards

| End of Transaction Set Trailer Segment  (Requir |      |         |        |                                |       |     |     |                                                                                                    |  |
|-------------------------------------------------|------|---------|--------|--------------------------------|-------|-----|-----|----------------------------------------------------------------------------------------------------|--|
| Element                                         | Elem | Sub-Ele | Field  | Field Name                     | Field | Len | gth | Field                                                                                                    |  |
| ID                                              | Ref# | Ref#    | Status |                                | Type  | Min | Max | Description                                                                                                    |  |
| SE01                                            | 96   | 96      | M      | Number of Included Segments    | N0    | 1   |     | Number of segments (inserted by translator) The SE01 needs to reflect the accurate count of all segments in the transmission including the ST and SE. |  |
| SE02<br>SE~6~001                                | 329  | 329     | M      | Transaction Set Control Number | AN    | 4   | 9   | Determined by Filer (same value in ST02, unique control number)                                                                                       |  |

**End of Transaction Set** 

## ▶997 Acknowledgment for Motor Fuel Monthly Return(s)

The TS-997 ACK (Acknowledgment) file is created every time an Information Provider or Approved Excise Third Party Transmitter submission is successfully transmitted and should be retained by the Information Provider as evidence that the information return(s) has been filed timely. If a TS-997 has not been placed in Electronic Participant's Outbox in 2 business days after an original submission, resend the original file with BTI13 equal to (00).

This TS-997 notifies the Electronic Participant that their electronic return was received and accepted or rejected. The TS-997 file is looking at the ANSI structure or layout of the file, not for errors associated with the data, and, accordingly, there are no math or data validations performed on the information return. These ANSI structure or layout errors are called syntax errors. Syntax errors are errors that could prevent a file from being processed or information within the file from being utilized. The Electronic Participant will have to determine what caused the error and correct it within 15 calendar days after the due date of the return, including extensions.

The IRS will send a TS-997 back to the Information Provider or Approved Excise Third Party Transmitter for each EDI file received. If the EDI file is rejected, the Information Provider or Approved Excise Third Party Transmitter must fix the file and send a new EDI file to the IRS for processing

An example of a TS-997 created by the IRS translator can be found below. This TS-997 contains an acknowledgements for one 813 received in one ISA/GS envelope. This 997 also indicates that the original submission was accepted with a code of "A", indicating that there were no errors found in the syntax of the 813 file.

The file you receive will be a continuous stream of data; no carriage returns or line feeds.

- 1 ISA~00~ \_~00~ \_~01~040539587 ~32~123456789 ~040913 ~1512~|~00403~00000001~0~P~^\
- 2 GS~FA~040539587050~MarkSmith~20070913~150010~1001~X~004030\
- 3 ST~997~0014\
- 4 AK1~TF~1001\
- 5 AK2~813~00000124\
- 6 AK5~A\
- 7 AK9~A~1~1~1\
- 8 SE~6~0014\
- 9 GE~1~1001\
- 10 IEA~1~00000001\

# XVII.151 Electronic Filing of Tax Return Data Acknowledgment

## ▶151 Structure

## 151 – Table 1

| Pos<br>No. | IRS 151<br>Map | Header                                       |
|------------|----------------|----------------------------------------------|
| 0100       | ST             | Transaction Set Header                       |
| 0200       | BTA            | Beginning Tax Acknowledgment Segment         |
| 0300       | BTI            | Identify Tax Agency and Information Provider |
| 0350       | DTM            | Information Filing Period                    |
| 0400       | REF            | Interchange Control Header Control Number    |
| 0400       | REF            | Functional Group Header Control Number       |
| 0400       | REF            | Transaction Set Header Control Number        |
| 0440       | QTY            | Quantity Segment                             |
| 0500       | PBI            | Problem Identification Segment               |

## 151 - Table 2

| Pos<br>No. | IRS 151<br>Map | TOR                                                 | CCR                         | SCH                            |
|------------|----------------|-----------------------------------------------------|-----------------------------|--------------------------------|
| 0100       | TFS            | Tax Form                                            | Tax Form                    | Tax Form                       |
| 0200       | REF            | Sequence Number                                     | Sequence Number             | Sequence Number                |
| 0300       | PBI            | Problem Identification                              | Problem Identification      | Problem Identification         |
| 0400       | FGS            | Ending Inventory                                    |                             | Schedule of Detail             |
| 0420       | REF            | Sequence Number                                     |                             | Sequence Number                |
| 0500       | PBI            | Problem Identification                              |                             | Problem Identification         |
| 0600       | SE             | The SE Transaction Set Tra repeated with each Loop. | iler Segment occurs once at | the end of the file. It is not |

# XVIII. 151 Electronic Filing of Tax Return Data Acknowledgment

Functional Group ID=TA

#### Introduction

This Draft Standard for Trial Use contains the format and establishes the data contents of the Electronic Filing of Tax Return Data Acknowledgment Transaction Set (151) within the context of an Electronic Data Interchange (EDI) environment. This transaction set is used to electronically acknowledge receipt of each tax return filed using the Electronic Filing of Tax Return Data Transaction Set (813) and may indicate any error conditions. This transaction set can be used by a federal, state, or local taxing authority to acknowledge the status of an electronically filed tax return which has been electronically filed using Transaction Set 813.

### **Heading:**

|          | Pos.<br><u>No.</u> | Seg.<br><u>ID</u> | Name                         | Req.<br><u>Des.</u> | Max.Use | Loop<br>Repeat | Notes and<br>Comments |
|----------|--------------------|-------------------|------------------------------|---------------------|---------|----------------|-----------------------|
| M        | 0100               | ST                | Transaction Set Header       | M                   | 1       |                |                       |
| M        | 0200               | BTA               | Beginning Tax Acknowledgment | M                   | 1       |                |                       |
| M        | 0300               | BTI               | Beginning Tax Information    | M                   | 1       |                |                       |
|          | 0350               | DTM               | Date/Time Reference          | O                   | 10      |                |                       |
|          | 0400               | REF               | Reference Identification     | O                   | 10      |                | n1                    |
| Not Used | 0420               | AMT               | Monetary Amount              | O                   | 10      |                |                       |
|          | 0440               | QTY               | Quantity                     | O                   | 10      |                |                       |
|          |                    |                   | LOOP ID - PBI                |                     |         | 1000           |                       |
|          | 0500               | PBI               | Problem Identification       | О                   | 1       |                |                       |
| Not Used | 0600               | TIA               | Tax Information and Amount   | O                   | 2       |                |                       |

#### **Detail:**

|          | Pos.<br>No. | Seg.<br><u>ID</u> | <u>Name</u>                | Req.<br>Des. | Max.Use | Loop<br>Repeat | Notes and<br>Comments |
|----------|-------------|-------------------|----------------------------|--------------|---------|----------------|-----------------------|
|          |             |                   | LOOP ID - TFS              |              |         | 100000         |                       |
|          | 0100        | TFS               | Tax Form                   | О            | 1       |                |                       |
|          | 0200        | REF               | Reference Identification   | O            | 10      |                |                       |
| Not Used | 0250        | DTM               | Date/Time Reference        | O            | 10      |                |                       |
|          |             |                   | LOOP ID - PBI              |              | ·       | 1000           |                       |
|          | 0300        | PBI               | Problem Identification     | О            | 1       |                |                       |
| Not Used | 0350        | TIA               | Tax Information and Amount | O            | 2       |                |                       |
|          |             |                   | LOOP ID - FGS              |              |         | 100000         |                       |
|          | 0400        | FGS               | Form Group                 | О            | 1       |                |                       |
|          | 0420        | REF               | Reference Identification   | O            | 10      |                |                       |
| Not Used | 0450        | DTM               | Date/Time Reference        | O            | 10      |                |                       |
|          |             |                   | LOOP ID - PBI              |              |         | 1000           |                       |
|          | 0500        | PBI               | Problem Identification     | О            | 1       |                |                       |
| Not Used | 0550        | TIA               | Tax Information and Amount | O            | 2       |                |                       |
| M        | 0600        | SE                | Transaction Set Trailer    | M            | 1       |                |                       |

#### **Transaction Set Notes**

1. The REF segment is used to provide identification numbers for this acknowledgment.

## **Transaction Set Header Description**

Segment: ST Transaction Set Header

Position: 0100

Loop:

Level: Heading Usage: Mandatory

Max Use: 1

Purpose: To indicate the start of a transaction set and to assign a control number

**Syntax Notes:** 

Key

Not Used Not used: no data to transmit
Syntax Notes Note: Notes defined by X12 Standards

IRS Notes Notes Notes defined by IRS Excise

Semantic Notes: The transaction set identifier (ST01) is used by the translation routines of the interchange

partners to select the appropriate transaction set definition (e.g., 810 selects the Invoice

Transaction Set).

| Beginnin                                                                                                    | g of T  | ransactio | n Set  |                                     |       |        |     | (Required)                                                                                                    |
|----------------------------------------------------------------------------------------------------|---------|-----------|--------|-------------------------------------|-------|--------|-----|----------------------------------------------------------------------------------------------------|
| Header S                                                                                                    | Segmei  | nt        |        |                                     |       |        |     | Pos. No. 0100                                                                                                    |
| Element                                                                                                    | Elem    | Sub-Ele   | Field  | Field Name                          | Field | Length |     | Field                                                                                                    |
| ID                                                                                                    | Ref#    | Ref #     | Status |                                     | Type  | Min    | Max | Description                                                                                                    |
| ST01                                                                                                    | 143     |           | M      | Transaction Set Code                | ID    | 3      | 3   | Code uniquely identifying a Transaction Set. 151 Electronic Filing of Tax Return Data Acknowledgement                                                                                                    |
| ST02                                                                                                    | 329     |           | M      | Transaction Set Control Number      | AN    | 4      | 9   | Identifying control number that must be unique within the transaction set functional group assigned by the originator for a transaction set                                                                                                    |
| ST03                                                                                                    | 1705    |           | O/Z    | Implementation Convention Reference | AN    | 1      | 5   | Reference assigned to identify Implementation Convention. "0200" = Version 2, Release 00 It is recommended this segment be used to help identify which map the Electronic Participant is using. This segment will help the IRS determine if the Electronic Participant is using an old map or the most current map for data transmission. |
| ST~151~00                                                                                                    | 014~020 | 00\       |        |                                     |       |        |     |                                                                                                    |
| Syntax Notes: None                                                                                                    |         |           |        |                                     |       |        |     |                                                                                                    |
| IRS Note: It is recommended that ST03 be used to help identify which implementation guide the trading partner is using.  This element will help the receiver of the data determine if the sender is using an old guide or the most current guide for the data transmission. |         |           |        |                                     |       |        |     |                                                                                                    |

BTA Beginning Tax Acknowledgment Segment:

**Position:** 

Loop:

Heading Level: Usage: Mandatory

Max Use:

**Purpose:** To acknowledge acceptance or rejection of a transaction set

Kev:

Not Used Not used: no data to transmit **Syntax Notes** Note: Notes defined by X12 Standards **IRS Notes** Note: Notes defined by IRS Excise

| Beginnin         | g Tax                                | Acknow  | ledgme                                              | nt Segment          |       |     |               | (Required)                                   |  |  |
|------------------|--------------------------------------|---------|-----------------------------------------------------|---------------------|-------|-----|---------------|----------------------------------------------|--|--|
|                  | -                                    | _       |                                                     | _                   |       |     | Pos. No. 0200 |                                              |  |  |
| Element          | Elem                                 | Sub-Ele | Field                                               | Field Name          | Field | Ler | igth          | Field                                        |  |  |
| ID               | Ref#                                 | Ref #   | Status                                              |                     | Type  | Min | Max           | Description                                  |  |  |
| BTA01            | 587                                  |         | M                                                   | Acknowledgment Type | ID    | 2   | 2             | Code specifying the type of acknowledgement: |  |  |
|                  |                                      |         |                                                     |                     |       |     |               | AD = Acknowledge with Detail, No change      |  |  |
|                  |                                      |         |                                                     |                     |       |     |               | Transmission accepted with errors            |  |  |
|                  |                                      |         |                                                     |                     |       |     |               | AT = Accepted                                |  |  |
|                  |                                      |         |                                                     |                     |       |     |               | Transmission accepted with no errors         |  |  |
|                  |                                      |         |                                                     |                     |       |     |               | RD = Reject with Detail                      |  |  |
|                  |                                      |         |                                                     |                     |       |     |               | Transaction rejected.                        |  |  |
| BTA02            | 373                                  |         | O                                                   | Date                | DT    | 8   | 8             | Date expressed as CCYYMMDD.                  |  |  |
|                  | Effective date of the acknowledgment |         |                                                     |                     |       |     |               |                                              |  |  |
| BTA~AD~          | BTA~AD~20100315\                     |         |                                                     |                     |       |     |               |                                              |  |  |
| Syntax No        | tes:                                 | None    | •                                                   |                     |       |     |               |                                              |  |  |
| <b>IRS Note:</b> |                                      | BTA02   | BTA02 is the effective date of the acknowledgement. |                     |       |     |               |                                              |  |  |

BTI Beginning Tax Information **Segment:** 

0300 **Position:** 

Loop:

Level: Heading Mandatory Usage:

Max Use:

**Purpose:** To indicate the type of tax information

Kev:

Not Used Not used: no data to transmit Note: Notes defined by X12 Standards **Syntax Notes IRS Notes** Note: Notes defined by IRS Excise

- Semantic Notes: 1 BTI01 and BTI02 define the tax exchange program or tax filing.
  - 2 BTI03 and BTI04 define the tax authority.
  - 3 BTI05 is the transaction set creation date.
  - 4 BTI07 and BTI08 provide the taxpayer's identity.
  - 5 BTI09 and BTI10, and BTI11 and BTI12, define secondary identification numbers for a tax filing or exchange program.

| Element |       | rmation<br>Sub-Ele | Field  | Field Name                    | Field | Len | oth | Pos. No. 0300<br>Field                                                                                                    |
|---------|-------|--------------------|--------|-------------------------------|-------|-----|-----|----------------------------------------------------------------------------------------------------|
| ID      | Ref # | Ref #              | Status | Tient ruine                   | Туре  | Min |     | Description                                                                                                    |
| BTI01   | 128   |                    | M      | Reference Number Qualifier    | ID    | 2   | 2   | Code qualifying the Reference Identification. T6 = Tax Filing                                                                                                    |
| BTI02   | 127   |                    | M      | Reference Number              | AN    | 1   | 30  | Transaction Set or as specified by the Reference Identification Qualifier.  050 = All Fuel Tax Filings                                                                                                    |
| BTI03   | 66    |                    | M      | ID Code Qualifier             | ID    | 2   | 2   | Code designating the system/method of code structure used for Identification Code (67) 47 = Department                                                                                                    |
| BTI04   | 67    |                    | M      | ID Code                       | AN    | 2   | 25  | 040539587 = IRS Headquarters                                                                                                    |
| BTI05   | 373   |                    | O      | Date                          | DT    | 8   | 8   | Date expressed as CCYYMMDD.<br>Transmission Date                                                                                                    |
| BTI06   | 818   |                    | 0      | Name Control                  | AN    | 4   | 4   | Name control field for tax information consisting of the first 4 characters of a business name or of a individual's name, or the entire name, if fewer than 4 characters Information Provider's Name Control                                                                   |
| BTI07   | 66    |                    | X      | ID Code Qualifier             | ID    | 2   | 2   | Code designating the system/method of code structure used for Identification Code (67) "24" = Employer Identification Number                                                                                                    |
| BTI08   | 67    |                    | X      | ID Code                       | AN    | 9   | 18  | Code identifying a party or other code  1) If BTI07 = '24', provide the Taxpayer's Federal Employer's Identification Number (EIN).                                                                                                    |
| BTI09   | 66    |                    | X      | ID Code Qualifier             | ID    | 2   | 2   | Code designating the system/method of code structure used for Identification Code (67) "49" = Electronic Filer Identification Number (EFIN) A unique number assigned to each firm, organization, or individual who is authorized to electronically file tax returns (TO only). |
| BTI10   | 67    |                    | X      | ID Code                       | AN    | 2   | 20  | Code identifying a party or other code.<br>For Terminal Operator Use only. Provide<br>Registration Number (637#).                                                                                                    |
| BTI11   | 66    |                    | X      | Identification Code Qualifier | ID    | 2   | 2   | Code designating the system/method of code<br>structure used for Identification Code (67)<br>"48" = Electronic Filer Identification Number                                                                                                    |
| BTI12   | 67    |                    | X      | Identification Code           | AN    | 9   | 18  | Code Identifying a party or other code<br>Taxpayer's 637 number                                                                                                    |
| BTI13   | 353   |                    | O      | Transaction Set Purpose Code  | ID    | 2   | 2   | Original Filing Options: "00" = Original Use for the first attempt to transmit your file.                                                                                                    |
| BTI14   | 640   |                    | 0      | Transaction Type Code         | ID    | 2   | 2   | Corrected or Amended Filing Options:  "6R" = Resubmission  "6S" = Supplemental  "CO" = Corrected                                                                                                    |

If either BTI07 or BTI08 is present, then the other is required. If either BTI09 or BTI10 is present, then the other is required. Syntax Notes:

**IRS Note:** BTI06 Segment – Must Use

BTI07 Segment – Must Use

BTI07 must contain '24' for Federal Employer's Identification Number (EIN

BTI08 Segment - Must Use

At least one of BTI13 or BTI14 is required. Only one of BTI13 or BTI14 may be present.

 ${f DTM}$  Date/Time Reference **Segment:** 

**Position:** 

Loop:

Level: Heading Optional Usage: Max Use:

To specify pertinent dates and times **Purpose:** 

Key:

Not Used **Syntax Notes**  Not used: no data to transmit

Note: Notes defined by X12 Standards

**IRS Notes** Note: Notes defined by IRS Excise

| Informat                                  | ion Fi                                                        | ling Peri | od     |                     |      |     |       | (Required)                |  |  |
|-------------------------------------------|---------------------------------------------------------------|-----------|--------|---------------------|------|-----|-------|---------------------------|--|--|
| Date/Time Reference Segment Pos. No. 0350 |                                                               |           |        |                     |      |     |       |                           |  |  |
| Element                                   | Elem                                                          | Sub-Ele   | Field  | Field Name          | Len  | gth | Field |                           |  |  |
| ID                                        | Ref#                                                          | Ref #     | Status |                     | Type | Min | Max   | Description               |  |  |
| DTM01                                     | 374                                                           |           | M      | Date/Time Qualifier | ID   | 3   | 3     | 194 = Tax Period End Date |  |  |
| DTM02                                     | DTM02 373 X Date DT 8 8 CCYYMMDD = Tax Filing Period End Date |           |        |                     |      |     |       |                           |  |  |
| DTM~194                                   | DTM~194~20100229\                                             |           |        |                     |      |     |       |                           |  |  |
| Syntax No                                 | Syntax Notes: 1 DTM02 is required.                            |           |        |                     |      |     |       |                           |  |  |

**IRS Note:** None

REF Reference Identification **Segment:** 

**Position:** 

Loop:

Level: Heading Usage: Optional Max Use:

To specify identifying information **Purpose:** 

Key

Not Used **Syntax Notes** 

Not used: no data to transmit Note: Notes defined by X12 Standards

**IRS Notes** Note: Notes defined by IRS Excise

| Transact  | ion Se       | t Header           | Contro     | ol Number                          |          |     |       | (Required)                                                                                                    |  |  |
|-----------|--------------|--------------------|------------|------------------------------------|----------|-----|-------|----------------------------------------------------------------------------------------------------|--|--|
| Referenc  | e Iden       | tification         | Segme      | ent                                | _        | _   |       | Pos. No. 0400                                                                                                    |  |  |
| Element   | Elem         | Sub-Ele            | Field Name | Field                              | eld Leng |     | Field |                                                                                                    |  |  |
| ID        | Ref#         | Ref#               | Status     |                                    | Type     | Min | Max   | Description                                                                                                    |  |  |
| REF01     | 128          |                    | M          | Reference Identification Qualifier | ID       | 2   | 2     | FJ = Line Item Control Number                                                                                                    |  |  |
| REF02     | 127          |                    | X          | Reference Identification           | AN       | 4   |       | Reference Identification as defined for a particular Transaction Set or as specified by the Reference Identification Qualifier. This must not be the same number as the Transaction Set Control Number (ST02) of the correction, supplemental, or replacement file. |  |  |
| REF~FJ~(  | REF~FJ~0015\ |                    |            |                                    |          |     |       |                                                                                                    |  |  |
| Syntax No | tes:         | REF02 is required. |            |                                    |          |     |       |                                                                                                    |  |  |
| IRS Note: |              | None               |            |                                    |          |     |       |                                                                                                    |  |  |

 $\mathop{QTY}_{0440}_{\text{Quantity}}$ Segment:

**Position:** 

Loop: Level:

Heading Optional **Usage:** 10

Max Use:

**Purpose:** To specify quantity information

Key

Not Used **Syntax Notes** 

**IRS Notes** 

Not used: no data to transmit Note: Notes defined by X12 Standards Note: Notes defined by IRS Excise

| Quantity       | Quantity Segment (Required) Pos. No. 0440 |         |        |                    |       |     |     |                                                    |  |  |  |  |
|----------------|-------------------------------------------|---------|--------|--------------------|-------|-----|-----|----------------------------------------------------|--|--|--|--|
| Element        | Elem                                      | Sub-Ele | Field  | Field Name         | Field | Len | gth | Field                                              |  |  |  |  |
| ID             | Ref#                                      | Ref#    | Status |                    | Type  | Min | Max | Description                                        |  |  |  |  |
| QTY01          | 673                                       |         | M      | Quantity Qualifier | ID    | 2   | 2   | 86 = Non-Conformance Quantity                      |  |  |  |  |
| QTY02          | 380                                       |         | X      | Quantity           | R     | 1   | 15  | Total number of errors found in information report |  |  |  |  |
| QTY~86~1       | 11\                                       |         |        |                    |       |     |     |                                                    |  |  |  |  |
| Syntax No      | Syntax Notes: QTY02 is required.          |         |        |                    |       |     |     |                                                    |  |  |  |  |
| IRS Note: None |                                           |         |        |                    |       |     |     |                                                    |  |  |  |  |

Segment: PBI Problem Identification

Position: 0500

Loop: PBI Optional

Level: Heading Usage: Optional

Max Use:

Purpose: To identify an error or previously transmitted error

Key

Not Used Not used: no data to transmit

Syntax Notes Note: Notes defined by X12 Standards

IRS Notes Note: Notes defined by IRS Excise

**Semantic Notes:** 

1 PBI01 is the error identification number corresponding to a given error.

2 PBI05 is a copy of a bad data element identified by PBI04.

3 PBI06 is a copy of a bad data element identified by PBI04.

| Problem                                                                                                    | Identi        | fication :       | Segmen          | ıt                                       |               |   |            | (Required)<br>Pos. No. 0500                                                                                       |
|----------------------------------------------------------------------------------------------------|---------------|------------------|-----------------|------------------------------------------|---------------|---|------------|----------------------------------------------------------------------------------------------------|
| Element<br>ID                                                                                                    | Elem<br>Ref # | Sub-Ele<br>Ref # | Field<br>Status | Field Name                               | Field<br>Type |   | gth<br>Max | Field Description                                                                                                 |
| PBI01                                                                                                    | 127           | Kei #            | X               | Reference Identification                 | AN            | 6 |            | See PBI01 Error Codes List – use codes for segments that are in Table 1 of the TS813, plus the envelope segments. |
| PBI02                                                                                                    | 306           |                  | X               | Action Code                              | ID            | 2 | 2          | CO = Correct Errors. NA = No Action Required.                                                                     |
| PBI03                                                                                                    | 933           |                  | О               | Free-Form Message Test                   | AN            | 4 | 4          | See PBI03 Paragraph Code List                                                                                     |
| PBI04                                                                                                    | 817           |                  | О               | Tax Information Identification<br>Number | AN            | 5 | 5          | See PBI04 Error Code List                                                                                         |
| PBI05                                                                                                    | 380           |                  | X/Z             | Quantity                                 | R             | 1 | 15         | Display of Numeric value reported in error                                                                        |
| PBI06                                                                                                    | 449           |                  | X/Z             | Fixed Format Information                 | AN            | 1 | 80         | Display of Information reported in error                                                                          |
| PBI~60040                                                                                                    | 05~CO~        | 1003~E00         | 11~~mis         | sing\.                                   |               |   |            |                                                                                                    |
| Syntax Notes:  At least one of PBI01 or PBI02 is required. Only one of PBI05 or PBI06 may be present. Only one of PBI07 or PBI08 may be present. |               |                  |                 |                                          |               |   |            |                                                                                                    |
| IRS Note:                                                                                                    |               | None             |                 |                                          |               |   |            |                                                                                                    |

#### **End of Transaction Set Header**

## **Terminal Operator Report Errors (TOR)**

TFS Tax Form **Segment:** 

**Position: TFS** Loop: Optional Usage: Level: Detail Usage: **Optional** Max Use:

To indicate the tax form or the type of tax form being reported **Purpose:** 

Key

Not Used Not used: no data to transmit Note: Notes defined by X12 Standards **Syntax Notes** Note: Notes defined by IRS Excise **IRS Notes** 

| Tax For  | (Required) Tax Form Segment Pos. No. 0100 |              |        |                                    |       |     |     |                                |  |  |  |
|----------|-------------------------------------------|--------------|--------|------------------------------------|-------|-----|-----|--------------------------------|--|--|--|
| Element  | Elem                                      | Sub-Ele      | Field  | Field Name                         | Field | Len | gth | Field                          |  |  |  |
| ID       | Ref#                                      | Ref#         | Status |                                    | Type  | Min | Max | Description                    |  |  |  |
| TFS01    | 128                                       |              | M      | Reference Identification Qualifier | ID    | 2   | 2   | T2 = Tax Form Code             |  |  |  |
| TFS02    | 127                                       |              | M      | Reference Identification           | AN    | 3   | 3   | TOR = Terminal Operator Report |  |  |  |
| TFS03 an | d TFS04                                   | 4 are not us | sed.   |                                    |       |     |     |                                |  |  |  |
| TFS05    | 66                                        |              | X      | ID Code Qualifier                  | ID    | 2   | 2   | TC = IRS Terminal Code         |  |  |  |
| TFS06    | 67                                        |              | X      | ID Code                            | AN    | 9   | 9   | IRS Terminal Code FCN          |  |  |  |
| TFS~T2~  | TFS~T2~TOR~~TC~T55MO1234\                 |              |        |                                    |       |     |     |                                |  |  |  |

Syntax Notes: 1 If either TFS05 or TFS06 is present, then the other is required.

IRS Note: : 1) TFS01 and TFS02 define the tax form.

2) TFS05 and TFS06 define the taxpayer's identity.

**REF** Reference Identification **Segment:** 

0200 **Position: TFS** Loop: Level: Detail Usage: **Optional** Max Use:

To specify identifying information **Purpose:** 

Key

Not Used Not used: no data to transmit Note: Notes defined by X12 Standards **Syntax Notes IRS Notes** Note: Notes defined by IRS Excise

| Sequence<br>Referen |                                                    |       |                    | ent                                |      | (Required)<br>Pos. No. 0200 |     |                                                                                                    |  |  |
|---------------------|----------------------------------------------------|-------|--------------------|------------------------------------|------|-----------------------------|-----|----------------------------------------------------------------------------------------------------|--|--|
| Element             | Element Elem Sub-Ele Field Field Name Field Length |       |                    |                                    |      |                             |     | Field                                                                                                    |  |  |
| ID                  | Ref#                                               | Ref#  | Status             |                                    | Type | Min                         | Max | Description                                                                                                    |  |  |
| REF01               | 128                                                |       | M                  | Reference Identification Qualifier | ID   | 2                           | 2   | 55 = Sequence Number                                                                                                    |  |  |
| REF02               | 127                                                |       | X                  | Reference Identification           | AN   | 1                           | 20  | Sequence Number. Used to return the filer assigned sequence number from the TFS loop where the error has been identified. |  |  |
| REF~55~             | REF~55~10011\                                      |       |                    |                                    |      |                             |     |                                                                                                    |  |  |
| Syntax N            | otes:                                              | REF02 | REF02 is required. |                                    |      |                             |     |                                                                                                    |  |  |
| IRS Note:           |                                                    | None  |                    |                                    |      |                             |     |                                                                                                    |  |  |

Segment: PBI Problem Identification

Position: 0300 Loop: PBI Optional

Level: Detail Usage: Optional Max Use: 1

Purpose: To identify an error or previously transmitted error

Key

Not Used Not used: no data to transmit

Syntax Notes Note: Notes defined by X12 Standards

IRS Notes Note: Notes defined by IRS Excise

Semantic Notes: 1 PBI01 is the error identification number corresponding to a given error.

PBI05 is a copy of a bad data element identified by PBI04.
 PBI06 is a copy of a bad data element identified by PBI04.

(Required) **Problem Identification Segment** Pos. No. 0300 Element Elem Sub-Ele Field Field Name **Field** Length **Field** Ref# Ref# Status Description ID Type Min | Max PBI01 127 X Reference Identification AN 6 See PBI01 Error Codes List – use codes for segments that are in table one of the TS813 plus the envelope segments. PBI02 306 Action Code ID CO = Correct Errors NA = No Action Required C 2 PBI03 933 4 4 See PBI03 Paragraph Code List O Free-Form Message Test AN PBI04 O 5 5 See PBI04 Error Code List 817 Tax Information Identification AN Number PBI05 380 Quantity R 15 Numeric value reported in error Fixed Format Information PBI06 X/Z AN 80 Information reported in error PBI~202701~CO~1013~E0017~~P591234567\

Syntax Notes: At least one of PBI01 or PBI02 is required.
Only one of PBI05 or PBI06 may be present.

IRS Note: None

Segment: FGS Form Group

Position: 0400 Loop: FGS Level: Detail Usage: Optional Max Use: 1

Purpose: To provide information for a section or data group in a form or schedule

Key

Not Used Not used: no data to transmit

Syntax Notes Note: Notes defined by X12 Standards

IRS Notes Note: Notes defined by IRS Excise

Semantic Notes: 1 FGS01 defines the type of section or data group.

2 FGS02 and FGS03 uniquely identify the section or data group.

| Form G         | (Required) Form Group Segment Pos. No. 0400                                    |      |        |                                    |      |     |     |                       |  |  |  |  |
|----------------|--------------------------------------------------------------------------------|------|--------|------------------------------------|------|-----|-----|-----------------------|--|--|--|--|
| Element        | Element   Elem   Sub-Ele   Field   Field Name   Field   Length   Field         |      |        |                                    |      |     |     |                       |  |  |  |  |
| ID             | Ref#                                                                           | Ref# | Status |                                    | Type | Min | Max | Description           |  |  |  |  |
| FGS01          | 350                                                                            |      | M      | Assigned Identification            | AN   | 1   | 2   | EI = Ending Inventory |  |  |  |  |
| FGS02          | 128                                                                            |      | X      | Reference Identification Qualifier | ID   | 2   | 2   | PG = Product Group    |  |  |  |  |
| FGS03          | 127                                                                            |      | X      | Reference Identification           | AN   | 1   | 30  | Product Code          |  |  |  |  |
| FGS~EI~        | FGS~EI~PG~065\                                                                 |      |        |                                    |      |     |     |                       |  |  |  |  |
| Syntax N       | Syntax Notes: If either FGS02 or FGS03 is present, then the other is required. |      |        |                                    |      |     |     |                       |  |  |  |  |
| IRS Note: None |                                                                                |      |        |                                    |      |     |     |                       |  |  |  |  |

Segment: REF Reference Identification

Position: 0420

Loop: FGS Optional

Level: Detail Usage: Optional Max Use: 10

Purpose: To specify identifying information

Key

Not Used Not used: no data to transmit

Syntax Notes Note: Notes defined by X12 Standards

IRS Notes Notes Notes defined by IRS Excise

|                                  | Sequence Error ID Number  Reference Identification Segment  Element   Elem   Sub-Ele   Field   Field   Field   Field   Length   Field   Field |         |        |                                    |      |     |     |                                                                                                    |  |  |  |
|----------------------------------|----------------------------------------------------------------------------------------------------|---------|--------|------------------------------------|------|-----|-----|----------------------------------------------------------------------------------------------------|--|--|--|
| Element                          | Elem                                                                                                    | Sub-Ele | Field  | Field                              |      |     |     |                                                                                                    |  |  |  |
| ID                               | Ref#                                                                                                    | Ref #   | Status |                                    | Type | Min | Max | Description                                                                                                    |  |  |  |
| REF01                            | 128                                                                                                    |         | M      | Reference Identification Qualifier | ID   | 2   | 3   | 55 = Sequence Number                                                                                                    |  |  |  |
| REF02                            | 127                                                                                                    |         | X      | Reference Identification           | AN   | 1   | 20  | Sequence Number. Used to return the filer assigned sequence number from the FGS loop where the error has been identified. |  |  |  |
| REF~55~10020\                    |                                                                                                    |         |        |                                    |      |     |     |                                                                                                    |  |  |  |
| Syntax Notes: REF02 is required. |                                                                                                    |         |        |                                    |      |     |     |                                                                                                    |  |  |  |
| IRS Note                         |                                                                                                    | None    |        |                                    |      |     |     |                                                                                                    |  |  |  |

PBI Problem Identification Segment:

**Position:** 0500 Loop: Level: **PBI** Detail Usage: Optional

Max Use:

**Purpose:** To identify an error or previously transmitted error

Key

Not Used Not used: no data to transmit Note: Notes defined by X12 Standards **Syntax Notes IRS Notes** Note: Notes defined by IRS Excise

**Semantic Notes:** 

PBI01 is the error identification number corresponding to a given error. PBI05 is a copy of a bad data element identified by PBI04. 2

3 PBI06 is a copy of a bad data element identified by PBI04.

|                                                           |         |            |        |                                |       |     |     | (Required)                                       |  |
|-----------------------------------------------------------|---------|------------|--------|--------------------------------|-------|-----|-----|--------------------------------------------------|--|
| Problen                                                   | n Ident | tification | Segme  | nt                             |       |     |     | Pos. No. 0500                                    |  |
| Element                                                   | Elem    | Sub-Ele    | Field  | Field Name                     | Field | Len | gth | Field                                            |  |
| ID                                                        | Ref#    | Ref#       | Status |                                | Type  | Min | Max | Description                                      |  |
| PBI01                                                     | 127     |            | X      | Reference Identification       | AN    | 6   | 6   | See PBI01 Error Codes List – use codes for       |  |
|                                                           |         |            |        |                                |       |     |     | segments that are in table one of the TS813 plus |  |
|                                                           |         |            |        |                                |       |     |     | the envelope segments.                           |  |
| PBI02                                                     | 306     |            | X      | Action Code                    | ID    | 2   | 2   | CO = Correct Errors NA = No Action Required      |  |
| PBI03                                                     | 933     |            | О      | Free-Form Message Test         | AN    | 4   | 4   | See PBI03 Paragraph Code List                    |  |
| PBI04                                                     | 817     |            | О      | Tax Information Identification | AN    | 5   | 5   | See PBI04 Error Code List                        |  |
|                                                           |         |            |        | Number                         |       |     |     |                                                  |  |
| PBI05                                                     | 380     |            | X/Z    | Quantity                       | R     | 1   | 15  | Numeric value reported in error                  |  |
| PBI06                                                     | 449     |            | X/Z    | Fixed Format Information       | AN    | 1   | 80  | Information reported in error                    |  |
| PBI~600401~CO~1013~E0010~~451234567\                      |         |            |        |                                |       |     |     |                                                  |  |
| Syntax Notes: At least one of PBI01 or PBI02 is required. |         |            |        |                                |       |     |     |                                                  |  |
| Only one of PBI05 or PBI06 may be present.                |         |            |        |                                |       |     |     |                                                  |  |
| <b>IRS Note</b>                                           | :       | None       |        |                                |       |     |     |                                                  |  |

**End of Terminal Operator Report** 

## **Carrier Report Errors (CCR)**

Segment: TFS Tax Form

Position: 0100
Loop: TFS
Usage: Optional
Level: Detail
Usage: Optional
Max Use: 1

Purpose: To indicate the tax form or the type of tax form being reported

Key

Not Used Not used: no data to transmit

Syntax Notes Note: Notes defined by X12 Standards

IRS Notes Note: Notes defined by IRS Excise

| Form G             | · · ·       |         |        |                                    |       |     |     | (Required)<br>Pos. No. 0100 |
|--------------------|-------------|---------|--------|------------------------------------|-------|-----|-----|-----------------------------|
| Element            | Elem        | Sub-Ele | Field  | Field Name                         | Field | Len | gth | Field                       |
| ID                 | Ref#        | Ref#    | Status |                                    | Type  | Min | Max | Description                 |
| TFS01              | 128         |         | M      | Reference Identification Qualifier | ID    | 2   | 2   | T2 = Tax Form Code          |
| TFS02              | 127         |         | M      | Reference Identification           | AN    | 3   | 3   | CCR = Carrier Report        |
| TFS~T2~            | TFS~T2~CCR\ |         |        |                                    |       |     |     |                             |
| Syntax Notes: None |             |         |        |                                    |       |     |     |                             |
| <b>IRS Note</b>    | :           | None    |        |                                    |       |     |     |                             |

Segment: REF Reference Identification

Position: 0200 Loop: TFS Level: Detail Usage: Optional Max Use: 10

Purpose: To specify identifying information

Key

Not Used Not used: no data to transmit

Syntax Notes Note: Notes defined by X12 Standards

IRS Notes Notes defined by IRS Excise

| Sequence Error ID Number (Required) Reference Identification Segment Pos. No. 0200 |               |         |                            |                                    |       |     |     |                                                                                                    |
|------------------------------------------------------------------------------------|---------------|---------|----------------------------|------------------------------------|-------|-----|-----|----------------------------------------------------------------------------------------------------|
| Element                                                                            | Elem          | Sub-Ele | Field                      | Field Name                         | Field | Len | gth | Field                                                                                                    |
| ID                                                                                 | Ref#          | Ref#    | Status                     |                                    | Type  | Min | Max | Description                                                                                                    |
| REF01                                                                              | 128           |         | M                          | Reference Identification Qualifier | ID    | 2   | 2   | 55 = Sequence Number                                                                                                    |
| REF02                                                                              | 127           |         | X Reference Identification |                                    | AN    | 1   |     | Sequence Number. Used to return the filer assigned sequence number from the TFS loop where the error has been identified. |
| REF~55~                                                                            | REF~55~20025\ |         |                            |                                    |       |     |     |                                                                                                    |
| Syntax Notes: REF02 is required.                                                   |               |         |                            |                                    |       |     |     |                                                                                                    |
| <b>IRS Note</b>                                                                    | :             | None    |                            |                                    |       |     |     |                                                                                                    |

Segment: PBI Problem Identification

Position: 0300

Loop: PBI Optional

Level: Detail Usage: Optional Max Use: 1

Purpose: To identify an error or previously transmitted error

Key

**IRS Note:** 

None

Not Used Not used: no data to transmit

Syntax Notes Note: Notes defined by X12 Standards

IRS Notes Note: Notes defined by IRS Excise

**Semantic Notes:** 1 PBI01 is the error identification number corresponding to a given error.

PBI05 is a copy of a bad data element identified by PBI04.
 PBI06 is a copy of a bad data element identified by PBI04.

(Required) Pos. No. <u>0300</u> **Problem Identification Segment** Element Elem Sub-Ele Field Field Name Field Length Field ID Ref# Ref# Status Min Max Description Type PBI01 127 6 See PBI01 Error Codes List – use codes for X Reference Identification AN 6 segments that are in table one of the TS813 plus the envelope segments. PBI02 306 X Action Code ID 2 CO = Correct Errors PBI03 933 O Free-Form Message Test AN 4 See PBI03 Paragraph Code List PBI04 817 O Tax Information Identification AN 5 5 See PBI04 Error Code List Number PBI05 X/Z 380 Quantity R 15 Numeric value reported in error 1 PBI06 449 X/Z Fixed Format Information AN 80 Information reported in error PBI~100405~CO~1003~E0005 At least one of PBI01 or PBI02 is required. **Syntax Notes:** Only one of PBI05 or PBI06 may be present.

155

### **Schedule Detail Section Errors**

TFS Tax Form Segment:

**Position:** TFS Loop: Usage: **Optional** Level: Detail **Optional Usage:** 

Max Use:

**Purpose:** To indicate the tax form or the type of tax form being reported

Key

Not Used **Syntax Notes** 

**IRS Notes** 

Not used: no data to transmit Note: Notes defined by X12 Standards Note: Notes defined by IRS Excise

| Tax Form Segment (Required) Pos. No. 0100                                       |     |  |                 |                                    |               |   |            |                                                                                                    |
|---------------------------------------------------------------------------------|-----|--|-----------------|------------------------------------|---------------|---|------------|----------------------------------------------------------------------------------------------------|
| Element<br>ID                                                                   |     |  | Field<br>Status | Field Name                         | Field<br>Type |   | gth<br>Max | Field Description                                                                                     |
| TFS01                                                                           | 128 |  | M               | Reference Identification Qualifier | ID            | 2 | 2          | T3 = Tax Schedule Code                                                                                |
| TFS02                                                                           | 127 |  | M               | Reference Identification           | AN            | 2 | 2          | 15A = Terminal Receipt<br>15B = Terminal Delivery<br>14E = Carrier Deliveries<br>14D=Carrier Receipts |
| TFS03                                                                           | 128 |  | X               | Reference Identification Qualifier |               | 2 | 2          | PG = Product Group                                                                                    |
| TFS04                                                                           | 127 |  | X               | Reference Identification           |               | 3 | 3          | Product Code<br>See Appendix A for valid product codes                                                |
| TFS05                                                                           | 66  |  | X               | ID Code Qualifier                  | ID            | 2 | 2          | TC = IRS Terminal Code                                                                                |
| TFS06 67 X ID Code AN 9 9 IRS Terminal Code FCN TFS~T3~15B~PG~141~TC~T55M01234\ |     |  |                 |                                    |               |   |            |                                                                                                    |

Syntax Notes:

If either TFS03 or TFS04 is present, then the other is required.

If either TFS05 or TFS06 is present, then the other is required.

**IRS Note:** None

**REF** Reference Identification **Segment:** 

**Position:** 0200 TFS Loop: Level: Detail Optional Usage: Max Use: 10

**Purpose:** To specify identifying information

Key:

Not Used Not used: no data to transmit Note: Notes defined by X12 Standards **Syntax Notes** 

Note: Notes defined by IRS Excise **IRS Notes** 

| _                                |               | or ID Nu<br>ntificatio |                            | (Required)<br>Pos. No. 0200        |       |     |     |                                                                                                    |
|----------------------------------|---------------|------------------------|----------------------------|------------------------------------|-------|-----|-----|----------------------------------------------------------------------------------------------------|
| Element<br>ID                    | Elem<br>Ref # | Sub-Ele<br>Ref #       | Field<br>Status            | Field Name                         | Field |     | gth | Field<br>Description                                                                                                    |
| ID                               | Kei #         | Kei #                  | Status                     |                                    | Type  | Min | Max | Description                                                                                                    |
| REF01                            | 128           |                        | M                          | Reference Identification Qualifier | ID    | 2   | 3   | 55 = Sequence Number                                                                                                    |
| REF02                            | 127           |                        | X Reference Identification |                                    | AN    | 1   |     | Sequence Number. Used to return the filer supplied sequence number from the TFS loop where the error has been identified. |
| REF~55~                          | REF~55~30010  |                        |                            |                                    |       |     |     |                                                                                                    |
| Syntax Notes: REF02 is required. |               |                        |                            |                                    |       |     |     |                                                                                                    |
| IRS Note                         | :             | None                   |                            |                                    |       |     |     |                                                                                                    |

PBI Problem Identification **Segment:** 

0300 **Position:** 

PBI **Optional** 

Loop: Level: Detail Usage: Optional

Max Use: Purpose: To identify an error or previously transmitted error

Key

Not Used Not used: no data to transmit Note: Notes defined by X12 Standards **Syntax Notes IRS Notes** Note: Notes defined by IRS Excise

|          |                                                           |            | ~        |                                |       |     |      | (Required)                                       |
|----------|-----------------------------------------------------------|------------|----------|--------------------------------|-------|-----|------|--------------------------------------------------|
|          |                                                           | tification | -        | 1                              | 1     |     |      | Pos. No. 0300                                    |
| Element  |                                                           | Sub-Ele    | Field    | Field Name                     | Field | Len | igth | Field                                            |
| ID       | Ref#                                                      | Ref #      | Status   |                                | Type  | Min | Max  | Description                                      |
| PBI01    | 127                                                       |            | X        | Reference Identification       | AN    | 6   | 6    | See PBI01 Error Codes List – use codes for       |
|          |                                                           |            |          |                                |       |     |      | segments that are in table one of the TS813 plus |
|          |                                                           |            |          |                                |       |     |      | the envelope segments.                           |
| PBI02    | 306                                                       |            | X        | Action Code                    | ID    | 2   | 2    | CO = Correct Errors                              |
| PBI03    | 933                                                       |            | О        | Free-Form Message Test         | AN    | 4   | 4    | See PBI03 Paragraph Code List                    |
| PBI04    | 817                                                       |            | О        | Tax Information Identification | AN    | 5   | 5    | See PBI04 Error Code List                        |
|          |                                                           |            |          | Number                         |       |     |      |                                                  |
| PBI05    | 380                                                       |            | X/Z      | Quantity                       | R     | 1   | 15   | Numeric value reported in error                  |
| PBI06    | 449                                                       |            | X/Z      | Fixed Format Information       | AN    | 1   | 80   | Information reported in error                    |
| PBI~6004 | 401~CO                                                    | ~1013~~4   | 5123456  | 7\                             |       |     |      |                                                  |
| Syntax N | Syntax Notes: At least one of PBI01 or PBI02 is required. |            |          |                                |       |     |      |                                                  |
|          |                                                           | Only o     | ne of PB | I05 or PBI06 may be present.   |       |     |      |                                                  |
| IRS Note | :                                                         | None       |          |                                |       |     |      |                                                  |

Segment: FGS Form Group

Position: 0400 Loop: FGS Level: Detail Usage: Optional Max Use: 1

Purpose: To provide information for a section or data group in a form or schedule

Key

Not Used Not used: no data to transmit

Syntax Notes Note: Notes defined by X12 Standards

IRS Notes Note: Notes defined by IRS Excise

Semantic Notes: FGS01 defines the type of section or data group.

FGS02 and FGS03 uniquely identify the section or data group.

| Form G          | roup S                                                                         | Segment |        |                                    |       |     |     | (Required)<br>Pos. No. 0400  |
|-----------------|--------------------------------------------------------------------------------|---------|--------|------------------------------------|-------|-----|-----|------------------------------|
| Element         | Elem                                                                           | Sub-Ele | Field  | Field Name                         | Field | Len | gth | Field                        |
| ID              | Ref#                                                                           | Ref#    | Status |                                    | Type  | Min | Max | Description                  |
| FGS01           | 350                                                                            |         | M      | Assigned Identification            | AN    | 1   | 1   | D = Schedule of Detail       |
| FGS02           | 128                                                                            |         | X      | Reference Identification Qualifier | ID    | 2   | 2   | BM = Bill of Lading Number   |
| FGS03           | 127                                                                            |         | X      | Reference Identification           | AN    | 1   | 30  | Bill of Lading Ticket Number |
| FGS~D~I         | FGS~D~BM~12346\                                                                |         |        |                                    |       |     |     |                              |
| Syntax N        | Syntax Notes: If either FGS02 or FGS03 is present, then the other is required. |         |        |                                    |       |     |     |                              |
| <b>IRS Note</b> | :                                                                              | None    |        |                                    |       |     |     |                              |

Segment: **REF** Reference Identification

Position: 0420

Loop: FGS Optional

Level: Detail Usage: Optional Max Use: 10

Purpose: To specify identifying information

Key

Not Used Not used: no data to transmit

Syntax Notes Note: Notes defined by X12 Standards

IRS Notes Note: Notes defined by IRS Excise

| Sequenc         | Sequence Error ID Number (Required)           |         |                            |                                    |       |     |      |                                                                                                    |
|-----------------|-----------------------------------------------|---------|----------------------------|------------------------------------|-------|-----|------|----------------------------------------------------------------------------------------------------|
| Referen         | Reference Identification Segment Pos. No. 042 |         |                            |                                    |       |     |      |                                                                                                    |
| Element         | Elem                                          | Sub-Ele | Field                      | Field Name                         | Field | Len | igth | Field                                                                                                    |
| ID              | Ref#                                          | Ref#    | Status                     |                                    | Type  | Min | Max  | Description                                                                                                    |
| REF01           | 128                                           |         | M                          | Reference Identification Qualifier | ID    | 2   | 2    | 55 = Sequence Error ID Number                                                                                             |
| REF02           | 127                                           |         | X Reference Identification |                                    | AN    | 1   |      | Sequence Number. Used to return the filer supplied sequence number from the FGS loop where the error has been identified. |
| REF~55~         | 30025∖                                        |         |                            |                                    |       |     |      |                                                                                                    |
| Syntax N        | Syntax Notes: REF02 is required.              |         |                            |                                    |       |     |      |                                                                                                    |
| <b>IRS Note</b> | S Note: None                                  |         |                            |                                    |       |     |      |                                                                                                    |

PBI Problem Identification **Segment:** 

**Position:** 0500

PBI Loop: **Optional** 

Level: Heading Usage: Optional Max Use:

**Purpose:** To identify an error or previously transmitted error

Key

Not Used Not used: no data to transmit

**Syntax Notes** Note: Notes defined by X12 Standards **IRS Notes** Note: Notes defined by IRS Excise

**Semantic Notes:** 

PBI01 is the error identification number corresponding to a given error. PBI05 is a copy of a bad data element identified by PBI04. 2 3 PBI06 is a copy of a bad data element identified by PBI04.

| D1.1     | . T.I                                                                                                    | ·····    | G       |                                          |      |   |     | (Required)<br>Pos. No. 0500                                                                                      |  |  |
|----------|----------------------------------------------------------------------------------------------------|----------|---------|------------------------------------------|------|---|-----|----------------------------------------------------------------------------------------------------|--|--|
|          | Problem Identification Segment Pos. No. 0500  Element Elem Sub-Ele Field Field Field Name Field Length Field |          |         |                                          |      |   |     |                                                                                                    |  |  |
| ID       | Ref#                                                                                                    | Ref #    | Status  | _ = ===================================  | Type |   | Max | Description                                                                                                    |  |  |
| PBI01    | 127                                                                                                    |          | X       | Reference Identification                 | AN   | 6 | 6   | See PBI01 Error Codes List—use codes for segments that are in table one of the TS813 plus the envelope segments. |  |  |
| PBI02    | 306                                                                                                    |          | X       | Action Code                              | ID   | 2 | 2   | CO = Correct Errors. NA = No Action Required.                                                                    |  |  |
| PBI03    | 933                                                                                                    |          | О       | Free-Form Message Test                   | AN   | 4 | 4   | See PBI03 Paragraph Code List.                                                                                   |  |  |
| PBI04    | 817                                                                                                    |          | О       | Tax Information Identification<br>Number | AN   | 5 | 5   | See PBI04 Error Code.                                                                                            |  |  |
| PBI05    | 380                                                                                                    |          | X/Z     | Quantity                                 | R    | 1 | 15  | Numeric value reported in error                                                                                  |  |  |
| PBI06    | 449                                                                                                    |          | X/Z     | Fixed Format Information                 | AN   | 1 | 80  | Information reported in error                                                                                    |  |  |
| PBI~2027 | 701~CO                                                                                                    | ~1013~E0 | 017~~P5 | 591234556\                               |      |   |     |                                                                                                    |  |  |
|          | Syntax Notes: At least one of PBI01 or PBI02 is required. Only one of PBI05 or PBI06 may be present.         |          |         |                                          |      |   |     |                                                                                                    |  |  |
| IRS Note | :                                                                                                    | None     |         |                                          |      |   |     |                                                                                                    |  |  |

SE Transaction Set Trailer **Segment:** 

**Position:** 

Loop: Level: **Detail** Usage: Mandatory

Max Use:

**Purpose:** To indicate the end of the transaction set and provide the count of the transmitted segments (including the

beginning (ST) and ending (SE) segments)

Key:

Not Used Not used: no data to transmit

**Syntax Notes** Note: Notes defined by X12 Standards

Note: Only one ST/SE per submission is permitted. **IRS Notes** 

**Comments:** 

## **Transaction Set Trailer Description**

| Problem  | Problem Identification Segment (Required) Pos. No. 0600  |         |        |                                |       |     |     |                                                                                                    |  |
|----------|----------------------------------------------------------|---------|--------|--------------------------------|-------|-----|-----|----------------------------------------------------------------------------------------------------|--|
| Element  | Elem                                                     | Sub-Ele | Field  | Field Name                     | Field | Len | gth | Field                                                                                                    |  |
| ID       | Ref#                                                     | Ref#    | Status |                                | Type  | Min | Max | Description                                                                                                    |  |
| SE01     | 96                                                       |         | M      | Number of Included Segments    | N0    | 1   | 10  | Total Number of segments included in a transaction set including ST and SE ( inserted by translator                          |  |
| SE02     | 329                                                      |         | M      | Transaction Set Control Number | AN    | 4   | 9   | Identifying control number that must be unique within the transaction set. <b>This must be the same value shown in ST02.</b> |  |
| SE~6~001 | SE~6~0014\                                               |         |        |                                |       |     |     |                                                                                                    |  |
| Syntax N | otes:                                                    | None    |        |                                |       |     |     |                                                                                                    |  |
| IRS Note | IRS Note: SE is the last segment of the transaction set. |         |        |                                |       |     |     |                                                                                                    |  |

### **End of Transaction Set**

### ► IRS Excise 151 Acknowledgement Process EDI Error Identification

The IRS acknowledges the receipt of every electronic information return. These returns are filed using the American National Standards Institute (ANSI) Accredited Standards Committee (ASC) X12 standards for electronic data interchange (EDI). The EDI standard for filing tax or information returns is the TS-813 Transaction Set (Electronic Filing of Tax Return Data). There are two types of acknowledgment (ACK) files that will be created by the IRS—the Transmission ACK file and the Validation ACK file. These ACK files will be placed in the Information Provider's download directory.

This section is designed to help you manage the validation ACK file or the ANSI TS-151. The validation ACK file is the ANSI Transaction Set 151 (TS-151)—known as the Electronic Filing of Tax Return Data Acknowledgment. The TS-151 ACK file is created each time an Electronic Participant receives a TS-997 indicating that their electronic return was received and accepted. The TS-151 ACK file will be generated whether or not data errors exist on the transmitted file. The Electronic Participant will not receive a TS-151 if they receive a TS-997R (rejection). This ACK is created whether or not errors exist in the file.

This acknowledgement will contain at least one informational message, indicating how many errors were found in the filing and must be resolved, or if there are no errors present and the month's filing is complete. This informational message is intended to simplify the filer's understanding of outstanding errors that must be resolved.

The IRS has established three error categories that will be applied to errors found in the Information Providers EDI file. Depending on the type of error detected, the Information Provider might have to resubmit the entire file or just correct the system to prevent future errors. The PBI tables described herein follow this description. The PBI03 Secondary Paragraph Description Error Codes, lists the error categories. The error categories are used in conjunction with PBI03 Primary Paragraph Description Error Codes, to help define what is wrong with the EDI file. These paragraphs are designed to provide plain text instructions to what is wrong.

The PBI Error Codes Definitions associates the error categories in the PBI03 Secondary Error table to EDI elements and segments in the 813 files submitted by the Information Providers. Each data element and segment of the 813 has the 151 error codes associated to them. These codes will identify what needs to be corrected and when.

#### **Example:**

In the PBI Error Code Definitions table, column PBI01, find code <u>400705</u>. This code is composed of the PBI01 primary code (4007) and secondary code (05). The primary code 4007 indicates that DTM02 is in error and the secondary code 05 qualifies the primary code as missing. The secondary code is used to indicate what is wrong with the EDI element. The PBI01 Primary and Secondary code list can be found in tables found at the conclusion of this description.

In the PBI Error Code Definitions table, column PBI01, find code <u>400705</u>; column PBI04, find code E0015; and column PBI03, find code 1013. :

In PBI01 Primary Element Error Codes, the error code 4007 identifies EDI element DTM02 date qualifier as the element that has a problem.

In PBI01 Secondary Element Error Codes, the error code 05 qualifies the element identified by the PBI01 Primary Element Error Code as missing.

In PBI04 Segment Description Error Codes, the error code E0015 identifies that the Inventory Date Segment has missing information.

In PBI03 Primary Paragraph Description Error Codes, the error code 100 states that the field contains an invalid value.

In PBI03 Secondary Paragraph Description Error Codes, the error code 3 tells the Information Provider what to do to fix the information. The code 2 reads as follows, "Correction Error – Error must be corrected and resubmitted prior to next month's filing. File is accepted as a valid return."

**Table 2 – PBI01 Primary Element Error Codes** 

|                       | Frimary Element Err      |               | DDIO1 D               | D                        | TI 4          |
|-----------------------|--------------------------|---------------|-----------------------|--------------------------|---------------|
| PBI01 Primary<br>Code | Description              | Element<br>ID | PBI01 Primary<br>Code | Description              | Element<br>ID |
| TIA Errors:           |                          | ID            | N1 Loop Errors:       |                          | 110           |
| 1001                  | Tax Information Code     | TIA01         | 6001                  | Entity ID Code           | N101          |
| 1003                  | Fixed Format Code        | TIA03         | 6002                  | Information Provider     | N102          |
| 1003                  | Tixed Format Code        | 111103        | 0002                  | Name                     | 11102         |
| 1004                  | Quantity                 | TIA04         | 6003                  | Identification Code      | N103          |
| 100.                  | Quantity                 | 11110         |                       | Qualifier                | 11100         |
| 1005                  | Unit of Measure          | TIA05         | 6004                  | Identification Code      | N104          |
|                       |                          |               | 6005                  | Contact Function Code    | PER01         |
| ID / Code Errors:     |                          |               | 6006                  | Contact Name             | PER02         |
| 2017                  | Permit Qualifier Code    |               | 6007                  | Telephone Number Qual    | PER03         |
| 2018                  | Transaction Purpose Code | BTI13         | 6008                  | Telephone Number         | PER04         |
| 2019                  | Transaction Type Code    | BTI14         | 6009                  | Fax Number Qualifier     | PER05         |
| 2020                  | Reference ID Qualifier   | TFS01         | 6010                  | Fax Number               | PER06         |
| 2021                  | Reference ID             | TFS02         | 6011                  | E-mail Qualifier         | PER07         |
| 2022                  | Reference ID Qualifier   | TFS03         | 6012                  | E-mail Address           | PER08         |
| 2023                  | Reference ID             | TFS04         | 6013                  | Address Information      | N301          |
| 2024                  | ID Code Qualifier        | TFS05         | 6014                  | City                     | N401          |
| 2025                  | ID Code                  | TFS06         | 6015                  | State or Province        | N402          |
| 2026                  | Reference ID Qualifier   | REF01         | 6016                  | Zip Code                 | N403          |
| 2027                  | Reference ID             | REF02         | 6017                  | Country                  | N404          |
| 2028                  | Reference ID             | REF03         |                       |                          |               |
| 2029                  | Reference ID             | REF04         | 6888                  | Invalid use of Foreign   | N104          |
|                       |                          | C4001         |                       | Flag code                |               |
| 2030                  | Reference ID             | REF04         | 6999                  | Invalid Non-bulk Carrier | N104          |
|                       |                          | C4002         |                       |                          |               |
| 2031                  | Reference ID             | REF04         |                       |                          |               |
|                       |                          | C4003         |                       |                          |               |
| 2032                  | Reference ID             | REF04         |                       |                          |               |
|                       |                          | C4004         |                       |                          |               |
| 2033                  | Assigned ID              | FGS01         |                       |                          |               |
| 2034                  | Reference ID Qualifier   | FGS02         |                       |                          |               |
| 2035                  | Reference ID             | FGS03         |                       |                          |               |
| 2036                  | ID Code Qualifier        | BTI03         |                       |                          |               |
| 2037                  | ID Code                  | BTI12         |                       |                          |               |
|                       |                          |               |                       |                          |               |
| Date Errors:          |                          |               |                       |                          |               |
| 4007                  | Date                     | DTM02         |                       |                          |               |
|                       |                          |               |                       |                          |               |
| Transaction Error:    |                          |               |                       |                          |               |
| 9999                  | Out of Balance           |               |                       |                          |               |
| 5001                  | Invalid ST/SE            | 1             |                       |                          |               |

**Table 3 – PBI01 Secondary Element Error Codes** 

| PBI01 Secondary Code | Description                   |
|----------------------|-------------------------------|
| 01                   | Invalid                       |
| 02                   | Invalid Based on Related Data |
| 03                   | Nonnumeric                    |
| 04                   | Calculation Error             |
| 05                   | Missing                       |
| 06                   | Required due to Related Data  |
| 07                   | Not Found                     |
| 08                   | Format Error                  |
| 09                   | Negative                      |
| 10                   | Duplicate                     |
| 11                   | Tolerance                     |
| 12                   | Out of Range                  |

**Table 4 – PBI03 Primary Paragraph Description Error Codes** 

| PBI03 Primary Code | Primary Paragraphs Description                                                                                                    |
|--------------------|----------------------------------------------------------------------------------------------------|
| 999                | Transaction is Out of Balance.                                                                                                    |
| 100                | The field is mandatory, but does not contain a value.                                                                                                    |
| 101                | The field contains an invalid value.                                                                                                    |
| 102                | The field contains an invalid date or a date in the future.                                                                                                    |
| 103                | The field is mandatory for amended submission, but does not contain a value.                                                                                           |
| 104                | The field is mandatory for initial submission, but does not contain a value.                                                                                           |
| 105                | The telephone number is incomplete.                                                                                                    |
| 106                | The field contains an invalid data type.                                                                                                    |
| 109                | The field contains a value different from ISA13.                                                                                                    |
| 111                | The N1 segment for Vessel Official number must be present.                                                                                                    |
| 112                | The N1 segment for Position Holder must be present.                                                                                                    |
| 113                | The N1 segment of Point of Origin must be present.                                                                                                    |
| 114                | The N1 segment for Carrier must be present.                                                                                                    |
| 115                | The N1 segment for Point of Destination must be present.                                                                                                    |
| 116                | The N1 segment for Consignor must be present for transactions.                                                                                                    |
| 117                | All dates must be equal to or less than today's date.                                                                                                    |
| 118                | Ticket dates cannot be any older than 1 year.                                                                                                    |
| 121                | If a terminal shows either receipts or disbursements a TOR ending inventory report is required.                                                                        |
| 122                | If the filing company is a terminal operator and a carrier and the terminal operator report shows                                                                      |
|                    | carrier activity for that company on the schedules, then a CCR report is required.                                                                                     |
| 123                | If an EDI file is transmitted to the IRS that does not have a TOR or CCR section but has schedule                                                                      |
|                    | activity, the file is incomplete. The file needs to be corrected and resubmitted.                                                                                      |
| 124                | If an EDI file is transmitted to the IRS that has a TOR or CCR section but has no schedule activity                                                                    |
|                    | and has not indicated in the TOR or CCR section that the company has no business activity, the file is                                                                 |
|                    | incomplete. The file needs to be corrected and resubmitted.                                                                                                    |
| 125                | If the transaction is a terminal receipt, then the net gallons value is required. The gross gallons value                                                              |
|                    | is optional.                                                                                                    |
| 126                | If the transaction is a bulk terminal disbursement, then the net gallons value is required. The gross                                                                  |
| 125                | gallons value is optional.                                                                                                    |
| 127                | If the transaction is a non-bulk disbursement reported by the operator then the net gallons value is                                                                   |
| 120                | required.                                                                                                    |
| 128                | If the transaction is a non-bulk disbursement reported by the operator then the gross gallons value is                                                                 |
| 120                | required.                                                                                                    |
| 129                | If the transaction is a carrier delivery, then the net gallons value is required. Gross gallons are                                                                    |
| 120                | optional.  If the transportion is a terminal receipt for a coming them the not college value is required.                                                              |
| 130<br>131         | If the transaction is a terminal receipt for a carrier then the net gallons value is required.  Information is invalid because of related information in the TFS loop. |
|                    |                                                                                                    |
| 132<br>133         | Information is invalid because of related information in the FGS loop.                                                                                                 |
|                    | Duplicate Originals  Duplicate Sequence Numbers                                                                                                    |
| 134                | Duplicate Sequence Numbers  Missing Sequence Number                                                                                                    |
| 135                | wissing sequence number                                                                                                    |

**Table 5 – PBI03 Secondary Paragraph Description Error Codes** 

| PBI03 Secondary Code | Secondary Paragraphs Description                                                                    |
|----------------------|----------------------------------------------------------------------------------------------------|
| 1                    | Fatal Error. Out of Balance. File not accepted by the IRS as a filed return.                        |
| 2                    | Correction Error – Error must be corrected and resubmitted prior to next months filing. File is     |
|                      | accepted as a filed return.                                                                         |
| 3                    | Minor Error (Warning message) – Information Provider will not have to resubmit the correction, just |
|                      | correct the system for next month's filing. File is accepted as a filed return.                     |
| 4                    | Informational Message: An information only message is provided.                                     |

**Table 6 – PBI04 Segment Description Error Codes** 

| PBI04 Error Code | Segment Description                                                         |
|------------------|-----------------------------------------------------------------------------|
| 00000            | Information Message                                                         |
| E0000            | Taxpayer EIN                                                                |
| E0001            | Transaction Set Control Number                                              |
| E0002            | Total Net Gallons Reported in Information Return                            |
| E0003            | Ending Inventory Net Gallons                                                |
| E0004            | Total Net Gallons Transported                                               |
| E0005            | Net Gallons                                                                 |
| E0006            | Gross Gallons                                                               |
| E0007            | Information Provider Name                                                   |
| E0008            | Origin Terminal                                                             |
| E0009            | Ship From State                                                             |
| E0010            | Consignor                                                                   |
| E0011            | Carrier Name                                                                |
| E0012            | Destination Terminal                                                        |
| E0013            | Ship To State                                                               |
| E0014            | Period End Date                                                             |
| E0015            | Inventory Date                                                              |
| E0016            | Document Date                                                               |
| E0017            | Position Holder                                                             |
| E0018            | 637 Number                                                                  |
| E0019            | Relationship to Information                                                 |
| E0020            | Sequence Number                                                             |
| E0021            | No Activity                                                                 |
| E0022            | Information Provider Location                                               |
| E0023            | Terminal Operator Report (TOR)                                              |
| E0024            | Carrier Report (CCR)                                                        |
| E0025            | Schedules                                                                   |
| E0026            | Ending Inventory Loop                                                       |
| E0027            | Shipping document Loop                                                      |
| E0028            | Carrier EIN                                                                 |
| E0029            | Change of Terminal Operator Date                                            |
| E0030            | Carrier EIN for non-bulk terminal disbursements – may be required by states |
| E0031            | Exchange Party                                                              |
| E0032            | Vessel Official Number                                                      |
| E0050            | ST/SE Control Numbers                                                       |

**Table 7 – Examples of PBI01 Error Codes** 

| Element ID | Required Value             | Primary Code | Secondary Code | Error Code |
|------------|----------------------------|--------------|----------------|------------|
| PER01      | Contact Function Code      | 6005-PER01   | 01 = Invalid   | 600501     |
|            |                            |              | 05 = Missing   | 600505     |
| PER02      | Contact Name               | 6006 =PER02  | 05 = Missing   | 600505     |
| PER03      | Telephone Number Qualifier | 6007 = PER03 | 01 = Invalid   | 600701     |
|            |                            |              | 05 = Missing   | 600705     |
| PER04      | Telephone Number           | 6008 =PER04  | 01 = Invalid   | 600801     |
|            |                            |              | 05 = Missing   | 600805     |
| PER05      | FAX Number Qualifier       | 6009 = PER05 | 01 = Invalid   | 600901     |
|            |                            |              | 05 = Missing   | 600905     |
| PER06      | FAX Number                 | 6010 = PER06 | 01 = Invalid   | 601001     |
|            |                            |              | 05 = Missing   | 601005     |
| PER07      | Email Qualifier            | 6011 = PER07 | 01 = Invalid   | 601101     |
|            |                            |              | 05 = Missing   | 601105     |
| PER08      | Email                      | 6012 = PER08 | 05 = Missing   | 601205     |
|            |                            |              |                |            |

Table 8 - Example of a PBI Segment

| Table 6 Liample of a 1 bi beginent |                   |                                                                         |  |
|------------------------------------|-------------------|-------------------------------------------------------------------------|--|
| PBI Element                        | Error Information | Meaning of Error Information                                            |  |
| PBI01                              | 900201            | Error Code that states the PER02 is missing.                            |  |
| PBI02                              | NA                | No Action Required.                                                     |  |
| PBI03                              | 1003              | The 1003 code is divided into two sections. The 101 means the field is  |  |
|                                    |                   | mandatory, but does not contain a value. The 3 means that this is a     |  |
|                                    |                   | minor error that does not require a correction, but the error should be |  |
|                                    |                   | fixed for the next filing.                                              |  |
| PBI04                              | (Not Used in this | This error codes used when a TIA, REF, TFS, DTM, FGS, and N1            |  |
|                                    | example)          | segments has error.                                                     |  |
| PBI05                              | (Not Used in this | This is the numeric data that were sent by the Information Provider.    |  |
|                                    | example)          |                                                                         |  |
| PBI06                              | (Contains Invalid | This is the alpha numeric data that were sent by the Information        |  |
|                                    | Data)             | Provider.                                                               |  |

### ▶151 Acknowledgment for Motor Fuel Monthly Return(s)

The 151 Electronic Filing of Tax Return Data Acknowledgment notifies the Information Provider or Approved Excise Third Party Transmitter that the data within the EDI file were accepted or rejected. The IRS translator creates the 151 ACK when the application processes a return. This ACK is designed to pass back through the Information Provider/Transmitter's translator to notify the Information Provider or Approved Excise Third Party Transmitter what is wrong with the data in the information return. The IRS will send a 151 ACK back to the Information Provider or Approved Excise Third Party Transmitter for each EDI file received. If the return or data are rejected, the Information Provider or Approved Excise Third Party Transmitter must fix the file or information and send a new file or corrected information to the IRS for processing. An example of a 151 ACK created by the IRS translator can be found below.

The file you receive will be a continuous stream of data; no carriage returns or line feeds.

```
1 - ISA~00~ ~00~ ~01~040539587~32~123456789~070913 ~1512~|~00403~00000001~0~P~^\ (ISA02 and ISA04 elements consist of 10 spaces)
```

- 2 GS~FA~040539587050~INTERNALROUTING~20070913~1510~1001~X~004030\
- 3 ST~151~0099\
- 4 BTA~AD~20000315\
- 5 BTI~T6~050~47~040539587~20070913~ABCT~24~757654321~49~59-48-8888S~00\
- 6 DTM~194~20070831\
- 7 REF~FJ~3315\
- 8 QTY~86~4\
- 9 PBI~400702~NA~1014~00000~~There are 4 open errors that MUST be fixed before filing the next period.\ (Informational message explaining number of "must fix" errors)
- 10 TFS~T3~15A~PG~065~TC~T59FL1111\
- 11 REF~55~10011
- 12 PBI~600405~CO~1002~E0011\ (PBI ~ **N104** element is in error and is **missing** ~ CO ~The primary paragraph is **100**, The secondary paragraph is 2~The **carrier segment** has a missing element: the data in error is missing and therefore cannot be returned)
- 13 TFS~T3~15A~PG~161~TC~T59FL1111\
- 14 REF~55~10011
- 15 FGS~D~BM~12346\
- 16 REF~55~10016\
- 17 PBI~100405~CO~1002~E0005 \ (PBI ~ **TIA04** element is in error and is **invalid** ~ CO ~The primary paragraph is **100**, The secondary paragraph is 2~The **Net Gallons segment** has a missing element: The data in error is missing and therefore cannot be returned)
- 18 TFS~T3~15A~PG~167~TC~T59FL1111\
- 19 REF~55~10017\
- 20 PBI~202701~CO~1012~E0019~~591234567\ (PBI ~ **REF02** element is in error and is **invalid** ~ CO ~ The primary paragraph is **101**, The secondary paragraph is **2** ~ The **position holder segment** has the invalid element ~~ **591234567**)
- 21 PBI~600401~CO~1012~E0010~~451234567\ (PBI ~ **N104** element is in error and is **invalid** ~ CO ~ The primary paragraph is 101, The secondary paragraph is 2 ~ The consignor segment has the invalid element ~~ **451234567**)
- 22 SE~20~0099\
- 23 GE~1~1001\
- 24 IEA~1~00000001\

# Appendix A –

## **Product Codes**

## **Product Codes**

Fuel products and blend stocks found in IRS-Approved Terminals

| Additive – Miscellaneous                                                                          | 090                   |
|---------------------------------------------------------------------------------------------------|-----------------------|
| Alcohol:                                                                                          |                       |
| Ethanol Mixture (select % Ethanol – ie E75 is 75% ethanol 25% gasoline - 00 = E100)               | E00 -E99              |
| Methanol Mixture (select % Methanol – ie M85 is 85% methanol 15% gasoline- $00 = M100$ )          | M00 -M99              |
| Aviation Gasoline                                                                                 | 125                   |
| Benzene                                                                                           | 248                   |
| BioDiesel                                                                                         |                       |
| BioDiesel Mixture (select % of BioDiesel - 00 = B100, B99 = 99% Blended 1% Diesel)                | B00- B99 <sup>1</sup> |
| Dyed BioDiesel Mixture (select % of Dyed BioDiesel - 00 = D100, D99 = 99% Blended 1% Dyed Diesel) | D00- D99              |
| Blending Components:                                                                              |                       |
| Blending Components Other                                                                         | 1222                  |
| Butane, Including Butane Propane Mix                                                              | 055                   |
| ETBE                                                                                              | 249                   |
| MTBE                                                                                              | 093                   |
| Napthas                                                                                           | 126                   |
| Pentanes, Including Isopentane                                                                    | 059                   |
| Raffinates                                                                                        | 223                   |
| TAME                                                                                              | 121                   |
| Toluene                                                                                           | 199                   |
| Transmix                                                                                          | 100                   |
| Xylene                                                                                            | 076                   |
| Butylene                                                                                          | 198                   |
| Compressed Natural Gas                                                                            | 224                   |
| Diesel Fuel Undyed:                                                                               |                       |
| Diesel Fuel #1 Low Sulphur Undyed                                                                 | 161                   |
| Diesel Fuel #2 Low Sulphur Undyed                                                                 | 167                   |
| Fuel Oil #1 Undyed                                                                                | 150                   |
| Diesel Fuel #4 Undyed                                                                             | 154                   |
| Diesel Fuel High Sulphur #1 Undyed                                                                | 282                   |
| Diesel Fuel High Sulphur #2 Undyed                                                                | 283                   |
| Diesel Fuel Dyed:                                                                                 |                       |
| Diesel Fuel High Sulphur Dyed                                                                     | 226                   |

<sup>&</sup>lt;sup>1</sup> Regulatory 1 gallon diesel in 1000 gallons BioDiesel mixture (a mixture of 99.9%) by convention should use the B99 product code

<sup>&</sup>lt;sup>2</sup> Blending Components Other does **not** include product codes: 155; 249; 093; 076; 126; 059; 223; 121; 199; or 100.

<sup>\*</sup> The designated products can be reported by terminal operators as receipts in book adjustment transactions: E01-E99 (<u>not</u> E00), B01-B99 (<u>not</u> B00), M01-M99 (<u>not</u> M00), D00-D99, 226, 227, 231, 153, 145, 147, 073, 074, 130, and 091

| Diesel Fuel Low Sulphur Dyed  | 227              |
|-------------------------------|------------------|
| Diesel Fuel #1 Dyed           | 231              |
| Diesel Fuel #4 Dyed           | 153              |
| Ethane                        | 052              |
| Ethylene                      | 196              |
| Gasoline                      | 065              |
| Isobutane                     | 058              |
| Kerosene Undyed:              |                  |
| Kerosene Low Sulphur Undyed   | 145              |
| Kerosene High Sulphur Undyed  | 147              |
| Kerosene Dyed:                |                  |
| Kerosene Low Sulphur Dyed     | 073              |
| Kerosene High Sulphur Dyed    | 074              |
| Mineral Spirits:              |                  |
| Jet Fuel                      | 130              |
| Excluded Liquid (Mineral Oil) | 077              |
| Liquified Natural Gas         | 225              |
| Marine Diesel Oil             | 279              |
| Marine Gas Oil                | 280              |
| Methane                       | 265              |
| Mineral Oils                  | 281              |
| Propane                       | 054              |
| Propylene                     | 075              |
| Undefined (Other) Product     | 092 <sup>2</sup> |
| Crude (any)                   | 001 <sup>3</sup> |
| Condensate (not Crude)        |                  |
| Asphalt                       | 188 <sup>3</sup> |
| Food                          | 960 <sup>3</sup> |
| Soy Oil                       | 285 <sup>3</sup> |
| Waste Oil                     |                  |

Undefined (Other) 092 does <u>not</u> include product codes: 001, 049, 188 or 960

These codes are not intended to expand reporting to these categories, in general. However, if these products go into or out of an "approved terminal" - FCN facility, they must be reported to allow full accountability of liquids at an "approved terminal". Product codes 001, 049, 092, 188 and 960 may be reported in summary or detail for the reporting period.\* The designated oducts can be reported by terminal operators as receipts in book adjustment transactions: E01-E99 (<u>not</u> E00), B01-B99 (<u>not</u> B00), M01-M99 (<u>not</u> M00), D00-D99, 226, 227, 231, 153, 145, 147, 073, 074, 130, and 091

# Appendix B –

**Tax Information, Amount Codes, and Mode Codes** 

## ExSTARS TIA Codes

| 5001 | Total Net Reported     |
|------|------------------------|
| 5002 | Net Physical Inventory |
| 5004 | Total Net Transported  |
| 5005 | Net                    |
| 5006 | Gross                  |

### **ExSTARS** Mode Codes

| Middle Codes                                                                         |                                                                                      |                                                                              |                                                          |
|--------------------------------------------------------------------------------------|--------------------------------------------------------------------------------------|------------------------------------------------------------------------------|----------------------------------------------------------|
| J Truck (Non-bulk)                                                                   | B Barge (Bulk)                                                                       | IJ – import by truck                                                         | IR – import<br>by rail                                   |
| R Rail (Non-bulk)                                                                    | PL Pipeline<br>(Bulk)                                                                | IB – import by barge                                                         | IS– import by ship                                       |
| BA Product reclassifications                                                         | CE Summary                                                                           | IP– import by pipeline                                                       | EJ – export by truck                                     |
| RS removal for end-<br>use or consumption.<br>See RS- definition<br>below.           | S Ship (great<br>lake or ocean)<br>(Bulk)                                            | EB – export by barge                                                         | ER – export<br>by rail                                   |
| AH removal by<br>Airport Hydrant<br>system. See AH-<br>information in<br>Appendix L. | AJ removal by<br>Airport Truck<br>refueler. See AJ-<br>information in<br>Appendix L. | RR removal by locomotive refueling system. See RR-information in Appendix L. | RF – removal<br>from a FCN<br>into refueling<br>vessels. |
| RS-products<br>dispensed at a FCN<br>for end-use or<br>consumption                   |                                                                                      | EP– export by pipeline                                                       | ES- export by ship                                       |

Appendix C –

**See IRS - Specifications for Name Control Document** 

## **Specifications for Filing** Form 1098, 1099, 5498 and W-2G Electronically **or Magnetically** with IBM 3480, 3490, 3590, AS400 compatible tape cartridges,

Rev. Proc. 2009-30

Reprinted from IR Bulletin dated July 6, 2009

# Appendix D –

## **Plain Text Instruction for EDI**

## **Plain Text Instruction for EDI**

This section is designed to assist you in understanding the combined map and the data requirements of the TS-813 map. The IRS is currently using the American National Standards Institute (ANSI) Accredited Standards Committee (ASC) X12, Transaction Set TS813 version v4030. The IRS map is a subset of the Federation of Tax Administrators (FTA) recommended national map.

This section covers the following key areas:

Combined filing
Requirements for filing

- Required Data
- Optional Data

#### Data flow example

**Combined Filing** is the consolidation of similar returns and the information contained in these returns. It is the consolidation of information sent to the IRS by the Information Provider. Companies that are both terminal operator and petroleum carrier may, if desired, submit one file for the month containing the information for both returns, instead of filing each separately.

**Requirements for Filing** will be discussed in detail for each segment of data that are in the combined map. This section will describe what data segments and elements are required and which are optional. Please take time to review this section in combination with the data map before continuing with the implementation of the filing requirements. The discussion begins with the interchange control envelope and covers each segment working through the data map. It is important to know that each segment and elements follow an exact order of occurrence. After the discussion of each segment and its elements, an example will follow showing how the segments are structured. It is important to know that each segment in the file is separated by a backslash ( $\setminus$ ). Also, each element in a segment is separated by a tilde ( $\sim$ ) and each sub-element is separated by a caret ( $^{\wedge}$ ).

#### **Segment Discussion**

**ISA Segment** – The Interchange Control Header (ISA) is a required segment. The ISA has 16 elements that are all required. This segment is paired with the Interchange Control Trailer (IEA). The interchange control envelope (ISA/IEA segment pair) is known as the outer envelope. The outer envelope informs the receiver of the name of the sender of the information. The values for the ISA segment are:

ISA01 is 03 (zero three). ISA01 qualifies ISA02 as an authorization code

ISA02 is the 10-digit Authorization Code provided by the IRS. This code, in conjunction with the 10-digit Security Code in ISA04, will represent your signature that is affixed to the LOA

ISA03 is 01 (zero one). ISA03 qualifies ISA04 as a Security Code

ISA04 is the 10-digit Security Code that is chosen by the filer when the LOA is submitted. This code, in conjunction with the ISA02 Authorization Code, will represent your signature that is affixed to the LOA

ISA05 is 32. ISA05 qualifies ISA06 as the **Interchange Sender ID. This value may be different** than '32', for example use 'ZZ' when using a FCN as the Interchange Sender ID\*\*\*

ISA06 is your Interchange Sender ID; this is 15 characters in length and is usually your company EIN without the dash plus 6 spaces or another 15 character string as specified in your LOA

ISA07 is 01 (zero one). ISA07 qualifies ISA08 as the IRS's Dun and Bradstreet DUN's Number

ISA08 is "040539587" "(DUN's number plus 6 spaces). This is the IRS Headquarters Location DUN's number

ISA09 is the 6-digit date indicating when the outer envelope was created (YYMMDD)

ISA10 is the 4-digit time indicating when the outer envelope was created (HHMM)

ISA11 is | (bar) indicating the element repetition separator used in the transaction set

ISA12 is 00403 indicating the ANSI ASC X12 version being used

ISA13 is a control number that helps the IRS communicate back to the Information Provider or Approved Excise Third Party Transmitter what file the IRS is working on. This number is unique and should not be reused. The IEA02 contains the same number as the ISA13 for control purposes

ISA14 is 0 (zero), indicating that no TA1 acknowledgement is required

ISA15 is T = Test (or P = Production) \*\*\*

ISA16 is the ^ (caret), indicating the composite element separator used in the transaction set

#### Example of ISA Segment:

(**Note:** Each segment begins with the segment name followed by the first element through the last. This note will not be repeated.)

ISA~03~T5ZXF54W21~01~TORCCRFILE~32~757654321 ~01~040539587 ~091231~0931~|~00403~000001001~0~T~^\

#### \*\*\* See options in segment structure

#### **Segment Discussion (continued)**

**GS Segment** – The Functional Group Header (GS) is a required segment. The GS has 8 elements that are all required. This segment is paired with the Functional Group Trailer (GE). The functional group envelope (GS/GE segment pair) is known as the inner envelope. The inner envelope informs the receiver where the data should be distributed within the receiving organization. The values for the GS segment are:

- GS01 is TF. This code informs the receiver of the file that the transaction set contained in this inner envelope is the "Electronic Filing of Tax Return Data (813)". The IRS is using the TS-813 to transmit Information Return Data
- GS02 is a code used by the Information Provider as a routing identifier internal to their company. The IRS will include this code in each file sent back to the Information Provider. By looking at this code, the Information Provider can automatically route the information to the proper work unit within their company. The Information Provider or Approved Excise Third Party Transmitter provides this code to the IRS as part of the LOA

GS03 is 040539587050 for IRS Excise - Motor Fuels Section

GS04 is the 8-digit date indicating when the inner envelope was created (CCYYMMDD)

GS05 is the minimum of 4-digit to a maximum of 8-digit time for when the inner envelope was created (HHMMSSDD)

GS06 is a number that helps the IRS communicate back to the Information Provider or Approved Excise Third Party Transmitter what file the IRS is working on. This number is unique and should not be reused. The GE02 contains the same number as the GS06

GS07 is X and identifies the issuer of the base standard as the accredited standards committee X12 GS08 is 004030 and identifies the transaction as ASC X12 Version 4 Release 030

Example of GS Segment:

GS~TF~INTERNALROUTING~040539587050~20091231~0931~1101~X~004030\

**ST Segment** – The Transaction Set Header (ST) is a required segment. It is the beginning of a new 813. This section is known as Table 1 or the header of the 813. **The ST has 3 elements, the first two of which are required**. This segment is paired with the Transaction Set Trailer (SE). The ST/SE segment pair is known as the transaction set envelope. The transaction set envelope informs the translator which transaction set is contained within the envelope. The values for the ST segment are:

- ST01 is 813; This code informs the receiver of the file that the transaction set contained in this inner envelope is the "Electronic Filing of Tax Return Data (813)". The IRS is using the 813 to transmit Information Return Data
- ST02 contains a control number that is used to uniquely identify the data sent. This number should never be reused. The SE02 contains the same number as the ST02. The ST control number, in conjunction with the ISA and GS control numbers, is used to uniquely identify the data the IRS is working on when communicating information back to the Information Provider or Approved Excise Third Party Transmitter.

ST03 is the Implementation Convention Reference

Example of ST Segment: ST~813~1234~0200\

#### **Segment Discussion (continued)**

**BTI Segment** – The Beginning Tax Information (BTI) is a required segment. The BTI has 14 elements. Not all the elements in the BTI segment are required to be used. The BTI identifies the IRS and the Information Provider. It is the beginning of the header section of the information return. The header section covers the general information about the Information Provider (name, address, EIN, etc.). The values for the BTI segment are:

BTI01 is T6; This code informs the receiver that the transaction is a tax filing

BTI02 is 050; This code identifies that it is an 'all fuels filing'

BTI03 is 47; This code qualifies BTI04 as a Tax Authority Identification

BTI04 is 040539587 for IRS Headquarters;

BTI05 is the 8-digit date indicating when the transaction set is created (CCYYMMDD);

BTI06 is your company's name control. It is the first 4 positions of your business name. See Pub. 1220 (rev. 2008-30) or Appendix C;

BTI07 is 24 for EIN. Elements BTI07 and BTI08 are paired to one another. BTI07 defines BTI08. Both segments are required;

BTI08 is your company EIN without the dashes;

BTI09 is the state assigned Identification Number (49).

BTI10 is the License or permit number.

BTI11 is for terminal operator use only. If you are a terminal operator, BTI11 is 48. Elements BTI11 and BTI12 are paired to one another. BTI11 defines BTI12. .If your company is a petroleum carrier company only, element pair BTI11 and BTI12 are not used;

BTI12 is for terminal operator identification only. If you function as a terminal operator, BTI12 is your company's 637 number, otherwise elements BTI12 and BTI11 are not used.

BTI13 should be only one value . Use 00 (zero zero) for Original file. Use Original when first attempting to transmit your return to the IRS. If a 997 Functional Acknowledgement is not received within 2 business days, resubmit the file using BTI13 = "00". You may also use the BTI13 = "00" in response to any 151 Acknowledgment that identifies the original file as "FILE REJECTED – Out of Balance. If BTI13 is used, BTI14 cannot be used;

BTI14 can be one of three values. The first value is 6R for Replacement. This code should be used when the original submission resulted in "must fix" errors and a complete replacement of the file to correct errors is submitted. This cannot be used when the original file for the filing period resulted in warning messages only. This cannot be used when the original file resulted in a "file rejected" message or when no "fix errors" were generated. The second value is 6S for Supplemental. Use when transmitting new or additional data not included in an initial or modified return. The third value is CO (C letter O) for Corrected. Use when adjusting or correcting an original or modified filing. This code should be used in response to the receipt of "must fix" errors in a 151 Functional Acknowledgment from the submission of an Original or Replacement file.BTI14 should be used when the taxpayer transmits modifications to their initial return. If BTI14 is used, BTI13 is not. However, the placeholder (~) is required for BTI13.

#### **Segment Discussion (continued)**

Example of BTI Segment where company is a terminal operator and element BTI13 is used: BTI~T6~050~47~040539587~20091231~ABCT~24~757654321~~~48~59-94-8888S~00\

Example of BTI Segment where company is a petroleum carrier only and element BTI14 is used: BTI $\sim$ T6 $\sim$ 050 $\sim$ 47 $\sim$ 040539587 $\sim$ 20091231 $\sim$ ABCC $\sim$ 24 $\sim$ 757654321 $\sim$ 200 $\sim$ 200

**DTM Segment** – The Date Time (DTM) is a required segment. The DTM has 2 elements. This segment identifies the information period end date. The values for the DTM segment are:

DTM01 is 194. Code 194 qualifies DTM02 as the period end date;

DTM02 is the 8-digit date indicating the information period end date (CCYYMMDD).

Example of DTM Segment:

DTM~194~20091130\

**TIA Segment** – The Tax Information and Amount (TIA) is a required segment for original replacement or supplemental filing but should not be provided in a correction. This TIA has 5 elements. Not all the elements are used in this TIA segment. The values for the TIA segment are:

TIA01 is 5001. Code 5001 qualifies TIA04 as total net reported. This number is a check value to determine if all the information in the file was received. This amount is calculated by adding up all the net gallon figures reported in this file. This amount includes product received, disbursed, carried, product reclassifications, gains and losses and ending inventory. See example below to see how 10 different reported product amounts are added to equal 7,940,294 net gallons.

Note: The first time a product code is filed, Beginning Inventory for that product code must be submitted and should be included in the Total Net Reported figure.

|                        |           | Product reclassifications - Terminal | 8,000     |
|------------------------|-----------|--------------------------------------|-----------|
| End Inventory          | 3,500,000 | Receipts                             |           |
| End Inventory          | 2,120,000 |                                      |           |
| Gain/Loss              | 496       | Terminal Receipts                    | 360,000   |
|                        |           | Terminal Receipts                    | 920,000   |
| Terminal Disbursements | 223,288   | Terminal Receipts                    | 500       |
| Terminal Disbursements | 800,010   |                                      |           |
| Terminal Disbursements | 8,000     | Total Net Gallons                    | 7,940,294 |

TIA02 is not used but the placeholder is required (~);

TIA03 is not used but the placeholder is required (~);

TIA04 is total net gallons in file;

TIA05 is GA. This code qualifies TIA04 as gallons. TIA04 and TIA05 are paired and both are required.

Example of TIA Segment:

TIA~5001~~~7940294~GA\

### **Segment Discussion (continued)**

**REF Segment** – This Reference Segment (REF) is a required segment when submitting 151 error corrections, replacement files, or supplementals. This segment must be used when BTI14 is used. This REF segment has 3 elements. It is used to help the IRS identify the file being updated. The values for the REF segment are:

REF01 is FJ. REF01 qualifies REF02 as the Line Item Control Number (Original Transaction Set Control Number (ST02) provided by information provider);

REF02 is the original Transaction Set Control Number being corrected or amended; (i.e. the ST02 element of the original or replacement file that is being corrected or replaced). This must not be the same number as the Transaction Set Control Number (ST02) of the correction, supplemental, or replacement file.

Example of REF Segment:

REF~FJ~5678\

**N1** Segment – The Name Information (N1) is a required segment. This N1 has 2 elements. The information passed in this segment tells the receiver the name of the company filing the information. The values for the N1 segment are:

N101 is L9. Code L9 qualifies N102 as the business name of the Information Provider. This is a required value for this element. Each data file must contain the business name of the Information Provider N1 segment. If you choose to provide your mailing information as well, you must repeat the N1 through PER segment loop (this loop is referred to as the N1 loop). Use 31 in the N101 element to qualify N102 as the mailing name of your company;

N102 is the Information Provider's business name when N101 is L9 and mailing name when N101 is 31.

Example of N1 Segment:

N1~L9~BC Terminal Seaport\

**N2 Segment** – The Additional Name Information (N2) is an optional segment. The N2 segment has 2 elements. The information passed in this segment is additional name information for the company filing the return. The additional name information could be your company's DBA name/s. The values for the N2 segment are:

N201 is space for additional name information;

N202 is space for additional name information.

Example of N2 Segment:

N2~Sea Side Terminal~Seaport Terminal\

### **Segment Discussion (continued)**

N3 Segment – The Address Information (N3) should be provided for all original, replacement and supplemental filings. This N3 has 2 elements. The information contained in this segment is street address or PO Box number for the company filing the return. The values for the N3 segment are:

N301 is for street address information;

N302 is for additional street address information.

Example of N3 Segment:

N3~48 Washington St~120 Trinity St\

or

N3~PO Box 1991\

**N4 Segment** – The City, State, Zip Code and Country (N4) should be provided for all original, replacement and supplemental filings, and when it is used, all four elements in this N4 are required. The information contained in this segment is either the location or mailing information for the company filing the return. The values for the N4 segment are:

N401 is for City Name information;

N402 is for State abbreviation information;

N403 is for Zip Code, Zip Code plus 4 or Foreign Postal Code information;

N404 is for Country Abbreviation information.

Example of N4 Segment:

N4~Seaport~FL~99999~USA\

or

N4~Seaport~FL~122221221~USA\

**PER Segment** – The Information Provider Contact Person (PER) is a required segment. This PER has 8 elements. The PER identifies the Information Provider contact personnel. It is the last segment in the header section of the information return. The values for the PER segment are:

PER01 is either CN for General Contact Personnel or EA for EDI Coordinator.

PER02 is the contact person's name;

PER03 is TE. PER03 qualifies PER04 as a phone number;

PER04 is the contact persons telephone number and extension if needed;

PER05 is FX. PER05 qualifies PER06 as a FAX number;

PER06 is the contact persons FAX number;

PER07 is EM. PER07 qualifies PER08 as an e-mail address;

PER08 is the contact persons e-mail address.

**Note:** At least one pairing of either PER03 and PER04 or PER07 and PER08 must be provided.

Example of PER Segment:

PER~CN~C. P. Accountman~TE~60855599991234~FX~9995559990~EM~cpa@abcterm.com\

### **Segment Discussion**

### Beginning of Terminal Operator Report (TOR) Detail for TS-813

**TFS Segment** – The Tax Form Segment (TFS) is a required segment. It begins a new section of the TS-813 known as Table 2 detail or the body. This TFS segment has 6 elements. This TFS is used to begin the Terminal Operator Report (TOR) cover page section. It notifies the IRS for which terminal you are reporting ending inventory and gains/losses. The TOR TFS loop begins with the TFS segment. This segment is looped once per terminal. For additional terminal operator reports, repeat the TFS loop. Not all of the elements are used in this TFS segment. The values for the TFS segment are:

TFS01 is T2. Qualifies this TFS loop as a Tax Form \*\*\*
TFS02 is TOR. TFS02 qualifies this TFS loop as a Terminal Operator Report \*\*\*
TFS03 is not used in this example but the placeholder is required (~) \*\*\*
TFS04 is not used in this example but the placeholder is required (~) \*\*\*
TFS05 is TC. TFS05 qualifies TFS06 as a Terminal Control Number (FCN) \*\*\*
TFS06 is the IRS FCN \*\*\*

Example of TFS Segment: TFS~T2~TOR~~~TC~T59FL1111\

**REF Segment** – The Reference Segment (REF) is a required segment. Two iterations of this REF segment are required in all circumstances. The first occurrence of this REF segment is used to notify the IRS which taxing authorities have a right to receive the information in this TOR TFS loop. The second iteration of this REF segment is to provide a unique sequence number for each occurrence of the TFS loop. Not all of the elements are used in this REF segment. The values for the REF segment are:

REF01 is SU. REF01 qualifies REF02 as a special processing code \*\*\*

REF02 is IRS, N/A, or 1. You would use IRS when you want the IRS to receive a copy of the information you are sending in this TOR TFS loop. You would use N/A if the IRS should not receive a copy of the information you are sending in this TOR TFS loop. Use 1 to indicate no business activity for this terminal for this reporting period.

REF03 is not used in this example, but the placeholder is required (~) \*\*\*

REF04 is a composite element consisting of four sub-elements.

Sub-element 1 is S0 (S zero). This qualifies Sub-element 2 as a special approval to give a copy of this TFS loop to the state indicated in Sub-element 2. The sub-element separator (^) is used between sub-elements 1, 2, 3 and 4.

Sub-element 2 is state abbreviation;

\*\*\* See options in segment structure

### **Segment Discussion (continued)**

Example of REF Segment: REF~SU~IRS~~S0^FL\

**REF Segment** – The second iteration of this Reference Segment (REF) is a required segment. This REF segment has 3 elements. This REF segment is to provide a unique sequence number for each occurrence of the TFS loop, and will be used to help identify any errors. The values for the REF segment are:

REF01 is 55. REF01 qualifies REF02 as the Sequence Number

REF02 is the Information Provider's sequence number.

REF03 is an error response code required when submitting correction responses for errors identified in the TFS loop.

Example of REF Segment:

REF~55~00000000001001\

## Example of REF Segment used when correcting an error in the TFS loop: REF~55~00000000001001~00001\

**REF Segment** –This Reference Segment (REF) is required only if you have no TOR activity to report for the month to satisfy the filing requirements. No activity means that there were no receipts or disbursements for all products at the terminal facility. The following segments in the TFS loop are not used if this segment is submitted: (DTM, FGS & TIA). This REF segment has 2 elements. The values for the REF segment are:

REF01 is BE. REF01 qualifies REF02 as what type of business activity your company has; REF02 is 1 for no activity for this TOR TFS loop.

Example of REF Segment:

REF~BE~1\

**DTM Segment** –The Date Time (DTM) is a required segment if you have TOR activity to report for the month. If you have activity and you fail to report the TOR segments, you have not filed a return even though shipment information is contained in the file. This DTM segment has 2 elements. The values for the DTM segment are:

DTM01 is 184 for ending inventory date;

DTM02 is the date (CCYYMMDD) the ending inventory is taken for this TOR.

Example of DTM Segment:

DTM~184~20101130\

### **Segment Discussion (continued)**

**FGS Segment** — The Form Group Segment (FGS) is a required segment if you have TOR activity to report for the month. This FGS segment carries the Product Code of ending inventory being reported. This FGS segment has 3 elements. The values for the FGS segment are:

FGS01 is EI for line the ending inventory is reported on the form;

FGS02 is PG. FGS02 qualifies FGS03 as a product group;

FGS03 is the product code for the inventory being reported. A complete list of codes can be found in Appendix A of this guide.

Example of FGS Segment:

FGS~EI~PG~065\

**REF Segment** – This Reference Segment (REF) is a required segment. This REF segment has 3 elements. This REF segment is to provide a unique sequence number for each occurrence of the FGS loop, and will be used to help identify any errors. The values for the REF segment are:

REF01 is 55. REF01 qualifies REF02 as the Sequence Number

REF02 is the Information Provider's sequence number.

REF03 is an error response code required when submitting correction responses for errors in the FGS loop.

Example of REF Segment:

REF~55~00000000022001\

**TIA Segment** – The Tax Information and Amount (TIA) is a required segment if you have TOR activity to report for the month. This TIA segment carries the Net Gallons of ending inventory being reported. This TIA segment has 5 elements. The values for the TIA segment are:

TIA01 is 5002 for net physical inventory gallons of ending inventory reported;

TIA02 is not used but the placeholder is required (~);

TIA03 is not used but the placeholder is required (~);

TIA04 is the quantity of fuel in ending inventory for the product being reported in net gallons;

TIA05 is GA for gallons. TIA05 qualifies TIA04. If TIA04 is reported, TIA05 is required.

Example of TIA Segment:

TIA~5002~~~3500000~GA\

Note: Gallon amounts should never be reported as fractions or decimal amounts.

### **Segment Discussion**

### Beginning of Carrier Report (CCR) Detail for TS-813

**TFS Segment** – The Tax Form Segment (TFS) is a required segment. It begins a new section of the 813 known as Table 2 detail or the body. This TFS segment has 2 elements that are used to begin the Carrier Report (CCR) cover page section. It notifies the IRS that a carrier is filing a return. The CCR TFS loop begins with the TFS segment. This segment loop is used only once per carrier EDI file. The values for the TFS segment are:

TFS01 is T2. Qualifies this TFS loop as a Tax Form;

TFS02 is CCR. TFS02 qualifies this TFS loop as a Carrier Report.

Example of TFS Segment:

TFS~T2~CCR\

**REF Segment** – The Reference Segment (REF) is a required segment. Two iterations of this REF segment are required in all circumstances. The first occurrence of this REF segment is used to notify the IRS which taxing authorities have a right to receive the information in this CCR TFS loop. The second iteration of this REF segment is to provide a unique sequence number for each occurrence of the TFS loop. Not all of the elements are used in this REF segment. The values for the REF segment are:

REF01 is SU. REF01 qualifies REF02 as a special processing code \*\*\*

REF02 is IRS, N/A, or 1. You would use IRS when you want the IRS to receive a copy of the information you are sending in this TOR TFS loop. You would use N/A if the IRS should not receive a copy of the information you are sending in this CCR TFS loop. Use 1 to indicate no business activity for this reporting period.

REF03 is not used in this example but the placeholder is required (~) \*\*\*

REF04 is a composite element consisting of four sub-elements.

Subelement 1 is S0 (S zero). This qualifies Subelement 2 as a special approval to give a copy of this TFS loop to the state indicated in Subelement 2. The subelement separator (^) is used between subelements 1, 2, 3 & 4.

Subelement 2 is state abbreviation;

**Note:** For this CCR TFS loop the Subelement 3 and Subelement 4 are not used. They are only displayed in the map for uniformity when displaying this segment. The terminal ending inventory need only be reported to the IRS and the state in which the terminal is located.

Subelement 3 is S0 (S zero). Subelement 3 qualifies Subelement 4 as a special approval to give a copy of this TFS loop to the state indicated in Subelement 4;

Subelement 4 is state abbreviation.

Example of REF Segment:

 $REF\sim SU\sim IRS\sim \sim S0^FL$ 

<sup>\*\*\*</sup> See options in segment structure

### **Segment Discussion (continued)**

**REF Segment** – The second iteration of this Reference Segment (REF) is a required segment. This REF segment has 3 elements. This REF segment is to provide a unique sequence number for each occurrence of the TFS loop, and will be used to help identify any errors. The values for the REF segment are:

REF01 is 55. REF01 qualifies REF02 as the Sequence Number

REF02 is the Information Provider's sequence number.

REF03 is an error response code required when submitting correction responses for errors identified in the TFS loop.

Example of REF Segment:

REF~55~00000000333001\

**REF Segment** –This third Reference Segment (REF) is required only if you have no CCR activity to report for the month to satisfy the filing requirements. This REF segment has 2 elements. The values for the REF segment are:

REF01 is BE. REF01 qualifies REF02 as what type of business activity your company has; REF02 is 1 for no activity for this CCR TFS loop.

Example of REF Segment:

REF~BE~1\

**TIA Segment** –The Tax Information and Amount (TIA) is a required segment if you have CCR activity to report for the month to satisfy filing requirements. This TIA has 5 elements. Not all the elements are used in this TIA segment. The values for the TIA segment are:

TIA01 is 5004. Code 5004 qualifies TIA04 as total net transported for the period. This number is a check value to determine if all the information in the file was received. This amount is calculated by adding up all the net gallon figures reported in this file for product you carried. This amount includes product received from and delivered to terminals.

TIA02 is not used but the placeholder is required (~);

TIA03 is not used but the placeholder is required (~);

TIA04 is total net gallons carried;

TIA05 is GA. This code qualifies TIA04 as gallons. TIA04 and TIA05 are paired and both are required.

Example of TIA Segment:

TIA~5004~~~780000~GA\

Note: Gallon amounts should never be reported as fractions or decimal amounts.

### **Segment Discussion**

### **Beginning of Schedule Detail for TS-813**

TFS Segment – The Tax Form Segment (TFS) is a required segment if your company has shipment activity for the filing month. It begins a new section of the 813 known as Table 2 or the body. This TFS segment has 6 elements. This TFS is used to begin the Schedule detail section. It notifies the IRS that shipment information is being reported. This TFS section does not eliminate your responsibility for reporting either the TOR or CCR sections of the map. The TFS loop begins with the TFS segment. This segment is looped only once per grouping of documents. It is important to group the documents by this Sort Order: Schedule Type; Product Code; Transaction Type Mode Code; Carrier; Consignor; Position Holder, Origin or Destination Terminal. This segment is looped only when a group is completed. The values for the TFS segment are:

TFS01 is T3. TFS01 qualifies this TFS loop as a tax schedule;

TFS02 is 15A, 15B, or 14E, or 14D. 15A is for Terminal receipts. 15B is for Terminal Disbursements. Carriers use schedule 14E for Carrier Deliveries and 14D for Carrier Receipts.

TFS03 is PG. TFS03 qualifies TFS04 as a product group;

TFS04 is the product code being reported. Find a list of all the products codes allowed by IRS Excise in Appendix A.

TFS05 is 94 for transaction type mode code;

TFS06 is 2 characters in length. Use trailing space following codes J, B, R and S. See table below for transaction type mode codes.

### **Mode Codes**

| J Truck (Non-bulk)                                                                   | B Barge (Bulk)                                                                       | IJ – import by truck                                                                            | IR – import<br>by rail                                   |
|--------------------------------------------------------------------------------------|--------------------------------------------------------------------------------------|-------------------------------------------------------------------------------------------------|----------------------------------------------------------|
| R Rail (Non-bulk)                                                                    | PL Pipeline (Bulk)                                                                   | IB – import<br>by barge                                                                         | IS– import by ship                                       |
| BA Product reclassifications                                                         | CE Summary                                                                           | IP– import by pipeline                                                                          | EJ – export by truck                                     |
| RS removal for end-<br>use or consumption.<br>See RS- definition<br>below.           | S Ship (great lake<br>or ocean) (Bulk)                                               | EB – export<br>by barge                                                                         | ER – export<br>by rail                                   |
| AH removal by<br>Airport Hydrant<br>system. See AH-<br>information in<br>Appendix L. | AJ removal by<br>Airport Truck<br>refueler. See AJ-<br>information in<br>Appendix L. | RR removal<br>by locomotive<br>refueling<br>system. See<br>RR-<br>information in<br>Appendix L. | RF – removal<br>from a FCN<br>into refueling<br>vessels. |
| RS-products<br>dispensed at a FCN<br>for end-use or<br>consumption                   |                                                                                      | EP– export by pipeline                                                                          | ES- export by ship                                       |

Example of TFS Segment:

TFS~T3~15B~PG~065~94~J\

### **Segment Discussion (continued)**

**REF Segment** – The Reference Segment (REF) is a required segment. Two iterations of this REF segment are required in all circumstances. The first occurrence of this REF segment is used to notify the IRS which taxing authorities have a right to receive the information in this schedule detail TFS loop. The second iteration of this REF segment is to provide a unique sequence number for each occurrence of the TFS loop. Not all of the elements are used in this REF segment. The values for the REF segment are:

REF01 is SU or BE (no activity). REF01 qualifies REF02 as a special processing code \*\*\*

REF02 is IRS, N/A, or 1. You would use IRS when you want the IRS to receive a copy of the information you are sending in this TOR TFS loop. You would use N/A if the IRS should not receive a copy of the information you are sending in this schedule detail TFS loop. Use 1 to indicate no business activity.

REF03 is not used in this example but the placeholder is required (~) Use this element only when responding to an error.\*\*\*

REF04 is a composite element consisting of four subelements.

Subelement 1 is S0 (S zero). This qualifies Subelement 2 as a special approval to give a copy of this TFS loop to the state indicated in Subelement 2. The subelement separator (^) is used between subelements 1, 2, 3 & 4.

Subelement 2 is state abbreviation;

Subelement 3 is S0 (S zero). Subelement 3 qualifies Subelement 4 as a special approval to give a copy of this TFS loop to the state indicated in Subelement 4;

Sub-element 4 is state abbreviation.

Note: For this Schedule TFS loop example, the Subelement 3 and Subelement 4 are needed. However, under certain circumstances schedule detail might not have to be reported to the IRS and two states. If this is so, Subelement 3 and Subelement 4 are not required.

Example of REF Segment:

REF~SU~IRS~~S0^FL^S0^GA\

**REF Segment** – The second iteration of this Reference Segment (REF) is a required segment. This REF segment has 3 elements. This REF segment is to provide a unique sequence number for each occurrence of the schedule detail TFS loop, and will be used to help identify any errors. The values for the REF segment are:

REF01 is 55. REF01 qualifies REF02 as the Sequence Number;

REF02 is the Information Provider's sequence number.

REF03 is an error response code required when submitting correction responses for errors identified in the TFS loop.

Example of REF Segment:

REF~55~00000000065432\

### \*\*\* See options in segment structure

### **Segment Discussion (continued)**

N1 Segment (example 1) – This is a required segment when processing schedule details. For Terminal Operator Receipts (15A), two iterations are required, using N1 codes CA (carrier), and DT (destination terminal).

For Terminal Receipts of Product Codes E00, Bxx, or D00, the Position Holder must also be reported using one iteration of the N1 segment using N101 code 'ON'.

For Book Adjustment Receipts (Mode Code = 'BA') of Product Code Exx, Bxx, or Dxx, the Position Holder of the blended product in receipt must be reported using one iteration of the N1 segment using N101 code 'ON'.

For Terminal Operator Disbursements (15B), 3 iterations of the N1 segment are required for all disbursements, (bulk and non-bulk), using N1 codes CA (carrier), ON (Position Holder), and OT (Origin Terminal). Additionally, for Non-bulk disbursements, a fourth iteration of the N1 segment is mandatory, using ST (Ship To).

For Book Adjustment Disbursements (Mode Code = 'BA') of Product Code E00, Bxx, or D00, the Position Holder of the disbursed product code E00, Bxx, or D00 must also be reported using one iteration of the N1 segment using N101 code 'ON'.

Use N1 code EC (Exchange Party) for two-party terminal disbursement transactions. See Appendix M for examples of the two-party exchange transaction and the chart of required N1 segments by transaction type.

For carrier reports (14E or 14D), 3 iterations are required in all cases. Use N1 codes CA (carrier), CI (consignor) and OT (origin terminal) for carrier receipts and CA (carrier), CI (consignor), and DT (destination terminal) for carrier deliveries.

**N1 Segment (example 1)** – This N1 segment identifying the Origin Terminal (OT) is required for Terminal Operator disbursements (15B) and Carrier receipts (14D).

N101 is OT in this example. Code OT qualifies N104 as the Origin Terminal. This is a required value for this element; \*\*\*

N102 is not used in this example but the placeholder is required (~); \*\*\*

N103 is TC in this example. Code TC qualifies N104 as an IRS FCN. N103 and N101 are used together to qualify N104 as an Origin IRS FCN; \*\*\*

N104 is the IRS FCN.

Example of N1 Segment:

N1~OT~~TC~T59FL1111\

**N1 Segment** (example 2) - This N1 segment identifying the Destination Terminal (DT) is required for Terminal Operator Receipts (15A), and Carrier Deliveries (14E).

N101 is DT. Code DT qualifies N102 as the destination terminal to which the fuel was shipped as shown on the shipping documents. This is a required value for this element; N102 is not used in this example but the placeholder is required (~); \*\*\*

N103 is TC in this example. Code TC qualifies N104 as an IRS FCN. N103 and N101 are used together to qualify N104 as an Origin IRS FCN; \*\*\*

N104 is the IRS FCN.

Example of N1 Segment:

N1~DT~~TC~T59FL1111\

### \*\*\* See options in segment structure

**N1 Segment (example 3)** – The N1 segment identifying the CI (Consignor) is required for Carrier Receipts (14D), Carrier Deliveries (14E). The information passed in this segment is the Consignor of the load of fuel. The Consignor field (CI) can never contain all 8's or all 9's. The consignor is the company that hired the carrier to carry the fuel. The values for the N1 segment are:

N101 is CI. Code CI qualifies N104 as the company that hired the Carrier. This is a required value for this element;

N102 is name control of the consignor;

N103 is 24. Code 24 qualifies N104 as an EIN. N103 and N101 are used together to qualify N104 as the Consignor's EIN;

N104 is the Consignor's EIN. If the consignor is the Department of Defense and the EIN is unknown, you should request the appropriate DOD EIN (using the W-9 form) that has been issued to the Defense Fuels Agency or other government entities.

Example of N1 Segment:

N1~CI~TEXA~24~361234567\

**N1** Segment (example 4) – The N1 segment identifying the Carrier (CA) is a required segment on all Terminal Operator Receipts (15A), Terminal Operator Disbursements (15B), Carrier Receipts (14D), and Carrier Deliveries (14E).

N101 is CA. Code CA qualifies N104 as the Carrier of the load of fuel. This is a required value for this element;

N102 is the carrier name control;

N103 is 24. Code 24 qualifies N104 as a EIN. N103 and N101 are used together to qualify N104 as the Carrier's EIN:

N104 is the Carrier's EIN.

- If the carrier is a foreign flagged vessel, enter the EIN of the Importer of Record (IOR) The AJCA'04 requires that the IOR be a US person, registered on a 637 and have an EIN.
- If the carrier is the Department of Defense and the EIN is unknown, you should request the appropriate DOD EIN (using the W-9 form) that has been issued to the Defense Fuels Agency or other government entities.
- If the mode of transportation is CE (Summary information) and the product code is 001 (Crude), 049 (Condensate), 092 (Undefined [Other] product) or 122 (Blending components other) 188 (Asphalt), or 960 (Food), enter your own EIN.
- If the EIN cannot be obtained for this reporting period, and the mode of transportation is J (Truck) or R (Rail), enter 9 nines (99999999).

Example of N1 Segment:

N1~CA~TOTA~24~351234567\

**N1 Segment (example 5)** –The N1 segment identifying the Position Holder (ON) is a required segment on all Terminal Operator Disbursements (15B). A valid EIN must be provided when this segment is used.

N101 is ON. Code ON qualifies N104 as the Position Holder. This is a required value for this element;

N102 is the Position Holder's Name Control.

N103 is 24. Code 24 qualifies N104 as an EIN. N103 and N101 are used together to qualify N104 as the Position Holder's EIN. Code TC qualifies N104 as an IRS FCN. N103 and N101 are used together to qualify N104 as a Destination IRS FCN.

N104 is the IRS FCN.

Example of N1 Segment:

N1~ON~TOTA~24~351234567\

**N1 Segment (example 6) -** The N1 segment identifying the Ship To (ST) location is a mandatory segment on all Non-Bulk Terminal Operator Disbursements (15B).

N101 is ST. Code ST qualifies N102 as the location (U.S. or Mexican State or Canadian Province or Country Code for Exports) to which fuel was shipped as shown on the shipping documents. N102 is the Ship To location. Use the Postal abbreviations found in this guide.

Example of N1 Segment:

N1~ST~FL\

**FGS Segment** – The Form Group Segment (FGS) is a required segment if you have activity to report for the month. This FGS segment carries the document number being reported. This FGS segment has 3 elements. The values for the FGS segment are:

FGS01 is D for schedule of detail;

FGS02 is BM for Document Number. FGS02 qualifies FGS03 as a document;

FGS03 is the Document Number (Bill of lading or ticket number).

Example of FGS Segment:

FGS~D~BM~12345\

### **Segment Discussion (continued)**

**REF Segment** – This REF segment has 2 elements. This REF segment is to provide a unique sequence number for each occurrence of the schedule detail FGS loop, and will be used to help identify any errors. The values for the REF segment are:

REF01 is 55. REF01 qualifies REF02 as the Sequence Number;

REF02 is the Information Provider's sequence number;

REF03 is an error response code required when submitting correction responses for errors identified in the FGS loop.

Example of REF Segment:

REF~55~000002345600001\

## Example of REF Segment used when correcting an error in the TFS loop: REF~55~000002345600001~00001\

**DTM Segment** – The Date Time (DTM) is a required segment if you have activity to report for the month. This DTM reports the document date of the fuel shipment. This DTM segment has 2 elements. The values for the DTM segment are:

DTM01 is 095 for document date;

DTM02 is the DOCUMENT date (CCYYMMDD).

Example of DTM Segment:

DTM~095~20101103\

**N1 Segment -** The N1 segment identifying the Vessel Official Number is a mandatory segment on all Terminal and Carrier transactions when the mode code is B, S, EB, ES, IS, and IB.

N101 is FV. Code FV qualifies N102 as the Vessel Official number (IMO or USCG number)

N102 is the Vessel name.

N103 is TS. Code TS qualifies N104 as a Vessel Official Number.

N104 is the Vessel Official Number.

Example of N1 Segment:

N1~FV~BOAT~TS~123456\

**TIA Segment** – The Tax Information and Amount (TIA) is a required segment if you have activity to report for the month. This TIA segment carries the Net Gallons of the DOCUMENT being reported. This TIA segment has 5 elements. Not all of the elements are used. The values for the TIA segment are:

TIA01 is 5005 for net gallons reported;

TIA02 is not used but the placeholder is required (~);

TIA03 is not used but the placeholder is required (~);

TIA04 is the quantity of fuel on document by product being reported in net gallons;

TIA05 is GA for gallons. TIA05 qualifies TIA04. If TIA04 is reported then TIA05 is required.

Example of TIA Segment:

Note: Gallon amounts should never be reported as fractions or decimal amounts. Receipts or disbursements should reflect physical amounts and should never be zero.

### **Segment Discussion (continued)**

**TIA Segment** – The Tax Information and Amount (TIA) is a required segment for non-bulk terminal disbursements. This TIA segment carries the Gross Gallons of the document being reported. This TIA segment has 5 elements. Not all of the elements are used. The values for the TIA segment are:

TIA01 is 5006 for gross gallons reported;

TIA02 is not used but the placeholder is required (~);

TIA03 is not used but the placeholder is required (~);

TIA04 is the quantity of fuel on document by product being reported in gross gallons;

TIA05 is GA for gallons. TIA05 qualifies TIA04. If TIA04 is reported then TIA05 is required.

### Example of TIA Segment:

TIA~5006~~~8510~GA\

Note: Gallon amounts should never be reported as fractions or decimal amounts. Receipts or disbursements should reflect physical amounts and should never be zero

**SE Segment** – The SE is a required segment. It is the ending of anTS-813 transaction set. This section is known as Table 3 or the trailer of theTS-813. It has 2 elements that are both required. The values for the SE segment are:

SE01 is the count of the number of segments contained in the Transaction Set that is the number of segments between the ST/SE segment pair. This number includes the ST and SE segments; SE02 should contain the same control number as the ST02.

Example of SE Segment:

SE~156~1234\

**GE Segment** – The GE is a required segment. It has 2 elements that are both required. The values for the GE segment are:

GE01 is the number of Transaction Sets (ST/SE segment pairs) contained in the Functional Group (GS/GE segment pair);

GE02 should contain the same control number as the GS06.

Example of GE Segment:

GE~1~1101\

**IEA Segment** – The IEA is a required segment. It has 2 elements that are both required. The values for the IEA segment are:

IEA01 is the number of Functional Groups (GS/GE segments pairs) contained in the Interchange (ISA/IEA segment pairs);

IEA02 must contain the same control number as the ISA13.

Example of IEA Segment:

IEA~1~000001001\

## **Data Flow Example**

**Data Flow** for a company that is an operator of three IRS registered terminals and is also a pipeline carrier. This company reports street address and mailing address, as well as two contact personnel. Below is an overview of the segments needed to submit the information return to the IRS. The segments will be depicted in section (Envelope, TS-813-Table 1, TS-813-Table 2, TS-813-Table 3 and Envelope).

```
Outer Envelope -
                          ISA
Inner Envelope –
                            GS
813-Table 1 – Header
Transaction Set Envelope –
                               ST
Transaction Set 813 -
                                 BTI
                                 DTM
                                 TIA Total net reported
                                 REF -Original transaction set control number - required only on transaction sets
                                 using BTI14 corrections, supplementals, or replacements.
                                 N1 – Street Address Information N1 loop
                                     N2
                                     N3
                                     N4
                                     PER – Contact Personnel # 1
                                 N1 – Mailing Address Information N1 loop (optional loop unless different from
                                 information provided in initial N1 loop above
                                     N2
                                     N3
                                     N4
                                     PER - Contact Personnel # 2
                                 TFS - Terminal Operator Report (TOR) # 1
813-Table 2 – Body
                                     REF – Relationship to the Information
                                     REF – Sequence Number
                                     REF – (No Activity)
                                     DTM –(Activity) – Inventory Date
                                       FGS – Product Code loop 065 Ending Inventory
                                         REF - Sequence Number
                                         TIA
                                       FGS – Product Code loop 065 Gain/Loss
                                         REF – Sequence Number
                                       FGS - Product Code loop 142 Ending Inventory
                                         REF - Sequence Number
                                       FGS – Product Code loop 142 Gain/Loss
                                         REF - Sequence Number
                                 TFS – Terminal Operator Report (TOR) # 2
                                     REF – Relationship to the Information
                                     REF - Sequence Number
                                     REF – (No Activity)
                                     DTM – (Activity) Inventory Date
                                       FGS – Product Code loop 167 Ending Inventory
```

### **Data Flow Example (continued)**

```
REF – Sequence Number
                                        TIA
                                      FGS – Product Code loop 167 Gain/Loss
                                        REF – Sequence Number
                                        TIA
                                      FGS – Product Code loop E00 Ending Inventory
                                        REF - Sequence Number
                                      FGS - Product Code loop E00 Gain/Loss
                                        REF - Sequence Number
813-Table 2 - Body
                                TFS – Terminal Operator Report (TOR) #3
                                    REF – Relationship to the Information
                                    REF - Sequence Number
                                    REF - (No Activity)
                                    DTM – (Activity) Inventory Date
                                      FGS - Product Code loop 065 Ending Inventory
                                        REF - Sequence Number
                                        TIA
                                      FGS – Product Code loop 065 Gain/Loss
                                        REF - Sequence Number
                                        TIA
                                TFS -Carrier Report (CCR)
                                    REF – Relationship to the Information
                                    REF – Sequence Number
                                    REF – (No Activity)
                                    TIA - (Activity) Total net transported
                                TFS - Schedule Detail Terminal receipt (this loop is repeated when sort
                                changes)
                                    REF - Relationship to the Information
                                    REF - Sequence Number
                                    N1 - Carrier
                                    N1 – Destination Terminal (report terminal)
                                    N1 – Position Holder (conditional based on product received)
                                    FGS – Document Number loop
                                      REF – Sequence Number
                                      DTM - Document date
                                      N1 – Vessel Official number (Conditional based on mode)
                                      TIA - Net
                                      TIA – Gross
                                    FGS - Document Number loop
                                      REF - Sequence Number
                                      DTM - Document date
                                      N1 – Vessel Official number (Conditional based on mode)
                                      TIA - Net
                                      TIA – Gross
                                    FGS – Document Number loop
                                      REF – Sequence Number
                                      DTM - Document date
```

### **Data Flow Example (continued)**

N1 – Vessel Official number (Conditional based on mode)

TIA - Net

**TIA-Gross** 

TFS – Schedule Detail Terminal Disbursements (this loop is repeated when sort changes)

REF – Relationship to the Information

REF – Sequence Number

N1 – Position Holder – EIN or Taxpayer 637 number

N1 – Origin Terminal (reporting terminal)

N1 - Carrier

N1 – Destination State (ST)

FGS – Document Number loop

 $REF-Sequence\ Number$ 

DTM - Document Date

TIA- Net

TIA- Gross

FGS – Document Number loop

REF – Sequence Number

DTM - Document Date

TIA - Net

TIA-Gross

TFS – Schedule Detail Carrier Receipt (this loop is repeated when sort changes)

REF – Relationship to the Information

REF – Sequence Number

N1 - Origin Terminal

N1-Consignor

N1 - Carrier

### **Data Flow Example (continued)**

```
FGS – Document Number loop
     REF – Sequence Number
     DTM - Document Date
     TIA- Net
      TIA- Gross
   FGS - Document Number loop
     REF - Sequence Number
     DTM - Document Date
     TIA - Net
     TIA - Gross
TFS - Schedule Detail Carrier Deliveries (this loop is repeated when sort
changes)
   REF – Relationship to the Information
   REF - Sequence Number
   N1 – Carrier
   N1 - Consignor
   N1 – Destination Terminal (DT)
   FGS – Document Number loop
     REF – Sequence Number
     DTM - Document Date
     N1 – Vessel Official Number (Conditional based on mode)
     TIA- Net
     TIA- Gross
   FGS – Document Number loop
     REF - Sequence Number
     DTM - Document Date
     N1 – Vessel Official Number (Conditional based on mode)
     TIA – Net
     TIA - Gross
   FGS – Document Number loop
     REF – Sequence Number
     DTM - Document Date
     N1 – Vessel Official Number (Conditional based on mode)
     TIA - Net
     TIA - Gross
```

813-Table 3 – Trailer
Transaction Set Envelope – SE
Inner Envelope – GE
Outer Envelope – IEA

# Appendix E –

# **Qualification Instructions**

# **Qualification Instructions General Information**

Electronic Participants (including registered terminal operators, pipeline carriers, ship carriers, and barge carriers) are required to qualify their EDI process for the electronic filing of information returns. The following instructions are designed to provide the Electronic Participants the necessary information to qualify their electronic filing process. A qualification process has been established that exchanges test and feedback files that are processed prior to submitting electronic production files.

### **Terminal Operator**

**Please note – important!** Due to the requirement for submitting "balanced" monthly transaction reports as outlined in the IRS *ExSTARS* EDI Implementation Guide (IRS Publication 3536), a terminal operator must submit a physical ending inventory for the month prior to the date of reporting. This is conveyed through the use of the Beginning Inventory (BI) qualifier in the FGS segment of the TFS summary information loop (TFS01="T2"). The beginning inventory for each product code reported must be provided for the first month of reporting in *both* qualification and production EDI submissions.

If you do not report the beginning inventories for each product reported, *ExSTARS* will assume a beginning inventory of "zero" (0) gallons and may cause your monthly filing to be "out-of-balance", causing the file to be rejected. Once you have submitted a beginning inventory for a product code, you will no longer need to furnish a beginning inventory for that same product code. If you attempt to submit at a later date another beginning inventory for a product code for which you have already reported a beginning inventory, any subsequent beginning inventory you report will be ignored. The ending inventory by product code from the last month of reported activity for that product code will always be carried forward as the next reporting month's beginning inventory.

If you have product codes that have not been previously inventoried at your terminal and were never reported in any of your previous *ExSTARS* EDI Version 4030 format terminal operator reports, you will need to provide a beginning inventory of "zero" for the first month of any receipt of that product code into your terminal. After providing that initial beginning inventory of "zero", you will not need to provide a beginning inventory for any subsequent reporting periods.

### For example:

If you are required to file an October report electronically, you must submit the ending inventory for the month of September in the new EDI Version 4030 format found in the IRS *ExSTARS* EDI Implementation Guide (IRS Publication 3536). The ending inventory for September will be the beginning inventory for October. The October terminal operator report is due November 30.

### Carrier

A petroleum carrier required to file reports electronically must submit the information one month after the close of business for the file month.

*For example:* The October report is due November 30.

### **Qualification Test Files**

Carriers and terminal operators will be required to file their reports in the EDI format. These reports will contain all of the detail for each shipment for the month the Information Provider is required to file. In order to ensure the quality of the information obtained from this filing requirement, the IRS will subject the information received to a set of tests. These tests will help guarantee that the information submitted is useful

Prior to the first production filing date, the terminal operators and petroleum carriers will have to submit test files to the IRS for validation. The IRS will process the test files through a translator to make sure that the information provider's EDI files adhere to the IRS mapping requirements and the American National Standards Institute (ANSI) X12 standards.

#### The T/P Indicator

The IRS will utilize the Test/Production indicator as part of the electronic file. A description of this indicator can be found in the IRS EDI Implementation Guide. When submitting test files, you must set the ISA15 element to "T" for Test Data.

**Qualification:** Qualification shall be comprised of the following processes:

- 1. connectivity testing
- 2. EDI structure/syntax translation and data validation testing
- 3. data error correction and
- 4. data monitoring.

The EDI qualification requirements are provided for a variety of scenarios that are detailed in Table 1. The time required to complete qualification will vary by trading partner dependant on the success of initial translation maps and data quality. When setting up for qualification, the trading partner should have staff dedicated to complete the qualification testing cycle in an expeditious manner enabling a quick move to production.

### **Qualification Prerequisites**

Before sending test files for validation, all participants must complete the following steps:

- Complete and submit the required Letter of Application (LOA) paperwork to the IRS.
- Read and understand the IRS Publication 3536 Excise Tax EDI Guide to gain an understanding of the approved implementation convention that will be used during qualification testing and for the *ExSTARS* production environment.
- Complete your internal systems testing.

• Take all necessary precautions to ensure that production and test EDI transactions cannot be mixed.

### **How to Make Qualification Testing Arrangements with IRS** *ExSTARS*

In response to an approved Letter of Application (LOA), the IRS will provide to the participant Excise Tax Contact, identified on the applicant's LOA, the following:

- Qualification Package including qualification instructions;
- User-ID and Password for system access;;
- Verification of LOA information submitted;
- Sender-ID (ISA06) and Application Sender's Code (GS02) and the associated entities;
- IRS-provided 10-character Authorization Code (ISA02) and
- Acknowledgment of Receipt Forms

*Upon returning to the IRS receiving the signed Acknowledgment of Receipt Forms* with the company's 10-digit Authorization Code, you will be entered into the *ExSTARS* Letter of Application database.

*The company can then* submit the FAX described below to signify they are prepared to begin qualification. The IRS *ExSTARS* EDI Helpdesk will contact the Electronic Participant to begin.

When prepared to initiate qualification send a fax to:

Attn: IRS – Excise at (216) 898-6567 (not a toll-free number.)

Include the following information on your FAX cover sheet:

- Company Name;
- EDI Contact Name;
- EDI Contact Phone Number;
- EDI Contact Email;

NOTE: This FAX is the document that starts the *ExSTARS* qualification process. Uploading files without the FAX contact sheet will not get the process started.

## I. Connectivity Testing

This is the initial step that will ensure the ability to transmit and receive electronic files with IRS Excise. All data submitted to or received from IRS Excise will be transmitted using Secure Socket Layer (SSL) encryption and processed by the IRS Excise *ExSTARS* system. Instructions for accessing the IRS *ExSTARS* website along with uploading and downloading files have been provided as a separate attachment along with this set of test packet instructions.

1. Connect to the ExSTARS website and download the LOA verification document.

When participants initially connect to the *ExSTARS* website, there will be a file called "Welcome Letter.doc" files already placed in the download directory. Download this file and follow the directions for completing the information which will be used to establish your trading partner profile. This information should match the information submitted with your Letter of Application to the IRS. Complete and fax this form to: **Attn: IRS – Excise** at **(216) 898-6567** (not a toll-free number.) Also include the following information on your FAX cover sheet:

- Company Name;
- EDI Contact Name;
- EDI Contact Phone Number;
- EDI Contact Email

Once this trading partner profile has been received and entered into the EDI trading partner database you will be notified via email that *ExSTARS* is ready to accept your first test file.

### 2. Upload an EDI file to ExSTARS.

<u>All files</u> submitted to *ExSTARS* should be named using the following naming convention: <u>NOTE</u>: File names <u>may not</u> contain spaces or special characters and the file extension should always be '.edi'.

'Name Control'\_' Sender-ID'\_'transaction set number(i.e. 813)'\_'period being filed (formatted mmccyy)'\_''T'est or'P'roduction'\_'qualifier from BTI13 or BTI14 followed by the extension '.edi'.

### Example: TOTA\_757654321000000\_813\_052010\_T\_00.edi

If you experience difficulty logging into *ExSTARS*, please contact the IRS *ExSTARS* Cincinnati Service Center (CSC) Help Desk at (859) 669-5352 (not a toll free call) for assistance.

Success for this phase of the qualification process is determined to be:

- The ability of the IRS *ExSTARS* system to process an EDI file from the participant's upload directory and successfully generate the acknowledgment files based on an accurate trading partner profile as verified in the test qualification connectivity phase, and the corresponding data elements in the trading partner's envelope and header segments of their EDI test file.
- The participant's ability to successfully retrieve acknowledgment files from their *ExSTARS* download directory and open, read and understand the acknowledgment files content.

Once connectivity has been established and the method for the uploading and downloading of these files has become familiar, it is time to progress to the next step of EDI qualification testing.

## II. EDI Structure/Syntax Translation and Data Validation Testing

This phase of the qualification process will be used to verify that the structure/syntax contained in the EDI files submitted by the information provider/transmitter is sound and that the data content contained in the files is valid. The files will need to be compliant with EDI ANSI ASC X12 Version 4030 and the IRS *ExSTARS* Publication 3536 Excise Tax EDI Guide guidelines. Items such as field length, loop structures and use of supplied ID qualifier codes will be checked during this phase. Data validity is also checked

during this phase. Items such as validation of EIN numbers, FCN numbers, 637 registration numbers, product codes, and state code abbreviations along with out-of-balance conditions, total net reported, and total net transported valuations will be checked. Data is also reviewed in terms of the reporting of actual fuel movement inventory transactions as opposed to "book inventory" accounting transactions. *ExSTARS* is a physical inventory system, and accounting transactions should not be reported (e.g. zero gallon transactions or negative gallon ending inventories). Information providers should use actual EIN, FCN and 637 registration numbers in their test files. Transmitters may utilize fictitious EIN and 637 numbers (e.g. all 9s) in their transaction sets for qualification purposes. The files may be derived from current or historical data and should be information that is representative of a filing period.

1. Submit three consecutive months of original (BTI13 = '00') 813 transaction sets. Participants submit an original 813 filing for three consecutive periods (do not submit the current month as your first month of qualification testing or you will be unable to submit three consecutive months of data). It is imperative that you submit one month at a time, waiting for the acknowledgment files in your download directory in order to identify any structure of data errors in your file. NEVER submit multiple months of test or production files at the same time. If you are submitting a terminal operator report, in the first filing period you must submit beginning inventory amounts for each product code at each terminal in order to achieve a "balanced" file. Please note – Important! If you do not submit beginning inventories, the ExSTARS system will assume a beginning inventory of "zero" for each product code in the initial filing period that is reported without a beginning inventory amount. After the first month's filing has been accepted without any remaining errors, the ending inventory for each product code at each terminal will be carried forward as the beginning inventory for the next month that that product code is reported at that terminal, regardless if beginning inventories are reported in subsequent filing periods.

Because all data errors must be resolved before the next period filing will be accepted, it may be necessary to contact the *ExSTARS* EDI Helpdesk to identify data errors such as EINs that are either not valid or are valid and not present on the *ExSTARS* data validation tables. The *ExSTARS* EDI Helpdesk can resolve data errors for test files and during the testing phase, but *information providers must correct all outstanding data errors with EDI files when they are in production.* Telephone and email contact information for the *ExSTARS* EDI Helpdesk will be provided when the information provider/transmitter is contacted during Phase I of qualification testing that *ExSTARS* is ready to accept their first EDI test file.

### 2. Submit Paper Summary Reports for the three consecutive months of original test files

The Information Provider will be required to submit paper summary reports containing the same information as found on Form 720-TO and/or Form 720-CS, without Schedules A & B, summarizing the detail information contained in each monthly original test file, as if you were filing on paper. This information is used to verify the data transmitted in the EDI files.

- If you are **reporting as a terminal operator** your report should summarize the receipts into and disbursements out of the terminal by product. The beginning inventory, ending inventory and any gains or losses by product should also be included as part of the summary report.
- If you are **reporting as a carrier** your report should summarize carrier receipts and carrier disbursements by each product code received from and delivered to a terminal.

• If you are **filing a combined reports as a terminal operator and a carrier**, your report should summarize the receipts into and disbursements out of the terminal by product. The beginning inventory, ending inventory and any gains or losses by product should also be included as part of the summary report. Your report should also summarize carrier receipts and carrier disbursements by each product code received from and delivered to a terminal.

Success for this phase of the qualification process is determined to be:

- The participant's ability to successfully submit three consecutive filing periods of original (BTI13 = '00') 813 transaction sets to *ExSTARS* that process without any outstanding syntax or data errors identified in their 997 and 151 acknowledgment files
- The participant's ability to download and translate 997 and 151 acknowledgement transaction sets, and take appropriate actions, as needed, dependant on any errors that might have been identified within the 997 and 151 acknowledgment transaction sets
- The participant's ability to download and understand 151 acknowledgments in .txt format, and if filing a terminal operator report the ability to download and understand the Terminal Inventory Report (TIR.txt) and take appropriate actions, as needed to correct any inventory issues identified in their TIR.txt file or data errors identified in their 151.txt acknowledgment files
- The summary 720 paper report information submitted for the three months of testing coincides with the gallon amounts submitted in the three months of EDI test files

Each qualification testing phase may also be utilized on request by production *ExSTARS* participants to test changes in application files and software, user programs, EDI software, backup procedures, and exception processing by both the Information Provider/Transmitter and IRS. If an Information Provider or Transmitter desires to conduct additional testing that might be required due to internal information system changes, new transaction functionality, change of terminals being reported or other reasons after they have completed their Version 4030 Data Error Correction Testing phase, contact the *ExSTARS* EDI Helpdesk in order to initiate additional testing.

### **III. Data Error Correction Testing**

This phase of the qualification testing process will be used to verify that the information provider/transmitter is capable of correcting data errors that are identified in the 151 acknowledgment files generated in response to the submission of 813 transaction sets. These data errors must be corrected through the submission of error correction files where the BTI14 value = 'CO' (correction file) or '6R' (replacement file).

In addition, information providers/transmitters in either test or production status that plan to or are required to submit supplemental files must also participate in supplemental file qualification testing. They must demonstrate their ability to amend previous filings that were accepted as completed without data errors, but contained erroneous information (e.g. a valid but incorrect position holder or a valid but incorrect carrier EIN, or transactions that reported a valid but incorrect product code). These data "mistakes" must be amended through the use of supplemental files where the BTI14 value = '6S' (supplemental file). Supplemental files are also used to report transaction activity that is older than 365 days from the period end date of the current filing month.

For the data error correction qualification testing phase the electronic participant must utilize at least one method of data error correction using either correction (BTI14= 'CO') and/or replacement (BTI14= '6R') files to resolve all outstanding data errors for a filing period.

- 1. Using the last test file of the three months of data successfully submitted in Phase II, the *ExSTARS* EDI Helpdesk will intentionally introduce a set of data errors and re-submit that original complete test file with the introduced errors that must be corrected. These data errors might typically include invalid EINs, invalid state abbreviation codes, invalid transaction dates and missing bill of lading/ticket number/document number information for individual receipt/disbursement transactions.
- 2. The information provider/transmitter will receive, download and process the 997 Functional Acknowledgment and the 151 Data Acknowledgment. *ExSTARS* will process the 813 original file containing the data errors as outlined in Step 1 and generate to the participant a 997 Functional Acknowledgment transaction set, a 151 Electronic Filing of Tax Return Data Acknowledgment EDI transaction set, a 151 data acknowledgment in text format, and if the information provider is a terminal operator, a Terminal Inventory Report text file.
- 3. Submit an 813 error correction test file (BTI14 = 'CO') containing all corrected data for the errors identified in the 151 Data Acknowledgment, or submit an 813 replacement test (BTI14= '6R') containing all corrected data for the errors identified in the 151 Data Acknowledgment. It is advantageous if error correction is accomplished through the use of the BTI14= 'CO' correction file, because this type of error correction file enables the information provider/transmitter to send "error correction codes" that will process data as "correct as submitted". This capability can be crucial to timely error correction. The replacement file (BTI14= '6R') deletes all previously submitted data sent in the original file (BTI13= '00') for the filing period when the "must fix" data errors were generated, and then is processed in a manner that is similar to an original file. If there are any must fix data errors resulting from the submission of a replacement (BTI14= '6R') these errors must be resolved before the filing period is complete and before an original file for the next filing period can be submitted. Whether error correction is accomplished through the use of a correction or replacement file, all outstanding "must fix" errors for the filing period must be resolved before that period's filing is acknowledged as complete and the information provider can submit an original file for the subsequent month.
- 4. The information provider/transmitter will receive, download, and process the 997 Functional Acknowledgment and a 151 Data Acknowledgment. *ExSTARS* will process the 813 error correction and/or replacement files submitted in Step 3 that are intended to correct all of the outstanding "must fix" the data errors that were identified in the 151 acknowledgment files in Step 2; and will then generate the corresponding 997 and 151 data acknowledgments, and if the information provider is a terminal operator a Terminal Inventory Report text. The goal of this Step is to receive a 151 text data acknowledgment or in the PBI06 data element of the 151 EDI data acknowledgments file that states: "There are no open errors; this period's filing is complete."
- 5. If there are still "must fix" data errors identified in the 151 Data Acknowledgment files from Step 4, repeat Steps 3 through 5. Steps 3 through 5 will be repeated until the desired results have been achieved. The goal of this Step is to receive a 151 text data acknowledgment or in the PBI06 data element of the 151 EDI data acknowledgments file that states: "There are no open errors; this period's filing is complete."

Success for this phase of the qualification process is determined to be:

- The participant's ability to download and translate 997 and 151 acknowledgement transaction sets, and take appropriate actions, as needed, dependant on any data errors that might have been identified within the 151 acknowledgment transaction sets
- The participant's ability to successfully submit correction (BTI14 = 'CO') 813 transaction sets and /or replacement (BTI14= '6R') 813 transaction sets to identify and correct any errors identified by the 151 acknowledgment transaction sets
- The receipt of a 151 text data acknowledgment (or in the PBI06 data element of the 151 EDI data acknowledgment) file that states: "There are no open errors; this period's filing is complete."

### Changing the T/P Indicator

Following the successful completion of Data Error Correction Testing, Information Providers will be mailed a notice of completion. Upon receipt of this notice, filers must change the test and production indicator (ISA15) from "T" to "P". When filing a production file, you should always set the indicator to "P" for Production Data. Filers should begin submission of their monthly electronic 720 TO/CS filings in the production environment as soon as they have received this notice of completion.

**Please note** – **Important!** It is imperative that terminal operator reports provide a beginning inventory for each product code reported in their first production filing. Whenever a product code is reported for the first time, a beginning inventory must be included. If the beginning inventory is not provided, the filing will generate a data error that will require a correction filing. See the "General Information" section of these instructions and IRS Publication 3536 for more information.

## **Supplemental File Qualification**

For the supplemental file (BTI14= '6S') qualification testing phase the electronic participant must submit at least one supplemental (BTI14= '6S') file to amend and/or append data from a previous filing period that has been accepted as complete with no open errors.

- 1. Using one of the three months of data successfully submitted in Phase II, the *ExSTARS* EDI Helpdesk will identify a set of data in the original completed test file that must be amended and appended through the use of a supplemental (BTI14= '6S') file. These identified data amendments might typically require the deletion of transactions associated with a previously submitted and valid carrier EIN, FCN or position holder EIN; and the subsequent insertion of corresponding transactions associated with a different unique and valid carrier EIN, FCN or position holder EIN. In addition, the test supplemental file will also contain a minimum of one additional "new" transaction that was not previously reported. The transactions identified to be amended by the supplemental file will be conveyed in a text file placed in the participant's download directory. Additional instructions may be transmitted via email or telephone.
- 2. The information provider/transmitter will submit an 813 supplemental (BTI= '6S") transaction set to amend the data previously submitted and accepted for the filing period per the instructions in Step 1. ExSTARS will process the 813 supplemental file containing the

data to be amended as outlined in Step 1 and generate to the participant a 997 Functional Acknowledgment transaction set, a 151 Electronic Filing of Tax Return Data Acknowledgment EDI transaction set, a 151 data acknowledgment in text format, and if the information provider is a terminal operator a Terminal Inventory Report text file.

- 3. The information provider/transmitter will receive, download, and process the 997 Functional Acknowledgment and a 151 Data Acknowledgment. The *ExSTARS* EDI Helpdesk will review the changes to the *ExSTARS* database that were generated by the supplemental file to assure that the intended amendments were made. Another goal of this Step is to receive a 151 text data acknowledgment or in the PBI06 data element of the 151 EDI data acknowledgments file that states: "There are no open errors; this period's filing is complete."
- 4. **If the intended changes were not effected, repeat Steps 1 through 3.** Steps 1 through 3 will be repeated until the desired results have been achieved.

## IV. Production Data Monitoring

Once data error correction qualification testing has been completed, the IRS *ExSTARS* qualification team will assist the participant in moving to production filings, there will then be a period of production data monitoring not to exceed 6 months.

At this time, Information Providers will be sent a notification that data error correction testing was successful. Acceptance is valid for the 720-TO and 720-CS electronic filing program only and will continue until and unless notified otherwise by the IRS. During this phase the filer will be submitting production data, and the IRS Data Perfection Team will be monitoring the data content being filed for reasonableness, error levels and volume.

The participant must continue to submit summary 720TO/CS paper forms as outlined in test step 2 of the EDI Structure/Syntax and Data Validation testing phase. This will be done on a normal basis for the first two (2) to four (4) production filings.

Written notification from the IRS via mail or fax will be sent when production monitoring is completed, at which time Information Providers will no longer be required to submit summary 720TO/CS paper reports with their monthly electronic filings to *ExSTARS*.

When formal monitoring is completed, the filers will be periodically reviewed on a random basis. Error and data monitoring as a whole will be followed and if a trend of an increase in problems occurs, or an identified problem occurs repeatedly, the filer may be contacted to determine if assistance may be provided to help resolve the issue(s).

# TABLE I: -ExSTARS EDI QUALIFICATION TESTING SCENARIOS

| E <sub>w</sub> CTA DC                     | PHASE I      | DILACE II  | DILACE III              | DILACE IV  |
|-------------------------------------------|--------------|------------|-------------------------|------------|
| ExSTARS<br>EDI                            |              | PHASE II   | PHASE III<br>DATA ERROR | PHASE IV   |
|                                           | CONNECTIVITY | EDI        |                         | PRODUCTION |
| TESTING                                   | TESTING      | STRUCTURE/ | CORRECTION              | DATA       |
| SCENARIO                                  |              | SYNTAX and | TESTING                 | MONITORING |
|                                           |              | DATA       |                         |            |
|                                           |              | VALIDATION |                         |            |
| NEW                                       |              |            |                         |            |
| ExSTARS                                   | REQUIRED     | REQUIRED   | REQUIRED                | REQUIRED   |
| PARTICIPANTS                              |              |            |                         |            |
|                                           |              |            |                         |            |
|                                           |              |            |                         |            |
| 4030                                      |              |            |                         |            |
| APPROVED EXSTARS INFO                     |              |            |                         |            |
| PROVIDERS REQUESTING                      |              |            |                         |            |
| TESTING FOR INTERNAL                      |              |            |                         |            |
| APPLICATION CHANGES, NEW                  |              |            |                         |            |
| SOFTWARE, NEW                             |              |            |                         |            |
| TRANSACTION                               | OPTIONAL     | OPTIONAL   | OPTIONAL                | OPTIONAL   |
| FUNCTIONS,ETC.                            | 0111011112   | 0111011112 | 0111011111              | 0111011112 |
| 4030                                      |              |            |                         |            |
| APPROVED EXSTARS                          |              |            |                         |            |
| TRANSMITTERS                              |              |            |                         |            |
| REQUESTING TESTING FOR                    |              |            |                         |            |
| INTERNAL APPLICATION                      |              |            |                         |            |
|                                           |              |            |                         |            |
| CHANGES, NEW SOFTWARE,<br>NEW TRANSACTION | OPTIONAL     | OPTIONAL   | OPTIONAL                | N/A        |
|                                           | OFTIONAL     | OFTIONAL   | OFIIONAL                | N/A        |
| FUNCTIONS,ETC.                            |              |            |                         |            |
|                                           |              |            |                         |            |
| 4020                                      |              |            |                         |            |
| 4030                                      |              |            |                         |            |
| EXSTARS                                   |              |            |                         |            |
| TRANSMITTERS/INFORMATION                  | 37/4         | ***        | DECLUDES                | 37/4       |
| PROVIDERS                                 | N/A          | N/A        | REQUIRED                | N/A        |
| REQUESTING TESTING FOR                    |              |            |                         |            |
| SUPPLEMENTAL                              |              |            |                         |            |
| TRANSACTION (BTI14="6S"                   |              |            |                         |            |

# Appendix F –

# **EDI Filing Checklist**

## **EDI Filing Checklist**

|   | Obtain the most current IRS Publication 3536, Excise Tax EDI                                                                                                    |
|---|----------------------------------------------------------------------------------------------------|
| _ | Guide Forms 720-TO & 720-CS, and Instructions.                                                                                                    |
|   | Complete and submit the appropriate Letter of Application (LOA).                                                                                                    |
|   | Optional attachments:                                                                                                    |
|   | <ul> <li>Form(s) 8821 for 6103(c) consent including list of state<br/>agencies</li> </ul>                                                                                                    |
|   | <ul> <li>Form(s) 8821 for Information Providers electing to use third-party<br/>transmitters</li> </ul>                                                                                                    |
|   | Receive the IRS response to your LOA application with the                                                                                                    |
|   | qualification packet documents, User-IDs and return the signed acknowledgement of receipt to the IRS.                                                                                                    |
|   | Access the IRS <i>ExSTARS</i> website, as described in Phase 1, if applicable, for connectivity testing.                                                                                                    |
|   | Complete the Phase 2 qualification of compliance with Appendix E – Qualification Instructions ANSI ASC X12 syntax/structure and conformance with the <i>ExSTARS</i> implementation guide.                                                                                                    |
|   | Complete the Phase 3 qualification, confirming data and error correction ability. Submit summary reports summarizing the contents of test files.                                                                                                    |
|   | When you receive written notification from IRS that your company has successfully passed Phase 3 qualification, change test indicator in ISA15 to "P" for Production Data.                                                                                                    |
|   | Begin monitored production filings under the Phase 4 production and data monitoring. Submit summary reports summarizing the contents of production files until written receipt from the IRS that production monitoring is concluded. Summary reports will no longer be required after this notification. |
|   | Continue production submission of timely and accurate filings to <i>ExSTARS</i> .                                                                                                    |
|   |                                                                                                    |

# Appendix G -

**Letter of Application (LOA)** 

### ► Sample Letter of Application for a Terminal Operator and/or Carrier

Date [Firm Name] 1234 Main Street Norman, OK 73069 637 Registration # Internal Revenue Service Attn: Excise Unit – Stop 5701G Cincinnati, OH 45999 ☐ 4030 New ☐ 4030 Revised To whom it may concern: This letter is a [New or Revised] application to participate in the IRS Electronic Filing Program for Forms 720-TO and 720-CS. [Firm Name] understands and agrees to the following, which are prerequisites for participation in the electronic filing program. Comply with all electronic filing and security guidelines set forth in the Excise Tax EDI Guide -Publication 3536, Abide by the record keeping requirements set forth in Internal Revenue Code Section 6001. If the Authorized Signatory changes, [Firm Name] will notify the Internal Revenue Service, by the submission of a **Revised Letter of Application**, signed by the new Authorized Signatory, no later than 15 days before the filing of another information return. [Firm name] understands this action will result in the issuance of a new Authorization Code that must be used for the next submission. In accordance with the requirements defined in the Excise Tax EDI Guide - Publication 3536, the 10-digit Security Code (ISA04) for [Firm Name] is as follows: Attached is a list of the terminals that [Firm name] operates listed by the grouping election, including those that are active, inactive, closed, or of any other status. Also attached is a list of all terminals that will submit electronic Form 720-TO / CS files to the IRS under [Firm name] EIN: [Firm Name] [will/will not] use an approved third party transmitter to submit electronic 720-TO and/or 720-CS information to the Internal Revenue Service. Transmitter's Company Name EIN Contact person Telephone Number

Please issue User-ID and password to the following individuals who will send and retrieve electronic files and may be contacted by IRS regarding our participation in the *Form 720-TO/CS Electronic Filing Program*:

| Excise Tax Contact:          |                                                                                                    |                    |
|------------------------------|----------------------------------------------------------------------------------------------------|--------------------|
| Name: (First, MI, Last)      | Telephone / FAX Number                                                                                              | email address      |
| EDI Contact:                 |                                                                                                    |                    |
| Name: (First, MI, Last)      | Telephone / FAX Number                                                                                              | email address      |
| submission, I understand the | ity Code, and the 10-digit IRS Authorise codes represent the authorized signame], including the following statement | • •                |
|                              | I declare that I have examined this re and belief, they are true, correct and Signature of Electronic Filer's Autl  |                    |
|                              | Print Name (First, MI, Last)                                                                                        | ionized digitatory |
|                              | Title                                                                                                    |                    |
|                              | Telephone number                                                                                                    |                    |
|                              | Email address                                                                                                    |                    |

### **Enclosures:**

Lists of grouped terminals and FCNs as directed above (if applicable)

Form 8821 for return to transmitter 997 and 151 acknowledgments Form 8821, IRC 6103 (c) consent form (concerning state disclosure consent)

| Aı                                       | pproved Termina                             | l Grouping Election Infor                                                                  | rmation       |  |
|------------------------------------------|---------------------------------------------|--------------------------------------------------------------------------------------------|---------------|--|
|                                          |                                             | [ Firm Name ]                                                                              |               |  |
| Compa                                    | ny EIN:                                     |                                                                                            |               |  |
| 15-digit <b>Interch</b>                  | ange Sender ID (ISA06) (                    | (Left justified with no embedded spaces                                                    | s or blanks): |  |
| 2-15 digit <b>Applica</b>                | ation Sender's Code (GS02)                  | (Left justified with no embedded spaces or                                                 | blanks):      |  |
|                                          |                                             |                                                                                            |               |  |
| Group Filin                              | g Options (check on                         | ne)                                                                                        |               |  |
| □ Ca                                     | rrier only                                  |                                                                                            |               |  |
|                                          | l FCNs – one file cor<br>5/GS02 and use EIN | ntaining all FCNs, submit onl<br>for ISA06 value                                           | y one         |  |
|                                          | •                                           | y one FCN reported per file,<br>FCN and use FCN for ISA06 v                                |               |  |
| separa                                   | ate files, submit one                       | inal operator defined groups<br>unique ISA06/GS02 for each<br>other than FCN or EIN for IS | defined FCN   |  |
| □ Gr                                     | oup of FCNs – inclu                         | iding Carrier                                                                              |               |  |
| List of Terminals for each Group of FCNs |                                             |                                                                                            |               |  |
| FCN                                      | <b>Terminal Name</b>                        | State of FCN location                                                                      | Status        |  |

**Note:** Attach a separate list for each different Interchange Sender ID (ISA06) under which reports will be filed. See instructions for grouping of multiple terminals in Section III of IRS Publication 3536. Each list must include all the information above as well as the FCN list by Group.

This LOA is a sample layout intended to be printed on company "letterhead" with the relevant information necessary to begin the *ExSTARS* EDI process and must be signed by someone authorized in the corporation to sign an IRS Tax return. Subsequent changes, with the exception of a change in the authorized signatory or the 10-digit Security Code (ISA04) may be made by any of the users identified by the company as the company contacts by email, FAX or letter to the *ExSTARS* Help Desk. For subsequent changes a company may "cut & paste" only the applicable paragraphs or language necessary to communicate the change.

### ► Sample Letter of Application for a Transmitter

Date [Firm name] 1234 Main Street Norman, OK 73069

|                                                                                  | Norman, OK 7306                                                                              | 59                              |
|----------------------------------------------------------------------------------|----------------------------------------------------------------------------------------------|---------------------------------|
| Internal Revenue Service<br>Attn: Excise Unit – Stop 570<br>Cincinnati, OH 45999 | IG                                                                                           | ☐ 4030 New ☐ 4030 Revised       |
| To whom it may concern:                                                          |                                                                                              |                                 |
| This letter is an application to 720-CS as a transmitter.                        | participate in the IRS Electronic Filin                                                      | ag Program for Forms 720-TO and |
|                                                                                  | none number(s) and email(s) of the ind be contacted within [Firm name] regic Filing Program: |                                 |
| Primary Contact:                                                                 |                                                                                              |                                 |
| Name: (First, MI, Last)                                                          | Telephone / FAX Number                                                                       | email address                   |
| Contact:                                                                         |                                                                                              |                                 |
| Name: (First, MI, Last)                                                          | Telephone / FAX Number                                                                       | email address                   |
| Transmitter EIN:                                                                 |                                                                                              |                                 |
| The 10-digit <b>Security Code</b> (                                              | ISA04) for testing is as follows:                                                            |                                 |
| The 15-digit <b>Interchange Se</b>                                               | nder ID (ISA06):                                                                             |                                 |
|                                                                                  |                                                                                              |                                 |

| The 2-15 digit <b>Application Sender</b> 's                         | s Code (GS02) (Left justified with no embedded spaces or bla                     | anks):              |
|---------------------------------------------------------------------|----------------------------------------------------------------------------------|---------------------|
| [Firm name] LOA for Transmit                                        | ter                                                                              |                     |
| I understand that, upon acceptance published list of IRS Approved T | ce into the electronic filing program, [ <b>Firm name</b> ] will barransmitters. | be added to the     |
| I understand and agree to prerequiprogram.                          | nisites for participation in the Forms 720-TO and 720-CS                         | S electronic filing |
| 3536.                                                               | filing and security guidelines in the Excise Tax EDI Gui                         |                     |
|                                                                     | Signature of Transmitter's Authorized Signatory                                  | •                   |
|                                                                     | Print Name (First, MI, Last)                                                     | •                   |
|                                                                     | Title                                                                            | •                   |
|                                                                     | Telephone number                                                                 | •                   |
|                                                                     | Email address                                                                    | •                   |

## Appendix H –

## Form 8821 and Example

### Form **8821**

(Rev. August 2008) Department of the Treasury Internal Revenue Service

#### **Tax Information Authorization**

© Do not sign this form unless all applicable lines have been completed.

Do not use this form to request a copy or transcript of your tax return. Instead, use Form 4506 or Form 4506-T.

| (          | DMB  | No. 1545-1165 |  |
|------------|------|---------------|--|
| F          | or I | RS Use Only   |  |
| Received b | y:   |               |  |
| Name       |      |               |  |
| Telephone  | (    | )             |  |
| Function _ |      |               |  |

|                                                                                | Social security number(s)                                                                                                    | Employer identification number                                                                                                    |
|--------------------------------------------------------------------------------|----------------------------------------------------------------------------------------------------|----------------------------------------------------------------------------------------------------|
|                                                                                |                                                                                                    | -                                                                                                    |
|                                                                                | 1 1                                                                                                    | 1                                                                                                    |
|                                                                                | Daytime telephone number                                                                                                    | Plan number (if applicable)                                                                                                    |
|                                                                                | ( )                                                                                                    |                                                                                                    |
|                                                                                |                                                                                                    |                                                                                                    |
| nore than one appointee,                                                       |                                                                                                    |                                                                                                    |
|                                                                                |                                                                                                    |                                                                                                    |
|                                                                                |                                                                                                    |                                                                                                    |
|                                                                                | Check if new: Address Tel                                                                                                    | ephone No.  Fax No.                                                                                                    |
| thorized to inspect and/o                                                      | r receive confidential tax informa                                                                                                    |                                                                                                    |
| (b)                                                                            | (c)                                                                                                    | (d)                                                                                                    |
| Tax Form Number (1040, 941, 720, etc.)                                         | Year(s) or Period(s)<br>(see the instructions for line 3)                                                                                                    | Specific Tax Matters (see instr.)                                                                                                    |
|                                                                                |                                                                                                    |                                                                                                    |
|                                                                                |                                                                                                    |                                                                                                    |
| nis box. See the instruction                                                   | ons on page 4. If you check this I                                                                                                    | oox, skip lines 5 and 6,◎ □                                                                                                    |
|                                                                                |                                                                                                    | A STATE OF THE STATE OF THE STA |
|                                                                                |                                                                                                    |                                                                                                    |
| notices or communication                                                       | ons sent to your appointee, check                                                                                                    | this box                                                                                                    |
| mation authorizations.<br>ix matters you listed on lination authorization, you | This tax information authorization<br>ne 3 above unless you checked t<br>must attach a copy of any authori                                                                                                    | n automatically revokes all<br>he box on line 4. If you do<br>zations you want to remain                                                                                                    |
|                                                                                |                                                                                                    |                                                                                                    |
| , executor, receiver, adm<br>this form with respect to                         | inistrator, trustee, or party other to<br>the tax matters/periods on line                                                                                                    | than the taxpayer, I certify 3 above.                                                                                                    |
|                                                                                |                                                                                                    |                                                                                                    |
|                                                                                |                                                                                                    |                                                                                                    |
|                                                                                |                                                                                                    |                                                                                                    |
| Date                                                                           | Signature                                                                                                    | Date                                                                                                    |
| Title (if applicable)                                                          | Print Name                                                                                                    | Title (if applicable)                                                                                                    |
| r for electronic signature                                                     | FIRE SAME                                                                                                    | PIN number for electroni                                                                                                    |
|                                                                                | thorized to inspect and/o Do not use Form 8821 to  (b) Tax Form Number (1040, 941, 720, etc.)  Intralized Authorization Finis box. See the instruction  of must check a box on littion, notices, and other with the control of the control of the cont | more than one appointee, attach a list to this form.  CAF No                                                                                                    |

Third Party Transmitter to receive EDI response files example:

| Department of the Treasury                                                                                                    | Tax Information Authorization  ▶ Do not sign this form unless all applicable lines have been completed.  ▶ Do not use this form to request a copy or transcript of your tax return.  Instead, use Form 4506 or Form 4506-T. |                                               |                                                                                  | Name                                                                                                    |
|----------------------------------------------------------------------------------------------------|----------------------------------------------------------------------------------------------------|-----------------------------------------------|----------------------------------------------------------------------------------|----------------------------------------------------------------------------------------------------|
| 1 Taxpaver information. Taxx                                                                                                    | paver(s) must sign and date this                                                                                                    |                                               | 2012/09/09/09/09                                                                 | Date / /                                                                                                    |
| Taxpayer information. Taxp.  Taxpayer name(s) and address (type or printing the printing taxpayer name(s) and address (type or printing taxpayer name(s) and address (type or printing taxpayer name(s) and address ( | , , ,                                                                                                    | s ioriii or                                   | Social security number(s)                                                        | Employer identification number                                                                                                    |
|                                                                                                    |                                                                                                    |                                               |                                                                                  | and the second second second                                                                                                    |
| SAW Oil Company, Inc<br>11 Main St                                                                                                    |                                                                                                    |                                               |                                                                                  | 0.000                                                                                                    |
| Pontotoc, TX 76869                                                                                                    |                                                                                                    |                                               | 1 1                                                                              | 21 2345678                                                                                                    |
|                                                                                                    |                                                                                                    |                                               | Daytime telephone number ( 325 ) 555-2121                                        | Plan number (if applicable)                                                                                                    |
| Name and address  EDI Transmitter 1234 Main Street Columbus, NY 11111 3 Tax matters. The appointee                                                                                                    |                                                                                                    | Check if<br>r receive<br>request of<br>(see 1 | CAF No. Telephone No. Fax No. new: Address ✓ Tel                                 | None 301 555-1234  ephone No.  Fax No.  ation in any office of the IRS f  (d) Specific Tax Matters (see instr.)  Receive TS-997 & TS-151  " and related messages |
| 5 Disclosure of tax informatio<br>a If you want copies of tax into<br>basis, check this box                                                                                                    | formation, notices, and other w                                                                                                    | ne 5a or<br>ritten cor                        | 5b unless the box on limumunications sent to the                                 | ne 4 is checked): e appointee on an ongoing                                                                                                    |
| 6 Retention/revocation of tax<br>prior authorizations for the sa<br>not want to revoke a prior tax<br>in effect and check this box                                                                                                    | ies of notices or communication information authorizations. The tax matters you listed on ling information authorization, you not authorization, see the instruct                                                           | This tax<br>ne 3 abor<br>nust atta            | information authorization<br>ve unless you checked t<br>ch a copy of any authori | n automatically revokes all<br>the box on line 4. If you do                                                                                                    |
| that I have the authority to ex  IF NOT SIGNED AND DA                                                                                                    | a tax matter applies to a joint re<br>ardian, executor, receiver, admi<br>ecute this form with respect to<br>TED, THIS TAX INFORMATION<br>M IF IT IS BLANK OR INCOM                                                         | inistrator,<br>the tax                        | trustee, or party other t<br>matters/periods on line                             | than the taxpayer, I certify<br>3 above.                                                                                                    |
| Signature                                                                                                    | Date                                                                                                    | Sig                                           | nature                                                                           | Date                                                                                                    |
| Print Name                                                                                                    | Title (if applicable)                                                                                                    | Pri                                           | int Name                                                                         | Title (if applicable)                                                                                                    |
|                                                                                                    | number for electronic signature                                                                                                    |                                               | Cat. No. 11596P                                                                  | PIN number for electronic signature  Form 8821 (Rev. 8-20)                                                                                                    |

### Company State IRC 6103 (c) consent example:

| Department of the Treasury                                                                                                    | Tax Information not sign this form unless all appl ont use this form to request a co-                                                                                              | Name                                                                                                    |                                                              |
|----------------------------------------------------------------------------------------------------|----------------------------------------------------------------------------------------------------|----------------------------------------------------------------------------------------------------|--------------------------------------------------------------|
|                                                                                                    | payer(s) must sign and date this                                                                                                    |                                                                                                    | Employer identification number                               |
| Taxpayer name(s) and address (type or pri<br>JCL Company, Inc<br>123 Main St<br>Norman, OK 73069                                   | t)                                                                                                    | Social security number(s)                                                                                                    | 21 2345678                                                   |
|                                                                                                    |                                                                                                    | Daytime telephone number ( 325 ) 555-212                                                                                                    | Acres and the Control of the Control                         |
| Appointee. If you wish to not not not not not not not not not                                                                      | ame more than one appointee, a                                                                                                    |                                                                                                    | None                                                         |
| State Agency<br>(per 6103 Consent)                                                                                                 | c                                                                                                    | CAF No.  Telephone No.  Fax No.  heck if new: Address   Telephone No.                                                                                                    | 204 EEE 4004                                                 |
| the tax matters listed on this                                                                                                    | is authorized to inspect and/or<br>line. Do not use Form 8821 to re                                                                                                    |                                                                                                    | nation in any office of the IRS for                          |
| (a) Type of Tax (Income, Employment, Excise, etc.) or Civil Penalty                                                                | (b)<br>Tax Form Number<br>(1040, 941, 720, etc.)                                                                                                    | (c)<br>Year(s) or Period(s)<br>(see the instructions for line 3)                                                                                                    | (d)<br>Specific Tax Matters (see instr.)                     |
| Excise                                                                                                    | 720-TO & electronic equivaler                                                                                                    | 1/1/2010 thru 12/31/2013                                                                                                    | Attached 6103 (c) Consent                                    |
| Excise                                                                                                    | 720-CS & electronic equivaler                                                                                                    | 1/1/2010 thru 12/31/2013                                                                                                    | Attached 6103 (c) Consent                                    |
| Disclosure of tax informatio     a If you want copies of tax information basis, check this box                                     | formation, notices, and other write                                                                                                    | e 5a or 5b unless the box on I<br>tten communications sent to the                                                                                                    | ine 4 is checked): he appointee on an ongoing                |
| 6 Retention/revocation of tax<br>prior authorizations for the sa<br>not want to revoke a prior tax<br>in effect and check this box | ies of notices or communication<br>information authorizations. The<br>me tax matters you listed on line<br>information authorization, you me<br>authorization, see the instruction | nis tax information authorization a stax information authorization a state attach a copy of any authorization and authorization are stated as the state attach a copy of any authorization are stated as the state attach a copy of any authorization are stated as the stated are stated as the stated | on automatically revokes all<br>the box on line 4. If you do |
| that I have the authority to ex  IF NOT SIGNED AND DA                                                                              | tax matter applies to a joint returdian, executor, receiver, admin<br>ecute this form with respect to the TED, THIS TAX INFORMATION<br>M IF IT IS BLANK OR INCOMP                  | istrator, trustee, or party other<br>the tax matters/periods on line<br>AUTHORIZATION WILL BE                                                                                                    | than the taxpayer, I certify a slove.                        |
|                                                                                                    |                                                                                                    |                                                                                                    |                                                              |
| Signature                                                                                                    | Date                                                                                                    | Signature                                                                                                    | Date                                                         |
| Print Name                                                                                                    | Title (if applicable)                                                                                                    | Print Name                                                                                                    | Title (if applicable)                                        |
| DIN DIN                                                                                                    | number for electronic signature                                                                                                    |                                                                                                    | PIN number for electronic signature                          |
| For Privacy Act and Paperwork Rec                                                                                                  | duction Act Notice, see page 4.                                                                                                    | Cat. No. 11596P                                                                                                    | Form <b>8821</b> (Rev. 8-2008                                |

## Appendix I –

## IRC § 6103 (c) Consent Language

### IRC §6103(c) Consent

In order to facilitate more efficient electronic filing and dissemination of motor fuel information with other taxing or information collecting authorities, I am executing this consent to disclose otherwise confidential excise and entity tax information that I file electronically on Forms 720-TO and/or 720-CS information returns. This consent applies only to specific transactions that I designate ("designated transactions") by including the applicable state code with respect to such transactions in the appropriate data field of my EDI transmissions. I authorize the IRS to release all information reported with respect to a "designated transaction" to the state agency(s) represented by the state code(s) I submit for the transaction. Attached is a complete list of the state agencies responsible for the collection of motor fuel tax, and the corresponding 2-digit state codes, to which this consent may apply. I also authorize the release of display name information taken from IRS entity files that corresponds to the name control data I submit with respect to designated transactions.

I understand that the agency receiving the information is not bound by IRS confidentiality laws and may use the information for any purpose as permitted by state law. The consent is effective on the date this Form 8821 is executed and remains in effect thereafter for all 720-TOs or 720-CSs filed by me within 3 years of that date.

I may revoke this consent by notifying IRS in writing. The revocation will only be effective after IRS has processed it, and no further disclosure to any state will be made based on this consent. I understand that I can effectively revoke disclosure authority for a specific electronic filed transaction by simply not indicating in the EDI transmission the state to receive the electronically filed transaction.

| AL | Alabama       | Department of Revenue                          |
|----|---------------|------------------------------------------------|
| AK | Alaska        | Department of Revenue                          |
| ΑZ | Arizona       | Department of<br>Transportation                |
| AR | Arkansas      | Department of Finance and Administration       |
| CA | California    | Board of Equalization                          |
| CO | Colorado      | Department of Revenue                          |
| CT | Connecticut   | <u>Department of Revenue</u><br><u>Service</u> |
| DE | Delaware      | Department of<br>Transportation                |
| FL | Florida       | Department of Revenue                          |
| GA | Georgia       | Department of Revenue                          |
| HI | Hawaii        | Department of Taxation                         |
| ID | Idaho         | Tax Commission                                 |
| IL | Illinois      | Department of Revenue                          |
| IN | Indiana       | Department of Revenue                          |
| IA | Iowa          | Department of Revenue and Finance              |
| KS | Kansas        | Department of Revenue                          |
| KY | Kentucky      | Revenue Cabinet                                |
| LA | Louisiana     | Department of Revenue                          |
| ME | Maine         | Maine Revenue Services                         |
| MD | Maryland      | Comptroller of Treasury                        |
| MA | Massachusetts | Department of Revenue                          |
| MI | Michigan      | Department of Treasury                         |
| MN | Minnesota     | Department of Revenue                          |
| MS | Mississippi   | Tax Commission                                 |
| МО | Missouri      | Department of Revenue                          |
| MT | Montana       | Department of<br>Transportation                |
| NE | Nebraska      | Department of Revenue                          |

| NV | Nevada               | Department of Taxation Department of Motor Vehicles |
|----|----------------------|-----------------------------------------------------|
| NH | New Hampshire        | Department of Safety                                |
| NJ | New Jersey           | Department of Treasury Director of Taxation         |
| NM | New Mexico           | Tax & Revenue Department                            |
| NY | New York             | Department of Tax and Finance                       |
| NC | North Carolina       | Department of Revenue                               |
| ND | North Dakota         | <u>Tax Commissioner</u>                             |
| ОН | Ohio                 | Department of Taxation                              |
| OK | Oklahoma             | <u>Tax Commission</u>                               |
| OR | Oregon               | Department of<br>Transportation                     |
| PA | Pennsylvania         | Department of Revenue                               |
| RI | Rhode Island         | Department of Admin                                 |
| SC | South Carolina       | Department of Revenue                               |
| SD | South Dakota         | Department of Revenue                               |
| TN | Tennessee            | Department of Revenue                               |
| TX | Texas                | Comptroller                                         |
| UT | Utah                 | <u>Tax Commission</u>                               |
| VT | Vermont              | Commissioner of Motor<br>Vehicles                   |
| VA | Virginia             | Department of Motor<br>Vehicles                     |
| WA | Washington           | Department of Licensing                             |
| WV | West Virginia        | Department of Tax and Revenue                       |
| WI | Wisconsin            | Department of Revenue                               |
| WY | Wyoming              | Department of<br><u>Transportation</u>              |
| DC | District of Columbia | Office of Tax and Revenue                           |

## Appendix J –

Glossary

#### **►**Glossary

A

**Acknowledgment** (ACK): The IRS acknowledges the receipt of every electronic information return. These returns are filed using the American National Standards Institute (ANSI) Accredited Standards Committee (ASC) X12 standards for electronic data interchange (EDI). There are two types of acknowledgment files that will be created by the IRS - the Transmission Acknowledgment File and the Validation Acknowledgment File.

**ANSI** (American National Standards Institute): was founded in 1918 as a nonprofit organization chartered to coordinate and maintain national standards in the United States.

**Approved facility:** a storage location within the motor fuel or renewable fuel production, bulk transfer, or terminal system that has a Facility Control Number (FCN) and is operated by an IRS 637 Registrant. Approved facilities include refineries (RCN), terminals (TCN), biodiesel production facilities (BCN), or ethanol production facilities (ECN). The list of facilities can be found at www.irs.gov/excise under topic Facility Control Number (FCN).

**Approved terminal:** a terminal that is operated by a taxable fuel registrant that is a terminal operator.

ASC X12 (Accredited Standards Committee): In 1979, the American National Standards Institute (ANSI) chartered the Accredited Standards Committee (ASC) X12 to develop uniform standards for interindustry electronic exchange of business transactions – electronic data interchange (EDI). The members of ASC X12 come together to develop and maintain EDI standards. The X12 standards establish a common, uniform business language to allow computers to communicate across town or around the world.

**ASTM** (American Society for Testing and Materials): the organization that maintains standards and specifications for various liquid products.

**Authorization Code** (ISA02): is a 10-character code assigned by IRS to the Authorized Signatory to complete the Electronic Signature. If the Authorized Signatory changes, the Information Provider must submit a revised LOA and a new Authorization Code will be assigned.

**Authorized Signatory:** person who is authorized by the Information Provider to sign Form 720-TO and/or Form 720 CS.

В

**Blender:** any person that produces blended taxable fuel.

**BA:** product reclassification or conversion of products at the terminal that results in a product code change. Examples include: (a) conversion of diesel fuel #2 undyed to diesel fuel low sulfur dyed; (b) reclassification of jet fuel to kerosene, high sulfur dyed diesel, or diesel fuel #1 undyed. Product reclassifications itemize changes, in volume, of at least one liquid product and another liquid product, with no physical movement of the product. Product reclassifications may be reported in summary by a set of product reclassifications at the end of the filing period or in detail at the time of product disbursement.

**BTI** (Beginning Tax Information): is a segment in Table 1 of the TS-813 that is part of the Transaction Set Header section. The BTI identifies the IRS and the Information Provider.

**Bulk carrier/ bulk transport carrier:** the company that operates a pipeline, barge, or ship or other vessels to transport liquid product. Companies that operate only transport trucks and rail cars are not bulk carriers.

**Bulk disbursement:** a disbursement of liquid product from a terminal by pipeline, barge, ship, or other vessel.

**Bulk receipt:** a receipt of liquid product into a terminal by pipeline, barge, ship, or other vessel.

**Bulk transfer/terminal system**: the taxable fuel distribution system consisting of refineries, pipelines, vessels, and terminals. Thus, taxable fuel in a refinery, pipeline, vessel, or terminal is in the bulk transfer/terminal system. Fuel in the fuel supply tank of any engine, or in any tank car, rail car, trailer, truck, or other equipment suitable for ground transportation is not in the bulk transfer/terminal system.

 $\mathbf{C}$ 

**Carrier:** any person who owns, operates, or otherwise controls a pipeline, barge, ship, vessel, railcar, truck, or other vehicle to transport liquid product to or from a terminal.

**Carrier Deliveries:** reportable on Schedule B of Form 720-CS; any transactions where a pipeline, barge, ship or other vessel delivers liquid product to a terminal.

**Carrier Receipts:** reportable on Schedule A of Form 720-CS; any transactions where a pipeline, barge, ship, or other vessel receives liquid product from a terminal.

**Consignor:** is the person who hires the carrier to transport liquid product.

**Control Number:** is a number assigned by the sending EDI partner to identify EDI documents transmitted to the receiving partner.

D

**Data Element:** is the smallest unit of information in a segment that can convey information. Data elements are defined in the Data Element Dictionary. An example of a data element is TIA04. This data element can be found in the TIA segment that carries shipping document net gallons, "TIA04 – quantity in net gallons".

**Data Element Dictionary:** is a book published by DISA every year with new and updated standards. A reference number is assigned to each data element in the dictionary. For each data element, the dictionary specifies the name, description, type, and minimum/maximum length. For ID-type data elements, the dictionary lists all code values and their definitions or indicates in an appendix where the valid code list can be obtained.

**Data Element Separator:** is a defined character used to separate the information in a data element from information in another data element. This character defines where a data element ends and the next one begins. The IRS requires the tilde (~) to be used as the data element separator.

**Data Segment:** is an intermediate unit of information in a transaction set. A segment consists of logically related data elements in a defined sequence: a predetermined segment identifier (which is not a data element), one or more data elements, each preceded by a data element separator, and a segment terminator. Data segments are defined in the Segment Directory, which gives the segment identifier,

name, purpose, and the data elements it contains in their specified order. Contiguous optional data elements that appear at the end of a segment that are not used are omitted; transmission of the segment terminator signifies this omission. Successive data element separators between the data elements used indicate the omission of data elements.

**DISA** (Data Interchange Standards Association, ASC X12 Secretariat): is a not-for-profit organization that supports the development and use of EDI standards in electronic commerce. In 1987, in response to the rapidly growing number of industries employing X12 standards, DISA was chartered by ANSI to provide ASC X12 with administrative services. In addition to supporting national standardization efforts, DISA offers the opportunity for its members to participate in the international standards-setting process through its affiliation with the United Nations for Electronic Data Interchange for Administration, Commerce and Transportation (UN/EDIFACT).

**Deep draft ocean-going vessel:** a vessel, designed primarily for use on the high seas, with a draft of more than 12 feet.

**Delimiter:** a character that separates elements. A delimiter tells the computer where one element ends and the next one begins.

**Delivering Party**: the delivering party is the party that is the position holder in the terminal who provides product in non-bulk over a terminal rack to his exchange partner (receiving party) in an exchange agreement.

**Destination State:** any state, territory, foreign country or sovereign nation to which any reportable motor fuel is directed for delivery into any storage facility, receptacle, container, or any type of transportation equipment, for purpose of resale or use.

**Destination Terminal:** location with a FCN where product is shipped; reportable on Form 720 –CS.

**Diesel fuel:** any liquid that, without further processing or blending, is suitable for use as a fuel in a diesel-powered highway vehicle or diesel-powered train. Diesel fuel does not include gasoline, kerosene, excluded liquid, No. 5 and No. 6 fuel oils covered by ASTM specification D 396, or F-76 (Fuel Naval Distillate) covered by military specification MIL-F-16884.

**Disbursement:** any transaction that decreases the inventory of a liquid product at a terminal; includes all physical removals of liquid product from a terminal and product reclassifications .

**DTM** (Date/Time Reference): segment is used to carry a date in CCYYMMDD format (Century, Year, Month, Day). This segment is used to report the period end dates, ending inventory date, and transaction dates or shipping document date.

**Decryption:** reverse application of an encryption algorithm to encrypted data, thereby restoring those data to their original, unencrypted state. See also encryption.

 $\mathbf{E}$ 

**EDI** (Electronic Data Interchange): is a computer-to-computer exchange of routine business data in a standard format. For pure EDI *computer-to-computer* means *original or sending application program-to-processing or receiving application program.* EDI consists only of business data, not verbiage or free-form messages.

**EDI Translation Software:** is software that translates or converts application data in and out of the ANSI X12 format.

**EIN** (Employer identification number): is a 9-digit number that IRS assigns in the following format: 00-0000000. However, for employee plans, an alpha (for example, P) or the plan number (e.g., 003) may follow the EIN. The IRS uses the number to identify taxpayers who are required to file various business tax returns. EINs are used by employers, sole proprietors, corporations, partnerships, nonprofit associations, trusts, estates of decedents, government agencies, certain individuals, and other business entities.

**Electronic Participant:** an Information Provider or Transmitter who has applied to participate in the Form 720-TO/CS Electronic Filing Program.

**Electronic Signature:** is a 20-character code that consists of the 10-character Security Code (ISA04) provided by the Electronic Participant in their LOA and the 10-character Authorization Code (ISA02) assigned by the IRS as part of the LOA process. These two codes are used in each EDI transmission for purposes of signing electronically filed Forms 720-TO and/or 720-CS.

**Element:** (Data Element – see definition)

**Element Separator:** (Data Element Separator – see definition)

**Enterer:** generally means the importer of record (under customs law) with respect to the taxable fuel. However, if the importer of record is acting as an agent (for example, the importer of record is a customs broker engaged by the owner of the taxable fuel), the person for whom the agent is acting is the enterer. If there is no importer of record for taxable fuel entered into the United States, the owner of the taxable fuel at the time it is brought into the United States is the enterer. (See also Importer of Record below.)

**Envelope:** is the control structure of the EDI file. It encloses the EDI message.

**Exchange:** (see definition of Two-party exchange)

**Excluded liquid:** any liquid that –

- (1) Contains less than four percent normal paraffins; or
- (2) Has a --
  - (i) Distillation range of 125 degrees F. or less;
  - (ii) Sulfur content of 10 ppm or less; and
  - (iii) Minimum color of +27 Saybolt.

**ExSTARS** (Excise Summary Terminal Activity Reporting System): the system being implemented by IRS to gather and analyze taxable fuel information to be used for determining if proper Excise Tax liabilities are being reported to federal and state governments.

**Encapsulation:** wrapping of data in a particular protocol header. For example, Ethernet data are wrapped in a specific Ethernet header before network transit. Also, when bridging dissimilar networks, the entire frame from one network is simply placed in the header used by the data link layer protocol of the other network. See also tunneling.

**Encryption:** application of a specific algorithm to data so as to alter the appearance of the data making them incomprehensible to those who are not authorized to see the information. See also decryption.

**Exports.** Reportable products leaving the US. Only the transaction codes listed are allowed – i.e. EJ, ER, EB, ES or EP (for pipeline). Reporting the destination country is optional (see Country Code List - pg x).

F

**Facility Control Number:** A number that designates a storage location within the motor fuel, or renewable fuel production or the bulk transfer / terminal system. Facilities include refineries (RCN), approved terminals (TCN), biodiesel production facilities (BCN), or ethanol production facilities (ECN). The list of facilities can be found at www.irs.gov/excise under topic Facility Control Number (FCN).

**Foreign flag vessel:** a vessel that is registered outside of the United States.

**FGS** (Form Group Segment): is used to group like kind information. This segment carries information about a section or data group on a form or schedule. This segment is used to report the ending inventory by product and the shipping document number.

**Finished gasoline:** all products (including ethanol mixture [as defined in section 48.4081-6(b)(2)]) that are commonly or commercially known or sold as gasoline and are suitable for use as a motor fuel, other than products that have an ASTM octane number of less than 75 as determined by the motor method.

FTA (Federation of Tax Administrators): organized in 1937, its membership includes the principal tax collection agencies of the 50 states, the District of Columbia, and New York City. Its mission is to improve the quality of state tax administration by providing services to state tax authorities and administrators. These services include research and information exchange, training, and intergovernmental and interstate coordination. The Federation also represents the interests of state tax administrators before federal policymakers where appropriate.

**Functional Acknowledgment** (TS-997): is a transaction set is used to acknowledge the results of the syntactical analysis of the electronic document. This acknowledgment shall not be acknowledged, thereby preventing an endless cycle of acknowledgments of acknowledgments. The ANSI standards contain the format and establish the data contents of the Functional Acknowledgment Transaction Set (997) for use within the context of an Electronic Data Interchange (EDI) environment (see Transmission Acknowledgment).

**Functional Group Header:** indicates the beginning of a functional group and to provide control information. The data interchange control number GS06 in this header must be identical to the same data element in the associated functional group trailer, GE02. A functional group of related transaction sets, within the scope of X12 standards, consists of a collection of similar transaction sets enclosed by a functional group header and a functional group trailer.

**Functional Group Trailer:** indicates the end of a functional group and to provide control information. The data interchange control number GE02 in this trailer must be identical to the same data element in the associated functional group header, GS06. The use of identical data interchange control numbers in the associated functional group header and trailer is designed to maximize functional group integrity. The control number is the same as that used in the corresponding header.

 $\mathbf{G}$ 

**Gain/Loss:** For each product at each terminal, the net change in physical inventory (gallons) not accounted for by the receipts and disbursements reported during the period.

Gasoline: finished gasoline and gasoline blendstocks.

Gasoline blendstocks: Alkylate; Butane; Butene; Catalytically cracked gasoline; Coker gasoline; Ethyl tertiary butyl ether (ETBE); Hexane; Hydrocrackate; Isomerate; Methyl tertiary butyl ether (MTBE); Mixed xylene (not including any separated isomer of xylene); Natural gasoline; Pentane; Pentane mixture; Polymer gasoline; Raffinate; Reformate; Straight-run gasoline; Straight-run naphtha; Tertiary amyl methyl ether (TAME); Tertiary butyl alcohol (TBA) gasoline grade; Thermally cracked gasoline; Toluene; and Transmix containing gasoline. Gasoline blendstocks does not include any product that cannot, without further processing, be used in the production of finished gasoline. For example, a mixed hydrocarbon stream that is produced in a natural gas processing plant is not a gasoline blendstock if the stream cannot be used to produce finished gasoline without further processing.

**GE:** (Functional Group Trailer – see definition)

Gross gallons: the total product measured in U.S. gallons without temperature or barometric adjustments.

**GS:** (Functional Group Header – see definition)

Н

**Header:** is the portion of the message that precedes the actual body and trailer of the business transaction. The header section is illustrated in this publication.

I

**Imports**. Reportable products entered into the US by an importer of record / enterer. Only the transaction codes listed are allowed – i.e. IJ, IR, IB, IS or IP (for pipeline). Reporting the country of origin is optional (see Country Code List - pg x).

Note: An import is only reported when the product is first entered into the US. Fuel is no longer characterized as an import after the fuel product enters the US.

**Importer of Record (IOR)**:U.S. Customs Service regulations at 19 CFR § 101.1(1) define an importer as the "person primarily liable for the payment of any duties on the merchandise, or an authorized agent acting on his behalf." The importer may be: (1) The consignee, or (2) The importer of record, or (3) The actual owner of the merchandise, if an actual owner's declaration and superseding bond has been filed in accordance with § 141.20 of this chapter, or (4) The transferred of the merchandise, if the right to withdraw merchandise in a bonded warehouse has been transferred in accordance with subpart C of part 144 of this chapter. (See also Enterer above.)

**Information Provider:** terminal operators; pipeline operators; and vessel operators. Operators of domestic deep draft ocean-going vessels are also included.

**Information returns:** Form720-TO and Form 720-CS and schedules thereto; including their electronic equivalents in EDI format.

**Interchange:** an electronic grouping of EDI transmission data, exchanged between trading partners. An interchange consists of electronic business documents such as terminal returns, carrier returns, invoices, etc.

**Interchange Acknowledgment:** indicates the success or failure of a particular interchange transmission. It does not imply acceptance of the EDI documents that make up the interchange.

**Interchange Control Number:** is a number assigned by the Information Provider or Approved Excise Third Party Transmitter that uniquely identifies the interchange envelope from other interchange envelopes created by the Information Provider/Transmitter.

**IEA:** (Interchange Trailer – see definition)

**Interchange Envelope:** is the control structure or outer envelope of the EDI file. The outer envelope identifies both the sending and receiving parties. It contains security and standards information as well as the date the envelope was created. This standard provides the interchange envelope of a header segment (ISA) and trailer segment (IEA) for the interchange through a data transmission.

**Interchange Header:** contains the Information Provider or Approved Excise Third Party Transmitter and the IRS EDI identification, the date and time, and a control number that uniquely identifies the interchange. It also defines the Data Element Separator, the Sub-element Separator, and the Segment Terminator to be used throughout the interchange. It defines the start of an interchange of zero or more functional groups and interchange-related control segments.

**Interchange Trailer:** contains information to match it with its Interchange Header and audit trailer information to ensure that no data were lost during the transmission. It defines the end of an interchange of zero or more functional groups and interchange-related control segments.

**Inventory:** quantity of liquid product in storage as measured on a particular date at a particular time.

**ISA:** (Interchange Header – see definition)

**Internet Protocol** (IP): network layer for the TCP/IP protocol suite. Internet Protocol (version 4) is a connectionless, best-effort packet switching protocol.

J - N/A

K

**Kerosene:** any liquid that meets the specifications for kerosene or would meet those specifications but for the presence in the liquid of a dye of the type described in section 48.4082-1(b). A liquid meets the specifications for kerosene if it is one of the two grades of kerosene (No. 1-K and No. 2-K) covered by ASTM specification D 3699, or kerosene-type jet fuel covered by ASTM specification D 1655 or military specification MIL-DTL-5624T (Grade JP-5) or MIL-DTL-83133E (Grade JP-8). However, the term does not include excluded liquid.

L

**Letter of Application** (LOA): a paper request to participate in the Form 720-TO/CS Electronic Filing Program that is submitted by a prospective Information Provider or Transmitter. (See Appendix G, Letters of Application (LOA), for examples of LOAs).

**Liquid product:** any liquid that is transported into storage at a terminal or delivered out of a terminal. Liquid products are specifically identified and reported separately by their product codes listed in Appendix A. Product code 122 is used for any unlisted liquid that is used for blending into other products. Product code 092 is used for other unlisted liquids.

**Loop:** A recurrence of a segment or a group of segments. An example is the schedule of detail TFS loop. The TFS and related segments are repeated when one of the following values change: Schedule Code, Product Code, Transaction Type Code, Position Holder, Origin, Consignor, Carrier, or Destination.

#### $\mathbf{M}$

**Mapping:** in EDI terms, is the association of data field contents from an internal computer application such as fuel sales system to the field contents in the EDI standard being used. The same mapping takes place in reverse during the receipt of an EDI document.

#### Ν

**N1** (Name): identifies a party by type of organization, name, and code. This segment is used to report the Information Providers' name and mailing name, origin FCN or state, carrier, consignor, and destination FCN or state information.

**N2** (Additional Name Information): is used to specify additional names. This segment is used to report the additional Information Providers' names. This segment cannot be used without the N1 segment.

**N3** (Address Information): is used to specify address information for the named party. This segment cannot be used without the N1 segment.

**N4** (Geographic Location): is used to specify the geographical location for the named party. This segment cannot be used without the N1 segment.

**Name Control:** a 4-character code used by IRS to validate identity (see Appendix C, Specifications for Name Control)

**Net gallons:** liquid product measured in U.S. gallons corrected to a temperature of sixty-degrees (60°) Fahrenheit or fifteen-degrees (15°) Celsius and to a pressure of fourteen and seven tenths (14.7) pounds per square inch (psi).

**No Activity:** A terminal reports "no activity" when there are no receipts or disbursements for any product within that facility for a specified reporting period.

**Non-bulk disbursement:** any disbursement of liquid product from a terminal that is not a bulk disbursement; includes disbursements by truck or rail car.

**Non-bulk receipt:** any receipt of liquid product into a terminal that is not a bulk receipt; includes receipts from trucks and rail cars.

**Not in a Terminal (NIT):** means any reportable transaction that occurs outside of the bulk transfer / terminal system whether production, import, purchase, blend or sales.

O

**Out of Balance:** for each original terminal operator report submitted within an ST/SE transaction set for a reporting period (where BTI13 = 00, ), the inventory calculation by individual product code should equal zero as follows: Beginning Inventory (reported actual physical ending inventory on the previous month's report) plus all terminal product receipts reported for the period less all product disbursements reported for the period equals actual physical ending inventory plus or minus the gain or loss reported for the period.

If this calculation does not have a sum equal to zero, then the report is considered "out of balance" and the original TS-813 ST/SE transaction set will receive a TS-151 validation acknowledgement with a Level 1 fatal error (PBI01=999904). The file is not accepted by the IRS as a filed return.

#### P

**Padding Character:** is a character used to add to the end of information when a data element requires a maximum number of characters and the information required by the map has fewer characters than the required length of the data element. The IRS requires the padding character to be a space "". An example where the padding character is used is in ISA06. The required size of this data element is 15 characters and the information required in the map is only 9 characters. The Information Provider/Transmitter of the data must pad the data with 6 spaces to send the required length of 15 characters.

**PER** (Administrative Communications Contact): is used to identify a person or office to whom administrative communications should be directed. The IRS is requesting both general and EDI contact persons to be identified in order to direct correspondence.

**Person:** any natural individual, firm, trust, estate, partnership, association, joint stock company, joint venture, corporation, limited liability company; or a receiver, trustee, or guardian or other representative appointed by order of any court; or any city, town, county, or other political subdivision. Additionally, whenever used, the term person as applied to partnerships and associations, shall mean the partners or members thereof. As applied to limited liability companies, and as applied to corporations the term person shall mean the officers, agents, or employees of the limited liability company, and as applied to corporations the term person shall mean the officers, agents, or employees.

**Pipeline:** a distribution system that moves liquid product, in bulk, through a pipe, either from a refinery to a terminal or from a terminal to another terminal. (See Appendix M for Terminals located at Refineries.)

**Pipeline operator:** any person who operates a pipeline within the bulk transfer/terminal system.

**Position holder** (for IRS Excise reporting only): with respect to liquid product in a terminal, the person who holds the inventory position in the liquid product, as reflected on the records of the terminal operator. A person holds the inventory position in liquid product when that person has a contractual agreement with the terminal operator for the use of storage facilities and terminaling services at a terminal with respect to the liquid product. The term also includes a terminal operator who owns liquid product in its terminal.

**Processing Interruption:** an abnormal termination of a program run caused by the electronic data submitted by an Electronic Participant.

**Product reclassification** or conversion of products (BA) at the terminal that results in a product code change. Examples include: (a) conversion of diesel fuel #2 undyed to diesel fuel low sulfur dyed; (b) reclassification of jet fuel to kerosene, high sulfur dyed diesel, or diesel fuel #1 undyed. Product reclassifications itemize changes, in volume, of at least one liquid product and another liquid product, with no physical movement of the product. Product reclassifications may be reported in summary by a set of product reclassifications at the end of the filing period or in detail at the time of product disbursement. (See also BA above.)

#### O

Qualifier: is a data element that gives a generic segment or a generic data element a specific meaning.

#### R

**Rack:** a mechanism capable of delivering taxable fuel into a means of transport other than a pipeline or vessel.

**Receiving Party:** the party that receives product from a terminal in non-bulk from a position holder who is his exchange partner in an exchange agreement. (Two-party exchange).

**REF** (Reference Identification): is used to specify identifying information. This segment is used to report the Sequence Number, the Relationship to the Information, the no activity and Position Holder, or 637-number information.

**Refiner:** any person who owns, operates, or otherwise controls a refinery.

**Refinery:** a facility used to produce taxable fuel from crude oil, unfinished oils, natural gas liquids, or other hydrocarbons and from which taxable fuel may be removed by pipeline, by vessel, or at a rack. However, the term does not include a facility where only blended fuel or ethanol mixture (as defined in section 48.4081-6(b)(2)), and no other type of taxable fuel, is produced. For this purpose blended fuel is any mixture that, if produced outside the bulk transfer/terminal system, would be blended taxable fuel.

**Refueling vessel**: is a vessel used to refuel the supply tanks of vessels on waterways. **RF** is the code used when a refueling vessel loads fuel at a TCN for end-use to refuel vessels on waterways.

**Removal for end-use:** A disburesement of reportable products on the premises of a facility for end-use or for consumption. **RS** may not be used for removals by truck, rail, barge or pipeline.

**Removal:** means any physical transfer of liquid products, and any use of liquid products other than as a material in the production of taxable fuel or special fuels. However, liquid products are not removed when they evaporate or are otherwise lost or destroyed.

**Reportable Transaction:** each receipt of liquid product and each disbursement of liquid product constitute a separate transaction even if it is a single movement of fuel. For purposes of determining if there are more than 25 transactions per month, all line item transactions listed on Schedule A (15A) and Schedule B (15B) must be counted.

**Security Code** (ISA04): a 10-character code chosen by the Information Provider or Transmitter and submitted on its LOA or revised LOA. This code is used in each EDI transmission and becomes part of the Electronic Signature.

**Segment:** is each of the line items in a transaction set. A segment is composed of related data elements in a defined sequence. The IRS uses the segment structure defined by TS-813.

**Segment Terminator:** is a defined character used to separate the information in a segment from information in another segment. This character defines where a segment ends and the next one begins. The IRS requires the backslash "\" to be used as the segment terminator.

**SE** (Transaction Set Trailer): contains information to match it with its Transaction Set Header and audit trailer information to ensure that no data were lost during the transmission. It indicates the end of the transaction set and provides the count of the transmitted segments (including the beginning [ST] and ending [SE] segments).

**Sequence Number:** the receiver of the EDI data generates this number when errors are identified in the EDI submission. The errors are transmitted back to the Information Provider or Approved Excise Third Party Transmitter along with the Sequence Number in the validation acknowledgment.

**Separator Requirements:** are a defined set of characters used to separate elements from sub-elements, elements from segments, and segments from each other.

**SSN** (Social Security Number): is a 9-digit identification number used to identify individuals. SSN's cannot be used in *ExSTARS*.

**ST** (Transaction Set Header): indicates the start of a transaction set and to assign a control number to the EDI file. The transaction set identifier (ST01) is used by the translation routines of the interchange partners to select the appropriate transaction set definition (e.g., TS-813 selects Electronic Filing of Tax Return Data Transaction Set).

**Subelement:** like the data element, the subelement is also the smallest unit of information in a segment that can convey information. The subelements are additional data elements available for use in a segment. The subelements are defined in the Data Element Dictionary. An example of a sub-element is REF05 in the Relationship to the Information REF segment. This subelement has an element reference in the Data Element Dictionary of C040. C040 defines the additional data elements or sub-elements that are available for use in a segment. In this example the map defines the subelement to carry the State Abbreviation.

**Subelement Separator:** is a defined character used to separate the information in a data element or subelement from information in another subelement. This character defines where a data element or subelement ends and the next one begins. The IRS requires the caret ( ^ ) to be used as the sub-element separator.

**Submission:** is an uploaded 813 transaction set that generates both a 997 and 151 acknowledgment transaction set.

Syntax: the rules governing the structuring of the user data and of associated data in the EDI file.

T

**Taxable fuel:** gasoline, diesel fuel, and kerosene.

**TIA** (Tax Information and Amount): is used to specify the tax information and/or amount and is to be used for reporting tax information as established by taxing authorities. This segment is used to report the version of the IRS's EDI guide, total net gallons reported for the period, total product transported, and shipping document net and gross gallons.

**TIN** (Taxpayer Identification Number): includes EINs.

**TFS** (Tax Form): indicates the tax form or the type of tax form being reported.

**Taxable fuel registrant:** is an enterer, industrial user, position holder, refiner, terminal operator, or through-putter that is registered as such under section 4101.

**TCN** (Terminal Control Number): the identification number assigned by IRS to each approved terminal and published in the Federal Register; used for reporting origin or destination on Forms 720-TO and 720-CS; available on the IRS website at www.irs.gov/excise.

**Terminal:** a taxable fuel storage and distribution facility that is supplied by pipeline or vessel and from which taxable fuel may be removed at a rack. A terminal does not include any facility at which gasoline blendstocks are used in the manufacture of products other than finished gasoline and from which no gasoline is removed. A terminal does not include any facility where finished gasoline, undyed diesel fuel, or undyed kerosene is stored if the facility is operated by a taxable fuel registrant and all such taxable fuel stored at the facility has been previously taxed under section 4081 upon removal from a refinery or terminal.

**Terminal operator:** any person who owns, operates, or otherwise controls a terminal.

**Terminal Operator Disbursements:** reportable on Schedule B or 15B in EDI file of Form 720-TO; any transaction that reduces the inventory of a liquid product; includes physical removals, consumption, and product reclassifications.

**Terminal Operator Receipts:** reportable on Schedule A or 15A in EDI file of Form 720-TO; any transaction that increases inventory of a liquid product including actual physical receipts and product reclassifications.

**Timely Filing:** is a submission that has been accepted on or before the return due date including extensions.

**Trailer:** is the portion of the message that follows the header and the body of the business transaction. The trailer section is illustrated in this publication.

**Transmission Acknowledgment:** is the ANSI TS-997 Transaction Set known as the Functional Acknowledgment. This acknowledgment notifies the Information Provider or Approved Excise Third Party Transmitter that their electronic return was received and accepted or rejected. The acknowledgment file is not for errors associated with the data, but for errors in the ANSI structure or layout of the file. There has not been any math or data validation performed on the information return. The check is made

for syntax errors that could prevent a file from being processed or information within the file from being utilized. The 997 Acknowledgment file is created every time an Electronic Participant submits an information return.

**Transmitter:** receives data from its clients, reformats the data if necessary according to the EDI requirements defined in this guide and transmits the returns to the IRS. The Transmitter should provide the service of formatting and forwarding all IRS Excise acknowledgments to the Information Provider. A Transmitter does not have signature authority.

**Transport carriers (bulk):** Includes pipelines, barges, or ships transporting reportable liquid product to or from reportable facilities..

**Transport carriers (non-bulk):** Includes trucks or rail cars delivering or removing liquid product at approved terminals and removals from terminals (other than by truck or rail) for sale or use.

**Transaction Set:** is the term used in electronic data interchange to describe a single document or report (Terminal Operator Return – 720-TO or Carrier Return – 720-CS, etc.). The data included in a transaction set will convey the same information as a conventional paper document.

**TS:** (Transaction Set – see definition)

**TS-151** (Electronic Filing of Information Return Data Acknowledgment): is the transaction set developed by ANSI ASC X12 for filing error information and adopted by IRS Excise for electronic notification of errors with data from Form 720TO and Form 720CS.

**TS-813** (Electronic Filing of Information Return Data): is the transaction set developed by ANSI ASC X12 for filing information and adopted by IRS Excise for electronic filing of Form 720TO and Form 720CS.

**TS-997** (Functional Acknowledgment Transaction Set): is the transaction set developed by ANSI ASC X12 for functional acknowledgment adopted by IRS Excise.

**TCP** (Transmission Control Protocol): Connection-oriented transport layer protocol that provides reliable full-duplex data transmission. TCP is part of the TCP/IP protocol stack. See also TCP/IP.

**TCP/IP** (Transmission Control Protocol/Internet Protocol): Common name for the suite of protocols developed by the U.S. DoD in the 1970s to support the construction of worldwide internetworks. TCP and IP are the two best-known protocols in the suite. See also IP.

**Two party exchange:** a two-party exchange where the delivering party is the position holder at the IRS approved terminal where the title transfer takes place for a non-bulk quantity of liquid delivered through a rack. (See also Two Party Exchange business case example in Appendix M - (M.8).

U

**User-ID/Password:** consists of an identification number (User-ID) issued by the IRS and a confidential set of characters (password) that, when used in conjunction with each other, permit an Electronic Participant access to the system.

 $\mathbf{V}$ 

Validation Acknowledgment: is the ANSI TS-151 Transaction Set known as the Electronic Filing of Tax Return Data Acknowledgment This acknowledgment notifies the Information Provider or Approved Excise Third Party Transmitter that the data within the information return were accepted or rejected. If errors exist in an information return, the validation acknowledgment notifies the Information Provider or Approved Excise Third Party Transmitter what is wrong with the data and what the Electronic Participant needs to do to correct the return. The 151 Acknowledgment file is created every time an Electronic Participant submits an information return. This acknowledgment is created whether or not errors exist in the file.

**Vessel:** a waterborne taxable fuel-transporting vessel.

**Vessel Official Number**: The Vessel official number is the six- or seven-digit USCG identification number for vessels 5 net tons or larger that is documented by the United States Coast Guard. In addition the vessel official number can also be an IMO ship identification number, which is an identifying character string assigned by the International Maritime Organization to a ship. The pattern is like "IMO 1234567". The identification never changes during the lifetime of the ship and is never assigned to any other ship. It is assigned to ships by Lloyd's Register - Fairplay when they are constructed. For example, the IMO ship identification number for the Queen Mary 2 is IMO 9241061. "Lloyd's Register – Fairplay (LRF) is the originating source for the IMO Ship Number and is the sole authority with responsibility for assigning and validating these numbers. The Numbers are issued from the global maritime databases maintained by LRF and LRF manages this scheme on behalf of the IMO.

**Vessel operator:** any person who operates a vessel within the bulk transfer/terminal system. However, for purposes of this definition, vessel does not include a deep draft ocean-going vessel (as defined in section 48.4042-3(a)).

W - N/A

 $\mathbf{X}$ 

**X12:** is the North American ANSI EDI standard starting in 1979.

Y - N/A

Z - N/A

## Appendix K –

### **Postal Abbreviations**

#### ► Postal Abbreviations

| USA (US)       |              | Canadian (CA)        |              |
|----------------|--------------|----------------------|--------------|
| State          | Abbreviation | Province/Territory   | Abbreviation |
| Alabama        | AL           | Alberta              | AB           |
| Alaska         | AK           | British Columbia     | BC           |
| Arizona        | AZ           | Manitoba             | MB           |
| Arkansas       | AR           | New Brunswick        | NB           |
| California     | CA           | Newfoundland         | NF           |
| Colorado       | CO           | Northwest Territory  | NT           |
| Connecticut    | CT           | Nova Scotia          | NS           |
| Delaware       | DE           | Nunavut              | NU           |
| District of    | DC           | Ontario              | ON           |
| Florida        | FL           | Prince Edward Island | PE           |
| Georgia        | GA           | Ouebec               | OC           |
| Hawaii         | HI           | Saskatchewan         | SK           |
| Idaho          | ID           | Yukon Territory      | YT           |
| Illinois       | IL           |                      |              |
| Indiana        | IN           | Mexican (MX)         |              |
| Iowa           | IA           | State                | Abbreviation |
| Kansas         | KS           | Aguascalientes       | AG           |
| Kentucky       | KY           | Baja California      | ВЈ           |
| Louisiana      | LA           | Baja California Sur  | BS           |
| Maine          | ME           | Campeche             | CP           |
| Maryland       | MD           | Chiapas              | СН           |
| Massachusetts  | MA           | Chihuahua            | CI           |
| Michigan       | MI           | Coahuila             | CU           |
| Minnesota      | MN           | Colima               | CL           |
| Mississippi    | MS           | Distrito Federal     | DF           |
| Missouri       | MO           | Durango              | DG           |
| Montana        | MT           | Guanajuato           | GJ           |
| Nebraska       | NE           | Guerrero             | GR           |
| Nevada         | NV           | Hidalgo              | HG           |
| New            | NH           | Jalisco              | JA           |
| New Jersey     | NJ           | Mexico               | EM           |
| New Mexico     | NM           | Michoacan            | MH           |
| New York       | NY           | Morelos              | MR           |
| North Carolina | NC           | Navarit              | NA           |
| North Dakota   | ND           | Nuevo Leon           | NL           |
| Ohio           | OH           | Oaxaca               | OA           |
| Oklahoma       | OK           | Puebla               | PU           |
| Oregon         | OR           | Oueretaro            | OA           |
| Pennsylvania   | PA           | Ouintana Roo         | OR           |
| Rhode Island   | RI           | San Luis Potosi      | SL           |
| South Carolina | SC           | Sinaloa              | SI           |
| South Dakota   | SD           | Sonora               | SO           |
| Tennessee      | TN           | Tabasco              | TA           |
| Texas          | TX           | Tamaulipas           | TM           |
| Utah           | UT           | Tlaxcala             | TL           |
| Vermont        | VT           | Veracruz             | VZ           |
| Virginia       | VA           | Yucatan              | YC           |
| Washington     | WA           | Zacatecas            | ZT           |
| West Virginia  | WV           |                      |              |
| Wisconsin      | WI           |                      |              |
| Wyoming        | WY           |                      |              |

### ► Country Codes

|              | Country Name             |
|--------------|--------------------------|
|              |                          |
| Abbreviation | A DAVID A                |
| ABW          | ARUBA                    |
| AFG          | AFGHANISTAN              |
| AGO          | ANGOLA                   |
| AIA          | ANGUILLA                 |
| ALB          | ALBANIA                  |
| AND          | ANDORRA                  |
| ANT          | NETHERLANDS ANTILLES     |
| ARE          | UNITED ARAB EMIRATES     |
| ARG          | ARGENTINA                |
| ARM          | ARMENIA                  |
| ATA          | ANTARCTICA               |
| ATF          | FRENCH SOUTHERN          |
|              | TERRITORIES              |
| ATG          | ANTIGUA AND BARBUDA      |
| AUS          | AUSTRALIA                |
| AUT          | AUSTRIA                  |
| AZE          | AZERBAIJAN               |
| BDI          | BURUNDI                  |
| BEL          | BELGIUM                  |
| BEN          | BENIN                    |
| BFA          | BURKINA FASO             |
| BGD          | BANGLADESH               |
| BGR          | BULGARIA                 |
| BHR          | BAHRAIN                  |
| BHS          | BAHAMAS                  |
| BIH          | BOSNIA AND HERZEGOWINA   |
| BLR          | BELARUS                  |
| BLZ          | BELIZE                   |
| BMU          | BERMUDA                  |
| BOL          | BOLIVIA                  |
| BRA          | BRAZIL                   |
| BRB          | BARBADOS                 |
| BRN          | BRUNEI DARUSSALAM        |
| BTN          | BHUTAN                   |
| BVT          | BOUVET ISLAND            |
| BWA          | BOTSWANA                 |
| CAF          | CENTRAL AFRICAN REPUBLIC |
| CAN          | CANADA                   |
| CCK          | COCOS (KEELING) ISLANDS  |
| CHE          | SWITZERLAND              |
| CHL          | CHILE                    |
| CHN          | CHINA                    |
| CIV          | COTE D'IVOIRE            |
| CMR          | CAMEROON                 |
| COG          | CONGO                    |
| COK          | COOK ISLANDS             |
| COL          | COLOMBIA                 |
| COM          | COMOROS                  |
| CPV          | CAPE VERDE               |

|              | Country Name                   |
|--------------|--------------------------------|
| 411          |                                |
| Abbreviation | COSTA DICA                     |
| CRI<br>CUB   | COSTA RICA<br>CUBA             |
| CXR          | CHRISTMAS ISLAND               |
| CYM          | CAYMAN ISLANDS                 |
| CYP          | CYPRUS                         |
| CZE          | CZECH REPUBLIC                 |
| DEU          | GERMANY                        |
| DJI          | DJIBOUTI                       |
| DMA          | DOMINICA                       |
| DNK          | DENMARK                        |
| DOM          | DOMINICAN REPUBLIC             |
| DZA          | ALGERIA                        |
| ECU          | ECUADOR                        |
| EGY          | EGYPT                          |
| ERI          | ERITREA                        |
| ESH          | WESTERN SAHARA                 |
| ESP          | SPAIN                          |
| EST          | ESTONIA                        |
| ETH          | ETHIOPIA                       |
| FIN          | FINLAND                        |
| FJI          | FIJI                           |
| FLK          | FALKLAND ISLANDS               |
|              | (MALVINAS)                     |
| FRA          | FRANCE                         |
| FRO          | FAROE ISLANDS                  |
| FSM          | MICRONESIA, FEDERATED          |
|              | STATES OF                      |
| FXX          | FRANCE, METROPOLITAN           |
| GAB          | GABON                          |
| GBR          | UNITED KINGDOM                 |
| GEO          | GEORGIA                        |
| GHA          | GHANA                          |
| GIB<br>GIN   | GIBRALTAR<br>GUINEA            |
| - '          | GUADELOUPE                     |
| GLP<br>GMB   | GAMBIA                         |
| GNB          | GUINEA-BISSAU                  |
| GNQ          | EQUATORIAL GUINEA              |
| GRC          | GREECE                         |
| GRD          | GRENADA                        |
| GRL          | GREENLAND                      |
| GTM          | GUATEMALA                      |
| GUF          | FRENCH GUIANA                  |
| GUY          | GUYANA                         |
| HKG          | HONG KONG                      |
| HMD          | HEARD AND MC DONALD            |
|              | ISLANDS                        |
| HND          | HONDURAS                       |
| HRV          | CROATIA (local name: Hrvatska) |
| HTI          | HAITI                          |
| HUN          | HUNGARY                        |
| IDN          | INDONESIA                      |
| IND          | INDIA                          |
|              |                                |

|              | Country Name               |
|--------------|----------------------------|
| Abbreviation |                            |
| IOT          | BRITISH INDIAN OCEAN       |
| 101          | TERRITORY                  |
| IRL          | IRELAND                    |
| IRN          | IRAN (ISLAMIC REPUBLIC OF) |
| IRQ          | IRAQ                       |
| ISL          | ICELAND                    |
| ISR          | ISRAEL                     |
| ITA          | ITALY                      |
| JAM          | JAMAICA                    |
| JOR          | JORDAN                     |
| JPN          | JAPAN                      |
| KAZ          | KAZAKHSTAN                 |
| KEN          | KENYA                      |
| KGZ          | KYRGYZSTAN                 |
| KHM          | CAMBODIA                   |
| KIR          | KIRIBATI                   |
| KNA          | SAINT KITTS AND NEVIS      |
| KOR          | KOREA, REPUBLIC OF         |
| KWT          | KUWAIT                     |
| LAO          | LAO PEOPLE'S DEMOCRATIC    |
| 1 D.1        | REPUBLIC                   |
| LBN          | LEBANON                    |
| LBR          | LIBERIA                    |
| LBY          | LIBYAN ARAB JAMAHIRIYA     |
| LCA          | SAINT LUCIA                |
| LIE          | LIECHTENSTEIN              |
| LKA          | SRI LANKA                  |
| LSO<br>LTU   | LESOTHO<br>LITHUANIA       |
| LUX          | LUXEMBOURG                 |
| LVA          | LATVIA                     |
| MAC          | MACAU                      |
| MAR          | MOROCCO                    |
| MCO          | MONACO                     |
| MDA          | MOLDOVA, REPUBLIC OF       |
| MDG          | MADAGASCAR                 |
| MDV          | MALDIVES                   |
| MEX          | MEXICO                     |
| MHL          | MARSHALL ISLANDS           |
| MKD          | MACEDONIA, THE FORMER      |
|              | YUGOSLAV REPUBLIC          |
| MLI          | MALI                       |
| MLT          | MALTA                      |
| MMR          | MYANMAR                    |
| MNG          | MONGOLIA                   |
| MOZ          | MOZAMBIQUE                 |
| MRT          | MAURITANIA                 |
| MSR          | MONTSERRAT                 |
| MTQ          | MARTINIQUE                 |
| MUS          | MAURITIUS                  |
| MWI          | MALAWI                     |
| MYS          | MALAYSIA                   |
| MYT          | MAYOTTE                    |
|              |                            |

|                            | Country Name               |
|----------------------------|----------------------------|
| A I. I                     |                            |
| <b>Abbreviation</b><br>NAM | NAMIBIA                    |
|                            | NEW CALEDONIA              |
| NCL<br>NED                 |                            |
| NER<br>NFK                 | NIGER<br>NORFOLK ISLAND    |
| NGA                        | NIGERIA                    |
| NIC<br>NIC                 | NICARAGUA                  |
| NIU                        | NIUE                       |
| NLD                        | NETHERLANDS                |
| NOR                        | NORWAY                     |
| NPL                        | NEPAL                      |
| NRU                        | NAURU                      |
| NZL                        | NEW ZEALAND                |
| OMN                        | OMAN                       |
| PAK                        | PAKISTAN                   |
| PAN                        | PANAMA                     |
| PCN                        | PITCAIRN                   |
| PER                        | PERU                       |
| PHL                        | PHILIPPINES                |
| PLW                        | PALAU                      |
| PNG                        | PAPUA NEW GUINEA           |
| POL                        | POLAND                     |
| PRI                        | PUERTO RICO                |
| PRK                        | KOREA, DEMOCRATIC          |
| 1101                       | PEOPLE'S REPUBLIC          |
| PRT                        | PORTUGAL                   |
| PRY                        | PARAGUAY                   |
| PYF                        | FRENCH POLYNESIA           |
| QAT                        | QATAR                      |
| REU                        | REUNION                    |
| ROM                        | ROMANIA                    |
| RUS                        | RUSSIAN FEDERATION         |
| RWA                        | RWANDA                     |
| SAU                        | SAUDI ARABIA               |
| SDN                        | SUDAN                      |
| SEN                        | SENEGAL                    |
| SGP                        | SINGAPORE                  |
| SGS                        | SOUTH GEORGIA AND THE      |
| 200                        | SOUTH SANDWICH             |
| SHN                        | ST. HELENA                 |
| SJM                        | SVALBARD AND JAN MAYEN     |
|                            | ISLANDS                    |
| SLB                        | SOLOMON ISLANDS            |
| SLE                        | SIERRA LEONE               |
| SLV                        | EL SALVADOR                |
| SMR                        | SAN MARINO                 |
| SOM                        | SOMALIA                    |
| SPM                        | ST. PIERRE AND MIQUELON    |
| STP                        | SAO TOME AND PRINCIPE      |
| SUR                        | SURINAME                   |
| SVK                        | SLOVAKIA (Slovak Republic) |
| SVN                        | SLOVENIA                   |
| SWE                        | SWEDEN                     |
| SWZ                        | SWAZILAND                  |
|                            |                            |

|              | Country Name             |
|--------------|--------------------------|
| Abbreviation |                          |
| SYC          | SEYCHELLES               |
| SYR          | SYRIAN ARAB REPUBLIC     |
| TCA          | TURKS AND CAICOS ISLANDS |
| TCD          | CHAD                     |
| TGO          | TOGO                     |
| THA          | THAILAND                 |
| TJK          | TAJIKISTAN               |
| TKL          | TOKELAU                  |
| TKM          | TURKMENISTAN             |
| TMP          | EAST TIMOR               |
| TON          | TONGA                    |
| TTO          | TRINIDAD AND TOBAGO      |
| TUN          | TUNISIA                  |
| TUR          | TURKEY                   |
| TUV          | TUVALU                   |
| TWN          | TAIWAN, PROVINCE OF      |
|              | CHINA                    |
| TZA          | TANZANIA, UNITED         |
|              | REPUBLIC OF              |
| UGA          | UGANDA                   |
| UKR          | UKRAINE                  |
| UMI          | UNITED STATES MINOR      |
|              | OUTLYING ISLANDS         |
| URY          | URUGUAY                  |
| USA          | UNITED STATES            |
| UZB          | UZBEKISTAN               |
| VAT          | HOLY SEE (VATICAN CITY   |
|              | STATE)                   |
| VCT          | SAINT VINCENT AND THE    |
|              | GRENADINES               |
| VEN          | VENEZUELA                |
| VGB          | VIRGIN ISLANDS (BRITISH) |
| VNM          | VIET NAM                 |
| VUT          | VANUATU                  |
| WLF          | WALLIS AND FUTUNA        |
|              | ISLANDS                  |
| WSM          | SAMOA                    |
| YEM          | YEMEN                    |
| YUG          | YUGOSLAVIA               |
| ZAF          | SOUTH AFRICA             |
| ZAR          | ZAIRE                    |
| ZMB          | ZAMBIA                   |
| ZWE          | ZIMBABWE                 |

### Appendix L –

### **Airline and Railroad Reporting Instructions**

# ► Optional EDI Daily Summary Reporting Instructions for Certain Disbursements from Approved Terminals at Airports

The IRS recognizes that the airline industry has unique business practices that warrant the following special optional reporting provisions. This EDI option should significantly reduce the aviation industry's burden for complying with the *ExSTARS* reporting.

#### **Terminal Operator Report, Form 720-TO**

Approved terminals at airports electronically filing Terminal Operator Reports (Forms 720-TO) may use optional daily summary data for Schedule B – Terminal Operator Disbursements by Position Holder. Optional daily summary reporting only applies to removals from an airport hydrant system and removals from an aircraft refueler operating at an airport. All removals must be for fueling an aircraft at that airport. Optional summary disbursement reporting is limited to Terminal Operator Reports filed electronically.

The requirements for using the Optional EDI Daily Summary reporting are:

- the approved terminal is located within a secured area of a secure airport,
- Terminal Operator Reports must be filed electronically via *ExSTARS*,
- any aviation-grade kerosene loaded in a truck, tanker, or wagon at an airport terminal is for delivery only into aircraft at the airport in which such terminal is located,
- any aviation-grade kerosene dispensed must be delivered into the wing of an aircraft by the airport hydrant system where the terminal is located,
- 100% daily accounting to the terminal operator of each delivery of fuel by the refueler operator,
- 100% daily accounting to the terminal operator from the hydrant by the hydrant operator, and
- may not co-mingle fuel from different FCNs located at the secured airport.

Optional summary disbursement reporting is limited to Terminal Operator Reports filed electronically.

Summary reporting is not permitted for Schedule A -- Terminal Operators Receipts.

The following definitions apply for approved terminals at airports:

- Aircraft refueler means refueler trucks, tankers, and tank wagons having storage tanks, hose, and coupling equipment designed and used for the purpose of fueling aircraft. These vehicles are not licensed for highway use.
- Airport means an FAA defined airport, including its support facilities.
- Hydrant System means a direct aircraft fueling system from the approved terminal to the wing of an aircraft. The disbursement of aviation fuel from a hydrant system to an aircraft is a removal from a terminal and is a reportable disbursement.

Schedule B – Terminal Operator Disbursements by Position Holder (Daily Summary Reporting)

The following instructions may be used to report daily disbursements at an approved terminal at an airport:

• Disbursements from a hydrant system and/or aircraft refueler operated by the terminal operator must be reported by individual transaction or in daily summary, reporting the total gallons by position holder, by receiving airline. The receiving airline must be reported in the consignor name field and "AJ" for truck refuelers and "AH" for hydrant refuelers as the Mode Code.

- Disbursements from a hydrant system and/or aircraft refueler operated by a separate entity must be
  reported by individual transaction or in daily summary, reporting the total gallons by position holder,
  by receiving airline, if there is a contractual obligation requiring the hydrant system operator and/or
  the aircraft refueler to provide the into-plane fueling detail to the terminal operator. The receiving
  airline must be reported in the consignor name field and "AJ" or "AH" must be entered as the Mode
  Code.
- Disbursements from an aircraft refueler operated by a separate entity may be reported by individual
  transaction or in daily summary, reporting the total gallons by position holder, by aircraft refueler,
  when no contractual obligation requires the aircraft refueler to provide the into-plane fueling detail to
  the terminal operator. The aircraft refueler must be reported in the consignor name and "J" must be
  entered as the Mode Code.

Any removal not listed above must be reported individually using the current published instructions. Failure to correctly follow these instructions disallows utilization of the optional daily summary reporting and requires the Terminal Operator to report all transactions into truck or hydrant in detail by delivery.

If the approved terminal is not at or on airport property, it may not use these EDI daily summary reporting provisions.

### Required Information in EDI file for Summary Reporting of Terminal Disbursements

Each transaction must include the following in order to process summary information.

- Schedule Code = 15B
- Product Code = Type of Product (i.e. 130 Jet Fuel)
- Mode Code = AJ (truck refuelers) and AH (hydrant refuelers)
- Position Holder = EIN or Position Holder 637 #
- Origin Terminal = FCN
- Consignor Name = Airline Name
- Consignor EIN = Airline EIN
- Carrier Name = Terminal Name Control
- Carrier EIN = Terminal EIN
- Destination State = State where the terminal is located
- Shipping Document Number = Summary
- Document Date = Day of Summary
- Net Gallons = Summary Net Gallons
- Gross Gallons = Summary Gross Gallons

# ► Optional EDI Daily Summary Reporting Instructions for Certain Disbursements from Approved Terminals at Railroad Fueling Facilities

The railroad industry accounts for approximately 5 billion gallons of taxable fuel annually (which includes both dyed and undyed diesel fuel) that is received primarily by pipeline at railroad fuel facilities. However, these facilities also have the ability to dispense taxable fuel into the supply tanks of locomotives, trucks, railcars, and other means of "non-bulk" fuel movement.

The IRS recognizes that the railroad industry may have unique business practices that warrant the special optional reporting provisions as follows.

#### **Terminal Operator Report, Form 720-TO**

Approved Terminals at railroad fueling facilities electronically filing Terminal Operator Reports (Form 720-TO) may use optional daily summary data for Schedule B – Terminal Operator Disbursements by Position Holder for removals from a railroad-fueling stanchion.

The following definitions apply for approved terminals at a railroad fueling facility:

- A railroad fueling facility is an approved terminal used exclusively for fueling locomotive propulsion systems.
- A stanchion is a rack to load fuel directly from bulk storage into locomotive propulsion tanks.

#### Schedule B- Terminal Operator Disbursements by Position Holder (Daily Summary Reporting)

The following may be used to report daily disbursements of an approved terminal at a railroad fueling facility:

• Disbursements from a stanchion may be report in detail (each transaction) or in summary by day reporting total gallons by position holder. The following fields should be reported as:

Any removal that is not from a stanchion is not subject to summary reporting and must be reported in detail (each transaction) using the current published instructions.

#### Required Information in EDI file for Summary Reporting of Terminal Disbursements

Each transaction must include the following in order to process summary information.

- Schedule Code = 15B
- Product Code = Type of Product (i.e. 167 Diesel Fuel)
- Transaction Type Transaction code = RR (railroad refueling)
- Position Holder = EIN or Position Holder 637 #
- Origin Terminal = FCN
- Consignor EIN = Locomotive being fueled company EIN
- Consignor Name = Locomotive being fueled company name
- Carrier EIN = Terminal EIN
- Carrier Name = Terminal Name Control
- Destination State = State where the terminal is located
- Shipping Document Number = Summary
- Document Date = Date of Summary
- Net Gallons = Summary Net Gallons
- Gross Gallons = Summary Gross Gallons

# Appendix M –

# **Business Case Examples**

# **Appendix M Subsections**

| M.254 | Transfer of Terminal Operation<br>Short Period Return                     |
|-------|---------------------------------------------------------------------------|
| M.256 | Product Reclassification<br>Blended Fuel Disbursement                     |
| M.259 | Two Party Exchange                                                        |
| M.260 | <b>Example Reporting of Gains or Losses</b>                               |
| M.263 | Refineries with Terminal Racks Reporting Instructions                     |
| M.268 | <b>Procedures for Revising Amounts Submitted in Transactions</b>          |
| M.271 | N1 Segment Requirements by Type of 720 Report                             |
| M.272 | Segment Requirements for Optional 720-TO CE (Summary) Reporting           |
| M.275 | 151 Acknowledgement Files and Associated TS-813 Correction File           |
| M.278 | Use of BTI13('00') vs BTI14 ('CO', '6S' or '6R')                          |
| M.281 | ExSTARS 4030 Correction/Replacement/Supplemental Files                    |
| M.292 | Additional Notes on Gallon Amounts Submitted in Transactions              |
| M.294 | Sample No Activity Report                                                 |
| M.295 | Product Reclassification/Blended Fuel Disbursement/Certain Fuels Mixtures |
| M.298 | Acknowledgement Files to be Downloaded                                    |

# ► Transfer of Terminal Operation - Short Period Returns

Terminal Operators may change at any time during a reporting period, and *ExSTARS* must have a method to identify this within the EDI 813 transaction set. The buyer and seller must also update their associated LOA documentation to reflect this change of ownership and identify the EIN and 637 Registration Number of the acquiring terminal operator.

The method of reporting inventory during the period of Operation change is outlined below.

#### **Example:**

Assume that Terminal T59FL1234 and its contents are sold by Reporting Party A (EIN 123456789) to Reporting Party B (EIN 987654321) on June 20, 2010. At the time of transfer there are 65,000 gallons of product code 065 at Terminal T59FL1234.

During the final 10 days of June 2010, Reporting Party B has receipts for product code 065 of 10,000 gallons and disbursements of 5,000 gallons of product code 065 for Terminal T59FL1234. This would result in an Ending Inventory of 70,000 gallons of product code 065 at the terminal for Reporting Party B.

There have been two additional codes added to the initial Date/Time Reference (DTM) segment in the detail reporting table of the EDI guide to help identify this transfer. This additional segment will provide for more than one reporting of ending inventory for a terminal/product code for a given period. These codes are 572 - Date Property (Terminal/Inventory) Transferred and 631 - Property (Terminal/Inventory) Acquired. Both parties must report the transfer of ownership, and the date of the transfer and the acquisition date must be the same on both the buyer's and seller's report. Reporting Party A must report their Ending Inventory at the time of transfer when filing for the reporting period. Reporting Party B must report the Ending Inventory at the end of the month for the period when the terminal was acquired.

# Reporting Party A's Filing

Reporting Party A filing would contain the following at the TOR level for this transferred. The appropriate schedule details to balance the terminal/product for the period would then follow later in the transaction set. (**Bold** indicates values from example or new usage.)

| TFS~T2~TOR~~~ <b>TC~T59FL1234</b> \ | < <terminal identification="">&gt;</terminal>                                           |
|-------------------------------------|-----------------------------------------------------------------------------------------|
| REF~SU~IRS~~S0^NV\                  |                                                                                         |
| REF~55~1000000001\                  |                                                                                         |
| DTM~ <b>572~20100620</b> \          | < <date of="" transfer="">&gt;</date>                                                   |
| DTM~184~20100620\                   | < <inventory at="" date="" inventory="" of="" time="" transfer="" –="">&gt;</inventory> |
| FGS~ <b>EI~PG~065</b> \             | < <ending and="" code="" identification="" inventory="" product="">&gt;</ending>        |
| REF~55~200000001\                   |                                                                                         |
| TIA~5002~~~ <b>65000</b> ~GA\       | < <inventory at="" gallons="" of="" time="" transfer="">&gt;</inventory>                |
| FGS~GL~PG~065\                      |                                                                                         |
| REF~55~2000000002\                  |                                                                                         |
| TIA~5002~~~ <b>0</b> ~GA\           | << gain/loss number that balances inventory for                                         |
|                                     | Reporting Party A>>                                                                     |

# ► Transfer of Terminal Operation - Short Period Return (cont.)

# **Reporting Party B's Filing**

Reporting Party B filing would contain the following at the TOR level for this acquisition. The party acquiring the terminal is also required to report the beginning inventory at the time of acquisition. This beginning inventory number will be verified against the selling party's reported ending inventory for the period. The appropriate schedule details to balance the terminal/product for the period would then follow later in the transaction set.

| TFS~T2~TOR~~~ <b>TC~T59FL1234</b> \ | < <terminal identification="">&gt;</terminal>                                                  |
|-------------------------------------|------------------------------------------------------------------------------------------------|
| REF~SU~IRS~~S0^NV\                  |                                                                                                |
| REF~55~1000000001\                  |                                                                                                |
| DTM~631~20100620\                   | < <date acquisition="" of="">&gt;</date>                                                       |
| DTM~ <b>184~20100630</b> \          | < <inventory at="" date="" end="" filing="" inventory="" of="" period="" –="">&gt;</inventory> |
| FGS~ <b>BI~PG~065</b> \             | <<br>beginning inventory / product code identification>>                                       |
| REF~55~200000001\                   |                                                                                                |
| TIA~5002~~~ <b>65000</b> ~GA\       | < <inventory at="" gallons="" of="" time="" transfer="">&gt;</inventory>                       |
| FGS~ <b>EI~PG~065</b> \             | < <ending and="" code="" identification="" inventory="" product="">&gt;</ending>               |
| REF~55~2000000002\                  |                                                                                                |
| TIA~5002~~~ <b>70000</b> ~GA\       | < <inventory at="" end="" filing="" gallons="" of="" period="">&gt;</inventory>                |
| FGS~GL~PG~065\                      |                                                                                                |
| REF~55~200000003\                   |                                                                                                |
| TIA~5002~~~ <b>0</b> ~GA\           | << gain/loss number that balances inventory for                                                |
|                                     | Reporting Party B>>                                                                            |

# ▶ Product Reclassification/Blended Fuel Disbursement

The code BA is used for product reclassification or conversion of products at the terminal that results in a product code change. Examples include: (a) conversion of diesel fuel #2 undyed to diesel fuel low sulfur dyed; (b) reclassification of jet fuel to kerosene, high sulfur dyed diesel, or diesel fuel #1 undyed. Product reclassifications itemize changes, in volume, of at least one liquid product and another liquid product, with no physical movement of the product. Product reclassification may be reported in summary by a set of product reclassifications at the end of the filing period or in detail at the time of product disbursement.

Schedule 15A product reclassification(s) amounts must be equal to the sum of the Schedule 15B amounts in total that create the mixture or product. (ie - if you have 242,000 gallons of blended product, the Schedule 15A Receipts amount for that product code must be equal to the sum of the Schedule 15B) "BA" disbursements (220,000 of product 1 and 22,000 of product 2).

Product codes should be different between the disbursements and receipts, but the total gallon amounts for the receipts and disbursements should be the same.

#### Example 1

Assume that a terminal that does not store dyed diesel fuel needs to disburse a truckload (8,000 gallons) of dyed diesel fuel. The terminal dyes 8,000 gallons of diesel fuel #2 low sulphur undyed (product code 167) to dyed diesel at the rack at the time of disbursement. The inventory of diesel fuel #2 low sulphur undyed would need to be reduced by 8,000 gallons, and the amount of diesel fuel low sulphur dyed (product code 227) of 8,000 gallons needs to be recorded so that a disbursement may be made. In order to accomplish this, a (BA) disbursement (15B) of 8,000 gallons of diesel fuel #2 low sulphur undyed diesel, (product code167), is reported. Likewise, to account for the 8,000 gallons of dyed diesel to be disbursed there must first be a product reclassification (BA) receipt (15A) of 8,000 gallons of diesel fuel low sulphur dyed (product code 227).

The transactions to accomplish this blending/reclassifying of Diesel Fuel #2 Low Sulphur Undyed to Diesel Fuel #2 Low Sulphur Dyed would appear as follows:

```
<< Terminal disbursement prod reclass for product code 167>>
TFS~T3~15B~PG~167~94~BA\
REF~SU~IRS \
REF~55~1000000001\
N1~OT~~TC~T96GR6292\
                                   << FCN where reclassification happened>>
FGS~D~BM~51564\
REF~55~2000000001\
DTM~095~20100628\
                                   << Date reclassification took place>>
TIA~5005~~~8000~GA\
                                   << Net amount of gallons for transaction>>
                                   <<Gross amount of gallons for transaction>>
TIA~5006~~~8000~GA\
                                   << Terminal receipt product reclassification for product code 227>>
TFS~T3~15A~PG~227~94~BA\
REF~SU~IRS \
REF~55~1000000002\
N1~DT~~TC~T96GR6292\
                                   << FCN where reclassification happened>>
FGS~D~BM~51564\
REF~55~2000000002\
DTM~095~20100628\
                                   << Date reclassification took place>>
                                   <<Net amount of gallons for transaction>>
TIA~5005~~~8000~GA\
TIA~5006~~~8000~GA\
                                   <<Gross amount of gallons for transaction>>
```

Once these entries have been completed, you can then report a standard disbursement transaction for Diesel Fuel #2 Low Sulphur Dyed, (product code 277).

Because the dye portion of the transaction is a relatively minimal amount (less than a gallon) for this transaction, it is acceptable to make a pair of BA entries at month end to record all use of the dye product in one lump transaction. This type of month end product reclassification still needs to be made in pairs with offsetting entries, as demonstrated above, using the product code for the dye product in the terminal disbursement, and offset it against the blended product.

It is preferred that these reclassification entries be made at the time of disbursement. Depending on current business practices, it is acceptable to make one set of product reclassifications at the end of the filing period.

#### Example 2

Assume that a terminal needs to disburse a truck-load (8,000 gallons) of a 10% ethanol mixture. It converts 7,200 gallons of gasoline and 800 gallons of ethanol to 8,000 gallons of a 10% ethanol mixture. The inventory of gasoline needs to be reduced by 7,200 gallons, the inventory of ethanol needs to be reduced by 800 gallons, and the 10% ethanol mixture inventory of 8,000 gallons needs to be established so that it may be disbursed. To accomplish this, a product reclassification (BA) disbursement (15B) of 7,200 gallons of gasoline (product code 065), is reported. A product reclassification disbursement (15B) must also be made to capture the use of the 800 gallons of ethanol mixed with the gasoline to create the ethanol mixture. To account for the 8,000 gallons of the 10% ethanol mixture to be disbursed, there must first be a BA receipt (15A) of 8,000 gallons of a 10% ethanol mixture (product code E10). See example below.

It is preferred that a product reclassification for the ethanol be made at the time of the reclassification because there is a significant portion ( $\geq 5$  %) of the total end product used in the blending process. The transactions to accomplish this blending/reclassifying of gasoline and ethanol to ethanol mixture would appear as follows:

```
TFS~T3~15B~PG~065~94~BA\
                                  << Terminal disbursement prod reclass for product code 065>>
REF~SU~IRS \
REF~55~1000000001\
N1~OT~~TC~T96GR6292\
                                   << FCN where reclassification happened>>
FGS~D~BM~51564\
REF~55~200000001\
DTM~095~20100628\
                                   << Date reclassification took place>>
TIA~5005~~~7200~GA\
                                   << Net amount of gallons for transaction>>
TIA~5006~~~7200~GA\
                                   <<Gross amount of gallons for transaction>>
                                   << Terminal disbursement prod reclass for product code E00>>
TFS~T3~15B~PG~E00~94~BA\
REF~SU~IRS \
REF~55~1000000002\
N1~OT~~TC~T96GR6292\
                                   << FCN where reclassification happened>>
FGS~D~BM~51564\
REF~55~2000000002\
DTM~095~20100628\
                                   <<Date reclassification took place>>
TIA~5005~~~800~GA\
                                   << Net amount of gallons for transaction>>
                                   <<Gross amount of gallons for transaction>>
TIA~5006~~~800~GA\
```

In this example, the two disbursements product codes 065 and E00 combine to provide the ethanol mixture and the total disbursement gallons (7,200 + 800) equals the total receipt gallons (8,000).

# ► Two Party Exchange

This business case example is to be used as a reference for the reporting of a two-party exchange by terminal operators.

## **Example:**

When a Position Holder (EIN 987654321 – aka Receiving Party) requests another Position Holder (EIN 123456789 – aka Delivering Party) to make a disbursement on his behalf, it is the responsibility of the Delivering Party to provide the Receiving Party information to their terminal operator. The terminal operator is then responsible for reporting this information in their disbursement information in the transaction to *ExSTARS*. The transactions to accomplish this would appear as follows (**Bold** indicates additional segment):

TFS~T3~15B~PG~065~94~J \
REF~SU~IRS~~S0^MD^S0^VA\
REF~55~1000000003\
N1~ON~AHOW~24~123456789\
N1~OT~~TC~H09VJ2187\
N1~ST~VA\
N1~CA~YELW~24~654987321\
N1~EC~RCLT~24~987654321\

<<delivering party>>

<<one additional required segment to report the receiving party on whose behalf the transaction was made>>

FGS~D~BM~41001\ REF~55~2000000004\ DTM~095~20090628\ TIA~5005~~~37696~GA\ TIA~5006~~~37696~GA\

# Example Reporting of Gains or Losses

*ExSTARS* has always been based on the accounting concept of Cost of Goods Sold. Instead of using dollar value, *ExSTARS* is based on physical inventory of product (in gallons). The system picks up the beginning inventory from the prior month's ending inventory; processes receipts, disbursements, and physical ending inventory from the current monthly report. The system computes the gain or loss.

*ExSTARS* ANSI/ASC X12 version 4030 requires the information provider to compute and submit the gain or loss. The system will then compare reported against calculated gain or loss. It is imperative that actual physical inventory is reported. If the service receives a report that does not balance, it will reject the **entire** file.

The formula used for the balancing calculation is as follows:

Beginning Inventory + Receipts - Disbursements - Ending Inventory + 
$$(Gain/loss) = 0$$
.  
(BI) + (R) - (D) - (EI) +  $(G/L) = 0$ .

The Gain or Loss number reported in a return is the number that makes the above calculation equal zero. In order to assure a balanced return, Gains should always be expressed as a positive amount; losses should always be expressed as a negative amount

Prior period transactions (with a document date within 12 months of the current reporting period) **not previously reported** may be included in a current report. These prior period transactions **will** be included in the computation of gain or loss for the current period.

An alternate method for submitting previously unreported transactions (supplemental) is to submit a separate transaction set (ST-SE) utilizing the BTI14 "6S" transaction type code. This method <u>must</u> be utilized for out-of-period transactions with a document date exceeding twelve months from the current reporting period. When submitting an amended report utilizing either BTI14 transaction type codes "CO" (Corrected), , or "6S" (Supplemental), <u>do not</u> submit any gain or loss information. Corrections (BTI14 transaction type code "CO") <u>must</u> be submitted in a separate transaction set (ST-SE) and <u>not</u> within an original submission (BTI13 "00" transaction type code). The *ExSTARS* system will not perform a balance routine on any BTI14 transaction type code submissions.

The example below illustrates how gains and losses should be reported to *ExSTARS*. The example demonstrates how prior period transactions, discovered in the current reporting period, will affect gains and losses reported to *ExSTARS*. When a prior period transaction is discovered in the current reporting period, the transaction should be reported in the current reporting period reflecting the correct transaction date. The gain or loss should be calculated as if the transaction had occurred in the current reporting period.

In every instance below, the filing is in balance with the reporting of gains and losses.

# **Example:**

Terminal XYZ begins reporting in December and has an ending physical inventory of 1,000,000 gallons.

In January, the terminal has receipts of 20,000,000 and disbursements of 18,968,000. **Four 8,000 gallon truckloads are not reported as delivered.** The January 31, ending physical inventory taken is 2,000,000. The -32,000 gallons reflects the four truckloads not reported.

## January:

| Beginning inventory from prior month's report | 1,000,000  |
|-----------------------------------------------|------------|
| Receipts                                      | 20,000,000 |
| Disbursements                                 | 18,968,000 |
| Ending Physical Inventory                     | 2,000,000  |
| Reported Gain or (Loss)                       | (32,000)   |

In February, the four truckloads were reported as delivered. A pipeline receipt of 1,000,000 gallons did not get reported.

# February:

| Beginning inventory from prior month's report | 2,000,000  |
|-----------------------------------------------|------------|
| Receipts (reported)                           | 14,000,000 |
| Receipts (actual)                             | 15,000,000 |
| Disbursements (reported)                      | 15,532,000 |
| Disbursements (actual)                        | 15,500,000 |
| Ending Physical Inventory                     | 1,500,000  |
| Reported Gain or (Loss)                       | 1,032,000  |

**Note:** The reported four truckloads balances the loss, but a gain results from the receipt not reported.

In March, the above pipeline receipt was reported. Another 200,000 gallon pipeline receipt was not reported. Five 8,000 gallon truckloads were also not reported as received.

## March:

| Beginning inventory from prior month's report | 1,500,000  |
|-----------------------------------------------|------------|
| Receipts (reported)                           | 14,800,000 |
| Receipts (actual)                             | 14,000,000 |
| Disbursements (reported)                      | 14,860,000 |
| Disbursements (actual)                        | 14,900,000 |
| Ending Physical Inventory                     | 600,000    |
| Reported Gain or (Loss)                       | (840,000)  |

**Note:** The 1,000,000 gallons is offset, leaving the 240,000 gallons yet to be accounted for.

In April, the above 200,000 gallons received from pipeline delivery is reported, and the five truckloads are reported as delivered.

## April:

| Beginning inventory from prior month's report | 600,000    |
|-----------------------------------------------|------------|
| Receipts (reported)                           | 16,200,000 |
| Receipts (actual)                             | 16,000,000 |
| Disbursements (reported)                      | 15,980,000 |
| Disbursements (actual)                        | 15,940,000 |
| Ending Physical Inventory                     | 660,000    |
| Reported Gain or (Loss)                       | (160,000)  |

In May, there were no prior period receipts or disbursements. Ten 8,000 gallon truckload deliveries were not reported.

# May:

| Beginning inventory from prior month's report | 660,000    |
|-----------------------------------------------|------------|
| Receipts                                      | 15,000,000 |
| Disbursements (reported)                      | 14,400,000 |
| Disbursements (actual)                        | 14,480,000 |
| Ending Physical Inventory                     | 1,180,000  |
| Reported Gain or (Loss)                       | (80,000)   |

Note: The (80,000) gallons reflect the 10 truckloads not reported.

In June, 6 of the above truckload deliveries were reported.

# June:

| Beginning inventory from prior month's report | 1,180,000  |
|-----------------------------------------------|------------|
| Receipts                                      | 14,500,000 |
| Disbursements (reported)                      | 15,248,000 |
| Disbursements (actual)                        | 15,200,000 |
| Ending Physical Inventory                     | 480,000    |
| Reported Gain or (Loss)                       | (48,000)   |

Note: There is still a loss of 32,000 gallons.

In July, the four remaining truckload deliveries are reported.

# July:

| Beginning inventory from prior month's report | 480,000    |
|-----------------------------------------------|------------|
| Receipts                                      | 15,000,000 |
| Disbursements (reported)                      | 14,780,000 |
| Disbursements (actual)                        | 14,748,000 |
| Ending Physical Inventory                     | 732,000    |
| Reported Gain or (Loss)                       | (32,000)   |

Note: At this point, the gains and losses are back to zero.

# **▶** Refineries with Terminal Racks Reporting Instructions

*ExSTARS* requires that terminals located next to a refinery and that receive product via pipeline from that refinery, report all bulk terminal receipts of product in their monthly *ExSTARS* filings. These terminals must have a unique FCN.

The operator of the pipeline from the refinery is required to have a Form 637-X registration and is also required to submit monthly *ExSTARS* carrier reports for all bulk deliveries of product to the terminal.

These requirements are applicable even when the EIN of the terminal operator is the same as the operator of the pipeline from the refinery. In this example, the terminal operator report and the pipeline operator carrier report may be submitted in the same *ExSTARS* file as a combined *ExSTARS* terminal operator/carrier report. It is also permissible to submit separate files for the terminal operator and carrier report using distinct Sender IDs under the same EIN.

Section III, Application and Participation (above) discusses the establishment of unique Sender IDs for the same EIN.

For example, Company OMCo has a truck rack located at its refinery. The facility has a FCN. There is no storage tank dedicated to the truck rack. Some of the product goes directly from refinery cool-down storage to the rack. Some of the product goes from the cool-down storage out a pipeline to other terminals. Company OMCo delivers gasoline by truck load over its rack during the month. The following information must be reported to *ExSTARS*:

Company OMCo must register as both a terminal operator and a carrier and file both a terminal operator report and a carrier report as follows:

## Terminal Operator Report

Terminal operator summary - report zero ending inventory

Terminal disbursements schedule - each truck delivery is reported separately including:

- Carrier name control, EIN, and mode of transportation (J),
- Origin terminal FCN
- Destination state(required for Non-bulk terminal disbursements),
- Position holder name control and EIN or 637 number,
- Document date and number (from bill of lading), and
- Net gallons

Terminal receipts schedule - since there is no dedicated terminal storage, the terminal has zero inventory at all times. Each delivery out of the terminal is immediately preceded by a receipt into the terminal, and is reported in detail including:

- Carrier name control, EIN and mode of transportation (PL),
- Destination terminal FCN
- Document number and date, and
- Net gallons

Since Company OMCo operates the entire facility it should report its own name control and EIN as the carrier and use mode PL for pipeline. The document dates, numbers and net gallons should be identical to those shown on the terminal disbursement schedule.

## Carrier Report

Carrier summary - The total net gallons carried to the terminal is reported. This must equal the total of the truck deliveries (and reported as pipeline carrier deliveries to the terminal) made during the month.

Carrier deliveries schedule - In order to match to the terminal operator's receipts schedule, each movement of product from the cool down storage to the rack is treated as a delivery by a pipeline carrier to a terminal and is reported in detail including:

- Consignor name control and EIN,
- Mode of transportation (PL),
- Destination FCN,
- Document date and number, and
- Net gallons

Since Company OMCo is moving the product from its own refinery to its own terminal, it would report its name control and EIN as consignor. The mode is by pipeline (PL) and the document numbers, dates, and net gallons reported are identical to those shown on its terminal operator schedule of deliveries from the bills of lading.

If an approved terminal located at a refinery has multiple loading racks, including rail and truck racks. Some are dedicated to taxable fuels and others are dedicated to nontaxable liquid products, all non bulk disbursements from all racks must be reported.

# Example of *ExSTARS* EDI Reporting for Terminals Located at a Refinery

The following examples illustrate the EDI reporting of a bulk receipt by a terminal operator from a refinery pipeline and the bulk delivery of product by the pipeline operator, in both a combined file format and in unique terminal operator/carrier files using different Sender IDs.

#### Example #1 – Combined Terminal Operator/Carrier ExSTARS 4030 Filing

the Sender ID

GS~TF~TERMCARR~040539587050~20100228~0000~1101~X~004030\

ST~813~939401031\

BTI~T6~050~47~040539587~20100228~OMCo~24~**000000002**~~~~00\ this is the filer EIN

DTM~194~20100228\

TIA~5001~35220100~GA\

N1~L9~OMCompany\

N3~222 Any Street\

N4~Anytown~NY~11111~USA\

# reporting the pipeline receipt REF~SU~IRS~~S0^NY\ REF~55~1000000001\ DTM~184~20100228\ FGS~BI~PG~065\ REF~55~2000000101\ TIA~5002~~~13110000~GA\ FGS~EI~PG~065\ REF~55~200000001\ TIA~5002~~~16110045~GA\ FGS~GL~PG~065\ REF~55~2000000002\ TIA~5002~~~45~GA\ TFS~T3~15A~PG~065~94~PL\ this segment identifies the pipeline receipt of product code 065 REF~SU~IRS~~S0^NY\ REF~55~1000000002\ N1~CA~OMCo~24~00000002\ N1~DT~~TC~T00NY1111\ >>> this segment identifies the destination terminal for the receipt of product code 065 FGS~D~BM~71292\ REF~55~200000003\ DTM~095~20100201\ TIA~5005~~~3000000~GA\ net gallons of product received TIA~5006~~~3000000~GA\ TFS~T2~CCR\ this TFS loop indicates the Carrier reporting section REF~SU~IRS~~S0^NY\ REF~55~1000000032\ TIA~5004~~~3000000~GA\ TFS~T3~14E~PG~065~94~PL\ this segment identifies the pipeline delivery of product code 065 REF~SU~IRS~~S0^NY\ REF~55~1000000033\ N1~CI~OMCo~24~000000002\ N1~CA~OMCo~24~00000002\ N1~DT~~TC~T11NY2222\ destination terminal for carrier delivery of product

FGS~D~BM~38771\

REF~55~2000000331\

DTM~095~20100201\

#### TIA~5005~~~3000000~GA\ net gallons of product delivered

TIA~5006~~~3000000~GA\

SE~47~939401031\

GE~1~1101\

IEA~1~000001001\

# Example #2 - Separate Terminal Operator and Carrier ExSTARS 4030 Filing

## **ExSTARS** Terminal Report

ISA~03~LIHTPBRBXX~01~APTJCGHJMI~32~**TERMINAL0000000**~01~040539587 ~0228~0000~|~00403~000001001~0~T~^\ *the Sender ID* 

GS~TF~TERMINAL~040539587050~20100228~0000~1101~X~004030\

ST~813~939401031\

BTI~T6~050~47~040539587~20100228~OMCo~24~**000000002**~~~~~00\ this is the filer EIN

DTM~194~20100228\

TIA~5001~32220090~GA\

N1~L9~OMCompany\

N3~222 Any Street\

PER~CN~OMCompanyContact~TE~5551556500~FX~5551391812~EM~EmailAddress2\

# TFS~T2~TOR~~~TC~T00NY1111\ this segment identifies the terminal "T-00-NY-1111" that is reporting the pipeline receipt

REF~SU~IRS~~S0^NY\

REF~55~1000000001\

DTM~184~20100228\

FGS~BI~PG~065\

REF~55~2000000101\

TIA~5002~~~13110000~GA\

FGS~EI~PG~065\

REF~55~200000001\

TIA~5002~~~16110045~GA\

FGS~GL~PG~065\

REF~55~2000000002\

TIA~5002~~~45~GA\

# TFS~T3~15A~PG~065~94~PL\ this segment identifies the pipeline receipt of product code 065

REF~SU~IRS~~S0^NY\

REF~55~1000000002\

N1~CA~OMCo~24~000000002\

# N1~DT~~TC~T00NY1111\ this segment identifies the destination terminal for the receipt of product code 065

FGS~D~BM~71292\

REF~55~200000003\

DTM~095~20100201\

## TIA~5005~~~3000000~GA\ net gallons of product received

TIA~5006~~~3000000~GA\

SE~31~939401031\

GE~1~1101\

IEA~1~000001001

# **ExSTARS** Carrier Report

ISA~03~LIHTPBRBXX~01~APTJCGHJMI~32~CARRIER0000000~01~040539587

 $\sim 0228 \sim 0000 \sim |\sim 00403 \sim 000001222 \sim 0 \sim T \sim ^{\land}$  the Sender ID

GS~TF~CARRIER~040539587050~20100228~0000~1102~X~004030\

ST~813~123123123\

BTI~T6~050~47~040539587~20100228~OMCo~24~**000000002**~~~~~00\ this is the filer EIN

DTM~194~20100228\

TIA~5001~3000000~GA\

N1~L9~OMCompany\

N3~222 Any Street\

PER~CN~OMCompanyContact~TE~5551556500~FX~5551391812~EM~EmailAddress2\

# TFS~T2~CCR\ this TFS loop indicates the Carrier reporting section

REF~SU~IRS~~S0^NY\

REF~55~1000000032\

TIA~5004~~~3000000~GA\

# TFS~T3~14E~PG~065~94~PL\ this segment identifies the Pipeline delivery of product code 065

REF~SU~IRS~~S0^NY\

REF~55~1000000033\

N1~CI~OMCo~24~000000002\

N1~CA~OMCo~24~000000002\

N1~DT~~TC~T11NY2222\ destination terminal for carrier delivery of product

FGS~D~BM~38771\

REF~55~2000000331\

DTM~095~20100201\

TIA~5005~~~3000000~GA\ net gallons of product received

TIA~5006~~~3000000~GA\

SE~23~123123123\

GE~1~1102\

IEA~1~000001222\

# ▶ Procedures for Revising Amounts Submitted in Transactions

In most cases, quantity amounts will not be flagged as errors. In the rare instance that a revision is necessary to a previously submitted amount field, follow one of the methods presented below.

Note: Reference numbers should reflect those submitted for the original line being revised.

## Standards for TIA Quantity Field (TIA04) Capturing Ending Inventory:

Ending Inventory should never fall below zero (0) for a filing period. Initial submission of Ending Inventory should always be a positive value.

Changes to Ending Inventory will always be treated as an adjustment to the original submission. For specific examples of how adjustments can be submitted please refer to Appendix M – Business Case Examples.

Example: An initial submission for product code 065 is submitted for an ending inventory of 70,000 gallons as follows.

```
TFS~T2~TOR~~~TC~XYZ123456\
REF~SU~IRS~~S0^OH\
REF~55~0000001\
DTM~184~20100131\
FGS~EI~PG~065\
REF~55~0000001\
TIA~5002~~~7000~GA\
```

If the correct amount that should have been submitted for ending inventory is 50,000 gallons, there are two ways to submit the adjustment. The first method is to use double-entry accounting methods, and the second is to submit an adjustment amount. Examples of both follow.

Double entry accounting (Preferred Method):

```
TFS~T2~TOR~~~TC~XYZ123456\
REF~SU~IRS~~S0^OH\
REF~55~0000001\
DTM~184~20100131\
FGS~EI~PG~065\
REF~55~0000001\
TIA~5002~~~7000~GA\
FGS~EI~PG~065\
REF~55~0000001\
TIA~5002~~~50000~GA\
```

# Adjustment amount:

```
TFS~T2~TOR~~~TC~XYZ123456\
REF~SU~IRS~~S0^OH\
REF~55~0000001\
DTM~184~20100131\
FGS~EI~PG~065\
REF~55~0000001\
TIA~5002~~~-20000~GA\
```

A decrease to receipts and disbursements should be handled in the same manner within the TFS/GS structure.

# Standards for TIA Quantity Field (TIA04) Capturing Receipts & Disbursements:

Both Receipts & Disbursements should be submitted as a positive value.

Changes to Receipts & Disbursement will always be treated as an adjustment to the original submission.

Example: An initial submission for a receipt of 6,500 gallons of product code 065 is submitted as follows:

```
TFS~T3~15A~PG~065~94~J \
REF~SU~IRS~~S0^OH\
REF~55~0000001\
N1~DT~TC~XYZ123456\
N1~ON~24~987654321\
N1~CA~24~654321987\
N1~SF~IL\
FGS~D~BM~BM345672\
REF~55~0000001\
DTM~095~20100131\
TIA~5002~~~6500~GA\
```

If the correct amount that should have been submitted for the receipt is 8,000 gallons, there are two ways to submit the adjustment. The first method is to use double-entry accounting methods, and the second is to submit an adjustment amount. Examples of both follow.

Double entry accounting (Preferred Method):

```
TFS~T3~15A~PG~065~94~J\
REF~SU~IRS~~S0^OH\
REF~55~0000001\
N1~DT~TC~XYZ123456\
N1~ON~24~987654321\
N1~CA~24~654321987\
N1~SF~IL\
FGS~D~BM~BM345672\
REF~55~0000001\
DTM~095~20100131\
TIA~5002~~~6500~GA\
```

```
FGS~D~BM~BM345672\
REF~55~0000001\
DTM~095~20100131\
TIA~5002~~~8000~GA\
```

# Adjustment amount:

TFS~T3~15A~PG~065~94~J \
REF~SU~IRS~~S0^OH\
REF~55~0000001\
N1~DT~TC~XYZ123456\
N1~ON~24~987654321\
N1~CA~24~654321987\
N1~SF~IL\
FGS~D~BM~BM345672\
REF~55~0000001\
DTM~095~20100131\
TIA~5002~~~1500~GA\

An increase to Ending Inventory or a disbursement would be handled in the same manner within the TFS/GS structure.

# ►N1 Segment Requirements by Type of 720 Report

The N1 segment is a required segment when processing schedule details. The number of iterations of this segment varies based upon whether the filing is a Terminal Operator Report (TOR) or a Carrier Report (CS). The following table shows what N1 segments are required for each type of filing. Complete each segment in accordance with the instructions provided in the layout.

# **Terminal Operator Report (TOR)**

## Receipts (TFS02 = 15A)

One iteration required for each:

DT (Destination Terminal)

CA (Carrier) – note – may be Importer of Record if carrier is foreign flag vessel

Conditional:

ON (Position Holder) - Required for terminal receipts of E00, Bxx and D00)

FV (Vessel Official Number) – Required N1 in schedule detail FGS loop only when mode code for terminal receipt is B , S , IB, or IS.

#### **Product Reclassification:**

DT (Destination Terminal)

ON (Position Holder) - Required only for certain fuel blended products in receipt (Exx, Bxx, Dxx)

#### Disbursements (TFS02 = 15B)

One iteration is required for each:

OT (Origin Terminal)

CA (Carrier) – note – may be Importer of Record if carrier is foreign flag vessel

ON (Position Holder)

ST (Ship To – for Non-bulk)

Conditional:

FV (Vessel Official Number) – Required N1 in schedule detail FGS loop only when mode code for terminal disbursement is B, S, EB, or ES.

# **Product Reclassification:**

OT (Origin Terminal)

ON (Position Holder) - Required only for certain fuel products disbursed for blending (E00, Bxx, D00)

#### Carrier Report (CS)

#### Receipts (TFS02 = 14D)

One iteration required for each:

CA (Carrier)

CI (Consignor)

OT (Origin Terminal for Pipelines and orgin Facility for other Bulk transfers)

Conditional:

FV (Vessel Official Number) – Required N1 in schedule detail FGS loop only when mode code for carrier receipt is B , or S .

## Deliveries (TFS02 = 14E)

One iteration is required for each:

CA (Carrier)

CI (Consignor)

DT (Destination Terminal for Pipelines and destination Facility for other Bulk transfers)

Conditional:

FV (Vessel Official Number) – Required N1 in schedule detail FGS loop only when mode code for carrier delivery is B, or S.

Note: No optional N1 segments are permitted for Carrier Receipts or Deliveries, and use of optional N1 segments for terminal receipts and disbursements is not recommended.

# ► Segment Requirements for Optional 720-TO CE (Summary) Reporting

Terminal Operators can report the non-bulk receipts and bulk and non-bulk disbursements of product codes 001 (Crude), 049 (Condensate), 092 [Undefined (Other) Product], 122[Blending Components Other], 188 (Asphalt), or 960 (food) in summary by month instead of reporting them as separate receipt and disbursement transactions. Bulk receipts of these product codes must be reported in detail. The following example shows what segments are required for each type of summary reporting. Complete each segment in accordance with the instructions provided in the layout. (**Bold** highlights example.) For summary reporting that requires a carrier / consignor EIN, use your EIN.

#### **Terminal Operator Report (TOR) Receipts (Non-Bulk only) - TFS02 = 15A**

```
TFS01= "T3"
TFS02= "15A"
TFS03 = "PG"
TFS04= "092" "
                   (a separate TFS01 ="T3" loop is required for each summary product code
                           - DO NOT combine summary reporting of product codes in a
                           single TFS01='T3" loop)
TFS05 = "94"
TFS06 = "CE"
                         (this mode code indicates monthly summary reporting)
TFS~T3~15A~PG~092~94~CE\
REF01="SU"
REF02="IRS"
REF04= "S0^GA^S0^FL"
REF~SU~IRS~~S0^GA^S0^FL\
REF01="55"
REF02="000000000000"
REF~55~00000000009\
N101= "CA"
N102="Various"
N103="24"
N104="123456789" (your EIN)
N1~CA~Various~24~123456789\ (your EIN)
N101="DT"
N103="TC"
N104="T59FL1111"
N1~DT~~TC~T59FL1111\
FGS01="D"
FGS02="BM"
FGS03="Summary"
FGS~D~BM~Summary\
REF01="55"
REF02="000000000010"
```

REF~55~00000000010\

```
DTM01="095" (qualifier for document date, but use month end date)

DTM02="20071231"

DTM~095~20071231\

TIA01="5005"

TIA04="430000" (add the net gallons for all transactions for the month for the summary-reported product code in the looping structure (either 001, 049, 092,122, 188, or 960) and enter the total)

TIA05="GA"

TIA~5005~~~430000~GA\
```

END OF MONTHLY SUMMARY (CE) REPORTING FOR NON-BULK RECEIPT OF PRODUCT CODE 092 (REPEAT FOR PRODUCT CODE 001, 049, 122, 188, or 960, IF REQUIRED)

Terminal Operator Report (TOR) Disbursements (Bulk and Non-Bulk) -TFS02 = 15B NOTE\*\*\* One TFS01="T3" loop is required for each change in product code and position holder reporting the position holder EIN.

```
TFS01= "T3"
TFS02= "15B"
TFS03 = "PG"
TFS04= "122" (a separate TFS01 ="T3" loop is required for each summary product code – DO
                      NOT combine summary reporting of product codes in a single
                      TFS01='T3" loop)
TFS05 = "94"
                    (this mode code indicates monthly summary reporting)
TFS06 = "CE"
TFS~T3~15B~PG~122~94~CE\
REF01="SU"
REF02="IRS"
REF04= "S0^GA^S0^FL"
REF~SU~IRS~~S0^GA^S0^FL\
REF01="55"
REF02="00000000034"
REF~55~00000000034\
N101= "CA"
N102="Various"
N103="24"
N104="123456789" (your EIN)
N1~CA~Various~24~123456789\ (your EIN)
N101="OT"
N103="TC"
N104="T59FL1111"
N1~OT~~TC~T59FL1111\
N101= "ON"
```

N102="TOTA"

N103="24"

N104="351234567"

N1~ON~TOTA~24~351234567\ (position holder EIN)

N101="ST"

N102="FL"

N1~ST~FL\ \*\*Note: Use this N1 segment for non-bulk disbursements only

FGS01="D"

FGS02="BM"

FGS03="Summary"

 $FGS~D~BM~Summary \\ \\ \\$ 

REF01="55"

REF02="000000000035"

REF~55~00000000035\

DTM01="095" (qualifier for document date, but use month end date)

DTM02="20101231"

DTM~095~20101231\

TIA01="5005"

TIA04="430000" (add the net gallons for all transactions for the month for the summary-reported product code 122 and enter the total)

TIA05="GA"

TIA~5005~~~430000~GA\

TIA01="5006"

TIA04="435000" (add the gross gallons for all transactions for the month for the summary-reported product code 122 and enter the total)

TIA05="GA"

TIA~5006~~~435000~GA\

END OF MONTHLY SUMMARY (CE) REPORTING FOR BULK OR NON-BULK DISBURSEMENT OF PRODUCT CODE 122 (REPEAT FOR PRODUCT CODE 001, 049, 092, 188, or 960, IF REQUIRED OR DIFFERENT POSITION HOLDER AS REQUIRED)

# ▶151 Acknowledgement Files and Associated TS-813 Correction File

The following is a partial sample of a TS-813 EDI Combined Terminal Operator and Carrier report that contains three errors, the associated 151 acknowledgement, and the corresponding TS-813 CO report submitted to correct those errors.

The 151 Acknowledgement file that results from processing the TS-813 Original filing is shown in its entirety. The corresponding correction file (813 CO) is also shown in its entirety, along with the acknowledgement resulting from the correction.

The submission of the TS-813 correction file (813 EDI file with BTI14=CO) will correct all errors identified in the 151 acknowledgement file and complete the filing requirements for the month.

Please note that carriage returns have been added to the EDI files to enhance readability. The actual 151.EDI files will be returned without forced line breaks.

**813 Original File**: (Interim loops of original file not containing error data have been removed, original file errors are in **BOLD**)

```
ISA~03~0100012340~01~0100012340~32~010001234 ~01~040539587 ~050118~1508~|~00403~000004711~0~T~^\
GS~TF~010001234~040539587050~20100118~150816~4729~X~004030\
ST~813~5828~0200\
BTI~T6~050~47~040539587~20100118~QAOI~24~010001234~49~TO LICENSE~~~00\
DTM~194~20081231\
TIA~5001~~~5931668~GA\
N1~L9~John Doe\
N3~123 Main St.\
N4~Anytown~Wisc~54999~USA\ Note: State code is incorrect
PER~EA~Mary Smith~TE~1234567890~FX~2345678901~EM~mary@jcl.com\
```

(Interim loops of original file not containing error data have been removed)

```
TFS~T2~CCR\
REF~55~SEI CCR\
TIA~5004~~~894168~GA\
TFS~T3~14D~PG~052~94~B\
REF~55~00-00000001-00000000\
N1~CA~ABC ~24~234234234\
N1~CI~AAAA~24~123123123\
N1~OT~~TC~T33CA4757\
FGS~D~BM~56456\
REF~55~00-00000001-00000001\
DTM~095~20091112\
TIA~5005~~~545~GA\
TIA~5006~~~555~GA\
```

FGS~D~BM~\ Note: Shipping Document number not provided

REF~55~00-00000001-00000002\

DTM~095~20091112\

TIA~5005~~~545~GA\

TIA~5006~~~555~GA\

(Interim loops of original file not containing error data have been removed)

FGS~D~BM~989898\

REF~55~00-00000025-00000004\

DTM~095~20801115\ Note: Date is in the Future

TIA~5005~~~8250~GA\

TIA~5006~~~8250~GA\

(Interim loops of original file not containing error data have been removed)

SE~2399~5828\

GE~1~4729\

IEA~1~000004711\

# **151 ACK in EDI format:**

ISA~00~ \_~00~ \_~01~040539587 ~32~010001234 ~050118~0646~ |~00403~000000319~0~T~^\

GS~TA~040539587050~010001234~20100118~064643~3190001~X~004030\

ST~151~0001\

BTA~AD~20100118\

BTI~T6~050~47~040539587~20100118~QAOI~24~010001234~49~TO LICENSE~ ~~00\

DTM~194~20091231\

REF~FJ~5828\

QTY~86~3\

PBI~400702~NA~1014~00000~~There are 3 open errors that MUST be fixed before filing the next period.\

PBI~601501~CO~1012~E0007~~Wi Invalid State Code\

TFS~T3~14D~PG~052\

REF~55~00-00000001-00000000\

FGS~D~BM~\

REF~55~00-00000001-00000002\

PBI~203405~CO~1002~E0027~~ Bill of Lading/Ticket Number is missing\

TFS~T3~15B~PG~065\

REF~55~00-00000025-00000000\

FGS~D~BM~989898\

REF~55~00-00000025-00000004\

PBI~400701~CO~1182~E0016~~20801115 - doc date older than 1 year from period end date or date in the future\

SE~18~0001\

GE~1~3190001\

IEA~1~00000319\

## **813 Correction File:**

```
ISA~03~0100012340~01~0100012340~32~010001234 ~01~040539587
                ~050120~1403~|~00403~000005015~0~T~^\
GS~TF~010001234~040539587050~20100120~140350~5033~X~004030\
ST~813~6139~0200\
BTI~T6~050~47~040539587~20100120~QAOI~34~010001234~49~TO LICENSE~~~~CO\
DTM~194~20091231\
TIA~5001~~~8795~GA\
REF~FJ~5828\
N1~L9~John Doe\
N3~777 Flintstone Alley\
N4~Anytown~WI~54999~USA\
TFS~T3~14D~PG~052~94~B\
REF~55~00-00000001-00000000~00001\
FGS~D~BM~56456\
REF~55~00-00000001-00000002~00001\
TFS~T3~15B~PG~065~94~PL\
REF~55~00-00000025-000000000~00001\
FGS~D~BM~989898\
REF~55~00-00000025-00000004~00001\
DTM~095~20091115\
SE~21~6139\
GE~1~5033\
IEA~1~00005015\
```

Resulting ACK files, indicating that the corrections were made and that no more errors exist are shown below.

#### **151 ACK in EDI format**:

# ► Use of BTI13('00') vs BTI14 ('CO', '6S' or '6R')

# **BTI13 = '00' – Original Filing**

# When to use:

- The BTI13 = '00' should be used when you are submitting the first filing for the period
- The BTI13 = "00" should be used if you receive NO 997 or 151 acknowledgment files within 2 business days of submission.
- The BTI13 = '00' should be used when a file has previously been submitted for the period and the 151 files returned included a message stating 'FILE REJECTED'.
- The BTI13 = '00' should be used any time you are not submitting a correction, supplemental or replacement filing.

#### What to check before using:

- There should be no open / unresolved errors from any prior period.
- The period about to be submitted has not previously been submitted and processed (accepted) with or without errors. (i. e., a previous file processed and your 151 files did <u>not</u> contain a message stating 'FILE REJECTED').

#### What the file should include / exclude:

- This filing should include all receipts and disbursement activity for the period being filed.
- If the file is a TOR report it should include, at minimum, ending inventory numbers for every FCN / Product Code combination used in the detail transactions in the summary information.

## **BTI14 = 'CO' – Correction Filing**

#### When to use:

• The BTI14 = 'CO' should be used when you are correcting "Must Fix" errors identified in 151 files for the period and your 151 files did not contain a message stating 'FILE REJECTED'.

### What to check before using:

- There has been an 'Original File' submitted and accepted for the period. (i.e., the original file processed and your 151 files did <u>not</u> contain a message stating 'FILE REJECTED').
- There <u>are</u> open / unresolved errors from the period that you need to correct.

#### What the file should include / exclude:

- This filing should include only the minimal amount of data to correct all the 'Must Fix' errors identified in 151 acknowledgement files for the period.
- The file <u>must</u> include a REF~FJ segment with the transaction number of the original file or the last replacement file processed and accepted for the period (This is the ST02 element from the original or replacement file).
- The file <u>must</u> include a N1 segment in the header portion of the file with the company name.
- The file should include a response code (REF03 element) on every REF~55 segment submitted. ('00001' correct, '00002' correct as originally submitted, '00003' delete (only available at the FGS (transaction) level)).
- Gallon amounts (TIA segments) should not normally be included in a correction file. If a TIA segment is included it will <u>adjust</u> (not overlay) the gallon amount from the original file by the amount submitted in the correction TIA segment. A TIA segment would rarely be found in a correction file.

## BTI14 = '6S' - Supplemental Filing

# When to use:

- The BTI14 = '6S' should be used when you are amending data (adding data to) a period where an original file has been processed and accepted and the volume of data is a significant portion of a usual original filing.
- For example, the BTI14 = '6S' would be used if the filer normally submits a file for a period with 12 terminals, but in this period the file only captured 11 of the 12 terminals' data. You would submit a supplemental filing that contained data for the 12th terminal only.
- If supplemental transactions are more than a year old from the next original filing period to be submitted you would need to capture this data in a supplemental filing for the period in which the transactions occurred; otherwise, these "extra" transactions may be included in the next period's filing that will be submitted.

## What to check:

- There must be an 'Original File' (BTI13 = '00') submitted and accepted for the period. (i.e., the original file processed and your 151 files did <u>not</u> contain a message stating 'FILE REJECTED').
- There are no open / unresolved errors from the period.

#### What the file should include / exclude:

- This filing should contain only data that has not previously been submitted for the period.
- The file <u>must</u> include a REF~FJ segment with the transaction number (ST02 element) of the original or last replacement file processed and accepted for the period.
- The file <u>must</u> include an N1 looping structure (N1 thru PER segments) in the header portion of the file with the company name, address and contact information.

# **BTI14 = '6R' - Replacement Filing**

## When to use:

• The BTI14 = '6R' should be used when you wish to replace a previous original or replacement file **that contained errors** with an entirely new file. The original file must have been accepted (i.e., produced 151 acknowledgement files that did <u>not</u> contain a message stating 'FILE REJECTED') AND there must be open / unresolved "must fix" errors. The replacement file will totally overlay all existing data for that period.

#### What to check:

- There must be an original or replacement file submitted and accepted for the period. (i.e., the file
  processed and your 151 acknowledgement files did <u>not</u> contain a message stating 'FILE
  REJECTED').
- There <u>are</u> open / unresolved errors from the period.

## What the file should include / exclude:

- This filing should include all receipts and disbursement activity for the period being filed, including inventory and gain/loss information.
- If the file is a TOR report, it should include, at minimum, ending inventory numbers for every FCN / Product Code combination used in the detail transactions in the summary information.
- The file <u>must</u> include a REF~FJ segment with the transaction number of the original or last replacement file processed and accepted for the period (this is the ST02 element from the original or replacement). This must not be the same number as the Transaction Set Control Number

(ST02) of the correction, supplemental, or replacement file. The REF~FJ segment <u>must</u> be included in a replacement filing but <u>does not</u> appear in an original filing.

- The file <u>must</u> include N1 looping structure (N1 thru PER segments) in the header portion of the file with the company name, address and contact information. The file should have the same content as any original filing; Note: the REF~FJ segment <u>must</u> be included in a replacement filing but <u>does not</u> appear in an original filing.
- If the replacement file is a TOR filing, it **must** balance as does any original file.

# ► ExSTARS 4030 Correction/Replacement/Supplemental Files

Differences between Correction (CO), Replacement (6R) and Supplemental Files (6S)

- 1. when to use which type of amendment file
- 2. how each file changes the data for a filing period
- 3. filer issues with amendment (CO, 6R and 6S) files

# Correction Files when BTI14 = "CO"

- 1) This was the original and, until the most recent *ExSTARS* software release, the only way to correct data errors generated by original (BTI13 ="00") files in *ExSTARS* 4030. This can be used when an original file generates a 151 acknowledgment with "must fix" errors for a filing period; and the original file is not "rejected" due to a 997R syntax rejection, an out-of-balance error or the presence of duplicate FGS sequence numbers. It cannot be used if there are no outstanding "must fix" errors for the filing period.
- 2) The "CO" file includes only the header table and segments with data errors. The correction file uses the sequence number segment (REF~55 segments) associated with the segment(s) in error, the transaction set control number (ST02) from the original file that generated the error in a REF~FJ segment, and the filing period end date to match the corrected information with the data in the error tables. One feature of the "CO" file that is only provided with this type of file is the ability to correct a file using the "correct as submitted" error response code for information flagged in error from the detail table of the original transaction. This is particularly useful if the filer is trying to correct an original file that has been flagged with an invalid EIN for a carrier, consignor or position holder and the filer believes that the EIN is correct but not vet populated on the ExSTARS validation tables. The filer can submit the correction and resolve his errors while the EIN is investigated, validated and added to the validation tables if valid. Also, the "CO" file enables a filer to "delete" records in error from an original file at the detail (FGS loop) or ticket level of the transaction (bill of lading). It does not enable them to delete records at the TFS or summary level. If no error response code is included in the "CO" file, the response code defaults to "correct as submitted". Because the 'CO" file contains only the corrected segments, there is no "balancing" of the file for terminal operator reports.

The "CO" file is typically used to correct data errors and not errors in gallons reported. This is because the gallon amounts conveyed in the TIA segments of a "CO" file do not "overlay" the gallon amounts submitted in the original file, but instead they "append" the amounts. As an example, a filer incorrectly submits a "negative ending inventory" of -450 gallons for a product code in an original file that was in balance, and they had actually wanted to report 0 (zero) gallons for their ending inventory of that product. This will create a "must fix" error because *ExSTARS* 4030 will not accept negative ending inventories for a filing period. The correction file must convey a +450 gallons and not 0 gallons in the TIA segment to correct the negative ending inventory, in order to bring their monthly ending inventory to 0 (zero) gallons for that product code.

3) The most prevalent filer issue with the "CO" file is typically matching the correct REF~FJ value to the transaction set control number in the original file that generated the errors, and matching the correct sequence number in the REF~55 segment that is associated with the outstanding error. In addition, the inclusion of gallon amount in "CO" files is also problematic for filers, as they

don't recognize that the gallon amounts append and not overlay the amount reported in the original filing.

# Replacement Files when BTI14 ="6R"

- 1) Like the "CO" correction file, the "6R" replacement file can be used when an original file generates a 151 acknowledgment with "must fix" errors for a filing period; and the original file is not "rejected" due to a 997R syntax rejection, an out-of-balance error or the presence of duplicate FGS sequence numbers. It cannot be used if there are no outstanding "must fix" errors for the filing period.
- 2) The "6R" file is an entire replacement file for the filing period, and it must include all of the information submitted in the original file with corrections to the data errors identified in the 151 acknowledgment received in response to the original filing. The replacement file uses the transaction set control number (ST02) from the original file that generated the error(s) in a REF~FJ segment, and the filing period end date to match and then delete the all of the data in error and all of the existing records from the original filing. The file then "overlays" or "repopulates" the filer's data for the filing period with all of the same validation criteria as an original file, including the requirement for a balanced file if it is a terminal operator report. There is no ability to submit an error response code in a "6R" file, and so the EINS and other data must be present on the *ExSTARS* "must fix" errors resulting form the original file, when there are a significant number of detail transactions that might have been submitted in error (e.g. duplicate receipts) and need to be deleted, when changing gallon amounts reported at both the detail and summary level, and when the filer is having a difficult time associating specific segments in error to a particular sequence number (REF~55 segment).
- 3) Filer issues with the use of the "6R" replacement file as an error correction tool include using the same transaction set control number (ST02) in the replacement file as in the original file that is being replaced (and conveyed in the REF~FJ segment of the "6R" file) these need to be unique for a filing period for file tracking purposes. Also, when a "6R" generates "must fix" errors that must be corrected, the filer frequently uses the transactions set control number from the original file in the REF~FJ instead of the transaction set control number from the "6R". Because the "6R" file has basically deleted anything associated with the original file, this causes problems in trying to match a correction or replacement file submitted to correct errors generated by a replacement file. The final issue with replacement files occurs when a filer first attempts to correct errors generated by an original file using a correction file which then generates new or additional errors. If the filer then tries to resolve all of the outstanding errors for the filing period by submitting a "6R" replacement file, the records and errors from the original file are deleted and over-written but the errors generated by the correction file remain and cannot be corrected.

## **Supplemental Files when BTI14 = "6S"**

- 1) This was the original method to add/append data to an original filing or to correct data that was included in an original (BTI13 ="00") file in *ExSTARS* 4030. This can be used when it is realized that data from an original file has been erroneously omitted or when, as an example a valid EIN was used for a carrier but in reality the another EIN should have been used as the carrier. It cannot be used if there are outstanding "must fix" errors for the filing period.
- 2) The "6S" file includes only the header table and the new or revised/corrected data to be added to the original filing. The supplemental file uses the transaction set control number (ST02) from the original file that contained the incorrect data in a REF~FJ segment, and the filing period end date

to verify that there is an original filing to add data against. If errors are produced by the supplemental filing, they will need to be resolved by using either a "CO" or "6R" filing. The REF~FJ in either of these cases would need to contain the number from the ST02 element in the supplemental filing.

When using the "6S" file to correct data, it is typically for the use of an incorrect EIN that happened to be a valid number on the validation tables. As an example, a filer incorrectly submits a valid carrier EIN for a product code in an original file that was in balance, and there were no "Must Fix" errors in the 151 acknowledgment files. Later due to an audit they learn the wrong carrier EIN had been used. The filer will need to create a "6S" filing that first backs out (issues negative gallon transactions equal to those in the origin filing) all the inappropriate transactions for the incorrect carrier EIN and then add new transactions that are equal to those in the original file with the correct carrier EIN used.

Purely adding data to a period may be done via use of the either and original filing (BTI13 = "00") or a supplemental filing (BTI14 = '6S"). If the data is within 12 months of the period being filed the data may be included in an original filing, otherwise the data will need to be submitted in a supplemental file.

3) The most prevalent filer issue with the "6S" file is typically matching the correct REF~FJ value to the transaction set control number in the original file where they want to append/add data or make data corrections.

When using the "6S" file to correct data confusion often arises with having to initially back out the original transactions. The necessity for this exists because there are no open "Must Fix" errors on these transactions and thus no sequence numbers to use for matching against the original data.

• While not an "error", there are frequent occurrences of the mode of transport code product reclassification (BA) that appear to be accounting transactions rather than actual product reclassifications. There is also general confusion regarding summary (CE) and removal from terminal (RT) mode of transport transactions and when and how to use these appropriately.

# **Use of Supplemental Files**

**To Add Data to an Existing Report:** A Supplemental file (BTI14 = 6S) is normally used to report new, additional data not reported in an original filing for a period. A Supplemental file can only be used when an original file has been processed and accepted for the filing period with no outstanding must fix errors.

For example: Filer A normally reports transactions for 12 terminals. In May, only 11 terminals were reported. A supplemental file could be used to file all transactions for May for terminal number 12. The period end date for the Supplemental file would reflect the period end date of the original file. The Supplemental file would refer to the ORIGINAL transaction set control number for the May filing and use that number in the REF~FJ segment. The file would contain ONLY those transactions not included in the original report (i.e., all of the data for the twelfth terminal). The file would look like the following example:

```
ST~813~939401031\
BTI~T6~050~47~040539587~20100828~OMCo~24~000000002~~~~6S\
                                                   6S indicates Supplemental file
DTM~194~20100531\ This is the period end date of the period being reported and
                     matches the period of the original file
REF~FJ~000502\
                 This is the transaction set control number of the ORIGINAL file
                  that was accepted with no outstanding must fix errors
N1~L9~OMCompany\
N3~222 Any Street\
N4~Anytown~NY~11111~USA\
PER~CN~OMCompanyContact~TE~5551556500~FX~5551391812~EM~EmailAddress2\
TFS~T2~TOR~~~TC~T00AZ1111\ This TFS loop identifies the terminal
                               that did not report in the original file
REF~SU~IRS~~S0^AZ\
REF~55~1000000001\
DTM~184~20100531\
FGS~BI~PG~065\
REF~55~1000000101\
TIA~5002~~~406789~GA\
FGS~EI~PG~065\
REF~55~1000000102\
TIA~5002~~~3020075~GA\
FGS~GL~PG~065\
REF~55~1000000103\
TIA~5002~~~-90~GA\
TFS~T3~15A~PG~065~94~PL\ Segment identifies pipeline receipts of product code 065
REF~SU~IRS~~S0^AZ\
REF~55~2000000000\
N1~CA~OMCo~24~000000002\
N1~DT~~TC~T00AZ1111\
FGS~D~BM~71292\
REF~55~200000001\
DTM~095~20100501\
TIA~5005~~~5000000~GA\
TIA~5006~~~5000000~GA\
TFS~T3~15B~PG~065~94~J\ This segment identifies the disbursements of
                            product code 065 from the terminal
REF~SU~IRS~~S0^AZ\
REF~55~3000000000\
N1~OT~~TC~T00AZ1111\
N1~ON~OMCo~24~000000002\
N1~ST~AZ\
N1~CA~ABTR~24~000123456\
FGS~D~BM~7045truck15\
REF~55~3000000001\
DTM~095~20100503\
TIA~5005~~~6000~GA\
TIA~5006~~~6000~GA\
```

<<< all remaining transactions for the unreported terminal would be included >>>

Correction of Data "Mistakes": *ExSTARS* Version 4030 also provides a process by which reporting mistakes can be corrected using a Supplemental file (BTI14=6S). Reporting mistakes are not to be confused with Data Errors identified in the 151 acknowledgements and labeled "must fix" or "warning" errors. Reporting mistakes include such things as using a valid EIN to denote a carrier, but it is the incorrect carrier for the transaction; reporting a number of transactions for a product code that is a valid product code, but incorrect for the specific transactions, etc. Reporting mistakes are usually found during audits and reporting reviews, and are not normally evident by reviewing the acknowledgement files; however, some may become apparent during review of the Terminal Inventory Report (TIR) acknowledgement produced with every original report.

In these instances, the Supplemental file is used to "back out" or negate the specific transactions erroneously reported, and then report said transactions with the appropriate Carrier, Consignor, Position Holder, product code, and mode of transportation information.

The following examples illustrate two uses of the Supplemental file to correct reporting mistakes. In the first example, product was reported to be moved by the wrong carrier. In the second example, an incorrect product code was reported for a group of receipts.

**Example 1:** Incorrect Carrier reported for a group of terminal disbursements: Here is the relevant section of the original file showing receipt and disbursement transactions: Inventory amounts do not change, so Ending Inventory and Gain/Loss information does not need to be submitted.

# Original file:

```
ISA~03~LIHTPBRBXX~01~APTJCGHJMI~32~000000002 ~01~040539587
~0228~0000~|~00403~000001001~0~T~^\
                                                    the Sender ID
GS~TF~TERMCARR~040539587050~20100228~0000~1101~X~004030\
                                    The ST02 element is the Transaction Set Control Number
ST~813~50017\
BTI~T6~050~47~040539587~20100228~OMCo~24~000000002~~~~00 00 = Original file
DTM~194~20100228\
                                    This is the period end date of the period being reported
TIA~5001~775232~GA\
N1~L9~OMCompany\
N3~222 Any Street\
N4~Anytown~NY~11111~USA\
PER\colored{CN-OMCompanyContact-TE-5551556500-FX-5551391812-EM-EmailAddress2} \label{eq:per-contact-TE-5551556500-FX-5551391812-EM-EmailAddress2} \label{eq:per-contact-TE-5551556500-FX-5551391812-EM-EmailAddress2} \label{eq:per-contact-TE-5551556500-FX-5551391812-EM-EmailAddress2} \label{eq:per-contact-TE-5551556500-FX-5551391812-EM-EmailAddress2}
TFS~T2~TOR~~~TC~T00CT1234\
REF~SU~IRS~~S0^CT\
REF~55~1000000001\
DTM~184~20100221\
TIA~5005~~~350~GA\
TIA~5006~~~350~GA\
<<< Additional receipts are reported >>>
```

# TFS~T3~15B~PG~054~94~J\ This segment identifies the disbursements of product code 054 from the terminal

```
REF~SU~IRS~~S0^CT\
REF~55~3000000000\
N1~OT~~TC~T00CT1234\
N1~ON~OMCo~24~00000002\
N1~ST~CT\
```

```
N1~CA~ABTR~24~000123456\ AB Trucking is reported as the carrier for 3 disbursements
FGS~D~BM~7045truck15\
REF~55~3000000001\
DTM~095~20100204\
TIA~5005~~~1850~GA\
TIA~5006~~~1850~GA\
FGS~D~BM~7045truck15\
REF~55~3000000002\
DTM~095~20100215\
TIA~5005~~~3200~GA\
TIA~5006~~~3200~GA\
FGS~D~BM~7045truck15\
REF~55~3000000002\
DTM~095~20100221\
TIA~5005~~~197~GA\
TIA~5006~~~197~GA\
<<<Additional disbursements are reported>>>
<<<Cli>Envelope segments>>>
```

After an audit, it was determined that three disbursements from Terminal T00CT1234 were reported using AB Trucking, but were really carried by First Trucking – EIN 122055088. To correct this reporting mistake, the transactions reported in error must be reversed; that is, each gallon amount reported must be negated then each ticket re-entered with the correct Carrier information.

Since inventory amounts do not change, Ending Inventory and Gain/Loss information does not need to be submitted.

#### **Supplemental file:**

```
ISA~03~LIHTPBRBXX~01~APTJCGHJMI~32~00000002~01~040539587
\sim 0228 \sim 0000 \sim |\sim 00403 \sim 000001001 \sim 0 \sim T \sim ^{\land} the Sender ID
GS~TF~TERMCARR~040539587050~20100320~0000~1101~X~004030\
ST~813~50019\
BTI~T6~050~47~040539587~20100320~OMCo~24~000000002~~~~~6S\
                                                         6S = Supplemental file
DTM~194~20100228\
                       This is the period end date of the period being reported and
                            matches the period of the original file
                      This is the transaction set control number of the ORIGINAL file
REF~FJ~50017\
                           that was accepted with no outstanding must fix errors
N1~L9~OMCompany\
N3~222 Any Street\
N4~Anytown~NY~11111~USA\
PER~CN~OMCompanyContact~TE~5551556500~FX~5551391812~EM~EmailAddress2\
TFS~T3~15B~PG~054~94~J\
                                 This is the loop reported erroneously.
REF~SU~IRS~~S0^CT\
REF~55~3000000000\
N1~OT~~TC~T00CT1234\
N1~ON~OMCo~24~000000002\
N1~ST~CT\
N1~CA~ABTR~24~000123456\
                                 AB Trucking is reported as the carrier.
                                The following tickets must be negated.
```

```
FGS~D~BM~7045truck15\
REF~55~3000000001\
DTM~095~20100204\
TIA~5005~~~-1850~GA\
                                    This negates the amount of this ticket reported
                                  under the incorrect Carrier
TIA~5006~~~-1850~GA\
FGS~D~BM~7045truck15\
REF~55~3000000002\
DTM~095~20100215\
TIA~5005~~~-3200~GA\
                                  This negates the amount of this ticket reported
                                under the incorrect Carrier
TIA~5006~~~-3200~GA\
FGS~D~BM~7045truck15\
REF~55~3000000002\
DTM~095~20100221\
TIA~5005~~~-197~GA\
                                  This negates the amount of this ticket reported under
                                the incorrect Carrier
TIA~5006~~~-197~GA\
TFS~T3~15B~PG~054~94~J\
                              This loop will now add the transactions back in correctly
REF~SU~IRS~~S0^CT\
REF~55~3000000000\
N1~OT~~TC~T00CT1234\
N1~ON~OMCo~24~000000002\
N1~ST~CT\
N1~CA~FIRS~24~122055088\
                                 First trucking replaces AB trucking as the carrier.
                                The following tickets are reposted.
FGS~D~BM~7045truck15\
REF~55~3100000001\
DTM~095~20100204\
TIA~5005~~~1850~GA\
                         This reposts the amount of this ticket under the correct Carrier
TIA~5006~~~1850~GA\
FGS~D~BM~7045truck15\
REF~55~3100000002\
DTM~095~20100215\
TIA~5005~~~3200~GA\
                         This reposts the amount of this ticket under the correct Carrier
TIA~5006~~~3200~GA\
FGS~D~BM~7045truck15\
REF~55~3100000002\
DTM~095~20100221\
TIA~5005~~~197~GA\
                        This reposts the amount of this ticket under the correct Carrier
TIA~5006~~~197~GA\
```

## <<<cl>envelope segments >>>

#### Example 2:

A group of transactions were reported under the wrong product code; the transactions were reported as a receipt and three movements of product code 161 but should have all been reported as product code 167. The terminal (T00NY2222) in the report does not, and never has, dealt with product 161.

#### **Original transaction:**

```
ISA~03~LIHTPBRBXX~01~APTJCGHJMI~32~000000002 ~01~040539587
~0228~0000~|~00403~000001001~0~T~^\ the Sender ID
GS~TF~TERMCARR~040539587050~20100228~0000~1101~X~004030\
                               ST02 is the Transaction set control number
ST~813~2030\
BTI~T6~050~47~040539587~20100228~OMCo~24~000000002~~~~~00\ 00 = Original file
                         This is the period end date of the period being reported
DTM~194~20100228\
TIA~5001~44285858~GA\
N1~L9~OMCompany\
N3~222 Any Street\
N4~Anytown~NY~11111~USA\
PER~CN~OMCompanyContact~TE~5551556500~FX~5551391812~EM~EmailAddress2\
TFS \sim T2 \sim TOR \sim \sim \sim TC \sim T00NY2222 \setminus
REF~SU~IRS~~S0^NY\
REF~55~1000000001\
DTM~184~20100228\
FGS~BI~PG~161\
REF~55~1000000101\
TIA~5002~~~32000~GA\
FGS~EI~PG~161\
REF~55~1000000102\
TIA~5002~~~6589~GA\
FGS~GL~PG~161\
REF~55~1000000103\
TIA~5002~~~-125~GA\
<<< Additional inventory data reported >>>
TFS~T3~15A~PG~161~94~J\ This segment identifies truck receipt of product code 161
REF~SU~IRS~~S0^NY\
REF~55~2000000000\
N1~CA~OMCo~24~000000002\
N1~DT~~TC~T00NY2222\
FGS~D~BM~3201\
REF~55~200000001\
DTM~095~20100220\
TIA~5005~~~2800~GA\
TIA~5006~~~2800~GA\
<<< Additional receipts are reported >>>
TFS~T3~15B~PG~161~94~J\ This segment identifies the disbursements of product
                           code 161 from the terminal (Should be PC 167)
REF~SU~IRS~~S0^NY\
REF~55~3000000000\
N1~OT~~TC~T00NY2222\
N1~ON~OMCo~24~000000002\
N1~ST~CT\
N1~CA~ABTR~24~000123456\
FGS~D~BM~9990001\
```

REF~55~3000000001\ DTM~095~20100204\ TIA~5005~~~1000~GA\

```
TIA~5006~~~1000~GA\
FGS~D~BM~9990002\
REF~55~3000000002\
DTM~095~20100215\
TIA~5005~~~2500~GA\
TIA~5006~~~2500~GA\
FGS~D~BM~9990003\
REF~55~3000000002\
DTM~095~20100221\
TIA~5005~~~3000~GA\
TIA~5006~~~3000~GA\
<<<<Additional disbursements of other products are reported>>>
<<<Closing Envelope segments>>>
```

To correct the reporting error, the Inventory data must be removed for the product code by replacing the Beginning and Ending Inventory and Gain/Loss amounts with zeros (since the incorrect product is not used in this terminal). Each detail transaction will also need to be negated and then reposted using the correct product code.

### **Supplemental file:**

```
ISA~03~LIHTPBRBXX~01~APTJCGHJMI~32~000000002 ~01~040539587
~0228~0000~|~00403~000001001~0~T~^\
                                            the Sender ID
GS~TF~TERMCARR~040539587050~20100320~0000~1101~X~004030\
ST~813~2032\
BTI~T6~050~47~040539587~20100320~OMCo~24~000000002~~~~~6S\
                                           6S = Supplemental file
                           This is the period end date of the original period
DTM~194~20100228\
REF~FJ~2030\
                     This is the transaction set control number of the ORIGINAL file that
                    was accepted with no outstanding must fix errors
N1~L9~OMCompany\
N3~222 Any Street\
N4~Anytown~NY~11111~USA\
PER~CN~OMCompanyContact~TE~5551556500~FX~5551391812~EM~EmailAddress2\
TFS~T2~TOR~~~TC~T00NY2222\
REF~SU~IRS~~S0^NY\
REF~55~1000000001\
DTM~184~20100228\
FGS~BI~PG~161\
REF~55~1000000101\
TIA~5002~~~0~GA\ This sets the beginning inventory of
                   the incorrectly reported product to zero.
FGS~EI~PG~161\
REF~55~1000000102\
                                 This sets the ending inventory of the product to zero.
TIA~5002~~~0~GA\
FGS~GL~PG~161\
REF~55~1000000103\
TIA~5002~~~0~GA\
                               This sets the Gain/Loss amount of the product to zero.
TFS~T3~15A~PG~161~94~J\
                                This segment identifies the truck receipt of
                                product code 161 (invalid reporting loop)
REF~SU~IRS~~S0^NY\
```

```
REF~55~2000000000\
N1~CA~OMCo~24~00000002\
N1~DT~~TC~T00NY2222\
FGS~D~BM~3201\
REF~55~200000001\
DTM~095~20100220\
TIA~5005~~~-2800~GA\
                         This negates the amount of the incorrectly reported receipt
TIA~5006~~~-2800~GA\
TFS~T3~15A~PG~167~94~J\ This segment identifies the truck receipt of
                           product code 167 (Correct product code))
REF~SU~IRS~~S0^NY\
REF~55~2900000000\
N1~CA~OMCo~24~000000002\
N1~DT~~TC~T00NY2222\
FGS~D~BM~3201\
REF~55~290000001\
DTM~095~20100220\
                           This adds in the amount of the correctly reported receipt
TIA~5005~~~2800~GA\
TIA~5006~~~2800~GA\
TFS~T3~15B~PG~161~94~J\
                             This segment identifies the disbursements of
                            product code 161 from the terminal (invalid reporting)
REF~SU~IRS~~S0^NY\
REF~55~3000000000\
N1~OT~~TC~T00NY2222\
N1~ON~OMCo~24~000000002\
N1~ST~CT\
N1~CA~ABTR~24~000123456\
FGS~D~BM~9990001\
REF~55~3000000001\
DTM~095~20100204\
TIA~5005~~~-1000~GA\ Negates the amount of the incorrectly reported disbursement
TIA~5006~~~-1000~GA\
FGS~D~BM~9990002\
REF~55~3000000002\
DTM~095~20100215\
TIA~5005~~~-2500~GA\
                           Negates the amount of the incorrectly reported disbursement
TIA~5006~~~-2500~GA\
FGS~D~BM~9990003\
REF~55~3000000002\
DTM~095~20100221\
TIA~5005~~~-3000~GA\
                           Negates the amount of the incorrectly reported disbursement
TIA~5006~~~-3000~GA\
TFS~T3~15B~PG~167~94~J\
                                 This loop correctly reports disbursements of
                               product code 167 from the terminal
REF~SU~IRS~~S0^NY\
REF~55~3000000000\
N1~OT~~TC~T00NY2222\
N1~ON~OMCo~24~000000002\
N1~ST~CT\
N1~CA~ABTR~24~000123456\
```

FGS~D~BM~9990001\

```
REF~55~3000000001\
DTM~095~20100204\
TIA~5005~~~1000~GA\
                           This correctly posts the disbursement of product code 167
TIA~5006~~~1000~GA\
FGS~D~BM~9990002\
REF~55~3000000002\
DTM~095~20100215\
TIA~5005~~~2500~GA\
                       This correctly posts the disbursement of product code 167
TIA~5006~~~2500~GA\
FGS~D~BM~9990003\
REF~55~3000000002\
DTM~095~20100221\
TIA~5005~~~3000~GA\
                           This correctly posts the disbursement of product code 167
TIA~5006~~~3000~GA\
```

<<<Closing Envelope segments>>>

## ► Additional Notes on Gallon Amounts Submitted in Transactions

## Standards for TIA Quantity Field (TIA04) Capturing Ending Inventory:

Ending Inventory should <u>never fall</u> below zero (0) for a filing period (i.e., the ending inventory number should never be negative). *ExSTARS* is a physical inventory system; if a tank is empty it has zero gallons. Physical inventory is expected to be taken on a monthly basis, therefore the reported ending inventory amount is not to be a number arrived at from an accounting or inventory system. If a negative ending inventory number is submitted it will be flagged as an error that must be fixed prior to the following month's filing being accepted.

If there is ever a need to revise the ending inventory number and the file was previously balanced, it would follow that the submitted gain/loss number would also need to be adjusted. Please review the notes in this appendix entitled **Procedures for Revising Amounts Submitted in Transactions** for additional information on how these numbers may be corrected. Changes to Ending Inventory and Gain/Loss amounts will always be treated as an adjustment to the original submission.

Standards for TIA Quantity Field (TIA04) Capturing Net Gallons:

#### **Zero Gallon Amounts:**

Net Gallons on a transaction should <u>never</u> be submitted as a zero (0) amount. A zero gallon amount for either a receipt or disbursement would imply no actual movement of product and therefore no transaction to report.

The only instance where a net gallon amount would be acceptable as a negative number is in the instance where a receipt or disbursement was originally submitted, and later discover that the gallon amount was incorrectly captured. If you are using the double entry accounting method as discussed in **Procedures for Revising Amounts Submitted in Transactions**, under the section **Standards for TIA Quantity Field** (**TIA04**) **Capturing Receipts & Disbursements**; and using the **Double entry accounting** (**Preferred Method**):, a negative gallon amount would be acceptable.

### **Return of Product:**

Return of a product should not be shown as a negative or reversing transaction for the original amount. Below is an example of a potential situation:

### Example:

On the June 2010 Terminal Operator Report a non-bulk disbursement transaction of taxable fuel was reported. This was later rejected by the customer and returned to a crude tank at our refinery. The product was returned in July 2010. How should this be handled for July reporting purposes?

The initial disbursement would appear similar to the following. The product has broken the rack and will not come back into the tank.

When the product is returned to a crude tank for re-refinement, it should be recorded as a receipt into that terminal.

The returned product should <u>not</u> be returned as a negative disbursement using the original product code. Once the product has broken the rack there is no assurance that it has not been contaminated by the time it is returned.

If an accounting credit needs to be issued to the purchaser of the original product it should be done through an accounting transaction and should not be reflected in *ExSTARS* reporting other than as described above.

# ► Sample No Activity Report

If an active and approved terminal ceases operations, and the facility is still capable of acting as a terminal, then *ExSTARS* reporting is required. In this instance, file a no activity report as shown below.

The no activity report can only be used to report when an entire terminal does not have activity for a reporting period and is not intended to be used for individual products within a terminal.

ISA~03~I0xxxxxxxx~01~xxxxxxxx0~32~T99AA99990000~01~040539587~091105~1649~|~00403~0 00001766~0~P~^\ GS~TF~xxxxxxxx000000~040539587050~20101105~164909~1766~X~004030\ ST~813~2404~0200\ BTI~T6~050~47~040539587~20101105~ABCD~24~987654321~~~48~2006-009999-S~00\ DTM~194~20101031\ TIA~5001~~~0~GA\ N1~L9~No Processing Company, Inc.\ N3~100 West First Street\ N4~Anytown~NY~12345~USA\ PER~EA~Tom Brown~TE~9195093210~FX~9195093211~EM~tbrown@noprod.com\ PER~CN~Sue Silver~TE~9195093220~FX~9195093220~EM~ssilver@noprod.com\ TFS~T2~TOR~~~TC~T99AA9999\ REF~SU~IRS\ REF~55~10001\ REF~BE~1\ SE~14~2404\

GE~1~1766\ IEA~1~000001766\

# ► Product Reclassification/Blended Fuel Disbursement / Certain Fuels Mixtures

The code BA is used for product reclassification or conversion of products at the terminal that results in a product code change. Examples include: (a) conversion of diesel fuel #2 undyed to diesel fuel low sulfur dyed; (b) reclassification of jet fuel to kerosene, high sulfur dyed diesel, or diesel fuel #1 undyed.

Product reclassifications itemize changes, in volume, of at least one liquid product and another liquid product, with no physical movement of the product. Product reclassification may be reported in summary by a set of product reclassifications at the end of the filing period or in detail at the time of product disbursement.

Schedule 15A product reclassification(s) amounts must be equal to the sum of the Schedule 15B amounts in total that create the mixture or product. (ie - if you have 242,000 gallons of blended product, the Schedule 15A Receipts amount for that product code must be equal to the sum of the Schedule 15B) "BA" disbursements (220,000 of product 1 and 22,000 of product 2).

Product codes should be different between the disbursements and receipts, but the total gallon amounts for the receipts and disbursements should be the same.

### Example 1

This type of reclassification involves changes to the Product Code where the volume doesn't change. (Ex. Kerosene to Jet Fuel or Undyed diesel to Dyed diesel).

Assume that a terminal that does not store dyed diesel fuel needs to disburse a truckload (8,000 gallons) of dyed diesel fuel. The terminal dyes 8,000 gallons of diesel fuel #2 low sulphur undyed (product code 167) to dyed diesel at the rack at the time of disbursement. The inventory of diesel fuel #2 low sulphur undyed would need to be reduced by 8,000 gallons, and the amount of diesel fuel low sulphur dyed (product code 227) of 8,000 gallons needs to be recorded so that a disbursement may be made. In order to accomplish this, a (BA) disbursement (15B) of 8,000 gallons of diesel fuel #2 low sulphur undyed diesel, (product code167), is reported. Likewise, to account for the 8,000 gallons of dyed diesel to be disbursed there must first be a product reclassification (BA) receipt (15A) of 8,000 gallons of diesel fuel low sulphur dyed (product code 227).

The transactions to accomplish this blending/reclassifying of Diesel Fuel #2 Low Sulphur Undyed to Diesel Fuel #2 Low Sulphur Dyed would appear as follows:

```
TFS~T3~15B~PG~167~94~BA\
                                  << Terminal disbursement prod reclass for product code 167>>
REF~SU~IRS \
REF~55~1000000001\
N1~OT~~TC~T96GR6292\
                                   << FCN where reclassification happened>>
FGS~D~BM~RECLASS\
REF~55~2000000001\
DTM~095~20100628\
                                   << Date reclassification took place>>
                                   << Net amount of gallons for transaction>>
TIA~5005~~~8000~GA\
TIA~5006~~~8000~GA\
                                   <<Gross amount of gallons for transaction>>
                                   << Terminal receipt product reclassification for product code 227>>
TFS~T3~15A~PG~227~94~BA\
REF~SU~IRS \
REF~55~1000000002\
```

```
\label{lem:continuous_continuous_continuou
```

Once these entries have been completed, you can then report a standard disbursement transaction for Diesel Fuel #2 Low Sulphur Dyed, (product code 277).

Because the dye portion of the transaction is a relatively minimal amount (less than a gallon) for this transaction, it is acceptable to make a pair of BA entries at month end to record all use of the dye product in one lump transaction. This type of month end product reclassification still needs to be made in pairs with offsetting entries, as demonstrated above, using the product code for the dye product in the terminal disbursement, and offset it against the blended product.

It is preferred that these reclassification entries be made at the time of disbursement. Depending on current business practices, it is acceptable to make one set of product reclassifications at the end of the filing period.

### Example 2

This type of reclassification involves mixtures of Product Codes where new Products are created – for example BioDiesel and Diesel mixed to create a BioDiesel mixture or gasoline and Ethanol mixed to create an Ethanol Blend.

Note: any BA's involving Renewable fuels ie. - E00 or Bxx require the PH of both products used to create the new mixture be reported.

Assume that a terminal needs to disburse a truck-load (8,000 gallons) of a 10% ethanol mixture. It converts 7,200 gallons of gasoline and 800 gallons of ethanol to 8,000 gallons of a 10% ethanol mixture. The inventory of gasoline needs to be reduced by 7,200 gallons, the inventory of ethanol needs to be reduced by 800 gallons, and the 10% ethanol mixture inventory of 8,000 gallons needs to be established so that it may be disbursed. To accomplish this, a product reclassification (BA) disbursement (15B) of 7,200 gallons of gasoline (product code 065), is reported. A product reclassification disbursement (15B) must also be made to capture the use of the 800 gallons of ethanol mixed with the gasoline to create the ethanol mixture. To account for the 8,000 gallons of the 10% ethanol mixture to be disbursed, there must first be a BA receipt (15A) of 8,000 gallons of a 10% ethanol mixture (product code E10). See example below.

It is preferred that a product reclassification for the ethanol be made at the time of the reclassification because there is a significant portion (>= 5 %) of the total end product used in the blending process. The transactions to accomplish this blending/reclassifying of gasoline and ethanol to ethanol mixture would appear as follows:

```
DTM~095~20100628\
                                   << Date reclassification took place>>
TIA~5005~~~7200~GA\
                                    <<Net amount of gallons for transaction>>
TIA~5006~~~7200~GA\
                                    <<Gross amount of gallons for transaction>>
TFS~T3~15B~PG~E00~94~BA\
                                   << Terminal disbursement prod reclass for product code E00>>
REF~SU~IRS \
REF~55~1000000002\
N1~OT~~TC~T96GR6292\
                                    << FCN where reclassification happened>>
N1~ON~NMCT~24~234567890\
                                    << PH name control and EIN of E00 blended with fuel>>
                                    [Doc # on BA is BAdj]
FGS~D~BM~BAdj\
REF~55~2000000002\
                                   << Date reclassification took place>>
DTM~095~20100628\
                                    << Net amount of gallons for transaction>>
TIA~5005~~~800~GA\
                                    <<Gross amount of gallons for transaction>>
TIA~5006~~~800~GA\
TFS~T3~15A~PG~E10~94~BA\
                                   << Terminal receipt product reclassification for product code E10>>
REF~SU~IRS \
REF~55~1000000003\
N1~DT~~TC~T96GR6292\
                                    << FCN where reclassification happened>>
                                    << PH name control and EIN of E10 blended with fuel>>
N1~ON~NMCA~24~123456789\
FGS~D~BM~ BAdj\
                                    [Doc # on BA is BAdj]
REF~55~2000000003\
DTM~095~20100628\
                                   << Date reclassification took place>>
                                   <<Net amount of gallons for transaction>>
TIA~5005~~~8000~GA\
TIA~5006~~~8000~GA\
                                   <<Gross amount of gallons for transaction>>
```

In this example, the two disbursements product codes 065 and E00 combine to provide the ethanol mixture and the total disbursement gallons (7,200 + 800) equals the total receipt gallons (8,000).

## ► Acknowledgement files to be downloaded

When an information provider submits an electronic file, several acknowledgement files are generated indicating that the submission was received and processed. If the submission is successfully processed, the following files must be downloaded from your out box.:

- 997.EDI (a file in edi format that acknowledges your transmission)
- 151. EDI (a file in edi format that acknowledges the receipt and acceptance of your file, and any errors)
- 151.TXT (a file in text format that acknowledges the receipt and acceptance of your file, and any errors)
- TIR .TXT (for terminal operators reporting only, a file in text format that provides a terminal inventory report for each product code at each terminal)

Various segments in the 997.edi acknowledgement files show whether the filing is rejected or accepted without errors based on the ANSI syntax of the file. The 151.edi and 151.txt acknowledgement files indicate if there are data errors in the file and if the file was rejected because of those data errors, if there are errors that must be corrected or if there are errors that are simply warnings and do not require correction. The TIR.txt file will show if a filing is out of balance (and therefore rejected) with an indicator flag (\*\*) if that FCN/product code is "out of balance".

- If the 997 shows AK5~R (see Section XVI for samples), the file is rejected and no 151 file is sent. This indicates structure and/or syntax errors that must be fixed and resubmitted as an original (BTI13=00).
- If the 997 shows AK5~A and AK9~A~#~#, the file has been accepted without errors. The 151 acknowledgements will convey sequence numbers from the TFS and FGS loop along with the transaction set control number (ST02) from the original 813s in order to clearly identify the specific location of errors.
- If the 151.TXT acknowledgment has the Informational message "There are no open errors, this period's filing is complete", the file has been accepted; there are no errors that require resolution; and no further action for the period is required.
- If the 151.TXT acknowledgment has the informational message "There are (n) open errors that MUST be fixed before filing the next period"; action IS required to resolve the open errors before the period is complete. The "must fix" errors will be explained in the 151.TXT file with sequence number, element in error, and error description provided.
- If any PBI segment of the 151.EDI acknowledgement has "CO" as the 2<sup>nd</sup> element, the error is a "must fix". Failure to fix these errors will prevent the next month's filing from being accepted
- If any PBI segment of the 151.EDI has "NA" as the 2<sup>nd</sup> element, the error is advisory only
- If the file does not balance (reported gain/loss does not = calculated gain/loss), both 151acknowledgements will show a code of 9999 and the message "FILE REJECTED Transaction is out of balance." This indicates the filing is rejected. Adjust the 813 to balance (by product code/terminal) and resubmit as an original (BTI13=00).
- The 151.EDI acknowledgements will contain a four digit error code in the third element (PBI03) and a 5 digit error code in the fourth data element (PBI04 that will help explain the error. See Section XVIII Tables 2-6 for codes.
- The TIR.TXT is a delimited file that provides the following: "Filer ID", "Period End Date", "FCN", "Prod Code", "Begin Inv", "Receipts", "Disbursements", "Submit G/L", "Ending Inv", "Calc G/L", "Out of Bal?" (Indicator flag "\*\*"). This acknowledgement (for terminal

operator reports only) will show for every facility control number and product code combination the beginning inventory, total receipts, total disbursements, submitted gain/loss, ending inventory, calculated gain/loss and an indicator flag (\*\*) if that FCN/product code is out of balance. If there is no indicator flag present, that FCN/Product Code is in balance.

### Example of a TIR.TXT

```
"0560xxxxxx","20100331","T22VA1234","065","2965683","5908280","6561894","1026","
2313095", "1026",", ""

Where - "0560xxxxxx" = your EIN (with a leading zero)
"20100331" - Period end date of the data
"T22VA1234" - the FCN being reported
"065" - The Product code being reported
"2965683" - Beginning Inventory
"5908280" - total receipts reported
"6561894" - total disbursements reported
"1026" - gain (or -loss) reported
"2313095" - Ending inventory reported.
"1026" - gain (or -loss) calculated by the system
" " - Out of balance flag >>> Note: Absence of indicator flag shows FCN/Product Code combination is in balance.
```

### Example of an Out of Balance TIR.TXT

```
"0560xxxxxx","20100331","T22VA1234","E00","1000000","2000000","1500000","99","
1500100", "100",", "**"

Where - "0560xxxxxx" = your EIN (with a leading zero)
"20100331" - Period end date of the data
"T22VA1234" - the FCN being reported
"E00" - The Product code being reported
"1000000" - Beginning Inventory
"2000000" - total receipts reported
"1500000" - total disbursements reported
"99" - gain (or -loss) reported
"1500100" - Ending inventory reported.
"100" - gain (or -loss) calculated by the system
"** " - Out of balance flag >>> Note: Presence of indicator flag shows FCN/Product Code combination is out of balance.
```

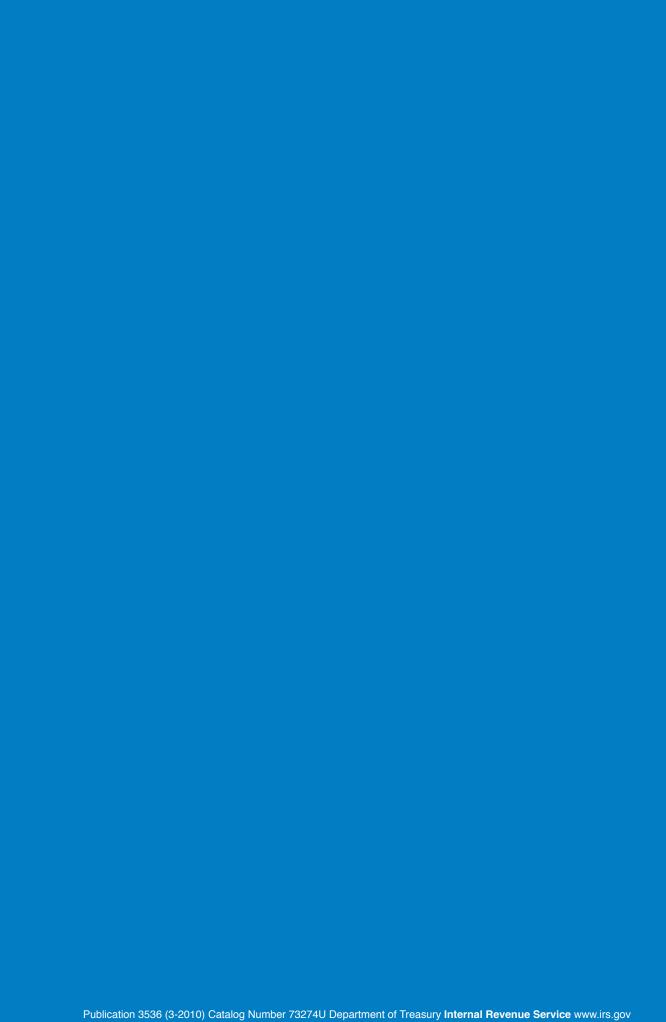